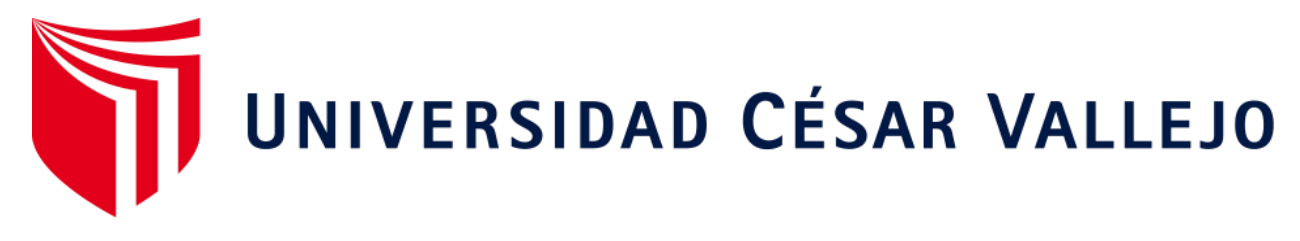

# **FACULTAD DE INGENIERÍA ESCUELA ACADÉMICO PROFESIONAL DE INGENIERÍA DE SISTEMAS**

"Sistema web para el proceso de pedidos en el Restaurant Inversiones del Parque S.A.C."

**TESIS PARA OBTENER EL TÍTULO PROFESIONAL DE:**

Ingeniero de Sistemas

## **AUTORES:**

Br. Cubas Sánchez, Carlos Augusto (ORCID: 0000-0002-0481-7048) Br. Vásquez Arrascue, Sara Sofía (ORCID: 0000-0003-1707-3655)

## **ASESOR:**

Mg. Perez Farfan, Ivan Martin (ORCID: 0000-0001-5833-9400)

## **LÍNEA DE INVESTIGACIÓN:**

Sistemas de Información y Comunicaciones

# **LIMA – PERÚ**

2019

#### **DEDICATORIA**

El presente trabajo es dedicado a nuestros familiares por darnos ánimos y siempre apoyarnos a lo largo del desarrollo.

#### **AGRADECIMIENTOS**

Agradecemos a todas las personas que nos brindaron su apoyo constante y que fueron parte del camino para el logro de este gran objetivo.

A nuestra asesora ya que gracias a sus enseñanzas se permitió la elaboración de este gran proyecto.

# **PÁGINA DEL JURADO**

#### **DECLARATORIA DE AUTENTICIDAD**

Nosotros, Carlos Augusto Cubas Sánchez y Sara Sofía Vásquez Arrascue, estudiantes de la Escuela Profesional de Ingeniería de Sistemas de la Universidad César Vallejo, sede Lima Norte; presentamos el trabajo académico titulado "SISTEMA WEB PARA EL PROCESO DE PEDIDOS EN EL RESTAURANT INVERSIONES DEL PARQUE S.A.C.", para la obtención del título profesional de Ingeniería de Sistemas.

Por lo tanto, declaramos lo siguiente:

Hemos mencionado todas las fuentes empleadas en el presente trabajo de investigación, identificando correctamente toda cita textual o de paráfrasis proveniente de otras fuentes, de acuerdo con lo establecido por las normas de elaboración de trabajados académicos.

Este trabajo de investigación no ha sido previamente presentado completa ni parcialmente para la obtención de otro grado académico o título profesional.

Somos conscientes de que nuestro trabajo puede ser revisado electrónicamente en búsqueda de plagios.

De encontrar uso de material intelectual ajeno sin el debido reconocimiento de su fuente o autor, nos sometemos a las sanciones que determinan el procedimiento disciplinario.

Lima, 10 de Julio del 2019.

Cubas Sánchez, Carlos Augusto 74655670

Vásquez Arrascue, Sara Sofía 72884006

#### **PRESENTACIÓN**

Señores miembros del Jurado:

Dando cumplimiento a las normas establecidas en el Reglamento de Grados y Títulos sección de Pregrado de la Universidad César Vallejo para la experiencia curricular de Proyecto de Investigación, presentamos el trabajo de investigación denominado: "Sistema web para el proceso de pedidos en el Restaurant Inversiones del Parque S.A.C."

La presente investigación, tiene como propósito fundamental: determinar la influencia de un sistema web para el proceso de pedidos en la empresa Inversiones del Parque S.A.C.

La presente investigación está dividida en tres capítulos:

El primer capítulo incluye: La introducción del presente proyecto de investigación teniendo así la realidad problemática, los trabajos previos, las teorías relacionadas al tema, la formulación del problema, la justificación de estudio, los objetivos y la hipótesis.

El segundo capítulo contiene: El marco metodológico sobre la investigación en la que se desarrolla el trabajo de campo de las variables de estudio y su respectiva operacionalización además de los indicadores, diseño de investigación, población y muestra, las técnicas e instrumentos de recolección de datos, validez, confiabilidad, los métodos de análisis y los aspectos éticos.

El tercer capítulo comprende: Los aspectos administrativos del proyecto tales como los recursos, presupuesto, financiamiento y el cronograma del proyecto. Por último, se tienen las referencias bibliográficas y los anexos.

Señores miembros del jurado espero que la presente investigación sea evaluada con la seriedad respectiva y merezca su dichosa aprobación.

# ÍNDICE

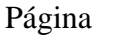

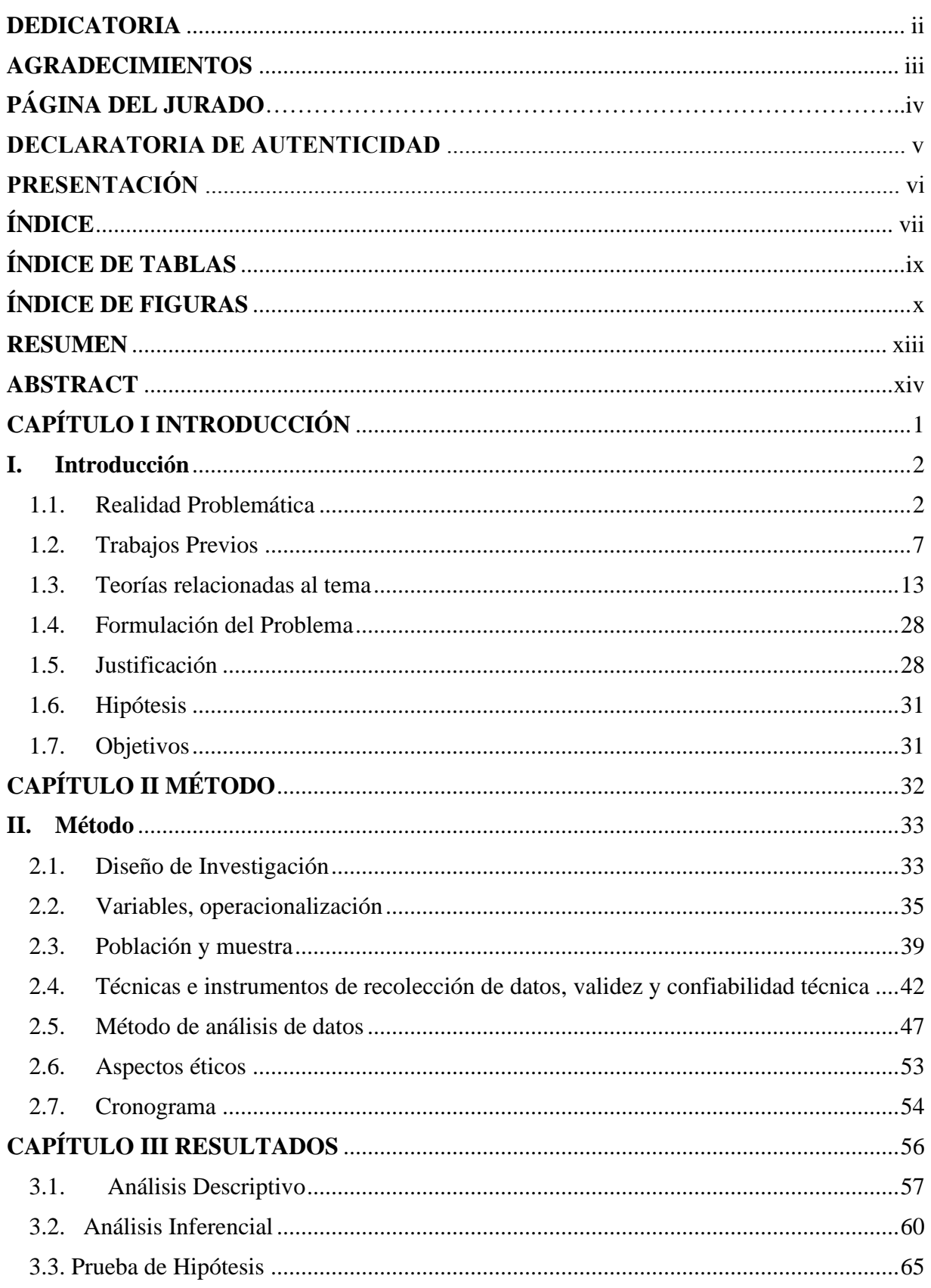

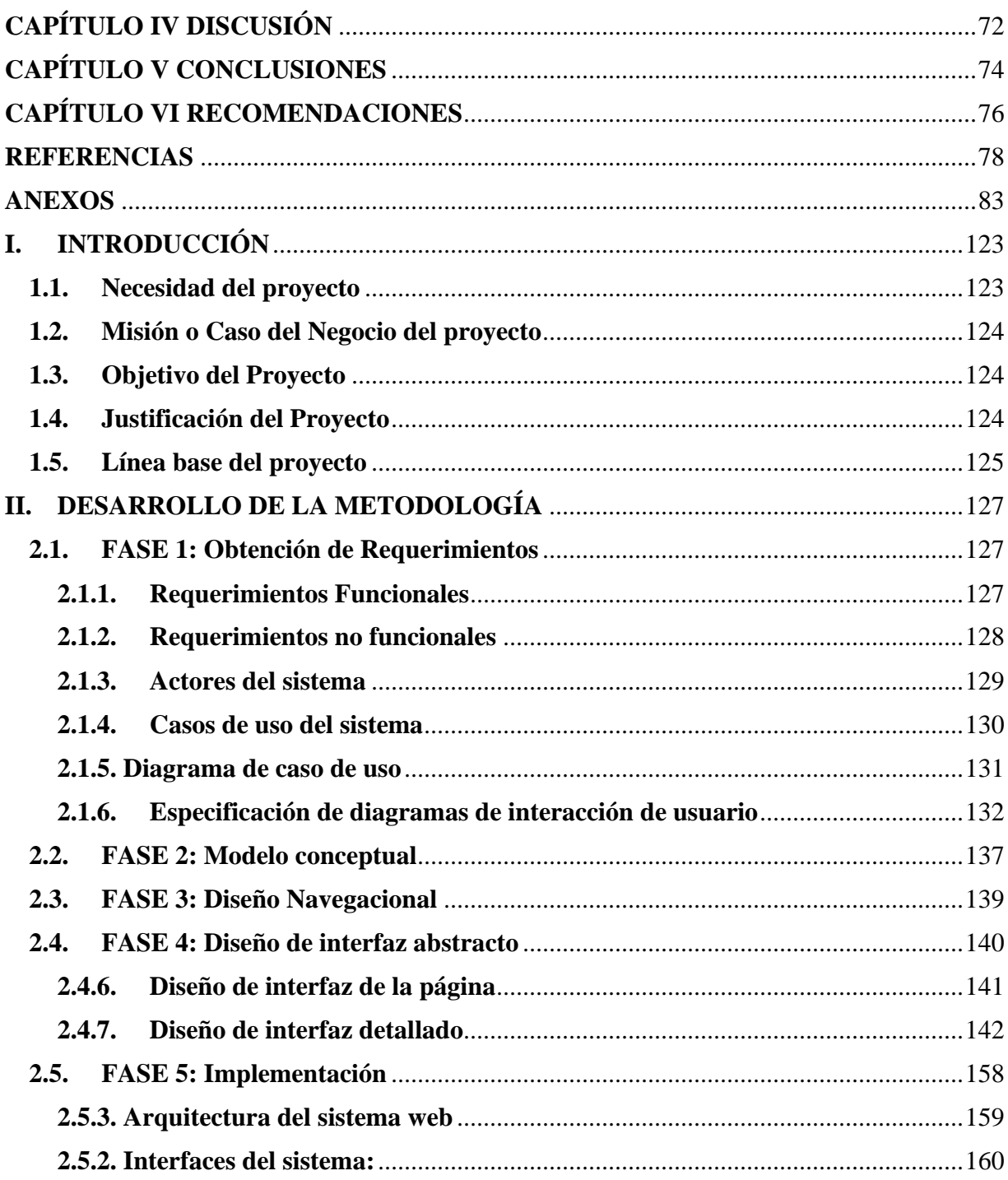

## **ÍNDICE DE TABLAS**

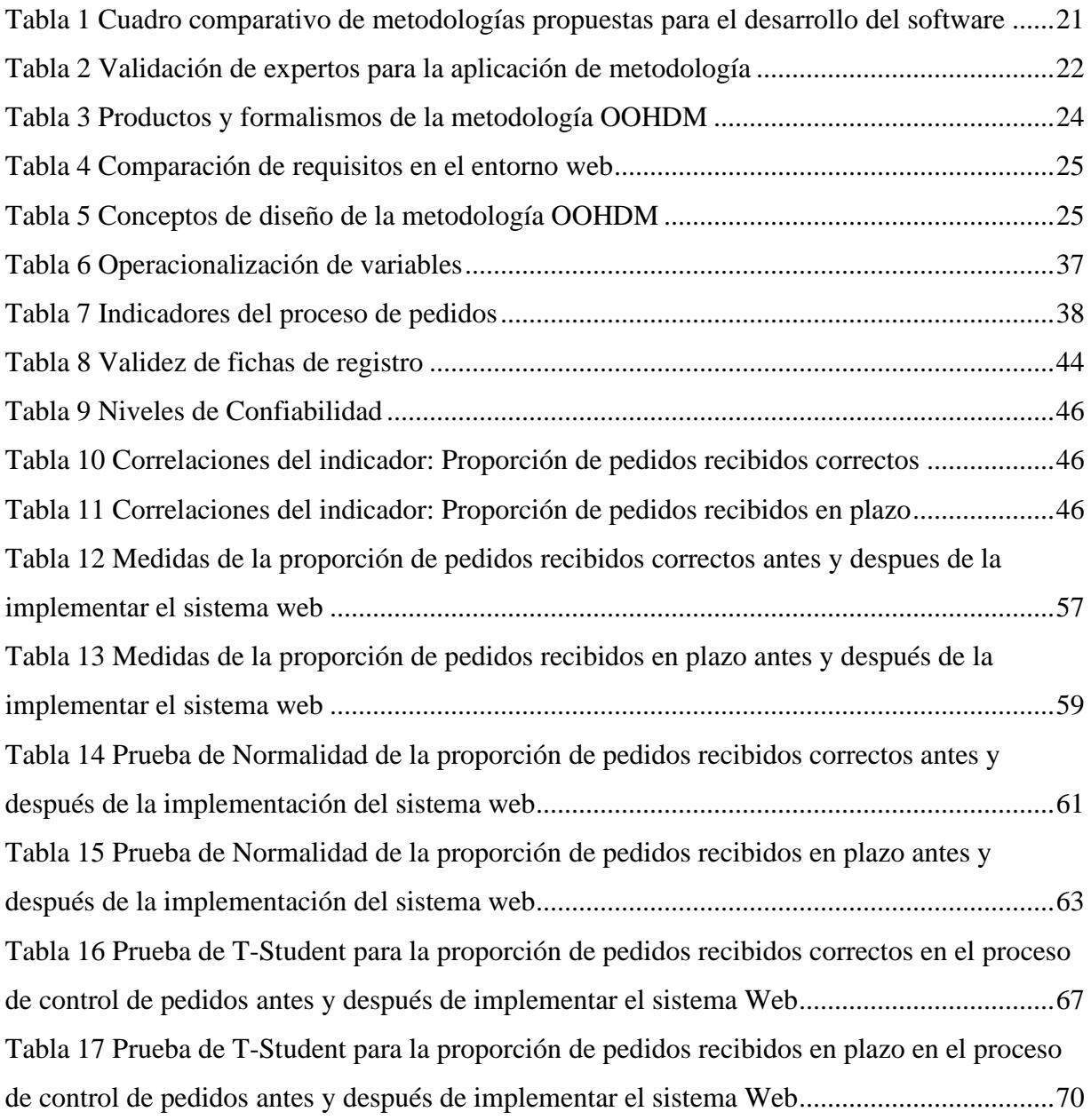

## **ÍNDICE DE FIGURAS**

Página

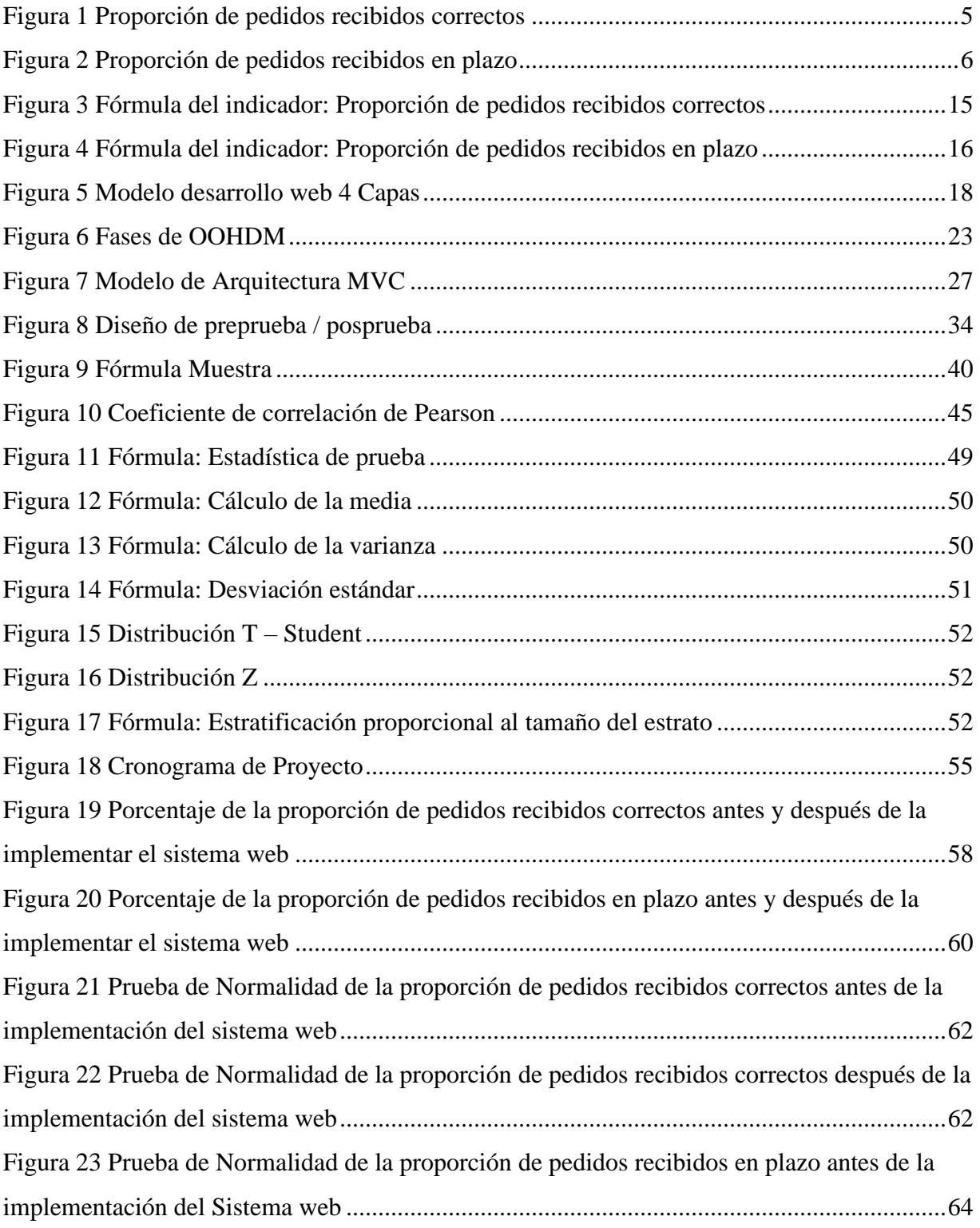

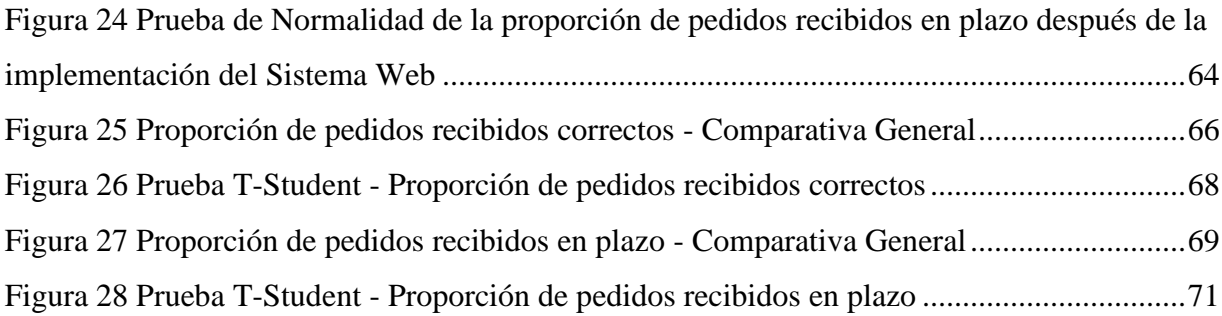

## **ÍNDICE DE ANEXOS**

Página

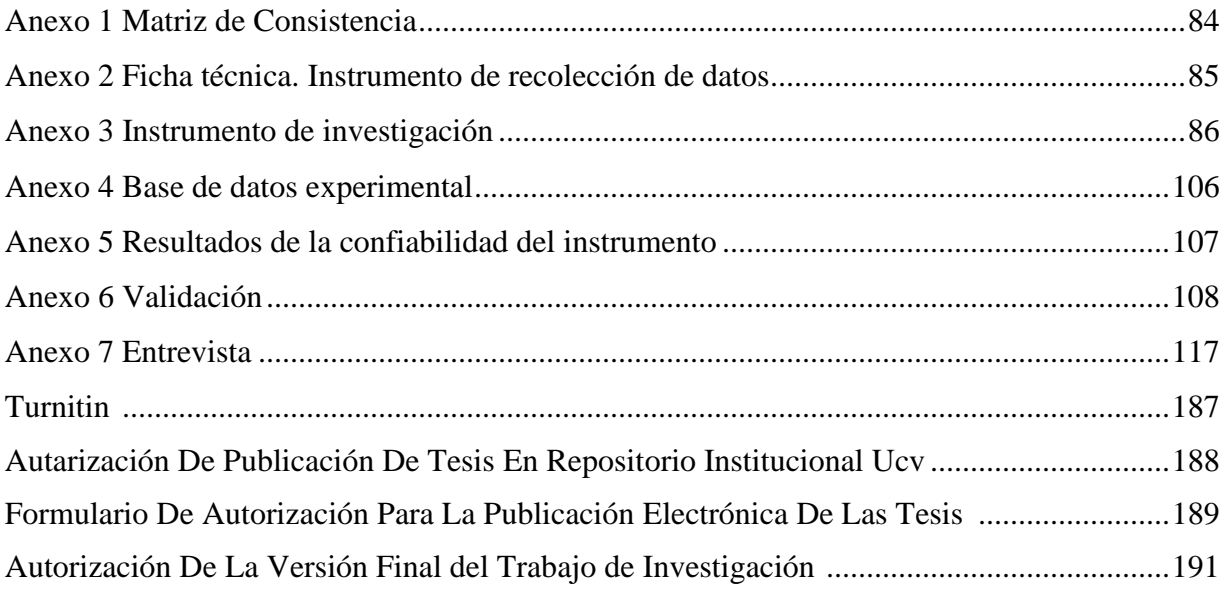

#### **RESUMEN**

La presente tesis nos detalla el desarrollo de un sistema web para el Proceso de Pedidos en el Restaurant Inversiones del Parque S.A.C., dado que la situación de la empresa previamente a la aplicación del sistema manifestaba una serie de deficiencias en cuanto a los pedidos recibidos correctos y pedidos recibidos en plazo. El objetivo de la investigación fue determinar la influencia de un sistema web para el proceso de pedidos en el Restaurant Inversiones del Parque S.A.C. en San Borja, 2019.

Por consiguiente, se detalla previamente los aspectos teóricos de lo que es el proceso de control de pedidos; de este modo también las metodologías que fueron utilizadas para el desarrollo del sistema web. Para el desarrollo del sistema web se aplicó la metodología OOHDM, por ser la más adecuada respecto a los requerimientos y fases del proyecto, a su vez se empleó el lenguaje de programación PHP 7.2.17 con el Framework Laravel 5.8 y el gestor de base de datos MySQL.

El tipo de investigación es explicativo, experimental y aplicada, el diseño de la investigación es pre-experimental y el enfoque es cuantitativo. La técnica de recolección de datos fue el fichaje y el instrumento fue la ficha de registro, de los cuales se validaron por los expertos.

Posteriormente de haberse realizado las pruebas de pre-test y post-test, respecto al indicado de proporción de pedidos recibidos correctos se consiguió un incremento del 32,01 % teniendo inicialmente un 56,30% y posteriormente un 88,31% y con respecto al indicador proporción de pedidos recibidos correctos en plazo se obtuvo un aumento del 30,54%, teniendo inicialmente un 57,73% y posteriormente un 88,27%.

Se concluye que el sistema web influencio de manera positiva en el Proceso de pedidos en el Restaurant Inversiones del Parque S.A.C.

**Palabras clave:** Web, Pedidos, OOHDM.

#### **ABSTRACT**

This thesis details for us in developing a web system for processing orders in the Restaurant Investment SAC Park, since the situation of the company prior to the application of the system expressed a number of shortcomings in terms of orders received correct and orders received in term. The objective of the research was to determine the influence of a web system for the order process in the Restaurant Inversions del Park S.A.C. in San Borja, 2019.

Therefore, the theoretical aspects of what the order control process is detailed; in this way also the methodologies that were used for the development of the web system. For the development of the web system OOHDM methodology it was applied, being the most appropriate regarding the requirements and phases of the project, turn the programming language PHP 7.2.17 with Laravel framework 5.7 and manager of the base was used of MySQL data.

The type of research is explanatory, experimental and applied, the design of the research is preexperimental and the approach is quantitative. The technique of data collection was the signing and the instrument was the registration form, of which the experts validated them.

After having carried out the pre-test and post-test, with respect to the indicated proportion of orders received correct, an increase of 32.01% was achieved, initially with 56.30% and subsequently 88.31% and with respect to to the indicator, the proportion of orders received that were correct within the term obtained an increase of 30.54%, initially having 57.73% and subsequently 88.27%.

It is concluded that the web system positively influenced the Ordering Process at Restaurant Inversions del Park S.A.C.

**Keywords:** Web, Order, OOHDM.

# **CAPÍTULO I INTRODUCCIÓN**

#### <span id="page-15-1"></span><span id="page-15-0"></span>**I. Introducción**

#### 1.1. Realidad Problemática

Para dar inicio a la realidad problemática, primero nos enfocaremos en el ámbito internacional seguido del plano nacional, ya que se ha demostrado que este problema ocurre tanto a nivel mundial como a nivel local, de manera que se busca identificar problemas del proceso de pedidos y sus déficits en diferentes situaciones y según el contexto.

Según Silvia Riera en la Revista Modaes.es (2017), manifiesta que: "En 2017, un grupo de directivos de lo que hoy se conoce como retail (medio por el cual un negocio es capaz de comercializar un producto o servicio a través de internet), aseguran que todo aquel proceso de iniciar una etapa de digitalización en sus tiendas es lento, dicha opinión supera a la media mundial que piensa de igual manera y que en su totalidad alcanzan un 54%. Dicho porcentaje se obtuvo de un estudio realizado por la consultora Capgemini, titulado 'La conexión digital: por que las tiendas necesitan reiniciarse ', se entrevistaron a 500 directivos del sector. Este porcentaje es alarmante cuando se sabe que el 84% de los directivos encuestados cuya nacionalidad es española, cree que el proceso de digitalización es clave para su estrategia de negocio. De igual manera el 45% de las personas encuestas en el Perú afirman que no tienen alguna herramienta con el fin de medir lo obtenido gracias a la inversión digital a la tienda aún haya un gran nivel de uso. A pesar de ello, se obtuvo como resultado que el tercio de las personas entrevistadas indican que aún no se ha inculcado ninguna de las diferentes iniciativas digitales en la organización" (p. 8).

Según Adolfo Bernal Guio en la Revista Industrial Data (2018), manifiesta que: "En el Perú el 99% de las entidades existentes en el Perú son consideradas medianas y pequeñas, en base a la información que fue publicada por el Instituto Nacional de Estadística e Informática (INEI, 2015). Respecto al informe Mipyme Perú 2013, que fue diseñado por la Fundación para el Análisis Estratégico y Desarrollo de la Pequeña y Mediana Empresa (Faedpyme), en las Mipyme peruanas en el departamento de Lima, Arequipa y Trujillo el porcentaje ye no utiliza las

herramientas de la TIC, los correos electrónicos, intranet corporativa, ventas por internet, páginas web, redes sociales, entre otros; donde es más del 60% que no hacen uso. Las empresas que hacen uso de las TIC's a lo largo del tiempo suelen han experimentado un crecimiento muy rápido, encontrándose en la capacidad de realizar inversiones y así lograr más beneficios propios. Finalmente, esto con llevo a un incremento de su productividad, reducción de los costos y esto con el fin de obtener más clientes y amplificarse en el rubro de su mercado. Por lo regular, la interrogante de las microempresas y pequeñas empresas, es la de subsistir en su mercado y poder conseguir rentabilidad que las mantenga en el negocio, a que con esto se comienza con la planificación de estrategias en su rubro. En consecuencia, se obtendrá un aumento de innovadoras tecnologías (INEI,2013). Sin embargo, se obtuvo resultado que el estipular acciones a crear aplicaciones para las empresas de su contexto poblacional a un nivel internacional y nacional es nula" (p.35 - 36).

A través de una entrevista realizada al Administrador del restaurant, el Sr. Steven Keymer Romero Anicama, nos manifestó los diversos problemas existentes dentro del restaurante en función al despacho y control de los pedidos. (ver Anexo 7)

El problema principal recae en la manera de cómo actualmente se realizan los pedidos, dado que actualmente para que una persona pueda solicitar algún plato del restaurante en cuestión, el proceso se realiza vía telefónica, en donde el cliente se comunica con el empleado de la empresa y procede a solicitar o consultar por los platos disponibles y su costo, esto genera en primera instancia que realizar cada pedido tome un tiempo regular en ser aceptado o generado. Es por ello que existe una pérdida de tiempo por cada pedido atendido, esto afecta tanto la atención y despacho de los pedidos solicitados dentro del local como los solicitados por dicho medio, el proceso de pedidos dentro del negocio genera bastantes ganancias, pero esto es reducido enormemente debido a los problemas de mala organización con respectos a los pedidos recibidos remotamente, desde una mala anotación de lo solicitado, hasta el simple hecho de despachar un plato nunca solicitado. La empresa se encarga de los gastos en combustible de los medios de transporte de los motorizados (moto lineal), además de ello en ocasiones debido a la gran demanda

de platos a despachar se solicita y se requiere personal extra para cumplir con todas las entregas, dichos gastos de contratación también son tomados por la empresa.

Asimismo, el pedido se registra como una venta dentro del local, esto provoca el desconocimiento de la cantidad de pedidos solicitados por medios externos. La empresa actualmente solo tiene dos sistemas informáticos, uno para el área de caja y cobranzas y otro que permite registrar las mesas ocupadas dentro del local, un sistema muy útil para los mozos al momento de identificar los platos solicitados por los clientes, el monto total que van consumiendo hasta determinado momento, y si desean agregar más platos a su orden. En ocasiones la cantidad de clientes dentro del local provoca que haya confusión en la preparación de los platos para despacho y los de atención directa, provocando malestar en los consumidores, pérdidas económicas para los dueños, y disconformidad dentro de los empleados dado que no pueden desempeñar sus actividades como se debería. También es importante destacar el papel fundamental de no tomar correctamente los pedidos, no anotar todos los datos correctamente, anotar erróneamente las direcciones del domicilio del cliente, o que se ingresen o eliminen platos sin consentimiento del propio cliente.

A su vez, dado que no existe un adecuado control de como registrar un pedido solicitado, en muchas ocasiones se han presentado problemas en los despachos, al no existir un registro total de todos los pedidos no se es posible definir cuantos pedidos fueron , atendidos correctamente y cuantos tuvieron problemas al ser despachados fueron del tiempo estimado que se le comunica al cliente al tomar dicha orden, en muchas ocasiones los repartidores han llevado platos o pedidos a clientes que mencionaron no haber solicitado nunca dicha orden. Debido a ello se plantea como primer indicador la proporción de pedidos recibidos correctos, como medio por el cual poder dar a conocer que pedidos fueron entregados correctamente a los clientes y cuales tuvieron algún tipo de falla o problemas al momento de su repartición y/o entrega.

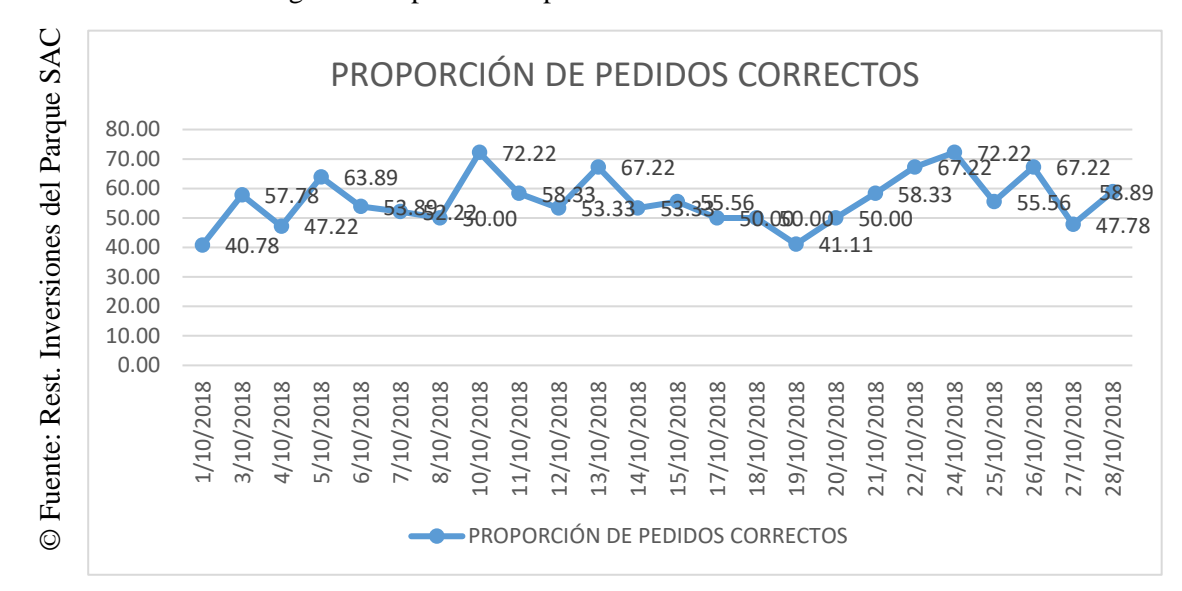

<span id="page-18-0"></span>Figura 1 Proporción de pedidos recibidos correctos

Examples and a contract at the period of the second response to the contract of the second of the period of the period of the period of the period of the period of the period of the period of the period of the period of th Como observamos en la Figura 1, existen problemas dentro de la organización que impiden que esta lleve o realice adecuadamente el proceso de pedidos y, por ende, dichos percances generan malestar en sus consumidores, los cuales lo único que desean es acceder a los servicios que el restaurant Inversiones del Parque S.A.C. ofrece. Es por ello que se plantea el primer indicador: Proporción de pedidos recibidos correctos, cuyo fin prioritario será el de dar a conocer todos aquellos pedidos que fueron entregados correctamente al cliente, y cuales fueron aquellos que ya sea en la toma del mismo pedido o alguna actividad previa a su despacho, dicho pedido fue anulado o rechazado. Se observa que la proporción de pedidos recibidos correctos se encuentra en un 56,00% debido a la información descentralizada.

<span id="page-19-0"></span>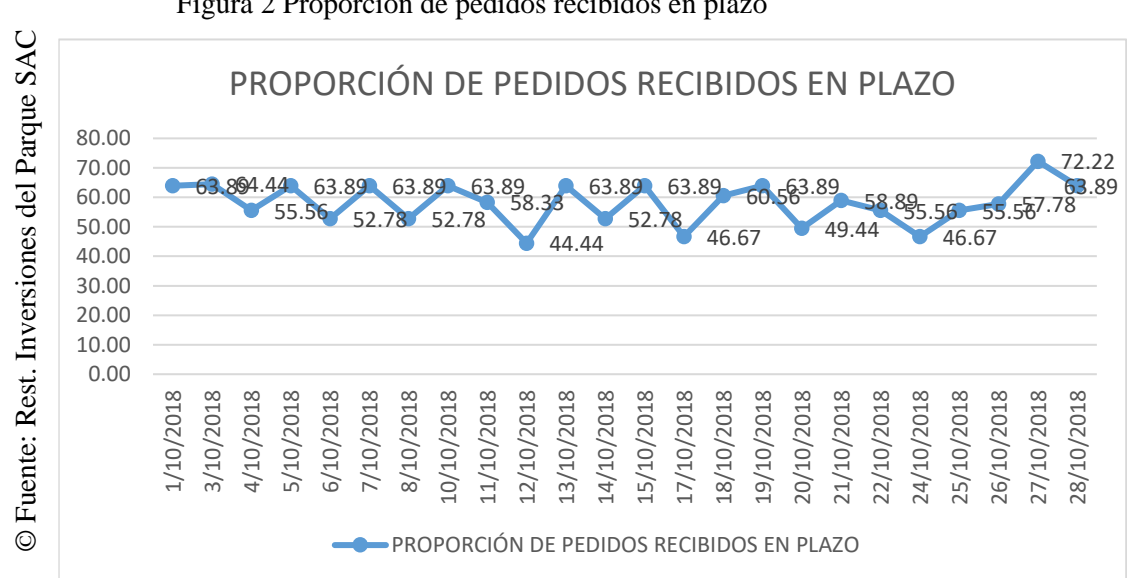

Figura 2 Proporción de pedidos recibidos en plazo

De igual manera, según la Figura 2 se observa los pedidos recibidos en plazo, que representan a todos aquellos pedidos que se entregan dentro de los 45 minutos de tiempo estimado que el restaurant da para poder entregar el pedido al cliente, presenta cifras intermedias que evidencian una necesidad implícita de mejora para los pedidos considerados dentro de esta categoría. Se requiere mediante el indicador proporción de pedidos recibidos en plazo, dar a conocer todos aquellos pedidos entregados dentro del tiempo límite establecido y todos aquellos que no. A través de la recolección de datos de dicho indicador, se pudo observar un cumplimiento de lo mencionado en un 57,68% respecto al margen total.

Entonces ¿Qué ocurrirá si no existe un adecuado proceso de pedidos dentro del negocio en cuestión?, como respuesta a la incógnita planteada se encuentran consecuencias tales como: disminución de ventas a través de este proceso de negocio, disgusto por parte de los comensales por no acceder a los servicios del restaurante sin la necesidad de estar presentes dentro del local, ineficacia y molestia en los trabajadores al momento de querer realizar sus actividades con normalidad y no poder debido a la falta de organización y control en el proceso de negocio. Poco a poco estos y otros inconvenientes presentados perjudicaran y afectarán el prestigio del restaurante que tan solo por no tener definido un adecuado desarrollo de uno de

los procesos de negocio sea catalogado como prestador de un mal servicio en general.

#### <span id="page-20-0"></span>1.2. Trabajos Previos

Primero se tendrán los trabajos previos a nivel internacional, para tener una base o guía de otros trabajos realizados con anterioridad.

En el año 2017, Mónica Viviana Romero Larco y Christian Fabián Flores Gordillo desarrollaron "Desarrollo de un sistema web y una aplicación móvil para recepción de un pedido por medio de una Tablet y su respectivo registro y facturación para un restaurant" como trabajo para la titulación al obtener el título de Ingeniero de Sistemas por la Universidad Politécnica Salesiana en Quito – Ecuador. La problemática planteada fue que por mucho tiempo el restaurant en conjunto con sus empleados no realizan adecuadamente ya que deben atender a varias mesas y por ende no logran darse abasto, además se tomó en cuenta que los pedidos estaban gestionados de una forma manual, a su vez el tiempo para que se procese el pedido se hace muy extenso y más cuando hay demasiada concurrencia de gente en la empresa. El objetivo principal fue el de desarrollar un sistema web y aplicación móvil que recepciona el pedido mediante un dispositivo móvil para el registro y facturación en el restaurant. El tipo de la investigación fue experimental. La población utilizada fueron los clientes de un restaurant gourmet. La metodología utilizada fue el XP (Extreme Programming). Los resultados obtenidos fueron que el sistema permitió un mejor control de los pedidos solicitados por los clientes optimizando el tiempo de atención y despacho en un 85%.

El aporte de este antecedente fue evidenciar que el implementar un sistema web orientado al proceso de pedidos colabora a una disminución de tiempo que toma llevar a cabo el proceso.

En el año 2017, Daniel Omar Villareal Caluqui implementó el "Sistema informático de pedidos y entrega de productos utilizando Android" como trabajo previo a obtener el título de Ingeniero en Sistemas Computacionales por la Universidad Técnica del Norte en Ibarra – Ecuador. La problemática planteada fue que la

empresa en cuanto a su información de los pedidos registrados en conjunto con su entrega se realiza manualmente y siendo poco eficiente; esto generó retrasos y desorganización en cuanto a sus funciones. El objetivo principal fue el de desarrollar el sistema web informático para la entrega y pedidos para la Empresa Pecuaria Tierra Zoe, teniendo como referencia el uso de la herramienta en software libre Android para que así se automatizo los procesos. La metodología utilizada fue RUP. La población y muestra utilizada fueron los clientes del restaurant Pecuaria Tierra Zoe. El tipo de investigación fue el de aplicada – experimental. La obtención de los resultados fueron que el desarrollo de este sistema logró gestionar la administración de pedidos, el reparto y la asignación de rutas de cada uno de los solicitados por los clientes.

El aporte de este antecedente fue el de poder dar a conocer como la utilización de software libre orientado a dispositivos móviles, permite la realización y desarrollo de proyectos grandes y de gran complejidad y que representen un gran apoyo estratégico para las empresas u organizaciones.

En el año 2017, Nelson Quintero Zavala implementó el "Análisis y desarrollo de una aplicación web para el control de productos de un bar, aplicado a la empresa 'Actuaria Consultores'" como proyecto con el obtener el título universitario en Ingeniería de Software por la Universidad Internacional de La Rioja en Quito – Ecuador. La problemática planteada fue desarrollar un sistema que lleve un control de productos del bar de la empresa "Actuaria Consultores" cambiando la manera de registro tradicional a web y automatizado. El objetivo principal fue el de desarrollar una aplicación web para controlar los productos de un bar a la empresa "Actuaria Consultores" a través del uso de software libre. La metodología utilizada fue RUP. La población y muestra utilizada fue de 12 personas. El tipo de investigación fue aplicada – pre experimental. Los resultados obtenidos fueron que se obtuvo un 100% de satisfacción por parte de los trabajadores del negocio, solo un 42% de los empleados se sintió indeciso con respecto al tiempo de dedicación para aprender a usar este software, un 92% de la población estuvo de acuerdo con que la rapidez del software es una de las características más resaltantes.

El aporte de este antecedente fue el de dar a conocer como a través de un enfoque automatizado se puede lograr mejorar todo el desarrollo de un determinado proceso de negocio.

En el año 2016, Andres Montes Osorio, Carlos Clavijo Alzate, Jhon Carmona García y Valentina Molina Calle desarrollaron "Pedido Expres Sistema para la solicitud de pedidos a domicilio vía internet" como proyecto presentado para la obtención al título de Ingeniero de Sistemas y Telecomunicaciones por la Universidad de Manizales en Manizales – Colombia. La problemática planteada fue que durante mucho tiempo el servicio se llevó a cabo mediante el uso del teléfono como herramienta básica para la comunicación entre el cliente y el restaurant, con el pasar del tiempo esto generaba problemas al momento de atender los pedidos y era controversial frente al avance de la tecnología. El objetivo principal fue implementar y desarrollar un prototipo de aplicación móvil, basada en tecnologías web soportada sobre el lenguaje JAVA. El tipo de investigación fue aplicada – experimental. La población utilizada fue de 100 personas que a su vez conformaron en su totalidad la muestra. La metodología utilizada fue Scrum. Los resultados obtenidos fueron que se mejoró en un 80% el control de los pedidos en el restaurant en mención.

El aporte de este antecedente fue el de conocer paso a paso el desarrollo de un ciclo de vida para software orientado a plataformas web y aplicaciones móviles.

En el año 2015, Carlos Xavier Burgos Cando implementó el "Desarrollo de un sistema web para la Gestión de Pedidos en un restaurante. Aplicación a un caso de estudio" como trabajo para obtener el título de Ingeniero en Sistemas Informáticos por la Escuela Politécnica Nacional en Quito – Ecuador. La problemática propuesta fue que no había mucha exigencia en cuanto a brindar un servicio de calidad en los restaurantes Gourmet, como ejemplo de esto; en lograr que el cliente se sienta lo suficientemente cómodo al solicitar el pedido, esto conlleva a que el proceso toma más tiempo y aún más este se incrementa cuando el restaurante está saturado. El objetivo fue desarrollar un sistema web para la gestión de pedidos en restaurantes de tipo gourmet. El tipo de investigación fue aplicada, pre-experimental. La población utilizada fue de 7 personas que conformaban a los empleados de un restaurante escogido al azar por parte del autor y representando a su vez al 100% de la muestra. La metodología utilizada fue XP. Los resultados obtenidos mostraron un 100% de los clientes que formaron parte de la muestra tuvieron un grado de aceptación alto frente a la interfaz del sistema, y que tan solo un 20% de los empleados tuvo pequeños percances al acostumbrarse al uso y funcionalidad del sistema.

El aporte de este antecedente fue el de mostrar las diferentes maneras de cómo desarrollar una interfaz intuitiva y amigable para el usuario, pero que a su vez cubra muchos aspectos importantes del desarrollo del proceso.

En el año 2017, Manuel Jesús Ramos Lifonso desarrollo la tesis "Sistema Informático para el Proceso Logístico de Almacén en Graña y Montero Digital S.A. en Miraflores" desarrollada en la Universidad César Vallejo en Lima Perú." Como trabajo para la obtención del título profesional de Ingeniero de Sistemas por la Universidad César Vallejo en Lima – Perú. La problemática que se planteo fue la de automatizar el proceso de pedidos en cuanto al plazo establecido por la empresa. El objetivo principal es determinar la influencia de un sistema informático web en el proceso logístico de dicha empresa, los resultados de tal investigación confirman que la implementación del sistema web informático tuvo influencia positiva en el proceso logístico de la empresa. El tipo de investigación fue aplicada y preexperimental. La población estuvo conformada en una totalidad de 50 personas entre colaboradores de las áreas de la entidad. La muestra utilizada fue del 100% de la población. Los resultados obtenidos en cuanto a los indicadores del proceso del proceso logístico tales como calidad de pedidos generados y entregas perfectamente recibidas a tiempo, sin un sistema informático eran de 50.85% y 19.13% respectivamente y luego de su aplicación aumentaron a 76.18% y 48.48% respectivamente.

El aporte de esta investigación al caso de estudio del Golosinas B. Victoria, apoya al indicador pedidos recibidos en el plazo establecido.

En el año 2016, Marcelo Edder Moran Chapilliquen desarrolló la investigación "Sistema web – Móvil de Información Comercial para mejorar la eficacia en el proceso de pedidos y cotización de la Empresa Droguería Sol Farma S.A.C." Como trabajo para la obtención del título profesional de Ingeniero de Sistemas por la Universidad César Vallejo en Trujillo – Perú. La problemática planteada fue la de buscar cómo optimizar el proceso de pedidos y las cotizaciones. El objetivo general fue el de incrementarse respecto a la eficacia en el proceso de pedidos de la empresa Droguería Sol Farma S.A.C., a través de la implementación del sistema web y móvil. El tipo de investigación fue aplicada y pre-experimental. La población estuvo constituida por un total de 19 personas entre trabajadores de diferentes áreas de la empresa. La muestra utilizada fue del 100% de la población. Los indicadores usados fueron atención de pedidos y tiempo promedio en la elaboración del registro, cotizaciones, número promedio de errores de trámites de registro de pedidos, entre otros. Los resultados obtenidos fueron que gracias al sistema que se implementó se pudo disminuir en cuanto al tiempo la elaboración de un registro del pedido en cuanto un 51,58%, a su vez el 62,78% de disminución de tiempo en la preparación del registro de la cotización; de la misma forma se logró acortar los errores en la tramitación de las cotizaciones y registro de los pedidos en un 53,60%, en conclusión, se incrementó la satisfacción de los vendedores en un 34,40% gracias elaboración del sistema en mención.

El aporte de este antecedente fue el de evidenciar la buena relación existente entre una aplicación móvil y un sistema web como parte de apoyo del proceso de negocio de la empresa.

En el año 2015, Raysa Lilibeth López Sánchez y María Isabel Cajusol Manayay desarrollaron el proyecto de investigación titulado "Aplicación Web con RWD y envío de mensajes de texto como herramientas ECRM para mejorar los procesos de Gestión de Pedidos y Relación con los Clientes de la Empresa Gano Excel S.A.C." con el fin de obtener el Título de Ingeniero de Sistemas y Computación por la Universidad Católica Santo Toribio de Mogrovejo en Chiclayo – Perú. La problemática planteada fue que se corroboro el tiempo en que se realizaba el proceso

de registro de los pedidos era muy alta ya que se generaba de forma manual, a su vez esto generaba molestia a la clientela. El objetivo general fue que en la empresa "Gano Life" se deberá optimiza los procesos de relación con sus clientes y los procesos de la gestión de los pedidos. El tipo de investigación fue aplicada - cuasi experimental. La población y muestra utilizadas se dividieron entre Clientes afiliados (1200 personas), trabajadores (70 personas) y el número de los pedidos que fueron registrados durante 1 mes. La metodología utilizada fue la de Ingeniería Web. Los resultados obtenidos fueron que gracias al desarrollo del sistema web se pudo lograr una disminución en el tiempo en que se realiza el proceso de registro de los pedidos en un porcentaje de 83%, respecto a los gastos operativos se consiguió una disminución del 8%; esto conllevo a un incremento en el nivel de productividad del 36,68% y finalmente respecto al grado de satisfacción de los empleados se logró una mejoría del 46%. En cuanto a la relación con sus clientes se logró una mejora del 37% respecto a los clientes afiliados y su grado de satisfacción y por último en cuanto al número de pedidos realizados se incrementó en un 45,6%.

El aporte de este antecedente fue el de ejemplificar de manera concreta la buena relación existente entre la implementación de un sistema informático y un proceso cuyo desarrollo era llevado a cabo de manera manual.

En el año 2015, Helene Saavedra Escobar desarrolló la "Implementación de una aplicación de control de pedidos vía web para la Agroindustria La Morina S.A.C del distrito de Moro, provincia del Santa, departamento de Áncash, 2015" como proyecto para optar el título de Ingeniero de Sistemas por la Universidad Católica Los Ángeles Chimbote en Chimbote – Perú. La problemática principal fue la de favorecer la gestión del proceso de pedidos de la variedad de comensales del restaurant mencionados. El objetivo principal fue desarrollar un sistema que registre al cliente, las reservas y los pedidos. El tipo de investigación fue descriptiva, no experimental y de corte transversal. Se utiliza una población muestral constituida por 21 trabajadores. La metodología utilizada fue XP. Los resultados fueron que de la población a la que se le realizó la encuesta un 90,6% estuvieron conformes con la elaboración de un sistema web con el fin de la mejora del proceso de pedidos en la

organización, de los encuestados un 71,4% estuvieron conformes que la clientela pueda realizar los requerimientos a través del sistema web.

El aporte de este antecedente fue el de dar a conocer cómo es posible la automatización de un proceso de negocio a través del uso de la tecnología y sus diferentes recursos, generando grandes beneficios como una mejor satisfacción en el consumidor y mayores ingresos para la entidad.

#### <span id="page-26-0"></span>1.3. Teorías relacionadas al tema

Para llevar a cabo esta sección se debe tener en cuenta las variables presentes en el título de investigación, tanto la variable independiente "sistema web" como la variable dependiente "Proceso de Pedidos".

#### **Proceso de Pedidos**

Según Áurea Campo Varela (2015), define que: "Cualquier proceso de pedidos comienza con una transmisión, sin pérdidas de tiempo, de órdenes a operarios. A través de sistemas de comunicación vía wifi, radiofrecuencia, voz, los encargados de preparación reciben las instrucciones de trabajo de forma rápida y concisa" (p. 13).

Según Begoña Marín Martínez (2015), define que: "Para que el proceso de pedidos sea rápida y eficaz, es preciso colocar las unidades en un orden lógico, de tal manera que los movimientos sean los mínimos posibles" (p. 73).

Según Amelio de Diego Morillo (2015), define que: "El proceso de pedidos es una de las actividades de la empresa que más tiempo ocupa a los operarios del almacén, y por lo tanto que más coste genera. Ocupa mucho tiempo porque dependiendo de la distribución de la mercancía en el almacén" (p. 57).

#### **Fases del Proceso de Pedidos**

Según Amelio de Diego Morillo (2015), las fases del proceso de pedidos son: Preparativos, Recorridos, Extracción y Verificación, en donde por la primera fase de **Preparativos** él nos dice que "Se realiza la captura de los datos para después proceder a lanzar las órdenes de preparación del mismo (referencias, descripción, cantidades, localizaciones en los almacenes de las referencias que se tiene que elaborar, ubicación de las zonas de reordenamiento de los albaranes, referencias, etc.).

Preparar todos los medios de manutención de los que nos vamos a valer para extraer y transportar los pedidos. En la realización de las tareas que incluye la fase de preparativos podemos emplear un 25% del tiempo total destinado a la preparación de un pedido."

Según Amelio de Diego Morillo (2015), En la fase de **Recorridos**, "Los más comunes que se realizan durante la preparación de pedidos son: desde la zona de operaciones hasta el lugar donde se ubica la mercancía y de ahí al siguiente punto de recogida, y así sucesivamente. Otro recorrido es desde la zona de operación al punto de origen.

En la realización de las tareas que incluye la fase de recorridos podemos emplear un 35% del tiempo total destinado a la preparación de un pedido."

Según Amelio de Diego Morillo (2015), A su vez se conoce que, en la fase de **Extracción**, "Es la colocación del elemento de manutención necesario, extracción de la mercancía, recuento, colocación, ubicación y estiba sobre el elemento de manutención y devolución de la mercancía sobrante a su sitio.

En la realización de las tareas que incluye la fase de extracción podemos emplear un 35% del tiempo total destinado a la preparación de un pedido."

Según Amelio de Diego Morillo (2015), nos detalla por último que, en la fase de **Verificación**, "Se realizan las siguientes acciones: se examina el pedido completamente incluyendo el embalaje, el número de unidades, la identificación de las mismas mediante sus etiquetas, pesaje, precintado, etc. Se traslada a la zona de expedición y se prepara toda la documentación (albaranes, etc.) que se entregará al transportista y acompañará el pedido hasta el punto de destino solicitado por el cliente.

En la realización de las tareas que incluye la fase de verificación podemos emplear un 25% del tiempo total destinado a la preparación de un pedido" (p. 58-59)."

#### **Dimensiones del proceso de pedidos**

Teniendo en cuenta los indicadores plasmados en la realidad problemática: "la proporción de pedidos recibidos correctos" y "la proporción de pedidos recibidos en un plazo", además de las fases del proceso de pedido, se procederá a identificar en que dimensión se encuentran dichos indicadores.

Para el caso del primer indicador "proporción de pedidos recibidos correctos", se encuentra en la dimensión "Verificación", dado que hay que conocer el estado final del pedido para determinar si fue correcto o incorrecto.

Para el caso del segundo indicador "proporción de pedidos recibidos en un plazo", también se encuentra en la dimensión "Verificación", dado que para determinar o aproximar una cantidad estimada de pedidos atendidos es necesario concretar y validar el pedido en general.

#### **Indicadores de proceso de pedidos**

#### **Proporción de pedidos recibidos correctos**

Según Amelio de Diego Morillo (2015), define que: "Consiste en medir el número de pedidos recibidos correctamente en base al número de pedidos recibidos totales" (p. 181).

En la Figura 3, se puede apreciar el cálculo del indicador. (ver Figura 3)

Figura 3 Fórmula del indicador: Proporción de pedidos recibidos correctos

# <span id="page-28-0"></span>© Fuente: Amelio M.© Fuente: Amelio M N°. pedidos recibidos correctamente x 100% Proporción de Pedidos recibidos correctos = N°. pedidos recibidos totales

#### **Proporción de pedidos recibidos en plazo**

Según Amelio de Diego Morillo (2015), define que: "Consiste en medir el número de pedidos recibidos en un plazo previsto en base al número de pedidos totales recibidos" (p. 181).

En la Figura 4, se puede apreciar el cálculo del indicador. (ver Figura 4)

<span id="page-29-0"></span>Figura 4 Fórmula del indicador: Proporción de pedidos recibidos en plazo

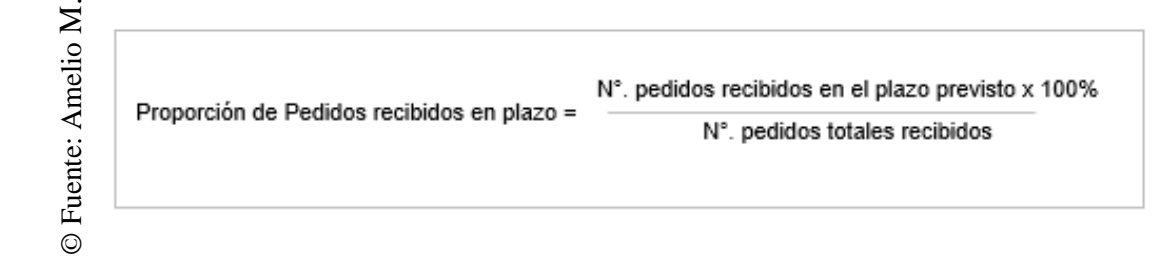

#### **Sistema web**

Según Gómez Fuentes y Cervantes Ojeda (2017), definen que: "Es un conjunto de páginas que funcionan en internet, estas páginas son las que el usuario ve a través de un navegador de internet (Internet Explorer de Microsoft, Chrome, Mozilla Firefox, etc.) y están codificadas en un lenguaje especial" (p. 19).

Según José Talledo San Miguel (2016), definen que: "(…) se está trabajando en un nuevo concepto como es la 'Web Semántica' a la que también se refieren como Web 3.0. Sin embargo, llamamos un conjunto de actividades a la web semántica; donde esta nos indica que su auténtico World Wide Web Consortium, el refugio de los mencionados ha logrado que se pueda desarrollar un grupo de tecnologías que se utilizan en entornos como: impresión de datos, mercado de documentación tradicional, las redes sociales, entre otros. Además, la popular Web 3.0 nos indica que, en el ámbito de las aplicaciones y el intercambio de data por los agentes de usuario, lo gestionan y realizan los procesos de deducción con el fin de originar la Sistema web<br>
Froporción de Pedidos re<br>
de digital<br>
Contra Medidos Tenders<br>
Sistema web<br>
Según Gómez Fuentes y Ce<br>
páginas que funcionan en in<br>
de un navegador de intern<br>
Firefox, etc.) y están codific<br>
Según José Talledo S

Según Vanesa Centeno Sanchiz (2015), definen que: "un sistema web tiene conceptos que en páginas web permiten una mejor interacción entre una organización y el usuario. De tal manera que los blogs, redes sociales, entre otros, cambian la forma de comercializar los diversos servicios del mercado, con el único fin de nutrir los contenidos que se ofrecen mediante sitios web de diferentes ámbitos." (p. 98).

#### **Arquitectura para un sistema web**

Según Antonio Luís Cardador Cabello (2014), define que: "La arquitectura se puede definir como la habilidad de planificar, boceto y construcción de espacios para poder habitar, a su vez es la aptitud de estructurar los espacios y una ciencia de construcción lo necesario en cuanto a los volúmenes.

Las definiciones ya mencionadas se pueden usar en cuanto a la arquitectura web. Cuando se elabora un sistema web se debe tomar en cuenta tres nociones: planificar la forma en que se va a realizar la web, realizar el bosquejo respecto a su planteamiento de inicio y así poder edificar en base a los diseños que ya fueron concretados y sus planes.

La web se debe ver como un grupo con un grado de complejidad en el que se va a alojar diferentes sistemas los cuales están integrados entre sí (por ejemplo, se citan los componentes, reglas de acceso, servidores, las copias de seguridad, la base de datos, entre otros). Por lo que las aplicaciones se deberán diseñar en base a los requerimientos y/o necesidades de los usuarios (referenciado de la forma en que un arquitecto edifica una locación para la población que habitará en el).

Para proseguir con el desarrollo web, se debe necesaria conocimiento básico de las tecnologías que pueden ser aplicadas, para que así sea más sencillo y cómodo poder trabajar en él. Por lo que es necesario tener en claro los siguientes conceptos:

- Lenguaje XML
- Bases de datos
- Lenguajes de programación
- Protocolo TCP/IP
- **•** Lenguaje HTML" (p.84).

Según Antonio Luís Cardador Cabello (2014), plantea un modelo de 4 capas (Ilustración 1), que permitirá que las funciones del sistema web puedan estar disponible desde otros servicios o aplicaciones para que se puedan utilizar.

Figura 5 Modelo desarrollo web 4 Capas

<span id="page-31-0"></span>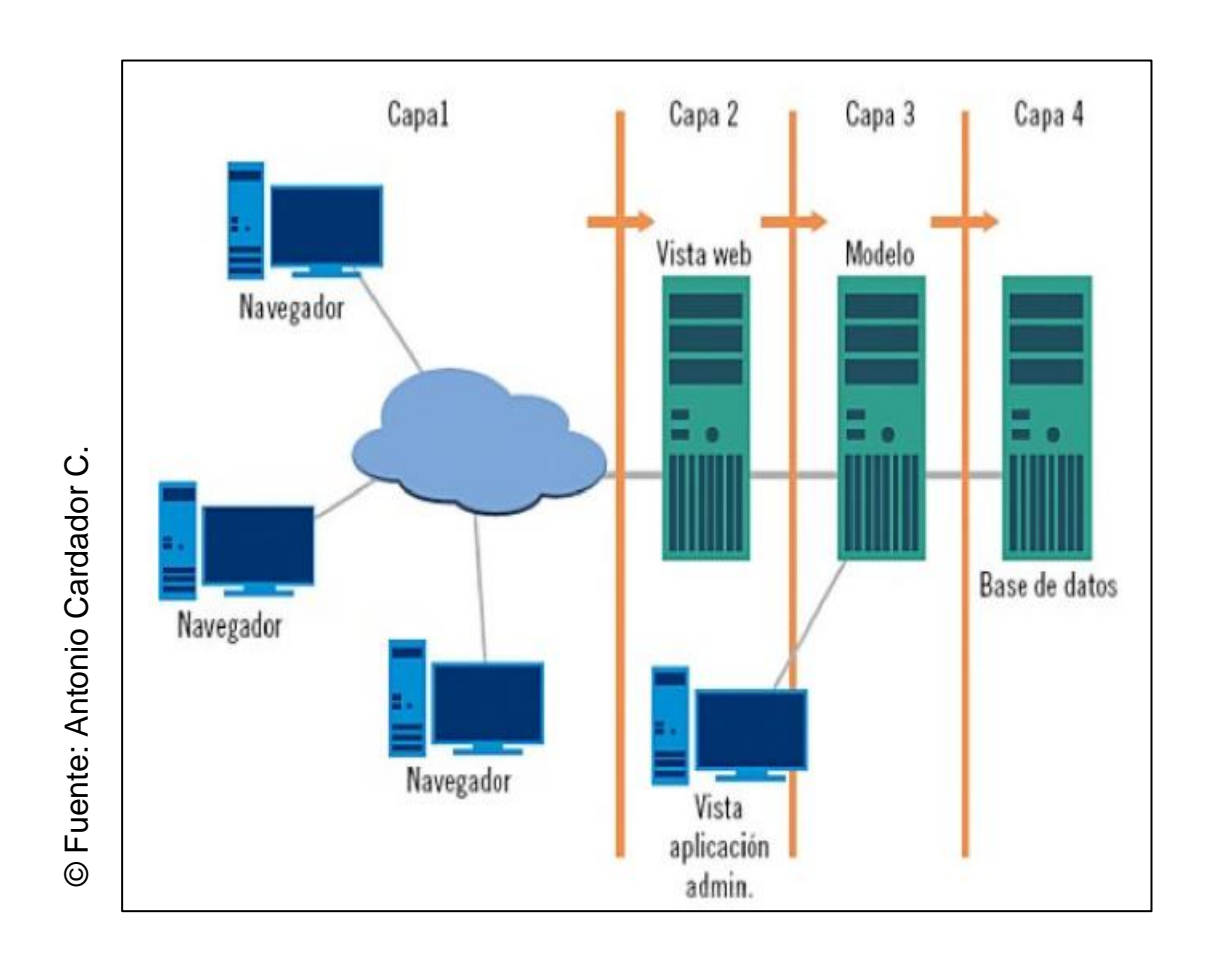

#### **Metodología de desarrollo de software – sistema web**

#### **Metodología SOHDM**

Según Jimmy Molina Ríos (2018), define que: "Es una metodología orientada a objetos en hipermedia que desarrolla diseños en escenarios o panoramas. Además, permite que los requerimientos y/o necesidades del sistema sean sujetadas, proponiendo el uso de escenario. SOHDM parte de un diagrama donde las entidades externan se corroboran, siendo capaces de comunicarse con el sistema, es una metodología muy parecida a la metodología OOHDM diferenciadas por la utilización de escenarios. Este declara la utilización de cada escenario por evento distinto con el propósito de reconocer los requerimientos del sistema. Donde cada escenario representa el proceso cuando el sistema y usuario interactúan. En los procesos se dan a conocer las operaciones que se realizó, en los objetos que están dentro y las actividades. Donde partiendo del escenario se da a conocer el modelo conceptual, donde este nos enseña el diagrama de clases" (p. 7).

Las fases de la metodología SOHDM:

- **a. Análisis del dominio:** Se realiza un diagrama de flujo que indica los límites de lo se va a desarrollar y asi poder determinar los escenarios.
- **b. Modelo orientado a objetos:** Se utilizan los escenarios para el modelado de los objetos donde se les establecerán atributos y relaciones.
- **c. Diseño de las vistas:** Para la navegación se diseñan las vistas.
- **d. Diseño de interfaz:** Para la interacción entre los usuarios y el sistema.
- **e. Diseño navegacional:** Se realizar la identificación de los objetos y por medio de menús la interacción que tendrán.
- **f. Implementación y construcción:** La lógica del negocio, el esquema de la base de datos, el desarrollo de la aplicación y verificación de requerimientos.

Esta metodología es actual y no ha sido usado frecuentemente por los desarrolladores ya que el mercado tiene en prioridad a OOHDM; por lo que SOHDM está enfocado en más relación a los escenarios.

#### **Metodología WSDM**

Según María Contento Segarra (2018), define que: "Es una metodología netamente para aplicaciones web, hoy en día las aplicaciones deben desarrollarse en un lapso corto de tiempo basándose en la estructura semántica del contenido y funcionalidad. Es por esto que se la considera apropiada para aplicaciones web. Sin embargo, no es recomendada para la gestión de proyectos, por lo cual se debe utilizar una metodología adicional que facilite el ciclo de vida del software. Esta se encarga de clasificar los usuarios y a partir de ello se realizan los parámetros del diseño. La presente metodología está más enfocada las webs estáticas que se encargan de dar a conocer más información que ser una aplicación de forma dinámica y se pueda realizar más necesidades de primero mano. Esta no es tan recurrida ya que no prioriza los datos y da más relevancia a los usuarios y la data es un aspecto de gran importancia en un sistema web" (p. 6).

Las etapas de la metodología son:

- **a. Modelado de usuario:** Aquí se identifican los distintos usuarios que son posibles en la aplicación y la información que se requerirá para la web.
- **b. Diseño conceptual:** Se realizará el modelo conceptual para la organización de usuarios por cada perfil de ellos; a su vez del diseño navegacional.
- **c. Diseño de implementación:** En base a lo requerido se crea el diseño de la web según lo indicado en el diseño conceptual.
- **d. Implementación:** Se selecciona dentro de lo establecido, la codificación y se verifica todas las funciones de la aplicación.

#### **Metodología OOHDM**

Según Fabricio García Zerda (2018), define que: "Esta se encuentra enfocada en los objetos donde nos ofrece un proceso de desarrollo que consta de 5 etapas que se mezclan graficas UML con las auténticas de la metodología. Esta metodología se diferencia de las demás ya que tiene un proceso que identifica las actividades que se van a realizar y a su vez el entregable al culminar con la fase correspondiente. En primera instancia se elabora el modelo conceptual, gracias a este nos permite realizar aplicaciones de dimensiones extensas o con grandes volúmenes de información y con ello estos pueden ser utilizados en distintos tipos de sistemas web, de información, entre otros. Hoy en día esta metodología presenta es la más utilizada dado que nos ayuda a reutilizar el código, mantenimientos del aplicativo, reducción del tiempo de desarrollo" (p. 8).

#### **Selección de metodología de desarrollo de software**

La elección de la metodología de desarrollo de software del sistema web de la presente investigación nos basamos respecto a una validación de juicio de expertos. Donde gracias a tres expertos y sus perspectivas en los criterios de las tres metodologías expuestas: Metodología SOHDM, la metodología WSDM y por último la metodología OODHM. (ver anexo 1)

Por lo que, en la tabla 1, observaremos una comparación respectos a sus criterios para la evaluación exhaustiva de las tres metodologías ya mencionadas para que se pueda llevar a cabo un adecuado desarrollo del software. Donde estarán las puntuaciones en base a 7 criterios que serán tomados en cuenta para la evaluación (ver tabla 1).

A sí mismo, en la tabla 2, podremos verificas las respectivas puntuaciones, esto gracias a la validación de los tres expertos con su respectivo grado académico, para la ejecución de la metodología usando los siete criterios a evaluación que fueron mencionados en la tabla 1 (ver tabla 2).

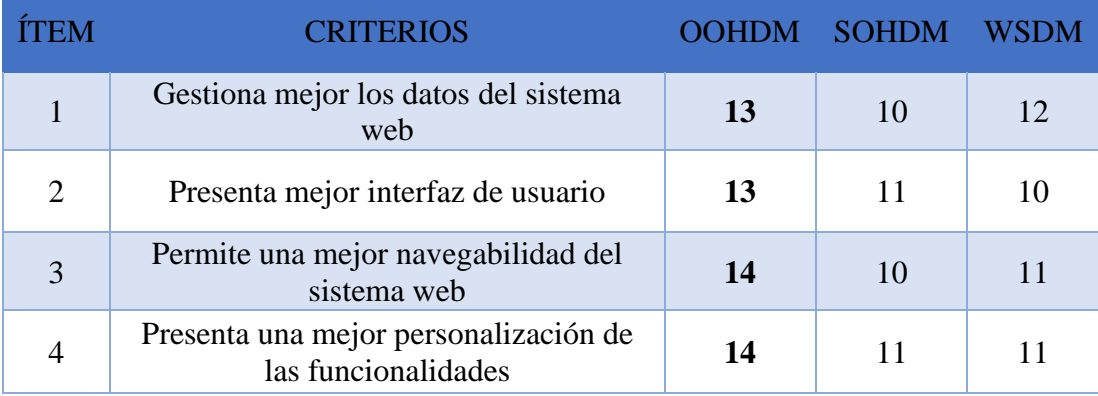

<span id="page-34-0"></span>Tabla 1 Cuadro comparativo de metodologías propuestas para el desarrollo del software

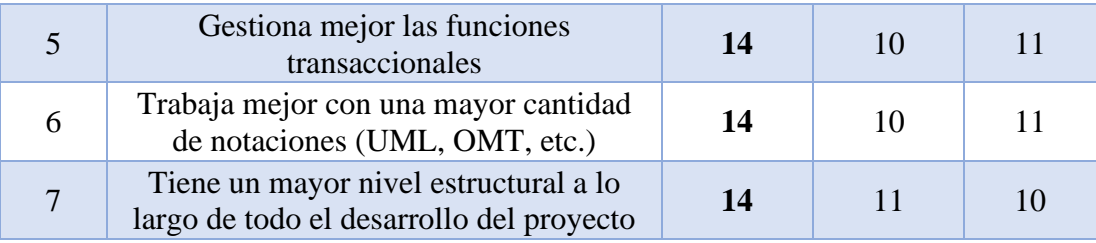

Tabla 2 Validación de expertos para la aplicación de metodología

<span id="page-35-0"></span>

| <b>EXPERTO</b>                             | <b>GRADO</b>     | PUNTUACIÓN DE LA METODOLOGÍA |              |             |                 |
|--------------------------------------------|------------------|------------------------------|--------------|-------------|-----------------|
|                                            | <b>ACADÉMICO</b> | <b>OOHDM</b>                 | <b>SOHDM</b> | <b>WSDM</b> | <b>ESCOGIDO</b> |
| Sáenz Apari,<br>Abraham<br>Rafael          | Magister         | 29                           | 26           | 21          | <b>OOHDM</b>    |
| Gálvez Tapia,<br><b>Orleans Moisés</b>     | Magister         | 35                           | 21           | 28          | <b>OOHDM</b>    |
| Chumpe<br>Agesto, Juan<br><b>Brues</b> Lee | Magister         | 28                           | 26           | 27          | <b>OOHDM</b>    |
| <b>PROMEDIO</b>                            |                  | 92                           | 73           | 76          | <b>OOHDM</b>    |

© Fuente: Elaboración propia

En la tabla 1, se visualiza que, respecto a la base a los criterios, fue la metodología OOHDM la que logro obtener el mayor puntaje en la totalidad de los criterios en comparación con las otras dos metodologías (ver tabla 1). A su vez se logró obtener, gracias a la validación de expertos (ver anexo 1), la selección de la aplicación de la metodología de software - sistema web, la que obtuvo mayor puntaje de las tres metodologías expuestas logrando un puntaje de 100 (ver tabla 2), Por lo que se concluye que se llevará a cabo la metodología mencionada para el presente trabajo de investigación.
#### **Metodología**

#### **OOHDM**

Según Soto, Palma y Roncagliolo, mencionan que: "Cuando internet no era accesible para todas las personas OOHDM simplemente era utilizado para aplicaciones hipermedia, pero gracias al auge del internet en la actualidad se adaptó dicha metodología con el objetivo de crear aplicaciones hipermedias enfocadas a la Web, como por ejemplo bibliotecas virtuales, sitios educativos, motores de búsqueda, entretenimiento, etc.

Esta metodología permite desarrollar aplicaciones Web a partir de la utilización de modelos especializados como: conceptual, navegación e interfaz de usuario teniendo como fin la simplificación, donde se podrá lograr mayor eficacia respecto al diseño de las aplicaciones.

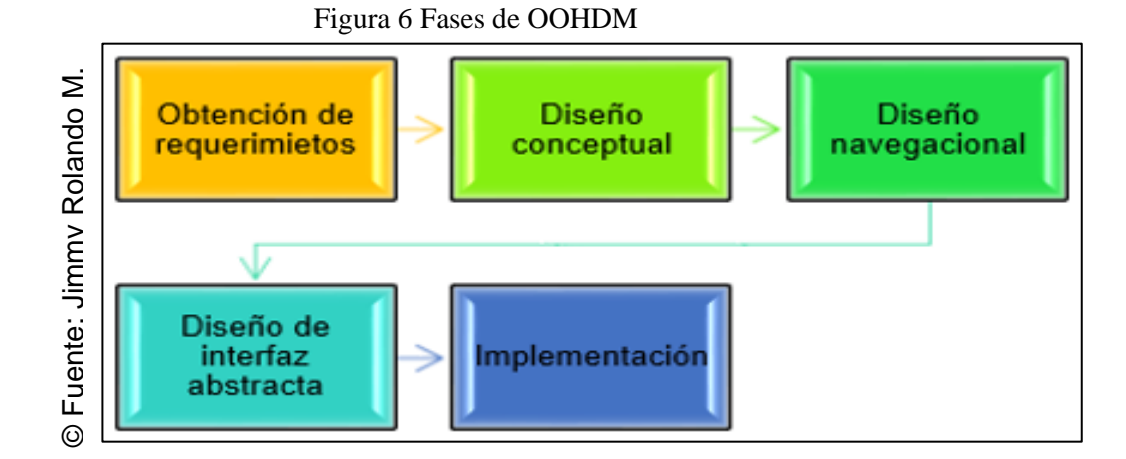

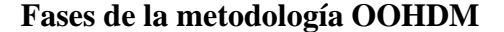

**Obtención de requerimientos**: Se plantea la obtención de requerimientos de manera cuidadosa, entonces es muy importante conocer los intérpretes y labores que se deberán modelar en todos los casos de uso existentes.

**Diseño conceptual**: Se representa el modelo conceptual a través del modelamiento de diagramas de clases basados en clases, relaciones y subsistemas, enfocándose en el dominio semántico dejando de lado a los actores y tareas.

**Diseño navegacional**: Representa los diferentes caminos que puede ejecutar la aplicación dependiendo del tipo de usuario. Es decir, brinda un contexto navegacional capaz de realizar acciones a través de enlaces, vínculos o índices que están relacionados dentro de la aplicación Web dependiendo del perfil de usuario para mostrar sus vistas correspondientes.

**Diseño de interfaz abstracta**: Es ejecutada después del diseño navegacional, donde es necesario especificar las interfaces de usuario que se visualizaran en la aplicación Web. Dentro de este modelo se pueden identificar dos sub-tareas tales como el diseño estructural y el diseño de comportamiento.

**Implementación**: Implementar la aplicación Web independientemente de la plataforma que será utilizada. Esta fase también es conocida como puesta en marcha ya que es partir de aquí en donde los usuarios empiezan a utilizar y sacar provecho al sistema elaborado, a través de un navegador Web y conexión a internet.

Es importante mencionar que el desarrollador y diseñador son los encargados del lado técnico del sistema y su apariencia final, mientras que el cliente verifica que funcione correctamente como lo ha solicitado en la primera fase o etapa" (p. 9).

| <b>FTAPAS</b>                | <b>PRODUCTOS</b>                                                                                        | <b>FORMALISMOS</b>                                                                                  |  |  |  |
|------------------------------|----------------------------------------------------------------------------------------------------|----------------------------------------------------------------------------------------------------|--|--|--|
| Obtención de requerimientos  | Casos de Uso (actores, escenarios)                                                                      | Plantillas del formato del documento.<br>Diagramas de Interacción de Usuario (UIDs).                |  |  |  |
| Diseño conceptual            | Clases, subsistemas, relaciones, atributos                                                              | Modelos Orientados a Objetos.                                                                       |  |  |  |
| Diseño navegacional          | Nodos, enlaces, estructuras de acceso,<br>contextos, navegacionales,<br>transformaciones de navegación. | Vistas Orientadas a Objetos, Cartas de<br>navegación orientadas a objetos, Clases de<br>Contexto.   |  |  |  |
| Diseño de interfaz Abstracta | Objetos de la interfaz abstracta respuestas<br>a eventos externos, transformaciones de la<br>interfaz   | Vistas Abstractas de Datos (ADV), Diagramas<br>de Configuración Cartas de navegación de los<br>ADVs |  |  |  |
| Implementación               | Aplicación en funcionamiento.                                                                           | Los soportados por el entorno.                                                                      |  |  |  |

Tabla 3 Productos y formalismos de la metodología OOHDM

© Fuente: Jimmy Rolando M.

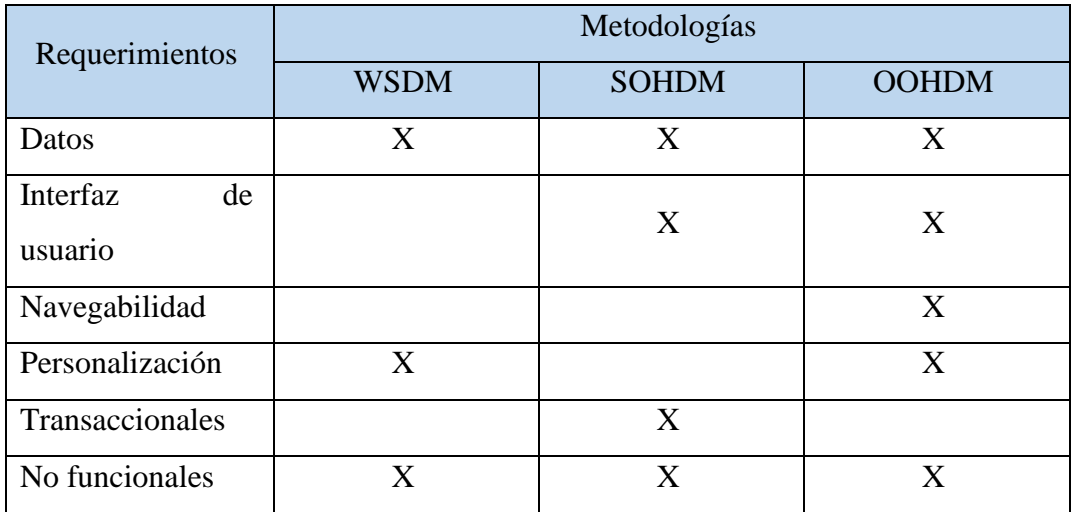

Tabla 4 Comparación de requisitos en el entorno web

© Fuente: Jimmy Rolando M.

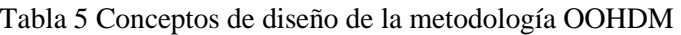

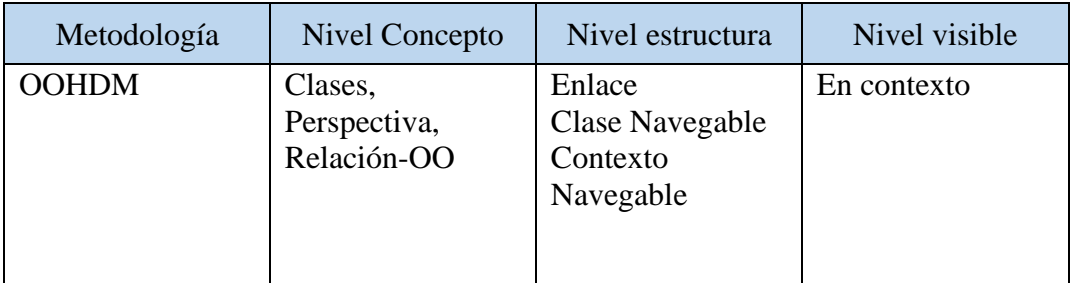

© Fuente: Jimmy Rolando M.

# **Laravel:**

Este es un framework de PHP con código abierto, se encuentra basado en el patrón de desarrollo MVC (modelo, vista, controlador); con el fin de que se encuentre ordenado separando la interfaz del usuario con la  $\circ$  Fuente: Jimmy Rolando M. código repetitivo como seguridad, validación de formularios, acceso a la base de datos, un desarrollo más rápido, entre otros.

Laravel contiene una serie de características, como la del blade donde conlleva un conjunto de plantillas, en conjunto con el uso de bootstrap facilitando la adaptación en diferentes dispositivos, así como también la maquetación del sitio web, donde

luego de esto solo se debe adicionar la lógica del sistema. Gracias a la característica del routing se proporciona una gestión de rutas donde se permitirá controlar de forma exhaustiva todas las rutas del proyecto, los middlewares son controladores ejecutados donde están reflejados los procesos del sistema, existe mucha documentación de este framework a través de funcionalidades y detección de fallos. La característica de Eloquent es el ORM (técnica de programación orientado a objetos), permite manejar de forma sencilla los procesos respecto a la base de datos; donde cada consulta SQL se transforma a un sistema MVC facilitando las consultas complejas y peticiones a la base de datos.

En el presente proyecto se utilizó Laravel 5.8 siendo una de las versiones más actuales cuando se comenzó con el desarrollo del sistema.

#### **MVC (Modelo - vista - controlador):**

Es el patrón de arquitectura en el que está basado el proyecto, donde este separa la lógica del negocio con la data, de manera que esto funcione con una dependencia entre si facilitando la legibilidad del código desarrollado y el mantenimiento del mismo. Separa cada aspecto del sistema en 3 conceptos vitales:

**Modelo:** Es la lógica del proyecto hace referencia a la manipulación de datos que son básicas para el sistema contamos con el CRUD (create – read – update - delete) Crear, Leer, Actualizar, Eliminar son esenciales para la validación de los datos.

**Vista:** Hace referencia a como se muestra la aplicación del lado de la interfaz del usuario, únicamente con el fin de mostrar información, impresión de variables, habiéndose verificado previamente en el controlador y modelo.

**Controlador:** Este atiende y procesa todas las acciones que se realiza a través de la interfaz, donde se envía la información, donde existe una validación de datos para que sea organizados y se ejecute la acción requerida.

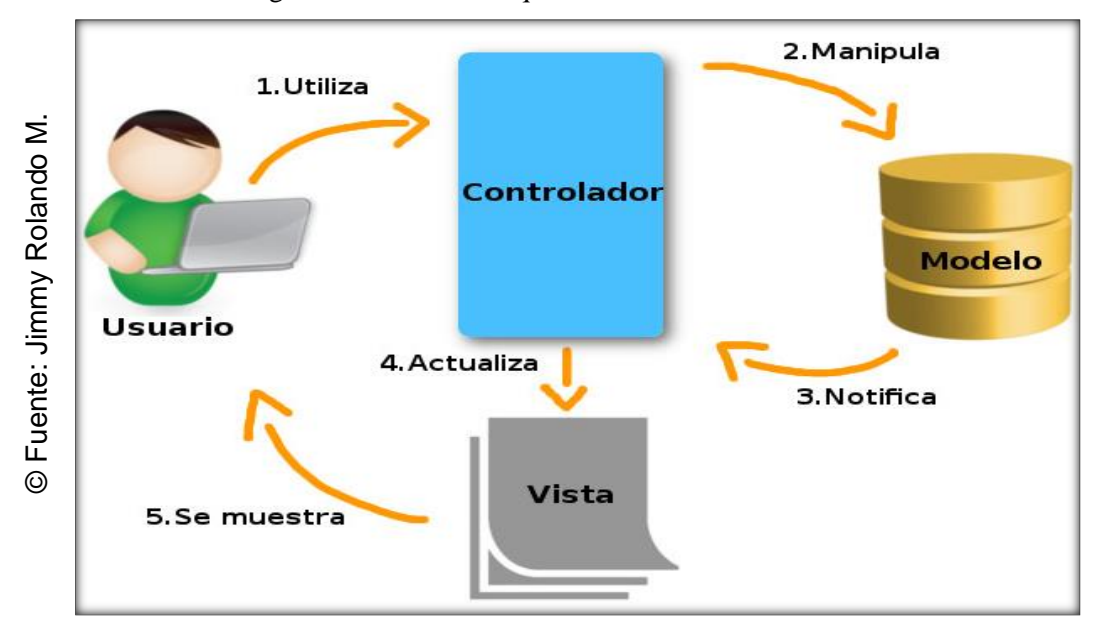

Figura 7 Modelo de Arquitectura MVC

# **MySQL:**

MySQL es el gestor de la base datos que se utilizó en el proyecto, por razones múltiples como siendo muy elegidas para sistemas web, compatibles con muchas multiplataformas de sistemas operativos, soportando un extenso número de tipos de datos, interactúa con los lenguajes de programación más utilizados como PHP, permite ser usado por un gran número de personas a la vez, presenta gran documentación de autoayuda, presenta buena capacidad de búsqueda para hacer una consulta compleja utilizando patrones sencillos. Contiene los datos reflejadas en tablas de forma estructuradas, con sus índices, campos, llaves primarias y foráneas; usando el lenguaje SQL para el intercambio de la data.

En el proyecto se utilizó la versión PHP 5.7.24 siendo una de las versiones más estable y se encuentra en el programa servidor Laragon donde se ejecuta la base de datos.

#### **PHP:**

Es el lenguaje de código abierto más adecuado para el desarrollo web dinámicas, facilidad en procesa la información a través de formularios y poder realizar una

interacción con el usuario, siendo una de las ventajas la simplicidad para el programador, donde en un mismo archivo HTML se puede combinar el código PHP. En el proyecto se utilizó el lenguaje de programación PHP 7.2.17 siendo una de las versiones más actuales que se encuentra estable que será programada en el editor de código visual studio code para el desarrollo del sistema.

#### 1.4. Formulación del Problema

#### **Problema Principal**

¿Cómo influye un sistema web para el proceso de pedidos en el restaurant Inversiones del Parque S.A.C.?

#### **Problemas Secundarios**

¿Cómo influye un sistema web en la proporción de pedidos recibidos correctos en el restaurante Inversiones del Parque S.A.C.?

¿Cómo influye el sistema web en la proporción de pedidos recibidos en plazo en el restaurant Inversiones del Parque S.A.C.?

#### 1.5. Justificación

#### **Justificación Institucional**

Según Carlos Pereda (2017), define que: "En el nivel macro se han tenido en cuenta variables externas a la organización que, de alguna forma, influyen en el trabajo y la creación de procesos originales y de productos. Estas variables son: el marco normativo e institucional; el tamaño de la ciudad donde se encuentra implantada a la empresa; la competencia entre las empresas; y el trabajo en red. la orientación estratégica de la organización; el tamaño de la organización; el modelo de distribución del poder y la autoridad; la disponibilidad de recursos (tangibles e intangibles); los procedimientos de gestión; la actitud gerencial; la comunicación externa y la comunicación interna" (p. 115).

Se desea implementar un sistema web que permita gestionar todos los pedidos de los clientes, además de permitirle al cliente tener acceso a toda la variedad de platos

del negocio sin necesidad de estar presente en el mismo u obtener la información únicamente contactando a alguien de la empresa vía telefónica. El cliente podrá solicitar de 02 a más productos y esperar simplemente una llamada de confirmación para validar sus datos, luego de eso recibirá su pedido en el tiempo que se le sea indicado. Se espera que esto incremente las ganancias de la empresa, gracias al alza de los consumidores en lo que respecta su grado de satisfacción actuales al tener a la mano una nueva herramienta para elegir sus gustos y preferencias de manera más cómoda y eficaz.

#### **Justificación Económica**

Según Gabriel Baca Urbina (2015), define que: "Un proyecto de sistemas de información, en el sentido en que este texto define y trata a un proyecto de este tipo, demuestra la estrecha relación que existe entre la TI y la habilidad para conducir el negocio de manera efectiva y eficiente. De acuerdo con Val TI, la metodología propuesta por el Governance Institute declara que cualquier empresa toma la decisión de invertir en un proyecto informático que implique inversión en TI si, mediante un análisis, puede demostrar que tal inversión le otorgará una ganancia monetaria periódica, la cual se puede expresar como un índice de rentabilidad económica" (p. 69).

Hoy en día en el proceso de pedidos existen empleados directos como son los repartidores y otros roles designados pero que se comparten con otros procesos de negocio (cajera, administrador, etc.); cada repartidor tiene un sueldo de S/. 1200.00 aproximadamente., cada cajera gana un sueldo de S/. 1500.00 aproximadamente y eso en horarios rotativos perjudica a la empresa, dado que en ocasiones se tiene que pagar horas extras debido a clientes qué solicitan pedidos fuera de hora. En un año la empresa invierte un monto aproximado de S/. 54,000.00 en tan solo sueldos de los empleados. Luego de la implementación del sistema web solo se necesitará dos cajeras para cumplir con todas las solicitudes. Obteniendo un ahorro de S/. 18,000.00 al año.

#### **Justificación Tecnológica**

Según Molina Rios, etal (2017), definen que: "El tipo de sistema de información empleado por una empresa determina la eficiencia y la competitividad en el mercado. Un manejo óptimo de la información hace que una empresa pueda disminuir los costos de distribución del producto, lo que por esta sola acción hace más eficiente a la empresa en términos de costos, y si además el sistema de información permite a la empresa entregar el producto en el lugar adecuado y en las cantidades demandadas por el mercado, harán más competitiva a la empresa" (p. 78).

El uso del sistema con el propósito de la automatización de los pedidos beneficiará enormemente al negocio implicado gracias al uso, verificación y obtención de datos que permitan un mayor margen de aprendizaje con respecto a la implicación del proceso dentro del negocio en cuestión, las cifras que genera éste dentro de las ganancias obtenidas totales, su margen de gastos y costos que impliquen un adecuado desarrollo y desenvolvimiento de los empleados implicados.

#### **Justificación Operativa**

Según Patalano (2016), manifiesta que: "De acuerdo al primer nivel de jerarquía de la parte directiva se busca persistentemente el mejorar lo eficaz que deben ser los productos, servicios de la empresa y los procesos, con el fin de beneficiar y satisfacer a las partes interesadas internas y externas. Todos los aspectos ya mencionados se pueden incrementar aún más, y si existe una parte que no esté conforme; esta deberá mejora a través de la adquisición e implementación de formas correctivas y así la reincidencia será prevenida" (p. 5).

Mediante el uso del sistema web a fin de la Gestión de Pedidos, se tendrá la facultad de llevar un registro y control adecuado de todos los pedidos de este tipo, gestionar y adecuar el proceso de negocio de manera que las ganancias se incrementen, la productividad y la resolución de los mismos se lleven a cabo de una manera más veloz y eficaz y permitiendo que cada vez el proceso este automatizado completamente.

# 1.6. Hipótesis

# **Hipótesis Principal**

El sistema web mejora el proceso de pedidos en el restaurant Inversiones del Parque S.A.C.

# **Hipótesis Específicas**

El sistema web incrementa la proporción de pedidos recibidos correctos en el restaurant Inversiones del Parque S.A.C.

El sistema web incrementa la proporción de pedidos recibidos en plazo en el restaurant Inversiones del Parque S.A.C.

# 1.7. Objetivos

# **Objetivo Principal**

Determinar la influencia de un sistema web para el proceso de pedidos en el restaurant Inversiones del Parque S.A.C.

# **Objetivos Específicos**

Determinar la influencia de un sistema web en la proporción de pedidos recibidos correctos en el restaurant Inversiones del Parque S.A.C.

Determinar la influencia de un sistema web en la proporción de pedidos recibidos en plazo en el restaurant Inversiones del Parque S.A.C.

# **CAPÍTULO II MÉTODO**

#### **II. Método**

## 2.1. Diseño de Investigación

#### **Método**

Según Fernández Collado (2014), definen que: "El método es el enfoque que se va a utilizar en la investigación ya sea de tipo cuantitativo, cualitativo o mixto" (p. 37). Se optó como enfoque la de tipo cuantitativo, ya que nos permitió medir lo requerido en su momento mediante magnitudes numéricas o estadísticas.

#### **Método de Investigación: Hipotético deductivo**

Según Gómez Bastar (2015), define que: "El método hipotético deductivo se diferencia del método deductivo porque este es un procedimiento de forma racional donde indica que es de algo general hacia lo particular. Tiene un atributo que son afirmativas las conclusiones de las deducciones, si es que los supuestos de las que provienen del mismo modo lo son. Por ende, los pensamientos deductivos en su totalidad son de lo general hacia lo particular" (p. 15).

#### **Tipo de estudio: Experimental y aplicada**

Según Hernández Sampieri (2014), define que: "A través de un modelo experimental se valoran elementos que sean más convenientes para la investigación, estos pueden fusionarse, de modo que por ejemplo un proyecto orientado hacia el rubro de la publicidad o mercadotecnia necesita conceptualizar una lista de problemas primarios y secundarios, tal resultado otorgará resultados más favorables" (p. 125)

Según Baptista Lucio (2014), define que: "La investigación aplicada cumple con dos funciones principales: generar conocimiento y teorías, y resolver cuestiones" (p. 402)

Se llevó a cabo un estudio experimental puesto que se manipuló una variable del título de investigación en un entorno controlado para así ver cómo se desarrolla. Finalmente, se tuvo una investigación aplicada porque buscó dar solución a la problemática en base a conocimientos previos, ya realizados con anterioridad.

#### **Diseño de investigación: Pre – experimental**

Según Fernández Collado (2014), define que: "El diseño pre experimental en 1 solo grupo es el diseño donde se calcula el grado de control de forma mínima. Primordialmente es de utilidad, cuando nos acercamos primero al problema de la investigación de realidad. (p. 141)

Se tuvo una investigación experimental ya que se contó con un grupo experimental, en este caso la muestra, en dónde se aplicó la medición del proceso de pedidos, antes y después del sistema web. Haciendo uso de la medición del Pre-Test y luego compararlo con la del Post-Test para analizar los datos obtenidos y así deducir si existió un cambio, y si este fue positivo. En la figura 7 se puede apreciar el diseño a llevar a cabo en la presente investigación, como ya se mencionó se cuenta con un diseño pre-experimental (ver figura 7).

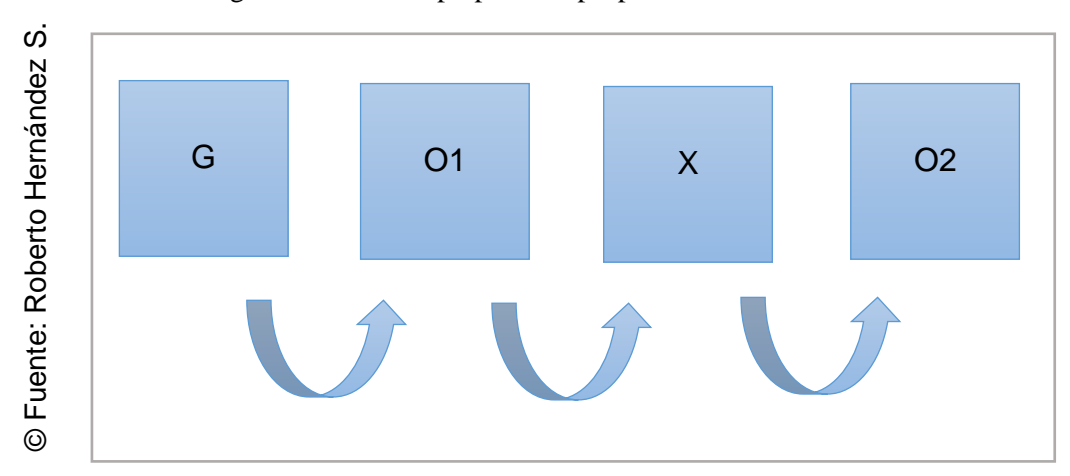

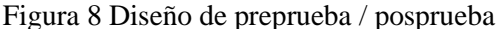

# Dónde:

**G (Grupo experimental):** Es el grupo (muestra) al cual se le aplicó la medición para evaluar el proceso de pedidos.

**X (Experimento):** Es la aplicación del sistema web en el proceso de pedidos en el restaurant Inversiones del Parque S.A.C. Mediante dos evaluaciones (PreTest y PostTest) se podrá medir si el sistema web genera cambios en el proceso de pedidos.

**O1 (PreTest):** Medición del grupo experimental antes de la aplicación del sistema web en el proceso de pedidos. Esta medición fue comparada con la medición del PostTest.

**O2 (PostTest):** Ambas mediciones son comparadas para la medición del grupo experimental después de la aplicación del sistema web en el proceso de pedidos.

2.2. Variables, operacionalización

#### **Definición conceptual**

#### VI: Sistema web

Según Vanesa Centeno Sanchiz (2015), definen que: "un sistema web tiene conceptos que en páginas web permiten una mejor interacción entre una organización y el usuario. De tal manera que los blogs, redes sociales, entre otros, cambian la forma de comercializar los diversos servicios del mercado, con el único fin de nutrir los contenidos que se ofrecen mediante sitios web de diferentes ámbitos." (p. 98).

#### VD: Proceso de pedidos

Según Áurea Campo Varela (2015), define que: "Cualquier proceso de preparación de pedidos comienza con una transmisión, sin pérdidas de tiempo, de órdenes a operarios. A través de sistemas de comunicación vía wifi, radiofrecuencia, voz, los encargados de preparación reciben las instrucciones de trabajo de forma rápida y concisa" (p. 13)

## **Definición operacional**

#### VI: Sistema web

Sistema informático implementado en una plataforma web, encargado de registrar los pedidos que se soliciten en el restaurante Inversiones del Parque S.A.C. Permitiendo una fluida interacción de los datos relevantes para la empresa y los productos cuales brinda la misma para sus clientes, todo esto a través del uso de un sistema online vía web.

# VD: Proceso de pedidos

Es el conjunto de pasos que se llevan a cabo para poder gestionar y atender todos los pedidos o solicitudes de personas que deseen los servicios del restaurante Inversiones del Parque S.A.C. y se encuentren lejos o fuera del mismo. Se debe contar con un adecuado control de los pedidos, para poder gestionar de manera más eficiente los pedidos atendidos, pedidos repartidos, cantidad de pedidos rechazados y sus causas, entre otros.

Se pudo apreciar en la tabla 6, la operacionalización de variables, en dónde se tuvieron las definiciones conceptuales y las definiciones operacionales expuestas hace un momento (ver tabla 6).

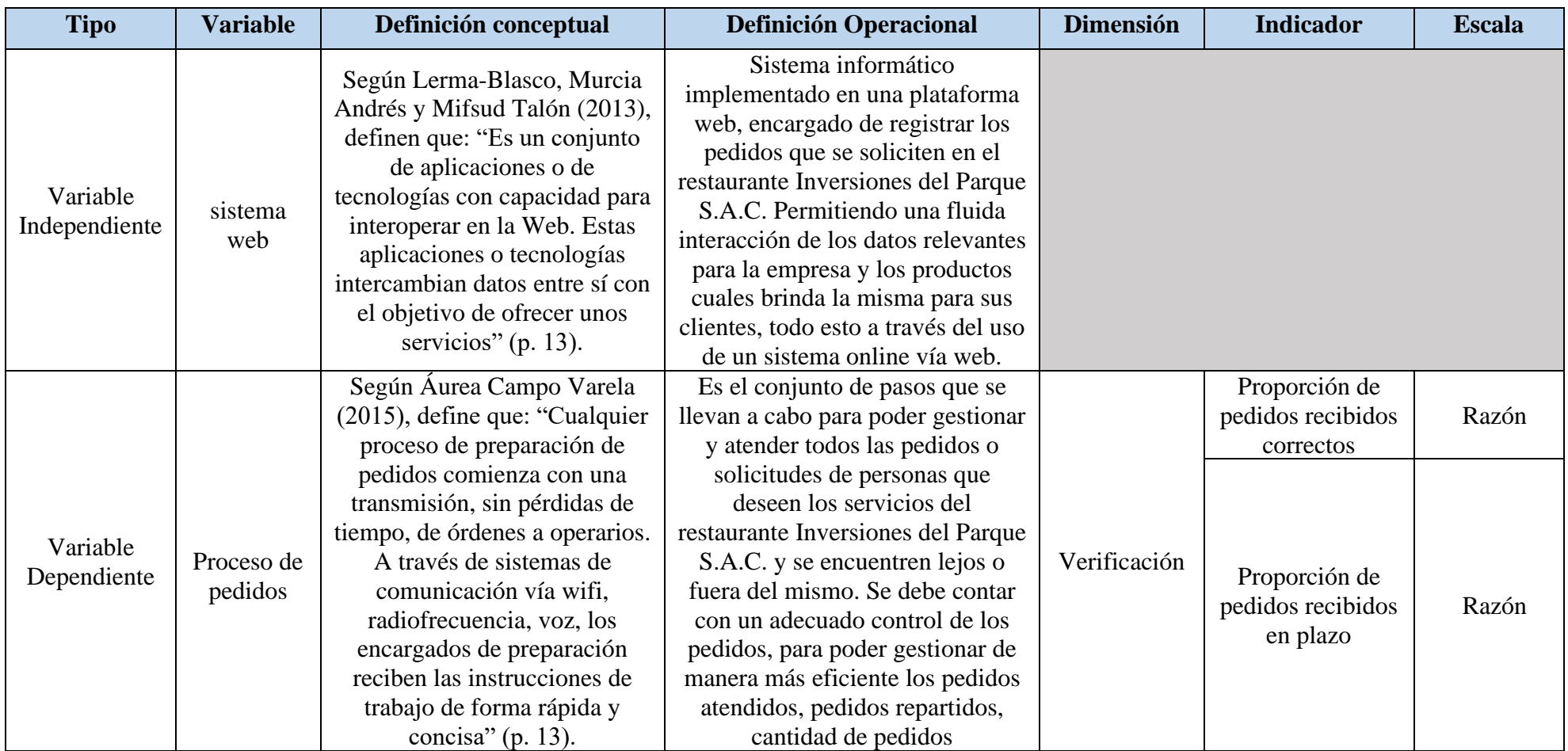

# Tabla 6 Operacionalización de variables

© Fuente: Elaboración propia

# Tabla 7 Indicadores del proceso de pedidos

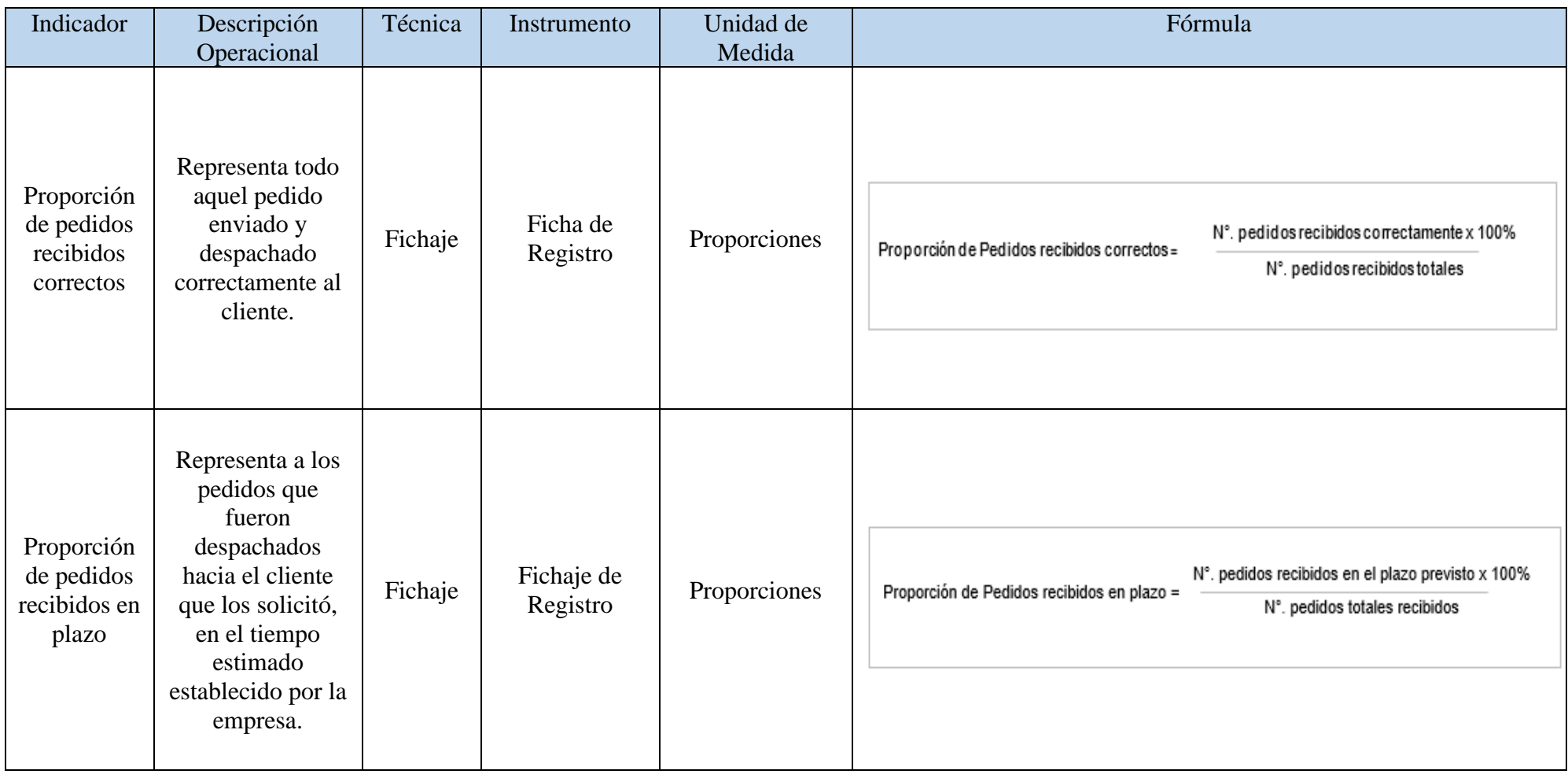

© Fuente: Elaboración propia

# 2.3. Población y muestra

La investigación se desarrolló en el área de atención al cliente del restaurant Inversiones del Parque S.A.C., se trata del proceso de pedidos; por tal motivo se tomó en cuenta a todos los pedidos atendidos correctamente, pedidos rechazados en llamada, pedidos mal despachados, entre otros.

#### **Población**

Según Baptista Lucio (2014), define que: "Para garantizar un mayor nivel de validez externa es recomendable contar con casos o grupos lo más cercanos posibles a la mayor cantidad de personas o poblaciones de las cuales se tiene pensado generalizar, y volver a realizar el experimento las veces que sea necesario, pero con diferentes grupos y diferentes ambientes" (p. 149).

Para el primer indicador: Proporción de pedidos recibidos correctos, la población de investigación quedó con 964 pedidos registrados, estratificadas en 24 días durante un mes, para el segundo indicador: siendo conformada por una jornada laboral de lunes a domingo teniendo como día feriado los días martes durante un periodo de 30 días. En consecuencia, la población está estratificada de manera de elección proporcional al tamaño del estrato en 24 fichas de registro con 3 empleados.

Para el segundo indicador: Proporción de pedidos recibidos en plazo, la población de investigación quedó con 879 pedidos registrados, estratificadas en 24 días, siendo conformada por jornada laboral de lunes a domingo teniendo como día feriado los días martes durante un periodo de 30 días. Por consecuente, la población está estratificada de manera de elección proporcional al tamaño del estrato en 24 fichas de registro con 3 empleados.

#### **Muestra**

Según Fernández Collado (2014), definen que: "La muestra se tiene que puntualizar con mucha exactitud, a su vez esta se define como un subgrupo de donde se está extrayendo información con respecto a la población interesada y que se definirá" (p. 173).

#### Figura 9 Fórmula Muestra

$$
n=\frac{z^2N}{z^2+4N(EE^2)}
$$

Dónde:

n = Tamaño de la muestra.

 $Z =$  Nivel de confianza al 95% (1.96) escogido para esta investigación.

 $N =$ Población total de estudio.

 $EE = Error$  estimado (al 5%).

Ya teniendo establecido el valor de la población para ambos indicadores, tanto para la proporción de pedidos recibidos correctos y la proporción de pedidos recibidos en el plazo previsto, se procedió a realizar los cálculos necesarios con la fórmula mostrada previamente.

$$
n = \frac{1.96^2(964)}{1.96^2 + 4(964)(0.05^2)}
$$

$$
n = \frac{3,703.30}{13.48}
$$
  
n = 274.7255... $\rightarrow$  n  $\approx$  275 pedidos

Para el primer indicador: Proporción de pedidos recibidos correctos, la muestra de investigación quedó con 275 pedidos recibidos correctos, estratificados en 24 días durante un periodo de 30 días. En conclusión, la muestra se quedó en 24 fichas de registro.

$$
n = \frac{1.96^2(879)}{1.96^2 + 4(879)(0.05^2)}
$$

$$
n = \frac{3,376.7664}{12.6316}
$$
  
n = 267.3354 ... $\rightarrow$  n  $\cong$  267 pedidos

Para el segundo indicador: Proporción de pedidos recibidos en el plazo previsto, la muestra de investigación quedó con 267 pedidos recibidos dentro del plazo previsto, estratificados en 24 días durante un periodo de 30 días. En consecuencia, la muestra se quedó en 24 fichas de registro.

#### **Muestreo**

Según Hernández Sampieri (2014), definen que: "Representa al qué o quiénes se van a recolectar los datos, es decir precisar la unidad de análisis" (p. 191).

#### **Muestreo: Probabilístico Aleatorio simple y estratificado**

Según Gutiérrez Ramos (2015), define que: "El muestreo aleatorio simple para una población finita es el método donde cuenta con una muestra aleatoria simple en su tamaño n, de una población finita de tamaño N, se selecciona de forma que, cada muestra viable de tamaño n contenga la misma probabilidad de poder seleccionarse" (p. 86).

Según Juan García (2016), define que:" El muestreo probabilístico estratificado consiste en dividir la población en un numero de subpoblaciones o subgrupos y después tomar una muestra de cada estrato" (p. 259).

Según Gutiérrez Ramos (2015), define que: "El muestreo probabilístico es un subgrupo de la población en la que su totalidad de elementos poseen la misma probabilidad de poder ser seleccionados. Una de las principales ventajas de este muestreo, es que puede medirse el tamaño del error de la predicción" (p. 79).

El tipo de muestreo usado en la investigación fue el muestreo probabilístico aleatorio simple, porque, se cuenta con una población finita y cada elemento debe poder contar con la misma oportunidad de ser tomado en cuenta al realizar la selección al azar, además de poder predecir el tamaño del error y a su vez es un muestreo estratificado ya que dividimos la totalidad en estratos o porciones de la muestra. Donde se realizó el tipo de muestreo estratificado elección proporcional al tamaño de la muestra.; este indica que cada grupo es proporcional a los elementos del grupo en común. (ver anexo 3).

2.4. Técnicas e instrumentos de recolección de datos, validez y confiabilidad técnica

Según Baptista Lucio (2014), definen que: "Es un procedimiento el cual el investigador puede recolectar datos, usando diversos instrumentos tanto cuantitativos como cualitativos, es por ello que en un mismo estudio podemos utilizar ambos" (p. 199).

#### **Técnica: Fichaje**

Según Parraguez Carrasco et. al (2017), definen que: "El fichaje es la técnica que nos da la facultad de registrar información para el proceso de investigación requiriendo uso de fichas, siendo de ayuda para extraer los datos de diversas fuentes de interés, en base al carácter de investigación" (p. 150).

En la presente investigación se tuvo el fichaje como técnica, facilitando la recolección de datos de los indicadores encontrados en la realidad problemática.

#### **Instrumento de recolección de datos: Fichas de registro**

Según Parraguez Carrasco (2017), define que: "El fichaje es la técnica que permitirá que la información de los registros que fueron seleccionados para el proceso de investigación. Este necesita de utilizar las fichas para así poder contribuir a recolectar y poder organizar todos los datos que fueron extraídos de las diferentes fuentes" (p. 150).

#### **Validez**

Según Fernández Collado (2014), definen que: "Respecto a la validez esta es cuan el instrumento mide la variable que se necesita medir y su grado respectivo" (p. 200).

# **Validez de criterio**

Según Baptista Lucio (2014), definen que: "La validez de criterio es la que se estableció al poder correlacionar sus puntuaciones que fueron resultadas al ejecutar el instrumento con sus respectivas puntuaciones alcanzadas de otro criterio fuera de él" (p. 202).

#### **Validez de contenido**

Según Hernández Sampieri (2014), definen que: "La validez de contenido es cuando el instrumento puede indicar un poder en específico de su contenido de lo que fue medido, donde todo esto será reflejado a través de un grado" (p. 201).

#### **Validez de constructo**

Según Fernández Collado (2014), definen que: "La validez de constructo es la validez que se explicará cómo mediciones de su definición o la variable que la vincula de forma acorde con sus mediciones de los otros conceptos que fueron relacionados de manera teórica" (p. 203).

Los instrumentos usados en la presente investigación para la recolección de los datos (ver anexo 3), fueron evaluados en relación al juicio de tres expertos (ver anexo 6) como se indica en la Tabla 8 (ver tabla 8).

| $N^{\circ}$           | Experto                       | Grado     | Puntaje         | Total             |     |
|-----------------------|-------------------------------|-----------|-----------------|-------------------|-----|
|                       |                               | Académico | $1^\circ$ Ficha | $2^{\circ}$ Ficha | (%) |
|                       | Saenz Apari, Abraham Rafael   | Magister  | 90%             | 90%               | 90% |
| $\mathcal{D}_{\cdot}$ | Guevara Jiménez, Jorge A.     | Magister  | 92%             | 92%               | 92% |
| 3                     | Vargas Huaman, Jhonatan Isaac | Magister  | 80%             | 80%               | 80% |
|                       |                               | Total     | 87.34%          | 87.34%            | 87% |

Tabla 8 Validez de fichas de registro

© Fuente: Elaboración propia

El puntaje obtenido del indicador: Proporción de pedidos recibidos correctos fue de 87.34% mientras que con respecto al segundo indicador: Proporción de pedidos recibidos en un plazo, fue de 87.34%, con lo cual se concluye que los instrumentos tienen validez.

#### **Confiabilidad**

Según Hernández Sampieri (2014), definen que: "En lo que respecta a la confiabilidad, esta es cuando el instrumento genera resultados congruentes y firmes; donde esto se puede medir en el grado que genera" (p. 200).

#### **Método: Test – Retest**

Según Baptista Lucio (2014), definen que: "El método Test-Retest es una medida de estabilidad que se aplica en más de una ocasión para tener más solidez en los datos con una especie de diseño de panel" (p. 294).

#### **Técnica: Coeficiente de correlación de Pearson**

Según Fernández Collado (2014), definen que: "La técnica del coeficiente de correlación de Pearson se define como una justificación con el objetivo de ser analizada en aspectos como la relación en niveles por intervalos entre las 2 variables medibles" (p. 304).

En la figura 10, se pudo observar la fórmula del Coeficiente de correlación de Pearson (Ver figura 10).

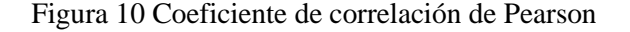

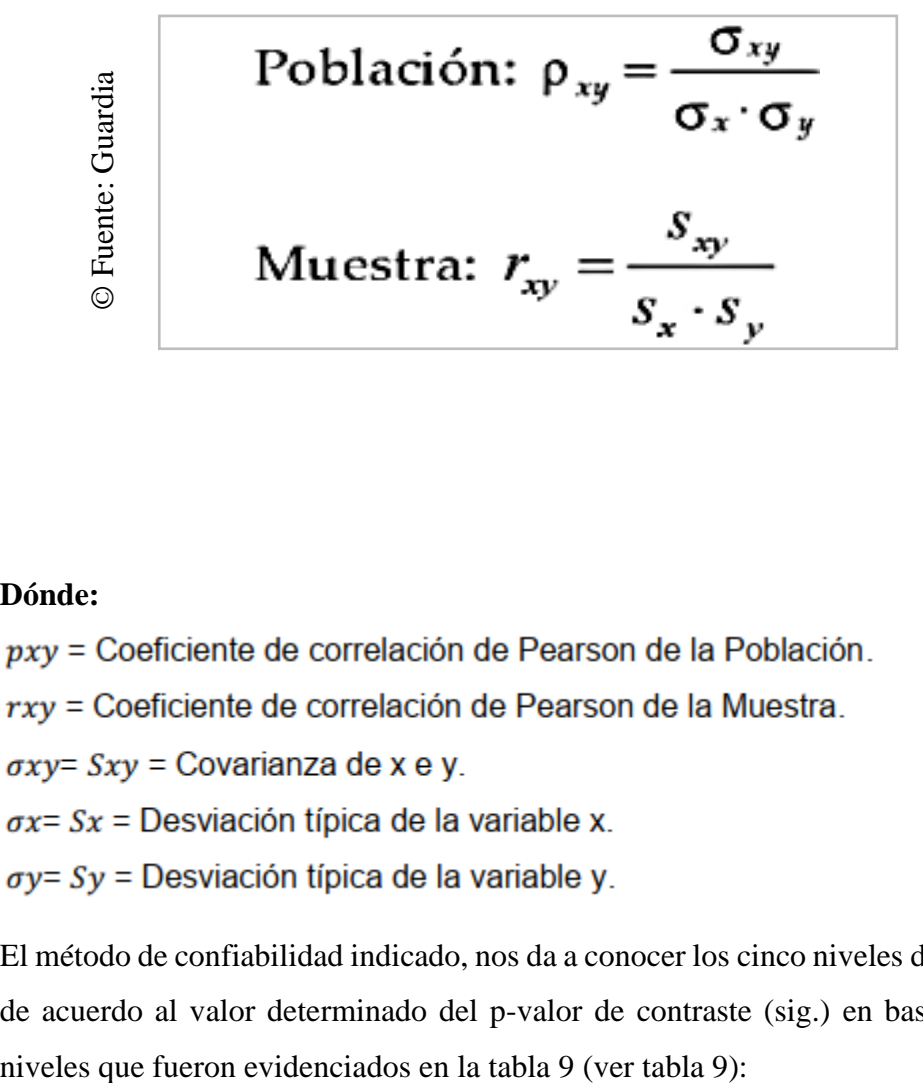

#### **Dónde:**

El método de confiabilidad indicado, nos da a conocer los cinco niveles de resultado de acuerdo al valor determinado del p-valor de contraste (sig.) en base a ciertos

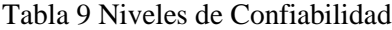

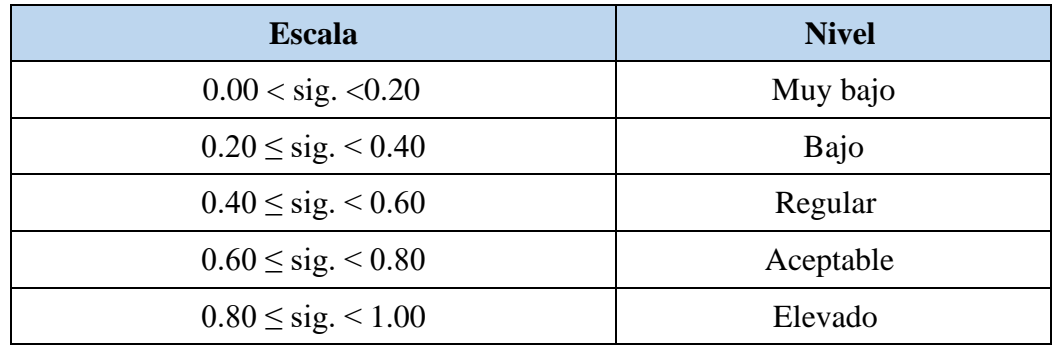

© Fuente: Cayetano

Se hizo uso del método de confiabilidad de los dos indicadores de la presente investigación. Los resultados están indicados en la tabla con respecto al indicador: proporción de pedidos recibidos correctos (ver tabla 7) y en la tabla 8 con respecto al indicador: proporción de pedidos recibidos en plazo (ver tabla 8).

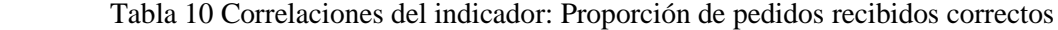

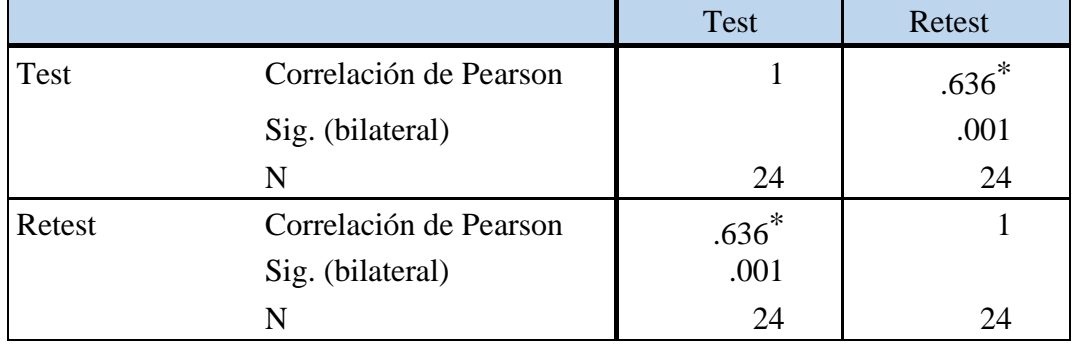

© Fuente: Elaboración Propia

Como se visualiza en la tabla 10, se obtuvo que para el indicador: Proporción de pedidos recibidos correctos, se obtuvo un valor de 0.636, por lo cual esto indica que esta en un nivel aceptable (ver tabla 10).

De igual forma se realizó el uso del método de confiabilidad para el segundo indicador de la presente investigación.

Tabla 11 Correlaciones del indicador: Proporción de pedidos recibidos en plazo

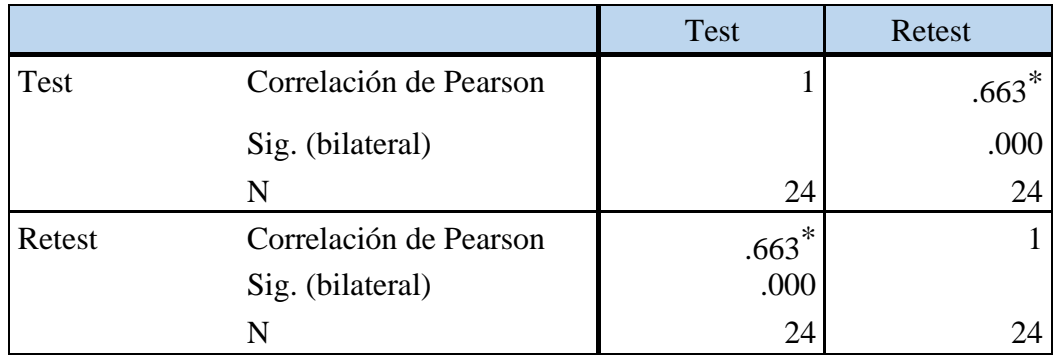

© Fuente: Elaboración Propia

De acuerdo a lo reflejado en la tabla 11, se obtuvo que para el indicador: Proporción de pedidos recibidos en plazo, nos da a conocer un valor de 0.663, indicando que está en un nivel aceptable (ver tabla 11).

# 2.5. Método de análisis de datos

Según Hernández Sampieri (2014), definen que: "El análisis de datos es la evaluación de los datos obtenidos, esta evaluación se realiza teniendo en consideración el o los niveles de las variables en cuanto su medición de forma estadística, donde es descriptiva o de inferencia" (p. 271).

En la presente investigación, se procedió a realizar un análisis de datos, puesto que se puso en marcha el uso del software conocido como "IBM SPSS Stadistics", del cuyo propietario es IBM. Dicho software fue sirvió para los diversos análisis durante la investigación en curso, resolviendo cuestionamientos presentados a lo largo del desarrollo del proyecto.

# **Hipótesis de investigación 1**

Hipótesis específica 1 (HE1)

El sistema web incrementa la proporción de pedidos recibidos correctos en el proceso de pedidos en el restaurant Inversiones del Parque S.A.C.

Indicador 1: Proporción de pedidos recibidos correctos

**PPCa:** Proporción de pedidos recibidos correctos antes de utilizar el sistema web.

**PPCd:** Proporción de pedidos recibidos correctos después de utilizar el sistema web.

Hipótesis estadística 1:

Hipótesis Nula (H0): El sistema web no incrementa la proporción de pedidos recibidos correctos en el proceso de pedidos en el restaurant Inversiones del Parque S.A.C.

#### H0:  $PPCa \geq PPCd$

Se deduce que el indicador sin el sistema web es mejor que el indicador con el sistema web.

Hipótesis alternativa (HA): El sistema web incrementa la proporción de pedidos recibidos correctos en el proceso de pedidos en el restaurant Inversiones del Parque S.A.C.

# HA: PPCa < PPCd

Se deduce que el indicador con el sistema web es mejor que el indicador sin el sistema web.

#### **Hipótesis de investigación 2**

Hipótesis específica 2 (HE2)

El sistema web incrementa la proporción de pedidos recibidos en plazo en el proceso de pedidos en el restaurant Inversiones del Parque S.A.C.

Indicador 2: Proporción de pedidos recibidos en plazo

**PPPa:** Proporción de pedidos recibidos en plazo antes de utilizar el sistema web.

**PPPd:** Proporción de pedidos recibidos en plazo después de utilizar el sistema web.

Hipótesis estadística 2:

Hipótesis Nula (H0): El sistema web no incrementa la proporción de pedidos recibidos en plazo para el proceso de pedidos en el restaurant Inversiones del Parque S.A.C.

#### H0:  $PPPa \ge PPPd$

Se deduce que el indicador sin el sistema web es mejor que el indicador con el sistema web.

Hipótesis alternativa (HA): El sistema web incrementa la proporción de pedidos recibidos en plazo para el proceso de pedidos en el restaurant Inversiones del Parque S.A.C.

# HA: PPPa < PPPd

Se deduce que el indicador con el sistema web es mejor que el indicador sin el sistema web.

# **Nivel de significancia**

El nivel de significancia utilizado fue  $x = 5%$  (error), equivalente a 0.05, donde se permitió realizar la comparación para que se pueda decidir entre aceptar o rechazar la hipótesis.

- Nivel de confiabilidad:  $(1-x) = 0.95$ .
- Margen de error:  $x = 0.05$ .

Estadística de prueba

Figura 11 Fórmula: Estadística de prueba

$$
t = \frac{\overline{x_1} - \overline{x_2}}{\sqrt{\frac{S_1^2}{N_1} + \frac{S_2^2}{N_2}}}
$$

Dónde:

S<sub>1</sub> = Varianza grupo Pre-Test.

S<sub>2</sub> = Varianza grupo Post-Test.

 $\bar{x}_1$  = Media muestral Pre-Test.

 $\bar{x}_2$  Media muestral Post-Test.

N = Número de la muestra (Pre-Test y Post-Test).

Región de Rechazo

La región de rechazo es  $t = tx$ .

Dónde tx es tal que:

P  $[t > tx] = 0.05$ , donde tx = Valor tabular.

Luego, la región de rechazo:  $t > tx$ .

# **Cálculo de la media**

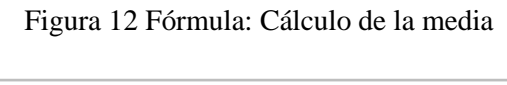

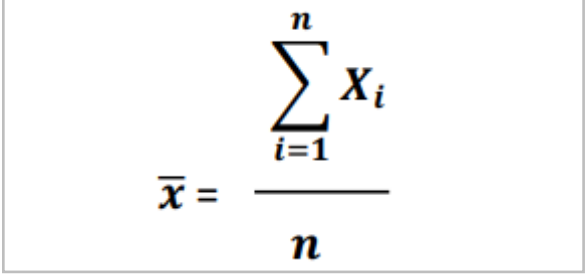

# **Cálculo de la varianza**

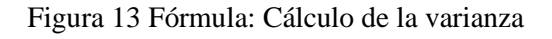

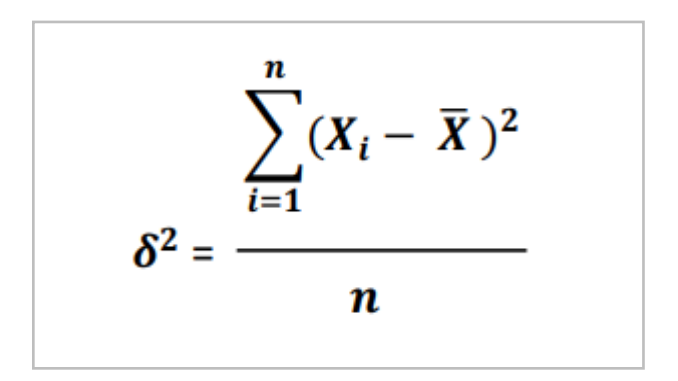

## **Desviación estándar**

Figura 14 Fórmula: Desviación estándar

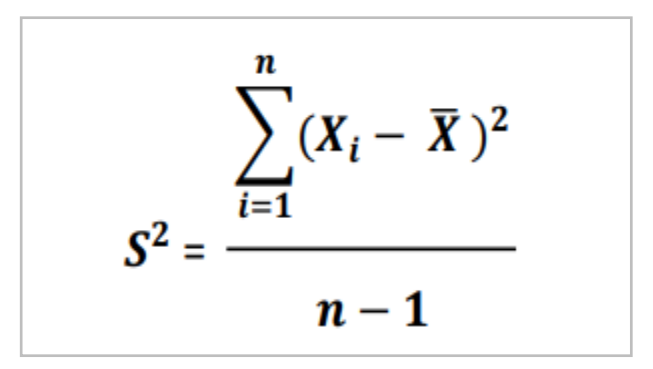

Dónde:

- $\bar{x}$  = Media.
- $\delta^2$  = Varianza.
- $S<sup>2</sup>$  = Desviación estándar.
- $X_i$  = Dato i que está entre (0, n).
- $\overline{X}$  = Promedio de los datos.
- = Número de datos. n

# **Distribución T – Student**

Según Baptista Lucio (2014), definen que: "La distribución T – Student se define como una prueba estadística con el fin de realizar la evaluación si existe diferencia entre sí de los dos grupos de una forma significativa en lo que respecta a sus medias en una variable" (p. 310).

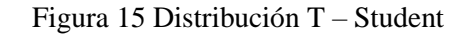

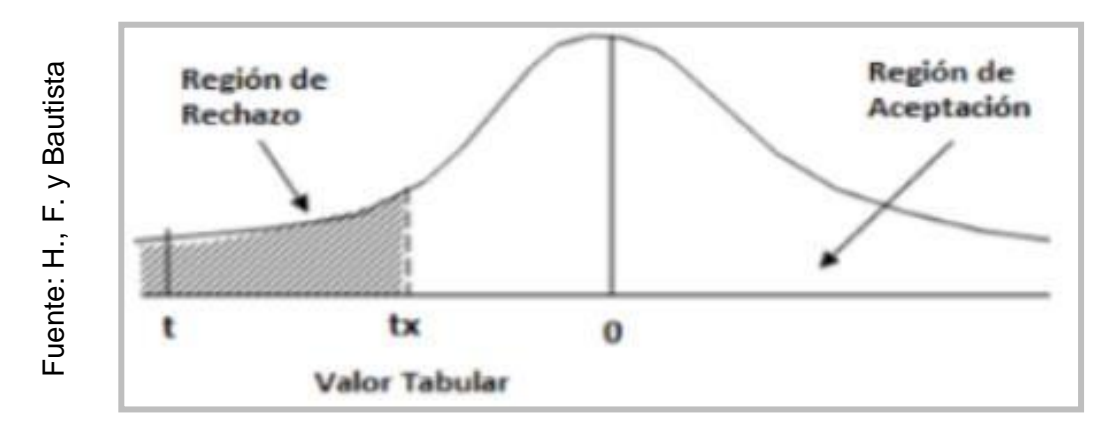

# **Distribución Z**

Según Hernández Sampieri (2014), definen que: "Distribución Z también llamada prueba de diferenciación de proporciones; esta se define como una prueba estadística con el objetivo de ser analizada en lo que respecta a las 2 proporciones o porcentajes diferenciados entre sí, de manera significante" (p. 313).

Figura 16 Distribución Z

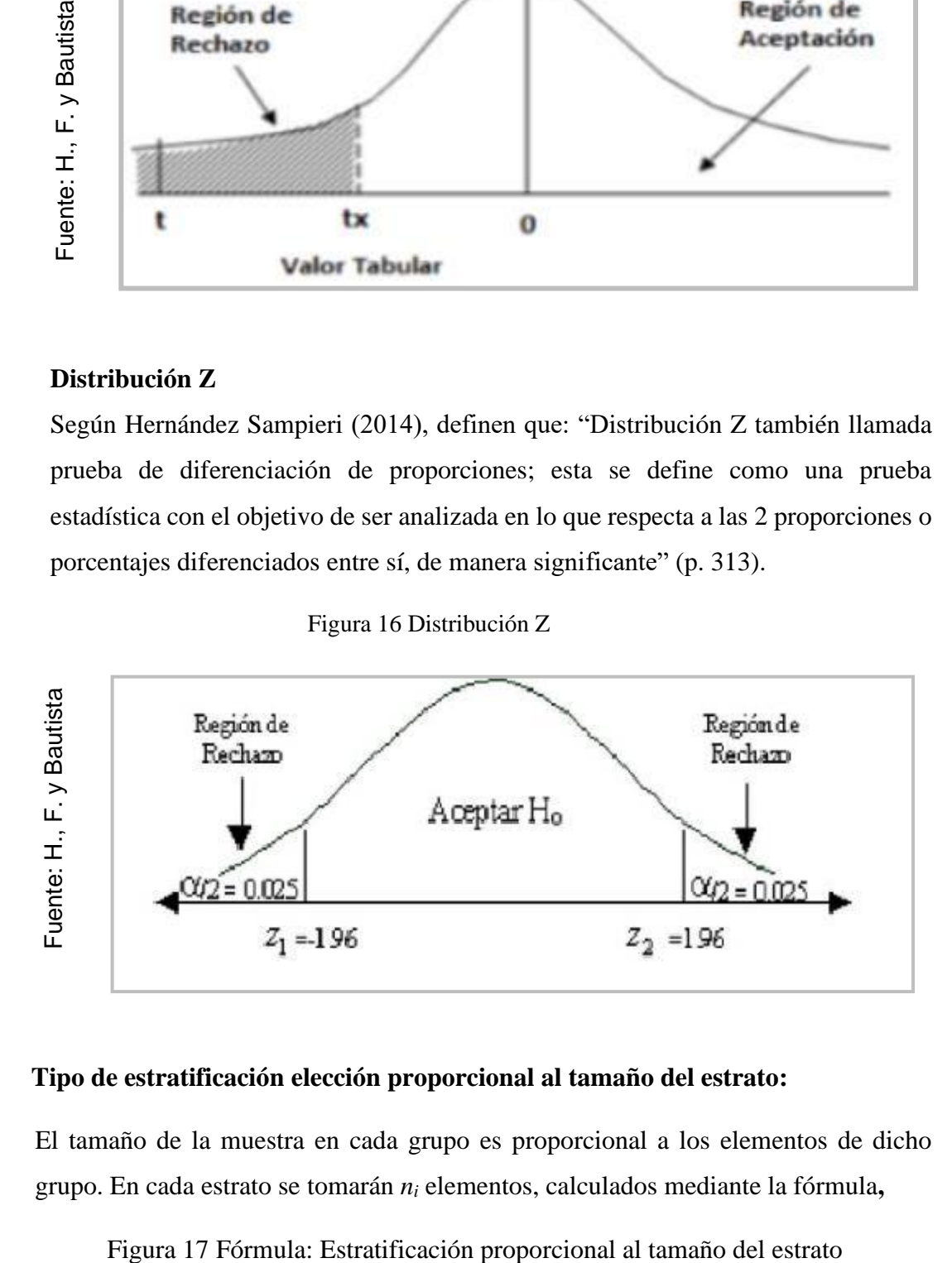

#### **Tipo de estratificación elección proporcional al tamaño del estrato:**

El tamaño de la muestra en cada grupo es proporcional a los elementos de dicho grupo. En cada estrato se tomarán *n<sup>i</sup>* elementos, calculados mediante la fórmula**,**

$$
n_i=n\cdot \frac{N_i}{N}
$$

Siendo N el número de elementos de la población, n el de la muestra, Ni el del estrato i.

#### 2.6. Aspectos éticos

Continua la investigación en base a los reglamentos y los alineamientos de la Universidad César Vallejo para contar con un adecuado desarrollo de la presente investigación.

Los datos indicados en la presente investigación fueron recogidos fueron analizados adecuadamente sin ser adulteradas, ya que esta información está fundamentada en las fichas de registros para así obtener tanto la población, los análisis de Test y Retest como también el Pre-test y Post-test.

Respecto a los aspectos éticos se tiene que ser respaldó la identidad de los que participaron en la investigación y los resultados que fueron obtenidos de forma confidencial para que exista una adecuada confidencialidad de los participantes.

Además, se respetó a los participantes, no se realizó ninguna discriminación, previamente para realizar el estudio se solicitó el consentimiento de la documentación a utilizar a las personas pertinentes e involucrados en la presente investigación.

El uso y difusión de la información por nuestra parte se realizó en base a los criterios de prudencia y transparencia, garantizándose la confidencialidad de los datos usados durante el desarrollo del proyecto.

El trabajo realizado hasta el momento es original y no existe uno con similitud en la institución de estudio de la investigación así mismo en la empresa en donde se realiza el proyecto de investigación.

Finalmente, los resultados de la investigación a la fecha no fueron adulteradas o plagiadas de otras investigaciones y se realizó un correcto uso de la investigación para beneficiar a todos los participantes asimismo para futuros estudiantes que requieran investigar sobre el tema actual.

# 2.7. Cronograma

El cronograma del presente proyecto de investigación tendrá una duración de 5 meses teniendo al mes de Setiembre como inicio y al mes de diciembre como mes de término del mismo. En el cronograma se aprecian los puntos más relevantes a lo largo de todo el desarrollo del presente informe concerniente a la etapa de "Proyecto de Investigación (PI)", iniciando el 03 de setiembre y culminando el 11 de noviembre. El presente cronograma fue desarrollado bajo el software conocido como "Microsoft Project" propiedad de la empresa Microsoft. A continuación, en la figura 16 se aprecian todos los puntos tomados en cuenta con mayor relevancia.

| Nombre de tarea                                                                                            | Duración<br>- | Comienzo -                | Fin                       | abr '19:        |                    |     | may 19  |            | jun 19  |       |       | jul 19 |
|----------------------------------------------------------------------------------------------------|---------------|---------------------------|---------------------------|-----------------|--------------------|-----|---------|------------|---------|-------|-------|--------|
| <b>4 SISTEMA WEB PARA EL PROCESO</b><br>DE PEDIDOS EN EL RESTAURANT<br><b>INVERSIONES DEL PARQUE S.A.C</b> | 58 dias       | lun 1/04/19               | vie 5/07/19               |                 | 15<br>$\mathbf{R}$ | 220 | 29<br>6 | 133<br>-20 | 27<br>ш | $-10$ | 17 24 |        |
| Inicio                                                                                                    | 1 día         | lun 1/04/19               | mar 2/04/19               |                 |                    |     |         |            |         |       |       |        |
| ▲ Obtención de requerimientos                                                                              | 6 dias        | $\ln n 1/04/19$           | mar 9/04/19               |                 |                    |     |         |            |         |       |       |        |
| Análisis de indicadores                                                                                    | 2 días        | lun 1/04/19               | mié 3/04/19               |                 |                    |     |         |            |         |       |       |        |
| Elaboración de<br>requerimientos funcionales                                                               | 3 días        | mié 3/04/19               | lun 8/04/19               | <b>Contract</b> |                    |     |         |            |         |       |       |        |
| Elaboración de<br>requerimientos no<br>funcionales                                                         | 1 día         | lun 8/04/19               | mar 9/04/19               | ۳               |                    |     |         |            |         |       |       |        |
| <b>4 Diseño Conceptual</b>                                                                                 | 4 días        | mar 9/04/19               | lun 15/04/19              |                 |                    |     |         |            |         |       |       |        |
| Elaboración de diagrama de<br>clases                                                                       | 1 día         | mar 9/04/19               | mié 10/04/19              |                 |                    |     |         |            |         |       |       |        |
| Elaboración de diagrama de<br>casos de uso                                                                 | 1 día         | mié 10/04/19 jue 11/04/19 |                           |                 | ø                  |     |         |            |         |       |       |        |
| Elaboración diagrama de<br>componentes                                                                     | 1 día         | jue 11/04/19 vie 12/04/19 |                           |                 |                    |     |         |            |         |       |       |        |
| <b><i>4</i></b> Diseño Navegacional                                                                        | 10 días       |                           | lun 15/04/19 vie 3/05/19  |                 |                    |     |         |            |         |       |       |        |
| Diseño de funcionalidad                                                                                    | 3 días        |                           | lun 15/04/19 lun 22/04/19 |                 |                    |     |         |            |         |       |       |        |
| Manejo de Información                                                                                      | 2 días        |                           | mar 23/04/19 jue 25/04/19 |                 |                    |     |         |            |         |       |       |        |
| Elaboración de esquema de<br>funcionamiento                                                                | 2 días        |                           | vie 26/04/19 mar 30/04/19 |                 |                    |     |         |            |         |       |       |        |
| Establecimiento de rutas                                                                                   | 1 día         |                           | mar 30/04/19 jue 2/05/19  |                 |                    |     |         |            |         |       |       |        |
| « Diseño de interfaz abstracta                                                                             | 16 días       | vie 3/05/19               | mar 28/05/19              |                 |                    |     |         |            |         |       |       |        |
| Diseño de prototipos                                                                                       | 2 días        | vie 3/05/19               | mar 7/05/19               |                 |                    |     |         |            |         |       |       |        |
| Planteamiento de interfaces                                                                                | 3 días        |                           | mié 8/05/19 lun 13/05/19  |                 |                    |     |         |            |         |       |       |        |
| Elaboración de Interfaces                                                                                  | 2 días        |                           | mar 14/05/19 jue 16/05/19 |                 |                    |     |         |            |         |       |       |        |
| <i><b>* Implementación</b></i>                                                                             | 24 dias       |                           | vie 17/05/19 mar 25/06/19 |                 |                    |     |         |            |         |       |       |        |
| Desarrollo de clases y funcioni 4 días                                                                     |               |                           | vie 17/05/19 jue 23/05/19 |                 |                    |     |         |            |         |       |       |        |
| Desarrollo de vistas                                                                                       | 10 días       |                           | vie 24/05/19 lun 10/06/19 |                 |                    |     |         |            |         |       |       |        |
| Desarrollo de Base de datos                                                                                | 3 días        |                           | mar 11/06/19 vie 14/06/19 |                 |                    |     |         |            |         |       |       |        |
| Desarrollo de controles                                                                                    | 5 días        |                           | lun 17/06/19 mar 25/06/19 |                 |                    |     |         |            |         |       |       |        |
| Pruebas de caja negra                                                                                      | 5 días        |                           | jue 27/06/19 jue 4/07/19  |                 |                    |     |         |            |         |       |       |        |
| Fin del Provecto                                                                                           | 1 día         | vie 5/07/19               | lun 8/07/19               |                 |                    |     |         |            |         |       |       |        |

Figura 18 Cronograma de Proyecto

© Fuente: Elaboración Propia

# **CAPÍTULO III RESULTADOS**

# 3.1. Análisis Descriptivo

En el estudio se implementó un sistema web para evaluar la proporción de pedidos recibidos correctos y proporción de pedidos recibidos en plazo; para esto fue aplicado un Pre-Test que facilitará reconocer las condiciones iniciales del indicador; a su vez se implementó el sistema web; adicionalmente se registró la proporción de pedidos recibidos correctos y la proporción de pedidos recibidos en plazo en el proceso de control de pedidos del Restaurant Inversiones del parque S.A.C. Los resultados descriptivos de estas medidas se observan en las tablas 18 y 19.

## • **INDICADOR: Proporción de pedidos recibidos correctos**

Los resultados descriptivos de la proporción de pedidos recibidos correctos de estas medidas se observan en la tabla 18.

 Tabla 12 Medidas de la proporción de pedidos recibidos correctos antes y despues de la implementar el sistema web

|                                                    | Ν  | Mínimo | Máximo | Media   | Desviación<br>estándar |
|----------------------------------------------------|----|--------|--------|---------|------------------------|
| Proporcion_Pedidos_Recibidos<br>_Correctos_pretest | 24 | 41.11  | 72,22  | 56,2958 | 8,33457                |
| Proporcion_Pedidos_Recibidos<br>_Correctos_postest | 24 | 71.11  | 100.00 | 88,3100 | 7,17500                |
| N válido (por lista)                               | 24 |        |        |         |                        |

Estadísticos descriptivos

© Fuente: Restaurant Inversiones del Parque S.A.C.

En el caso de la proporción de pedidos recibidos correctos en el proceso de control de pedidos, en el pre-test se obtuvo un valor de 56.30%, mientras que en el post-test fue de 88.31% tal como se aprecia en la figura 18; esto refleja una gran diferencia antes y después de la implementación del sistema web; así mismo, la proporción de pedidos recibidos correctos mínima fue de 41.11% antes, y 71.11% (ver Tabla 12) después de la implementación del sistema web.

En cuanto a la dispersión del índice de proporción, en el pre-test se tuvo una variabilidad de 8.33%; sin embargo, en el post-test se tuvo un valor de 7.18%.

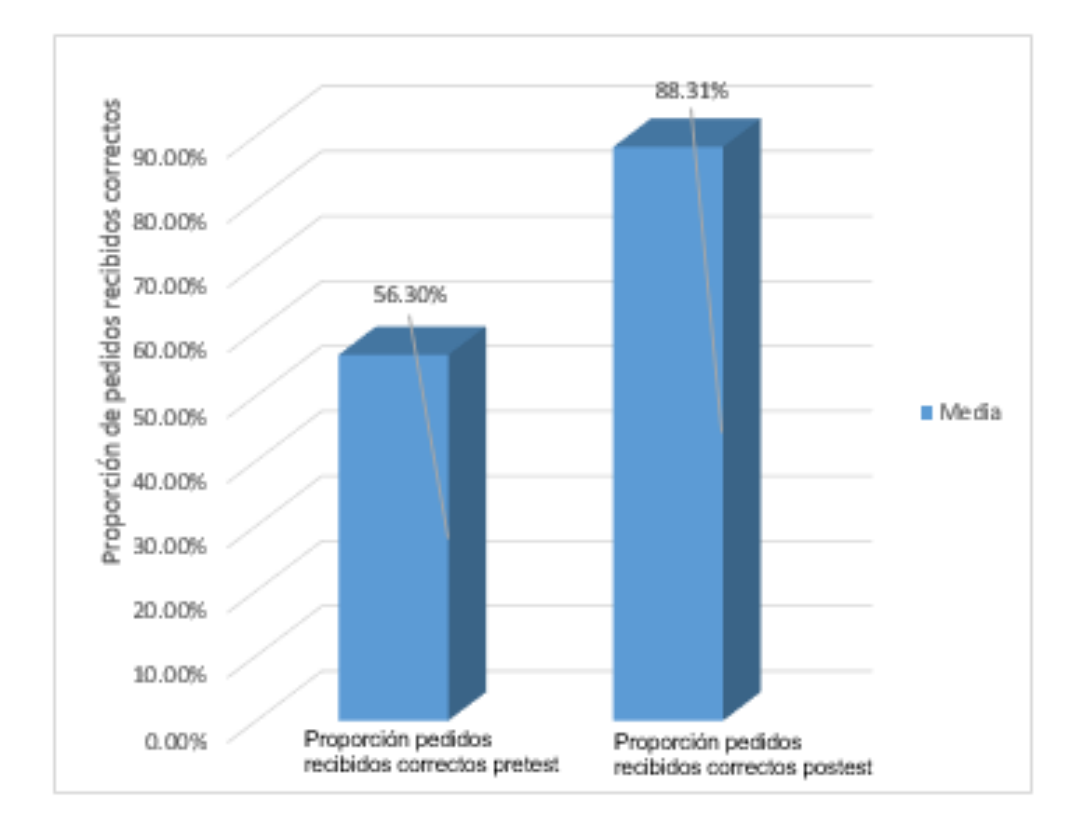

 Figura 19 Porcentaje de la proporción de pedidos recibidos correctos antes y después de la implementar el sistema web

© Fuente: Restaurant Inversiones del Parque S.A.C.
#### • **INDICADOR: Proporción de pedidos recibidos en plazo**

Los resultados descriptivos de la proporción de pedidos recibidos en plazo de estas medidas se observan en la tabla 19.

 Tabla 13 Medidas de la proporción de pedidos recibidos en plazo antes y después de la implementar el sistema web

|                                                   | Ν  | Mínimo | Máximo | Media   | Desviación<br>estándar |
|---------------------------------------------------|----|--------|--------|---------|------------------------|
| Proporcion_Pedidos_Recibidos<br>en Plazo pretest  | 24 | 44.44  | 72,22  | 57,7325 | 6,95231                |
| Proporcion_Pedidos_Recibidos<br>_en_Plazo_postest | 24 | 75.00  | 100.00 | 87,5713 | 6,33413                |
| N válido (por lista)                              | 24 |        |        |         |                        |

Estadísticos descriptivos

© Fuente: Rest. Inversiones del Parque S.A.C.

En el caso de la proporción de pedidos recibidos en plazo en el proceso de control de pedidos, en el pre-test se obtuvo un valor de 57.73%, mientras que en el post-test fue de 88.27% tal como se aprecia en la figura 19; esto refleja una gran diferencia antes y después de la implementación del sistema web; así mismo, la proporción de pedidos recibidos en plazo mínima fue de 44.44% antes, y 75.00% (ver Tabla 19) después de la implementación del sistema web.

En cuanto a la dispersión del índice de proporción, en el pre-test se tuvo una variabilidad de 6.95%; sin embargo, en el post-test se tuvo un valor de 6.16%.

Figura 20 Porcentaje de la proporción de pedidos recibidos en plazo antes y después de la implementar el sistema web

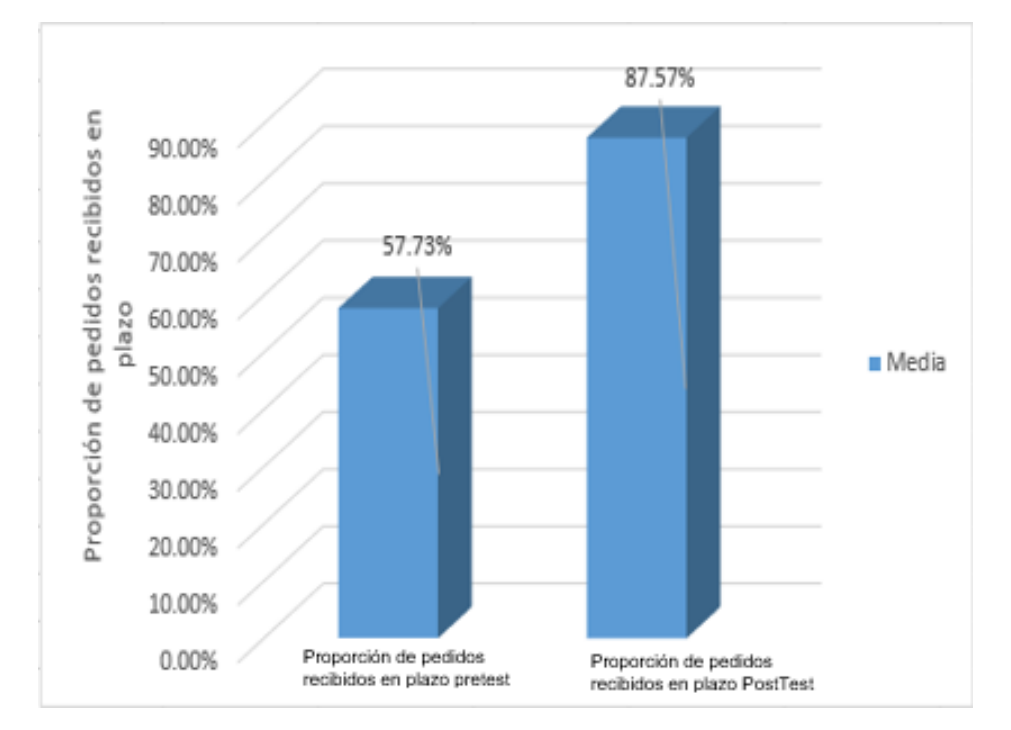

© Fuente: Restaurant Inversiones del Parque S.A.C.

#### 3.2. Análisis Inferencial

#### **Prueba de normalidad**

Se prosiguió con realizar las pruebas de normalidad para los indicadores de proporción de pedidos recibidos correctos y en plazo a través del método Shapiro-Wilk, debido a que el tamaño de nuestra muestra estratificada está conformado por 24 fichas de registro y es menor a 50, tal como lo indica Hernández, Fernández y Baptista (2014, p. 376). Dicha prueba se realizó introduciendo los datos de cada indicador en el software estadístico SPSS 22.0, para un nivel de confiabilidad del 95%, bajo las siguientes condiciones:

Si:

Sig. < 0.05 adopta una distribución no normal.

Sig. ≥ 0.05 adopta una distribución normal.

Dónde:

Sig.: P-valor o nivel crítico del contraste.

Los resultados fueron los siguientes:

#### • **INDICADOR: Proporción de pedidos recibidos correctos**

Con el objetivo de seleccionar la prueba de hipótesis; los datos fueron sometidos a la comprobación de su distribución, específicamente si los datos de la proporción de pedidos recibidos correctos contaban con distribución normal.

Tabla 14 Prueba de Normalidad de la proporción de pedidos recibidos correctos antes y después de la implementación del sistema web

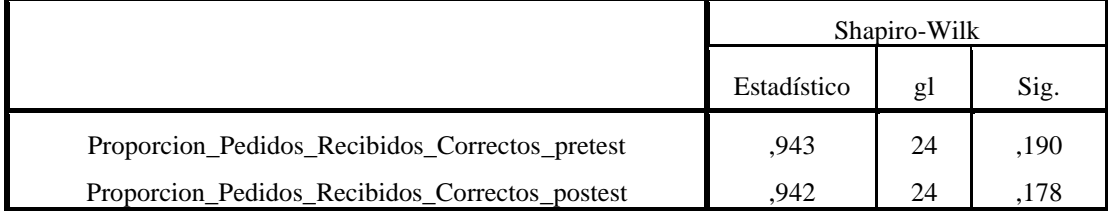

#### **Pruebas de normalidad**

a. Corrección de significación de Lilliefors

© Fuente: Rest. Inversiones del Parque S.A.C.

Como se muestra en la Tabla 20 los resultados de la prueba indican que el Sig. de la proporción de pedidos recibidos correctos en el proceso de control de pedidos en el Pre-Test fue de 0.190, cuyo valor es mayor que 0.05. Por lo tanto, la proporción de pedidos recibidos correctos se distribuye normalmente. Los resultados de la prueba del Post-Test indican que el Sig. de la proporción de pedidos recibidos correctos fue de 0.178, cuyo valor es mayor que 0.05, por lo que indica que la proporción de pedidos recibidos correctos se distribuye normalmente. Lo que confirma la distribución normal de ambos datos de la muestra, se puede apreciar en las Figuras 21 y 22.

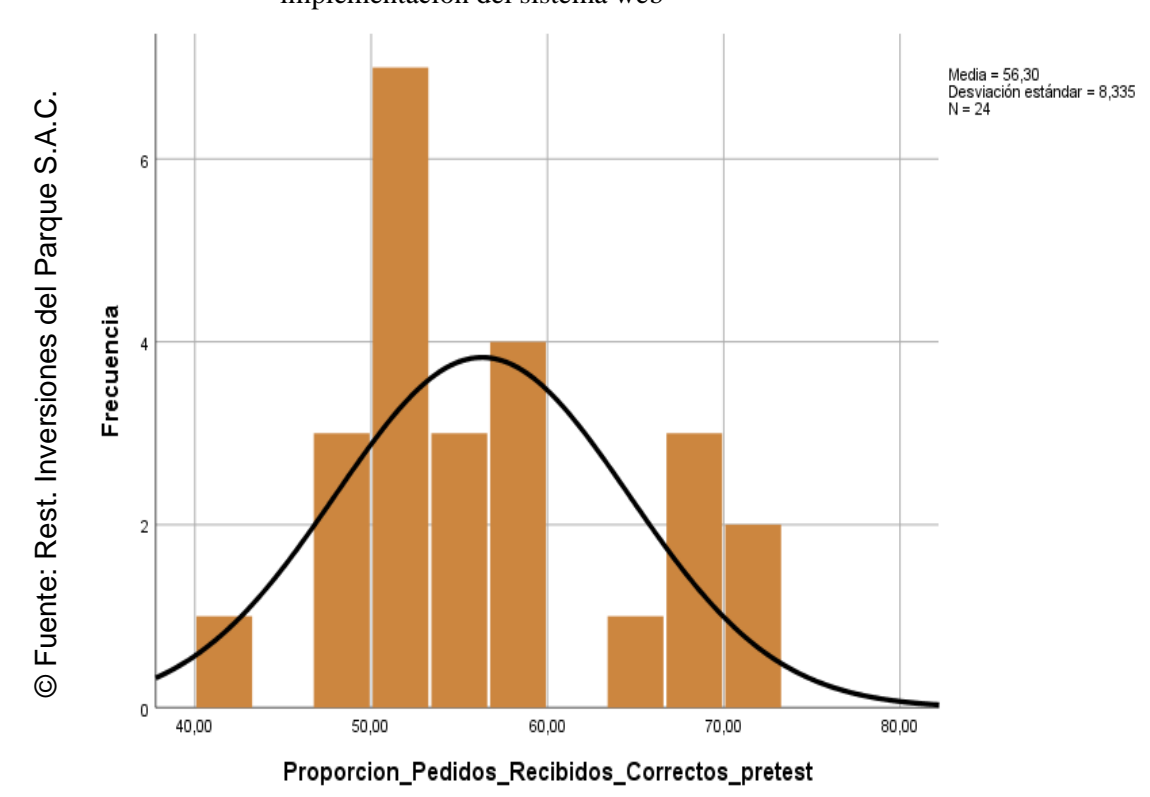

Figura 21 Prueba de Normalidad de la proporción de pedidos recibidos correctos antes de la implementación del sistema web

Figura 22 Prueba de Normalidad de la proporción de pedidos recibidos correctos después de la

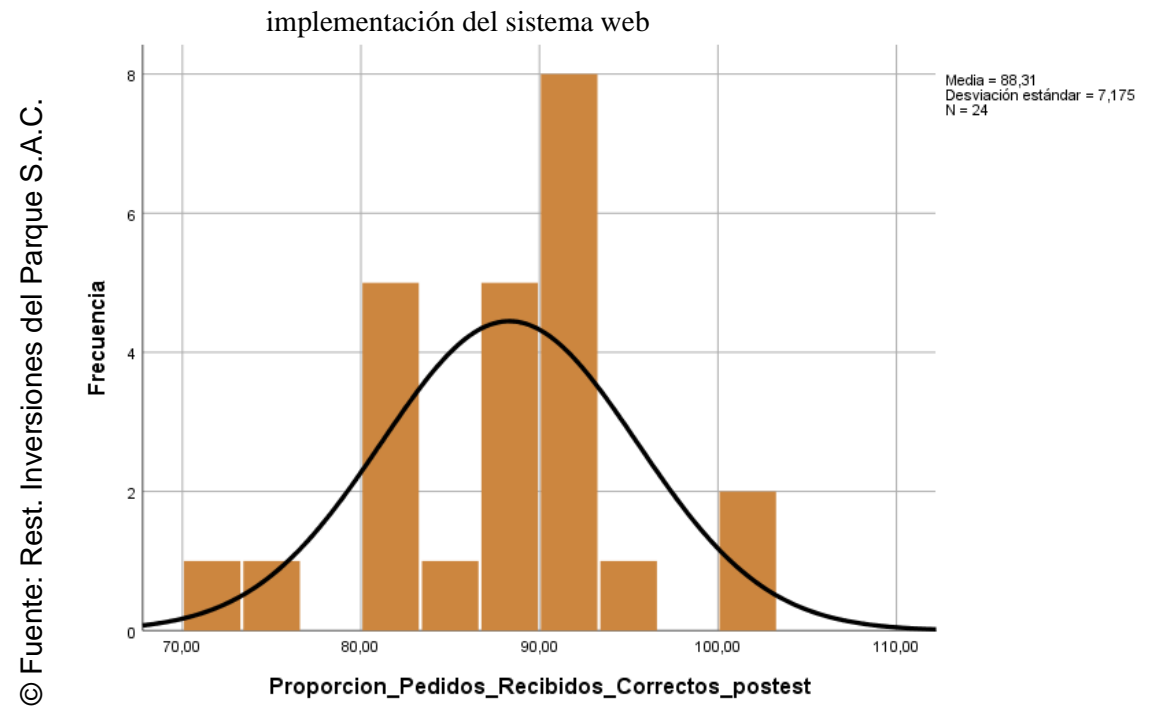

#### • **INDICADOR: Proporción de pedidos recibidos en plazo**

Con el objetivo de seleccionar la prueba de hipótesis; los datos fueron sometidos a la comprobación de su distribución, específicamente si los datos de la proporción de pedidos recibidos en plazo contaban con distribución normal.

Tabla 15 Prueba de Normalidad de la proporción de pedidos recibidos en plazo antes y después de la implementación del sistema web

#### **Pruebas de normalidad**

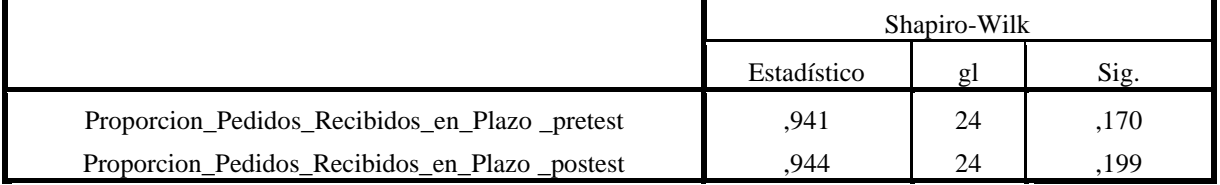

a. Corrección de significación de Lilliefors

© Fuente: Rest. Inversiones del Parque S.A.C.

Como se muestra en la Tabla 21 los resultados de la prueba indican que el Sig. de la proporción de pedidos recibidos en plazo en el proceso de control de pedidos en el Pre-Test fue de 0.170, cuyo valor es mayor que 0.05. Por lo tanto, la proporción de pedidos recibidos en plazo se distribuye normalmente. Los resultados de la prueba del Post-Test indican que el Sig. de la proporción de pedidos recibidos en plazo fue de 0.199, cuyo valor es mayor que 0.05, por lo que indica que la proporción de pedidos recibidos en plazo se distribuye normalmente. Lo que confirma la distribución normal de ambos datos de la muestra, se puede apreciar en las Figuras 22 y 23.

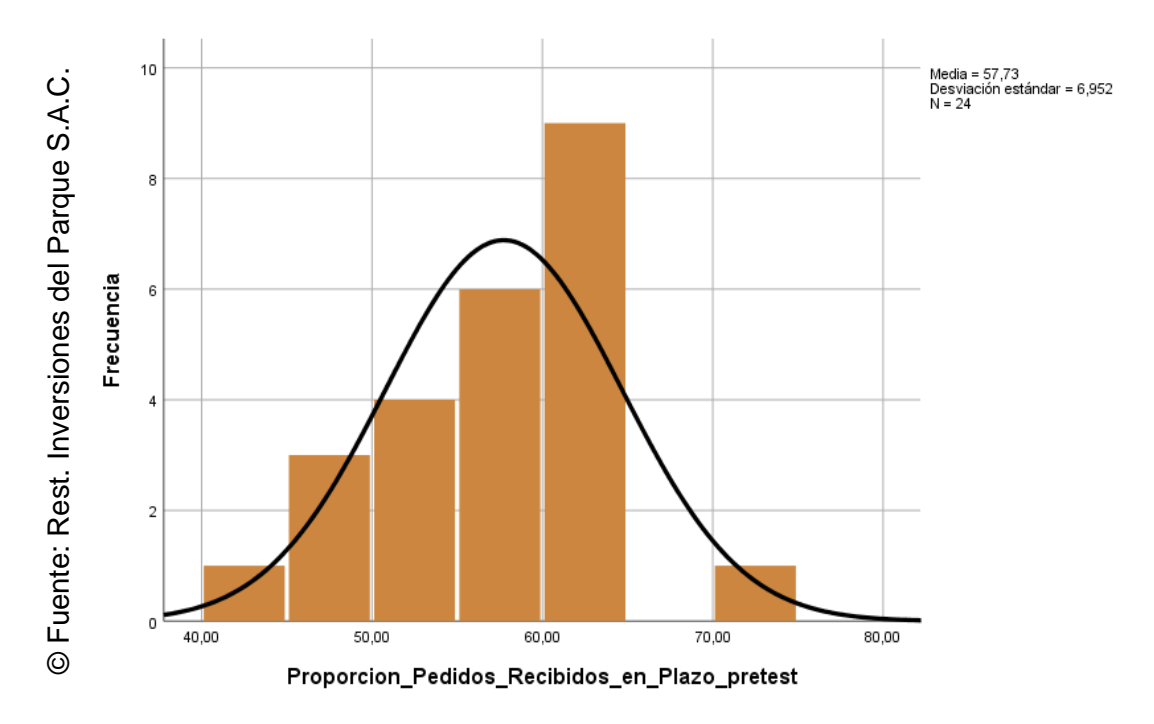

Figura 23 Prueba de Normalidad de la proporción de pedidos recibidos en plazo antes de la implementación del Sistema web

Figura 24 Prueba de Normalidad de la proporción de pedidos recibidos en plazo después de la implementación del Sistema Web

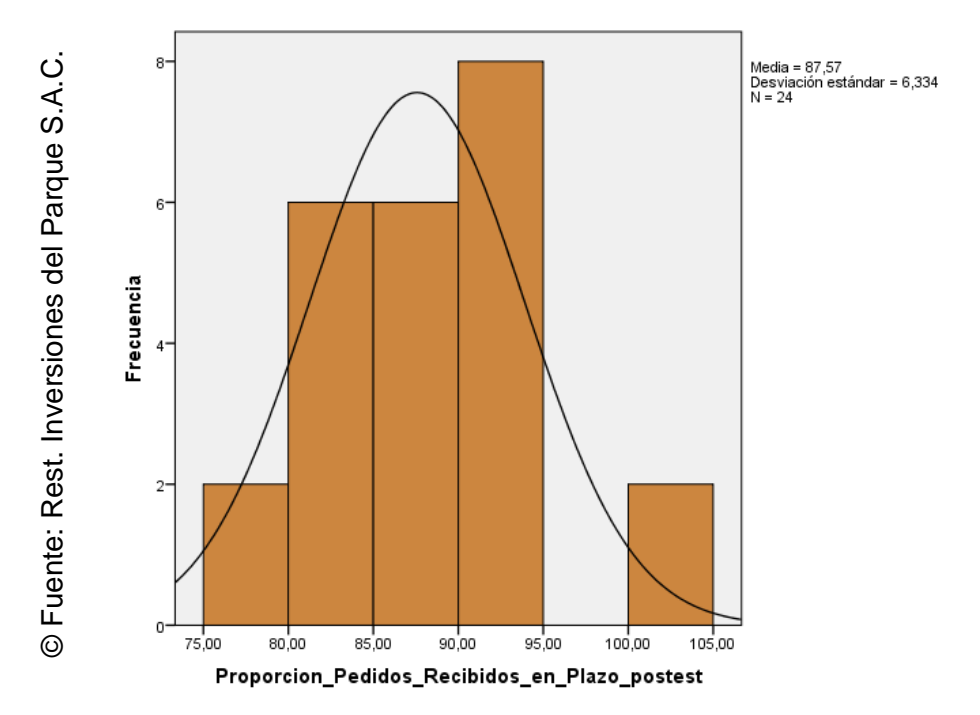

#### 3.3. Prueba de Hipótesis

### **Hipótesis de Investigación 1:**

- **H1:** El sistema web incrementa la proporción de pedidos recibidos correctos en el proceso de pedidos en el Restaurant Inversiones del Parque S.A.C.
- **Indicador:** Proporción de pedidos recibidos correctos

#### **Hipótesis Estadísticas**

#### **Definiciones de Variables:**

**PPCa**: Proporción de pedidos recibidos correctos antes de utilizar el sistema web.

**PPCd**: Proporción de pedidos recibidos correctos después de utilizar el sistema web.

• **H0:** El sistema Web no incrementa la proporción de pedidos recibidos correctos en el proceso de control de pedidos en el Restaurant Inversiones del Parque S.A.C.

### •  $HO: PPCa > PPCd$

El indicador sin el sistema Web es mejor que el indicador con el sistema Web.

• **HA:** El sistema Web incrementa la proporción de pedidos recibidos correctos en el proceso de control de pedidos en el Restaurant Inversiones del Parque S.A.C.

## • Ha: PPCa< PPCd

El indicador con el sistema Web es mejor que el indicador sin el sistema Web.

En la Figura 25, la calidad de pedidos generados (Pre Test), es de 56.30% y el Post-Test es 88.31%**.**

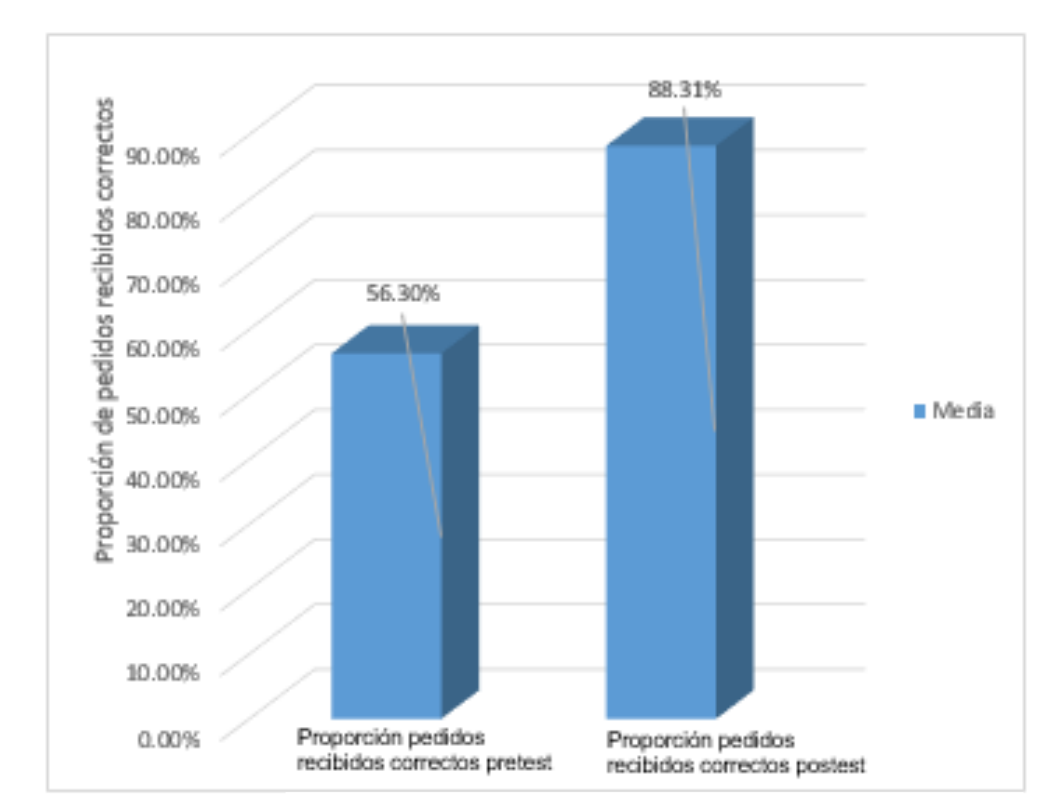

Figura 25 Proporción de pedidos recibidos correctos - Comparativa General

© Fuente: Rest. Inversiones del Parque S.A.C.

Se concluye de la Figura 24 existe un incremento en la proporción de pedidos recibidos correctos, el cual se puede verificar al comparar las medias respectivas, que asciende de 56.30% al valor de 88.31%.

En cuanto al resultado del contraste de hipótesis se aplicó la Prueba T-Student, debido a que los datos obtenidos durante la investigación (Pre-Test y Post-Test) se distribuyen normalmente. El valor de T contraste es de -14,193, el cual es claramente menor que - 1.7139 (Ver tabla 16).

Tabla 16 Prueba de T-Student para la proporción de pedidos recibidos correctos en el proceso de control de pedidos antes y después de implementar el sistema Web

|                                                  |         | Prueba de T-Student |    |                     |
|--------------------------------------------------|---------|---------------------|----|---------------------|
|                                                  | Media   | T                   | gl | Sig.<br>(bilateral) |
| Proporción_Pedidos_Recibidos_correctos _pretest  | 56,2958 |                     |    |                     |
| Proporción_Pedidos_Recibidos_correctos _ postest | 88,3100 | $-14,193$           | 23 | 0.000               |

© Fuente: Rest. Inversiones del Parque S.A.C

La significancia obtenida es de 0.000 lo cual es menor que el nivel alfa  $\alpha$  = 0.05, por lo cual se rechaza la hipótesis nula, aceptando la hipótesis alterna con un 95% de confianza. Además, el valor T obtenido, como se muestra en la Figura 25, se ubica en la zona de rechazo. Por lo tanto, hay una diferencia significativa en las medias antes y después de la implementación por lo que el sistema Web incrementa la proporción de pedidos recibidos correctos en el proceso de control de pedidos en en el Restaurant Inversiones del Parque S.A.C.

#### *Aplicando la fórmula T Student:*

$$
TC = \frac{x - u}{S / \sqrt{n}}
$$
  
\n
$$
TC = \frac{5629 - 8831}{11.05010 \sqrt{24}}
$$
  
\n
$$
TC = \frac{5629 - 8831}{11.05010 / 4.8989}
$$
  
\n
$$
TC = \frac{-3202}{.2.2556}
$$
  
\n
$$
TC = -14.193
$$

Figura 26 Prueba T-Student - Proporción de pedidos recibidos correctos

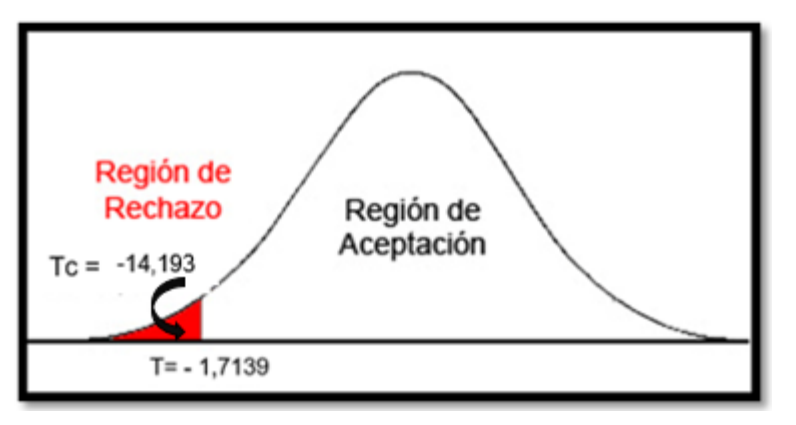

© Fuente: Rest. Inversiones del Parque S.A.C

#### **Hipótesis de Investigación 2:**

- **H2:** El sistema Web incrementa la proporción de pedidos recibidos en plazo en el proceso de pedidos en el Restaurant Inversiones del Parque S.A.C.
- **Indicador:** Proporción de pedidos recibidos en plazo

#### **Hipótesis Estadísticas**

#### **Definiciones de Variables:**

**PPPa**: Proporción de pedidos recibidos en plazo antes de utilizar el sistema web.

**PPPd**: Proporción de pedidos recibidos en plazo después de utilizar el sistema web.

• **H0:** El sistema Web no incrementa la proporción de pedidos recibidos en plazo en el proceso de control de pedidos en el Restaurant Inversiones del Parque S.A.C.

#### • H0:  $PPPa \ge PPPd$

El indicador sin el sistema Web es mejor que el indicador con el sistema Web.

• **HA:** El sistema Web incrementa la proporción de pedidos recibidos en plazo en el proceso de control de pedidos en el Restaurant Inversiones del Parque S.A.C.

#### • Ha: PPPa< PPPd

El indicador con el sistema Web es mejor que el indicador sin el sistema Web.

En la Figura 26, la proporción de pedidos recibidos en plazo (Pre Test), es de 57.73% y el Post-Test es 87.57%**.**

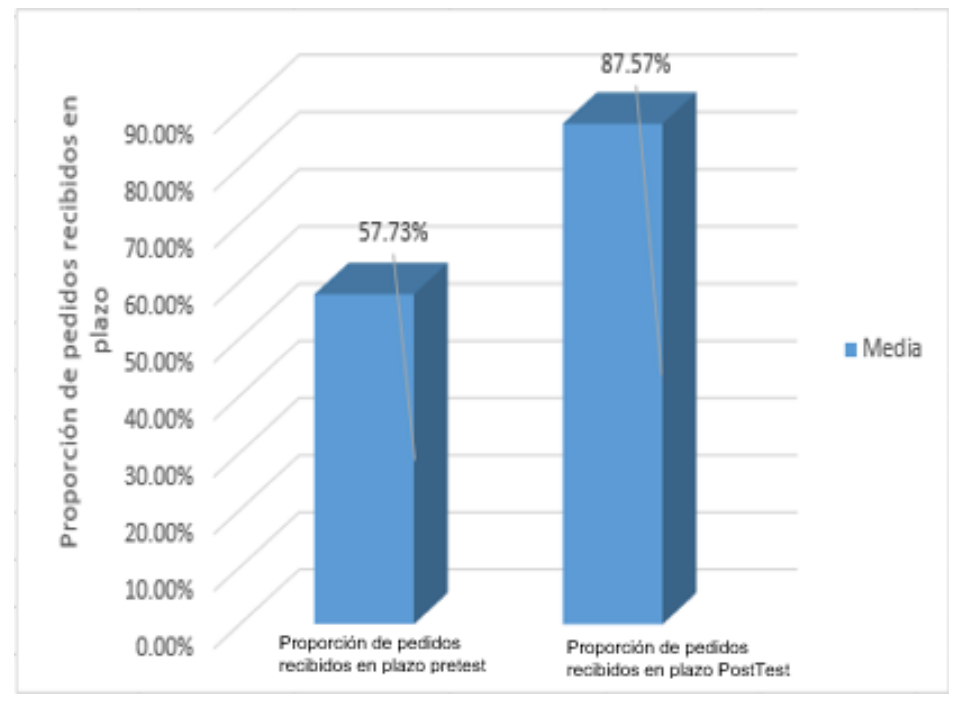

Figura 27 Proporción de pedidos recibidos en plazo - Comparativa General

© Fuente: Rest. Inversiones del Parque S.A.C.

Se concluye de la Figura 26 existe un incremento en la proporción de pedidos recibidos en plazo, el cual se puede verificar al comparar las medias respectivas, que asciende de 57.73% al valor de 87.57%.

En cuanto al resultado del contraste de hipótesis se aplicó la Prueba T-Student, debido a que los datos obtenidos durante la investigación (Pre-Test y Post-Test) se distribuyen normalmente. El valor de T contraste es de -16.478, el cual es claramente menor que - 1.7139 (Ver tabla 23).

|                                                   |         | Prueba de T-Student |    |                     |
|---------------------------------------------------|---------|---------------------|----|---------------------|
|                                                   | Media   | T                   | gl | Sig.<br>(bilateral) |
| Proporción_Pedidos_Recibidos_correctos<br>pretest | 57,7325 |                     |    |                     |
| Proporción_Pedidos_Recibidos_correctos<br>pretest | 87,5713 | $-16,478$           | 23 | 0.000               |

Tabla 17 Prueba de T-Student para la proporción de pedidos recibidos en plazo en el proceso de control de pedidos antes y después de implementar el sistema Web

© Fuente: Rest. Inversiones del Parque S.A.C

La significancia obtenida es de 0.000 lo cual es menor que el nivel alfa  $\alpha$  = 0.05, por lo cual se rechaza la hipótesis nula, aceptando la hipótesis alterna con un 95% de confianza. Además, el valor T obtenido, como se muestra en la Figura 27, se ubica en la zona de rechazo. Por lo tanto, hay una diferencia significativa en las medias antes y después de la implementación por lo que el sistema Web incrementa la proporción de pedidos recibidos en plazo en el proceso de control de pedidos en en el Restaurant Inversiones del Parque S.A.C.

#### *Aplicando la fórmula T Student:*

$$
TC = \frac{x - u}{S / \sqrt{n}}
$$
  
\n
$$
TC = \frac{5773 - 8757}{9.39990 \sqrt{24}}
$$
  
\n
$$
TC = \frac{5773 - 8757}{9.39990 / 4.8989}
$$
  
\n
$$
TC = \frac{-2984}{.1.9187}
$$
  
\n
$$
TC = 478
$$

Figura 28 Prueba T-Student - Proporción de pedidos recibidos en plazo

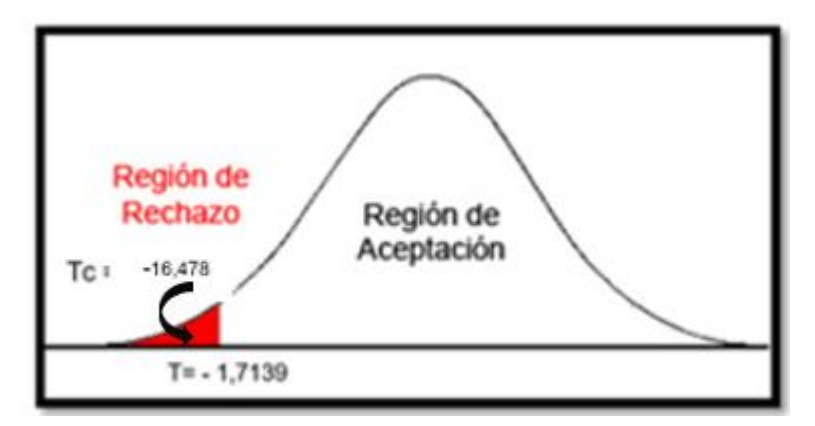

© Fuente: Rest. Inversiones del Parque S.A.C

**CAPÍTULO IV DISCUSIÓN**

En la presente investigación, se obtuvo como resultado que el sistema Web incremento la proporción de pedidos recibidos correctos en el proceso de control de Pedidos de un 56.30% a un 88.31%, lo que equivale a un aumento de 32.01%.

De la misma manera Manuel Ramos, en su investigación "Sistema Informático para el Proceso Logístico de Almacén en Graña y Montero Digital S.A. en Miraflores", obtuvo como conclusión que el sistema web beneficia los pedidos recibidos perfectamente de 19.13% a un 48.48%.

También, se tuvo como resultado que el sistema Web incremento la proporción de pedidos recibidos en plazo en el proceso de control de Pedidos de un 57.73% a un 87.57%, lo que equivale a un aumento de 29.84%.

De la misma forma Manuel Ramos, en su investigación "Sistema Informático para el Proceso Logístico de Almacén en Graña y Montero Digital S.A. en Miraflores", llegó a la conclusión que el sistema web influye en el incremento de pedidos recibidos a tiempo de 19.13% a 48.48%.

Los resultados obtenidos en la presente investigación validan que la utilización de un sistema de información hacia el apoyo de un proceso de negocio beneficia en su gran mayoría hacia la obtención de más ganancias a cualquier empresa o compañía. Evidenciando un aspecto vanguardista por parte de la empresa hacia una mayor satisfacción obtenida por parte de sus usuarios o clientes. Respecto a lo mencionado se confirma que el sistema Web para el proceso de control de Pedidos incrementa el porcentaje la proporción de pedidos recibidos correctos en 32.01% y aumenta la proporción de pedidos recibidos en plazo en 29.84%.

De los resultados obtenidos se concluye que el sistema Web mejora el proceso de control de Pedidos en el Restaurant Inversiones del Parque S.A.C.

# **CAPÍTULO V CONCLUSIONES**

Las conclusiones obtenidas en la presente tesis son las siguientes:

**PRIMERO:** Se concluye que el sistema Web aumento el porcentaje de la proporción de pedidos recibidos correctos en 32.01%. Teniendo en consideración que en un inicio fue del 56.30% y posteriormente un 88.31%. Por consiguiente, se confirma que el sistema Web incremento el porcentaje de la proporción de pedidos recibidos correctos en el Proceso de Control de Pedidos.

**SEGUNDO:** Se concluye que el sistema Web aumento el porcentaje de la proporción de pedidos recibidos en plazo en 29.84%. Teniendo en consideración que en un inicio fue del 57.73% y posteriormente un 87.57%. Por consiguiente, se confirma que el sistema Web incremento el porcentaje de la proporción de pedidos recibidos en plazo en el Proceso de Control de Pedidos.

**TERCERO:** Se concluye que el sistema Web mejoro el Proceso de Control de Pedidos en el Restaurant Inversiones del Parque S.A.C en San Borja, 2019; por lo cual nos permitió lograr conseguir los objetivos de la investigación.

# **CAPÍTULO VI RECOMENDACIONES**

A continuación, se proponen algunas posibles recomendaciones para la empresa:

- Evaluar la incorporación de una mejor planificación hacia el uso y desarrollo del proceso de negocio estudiado y analizado.
- Agilizar en mayor valor las actividades dadas como parte de los procesos de negocio ya definidos dentro del negocio.
- Implementar métodos o formas de cómo mejorar el aspecto y funcionamiento de los sistemas de información utilizados dentro de la empresa.
- Mejorar los ambientes en los cuales están colocados los dispositivos y periféricos de TI.
- Evaluar la contratación de un profesional en marketing digital para una mejor publicidad del negocio.

En base a las recomendaciones hacían las competencias entre entidades desarrolladoras de software y quienes implementan tecnologías hacia los procesos de los pequeños y grandes negocios, se sugiere lo siguiente:

- Implementar alguna metodología o ciclo de procesos automatizados que generen y agreguen mayor valor al core del negocio y lo demás actividades.
- Generar un ecosistema fluido y estable entre los diferentes sistemas de informacion que existen dentro del negocio.
- Adherir o adicionar a los sistemas de información módulos que permitan a los empleados de negocio poder desarrollar y llevar a cabo más funcionalidades a los sistemas ya existentes y a los procesos de negocio.

# **REFERENCIAS**

BACA, Gabriel. Proyectos de sistemas de información [en línea]. 1.a ed. México: Grupo Editorial Patria, 2015 [fecha de consulta: 12 de octubre de 2018].

BURGOS Cando, Carlos. Desarrollo de un sistema web para la gestión de pedidos en un restaurante. Aplicación a un caso de estudio. Tesis (Magister en Ingeniero de Sistemas Informáticos y de Computación). Quito: Escuela Politécnica Nacional, 2015. 90 p.

CAJUSOL Manayay, Maria, LOPEZ Sanchez, Raysa. Aplicación web con RWD y envío de mensajes de texto como herramientas E-CRM para mejorar los procesos de gestión de pedidos y relación con los clientes de la empresa gano excel S.A.C. Tesis (Magister en Ingeniero de Sistemas y Computación). Chiclayo: Universidad Católica Santo Toribio de Mogrovejo, 2015. 127 p.

CAMPO, Áurea. Preparación de pedidos [en línea]. España: Ediciones Nobel, S.A., 2015 [fecha de consulta: 24 de setiembre de 2018]. ISBN: 9788428397698

CARDADOR, Antonio. MF0493\_3: Implantación de aplicaciones web en entornos internet, intranet y extranet [en línea]. 1.a ed. España: IC Editorial, 2014 [fecha de consulta: 10 de octubre de 2018].

CENTENO, Vanesa. Gestión de sistemas de distribución global. 5. a ed. España: Editorial Elearning S.L., 2015. 98 pp. ISBN 9788416199846

GARCIA, Juan. Estadística administrativa. 1.a ed. España: Servicios de publicaciones Cádiz, 2016 [fecha de consulta: 05 de julio de 2019]. ISBN: 9788498280661

El estudio y la investigación documental: estrategias metodológicas y herramientas TIC por Simona Parraguez [et al.] [en línea]. 1.a ed. Perú: Emdecosege S.A., 2017 [fecha de consulta: 22 de octubre de 2018]. ISBN: 9786120026038

FLORES Gordillo, Christian, ROMERO Larco, Mónica. Desarrollo de un sistema web y una aplicación móvil para recepción de un pedido por medio de una Tablet y su respectivo registro y facturación para un Restaurant. Tesis (Magister en Ingeniero de Sistemas). Quito: Universidad Politécnica Salesiana, 2017. 101 p.

HERNANDEZ, Roberto, FERNANDEZ, Carlos, BAPTISTA, María. Metodología de la Investigación. 6. a ed. México Distrito Federal: McGRAW-HILL / Interamericana Editores, S.A. de C.V, 2014. 37 pp. ISBN 9781456223960

HERNANDEZ, Roberto, FERNANDEZ, Carlos, BAPTISTA, María. Metodología de la Investigación. 6. a ed. México Distrito Federal: McGRAW-HILL / Interamericana Editores, S.A. de C.V, 2014. 95 pp. ISBN 9781456223960

MONTES Osorio, Andres, CLAVIJO Alzate, Carlos, CARMONA Garcia, Jhon, MOLINA Calle, Valentina. Sistema para la solicitud de pedidos a domicilio vía internet. Tesis (Magister en Ingeniero de Sistemas y Telecomunicaciones). Manizales: Universidad de Manizales, 2016. 149 p.

MORAN Chapiliquen, Marcelo Edder. sistema Web – Móvil de Información Comercial para mejorar la eficacia en el proceso de pedidos y cotización de la Empresa Droguería Sol Farma S.A.C. Tesis (Magister en Ingeniero de Sistemas). Trujillo: Universidad Cesar Vallejo, 2016. 270 p.

MORILLO, Amelia. Gestión de pedidos y stock [en línea]. España: Ediciones Nobel, 2015 [fecha de consulta: 25 de setiembre de 2018]. ISBN: 9788428397742

PEREDA, Carlos. Diccionario de Justicia [en línea]. 1.a ed. Argentina: Grupo Editorial Siglo Veintiuno, 2017 [fecha de consulta: 17 de octubre de 2018].

Revista 3Ciencias [en línea]. 23.a ed. Ecuador: 3C Tecnología, 2017 [fecha de consulta: 23 de octubre de 2018]. ISSN: 2254-4143

Revista Modaes.es Dossier [en línea]. Barcelona: modaes.es, 2017[fecha de consulta: 25 de octubre de 2018]. ISSN: 2340-6164

SAAVEDRA Escobar, Helene. Implementación de una aplicación de control de pedidos vía web para la agroindustria la Morina S.A.C. del distrito de Moro, provincia del Santa, Departamento de Ancash. Chimbote: Universidad Católica Los Ángeles, 2015. 110 p.

TALLEDO, José. Aplicaciones microinformáticas e Internet para consulta y generación de documentación [en línea]. España: Ediciones Nobel, 2016 [fecha de consulta: 05 de octubre de 2018]. ISBN: 9788428396684

VILLAREAL Caluqui, Daniel. Sistema Informático de pedidos y entrega de productos utilizando Android. Tesis (Magister en Ingeniero de Sistemas Computacionales). Ibarra: Universidad Técnica del Norte, 2017. 181 p.

ZAVALA Quintero, Nelson. Análisis y desarrollo de una aplicación web para el control de productos de un bar, aplicado a la empresa "Actuaria Consultores". Tesis (Magister en Ingeniero de Software y Sistemas Informáticos). Quito: Universidad Internacional de la Rioja, 2017. 183 p.

# **ANEXOS**

## Anexo 1 Matriz de Consistencia

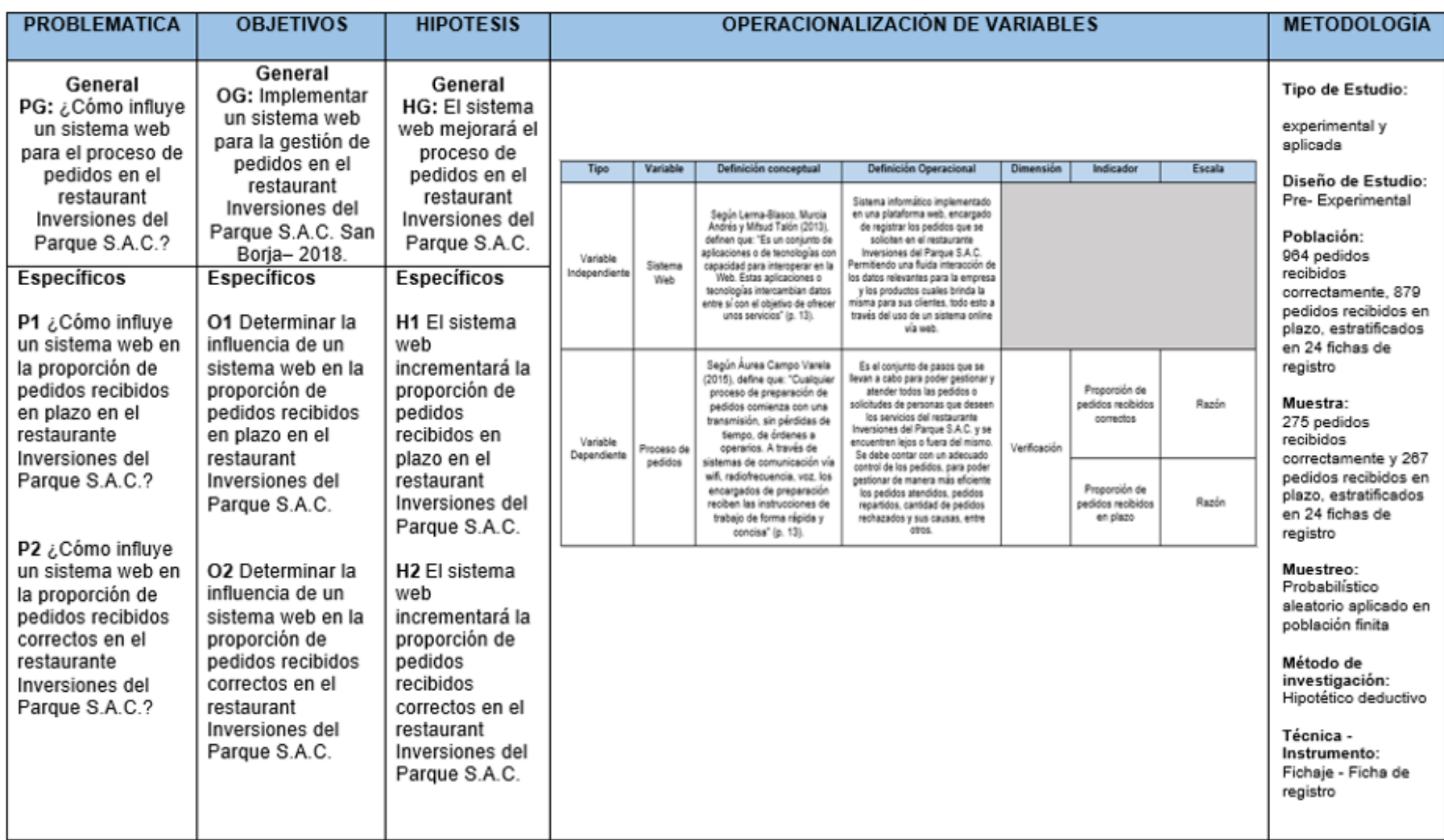

© Fuente: Elaboración propia

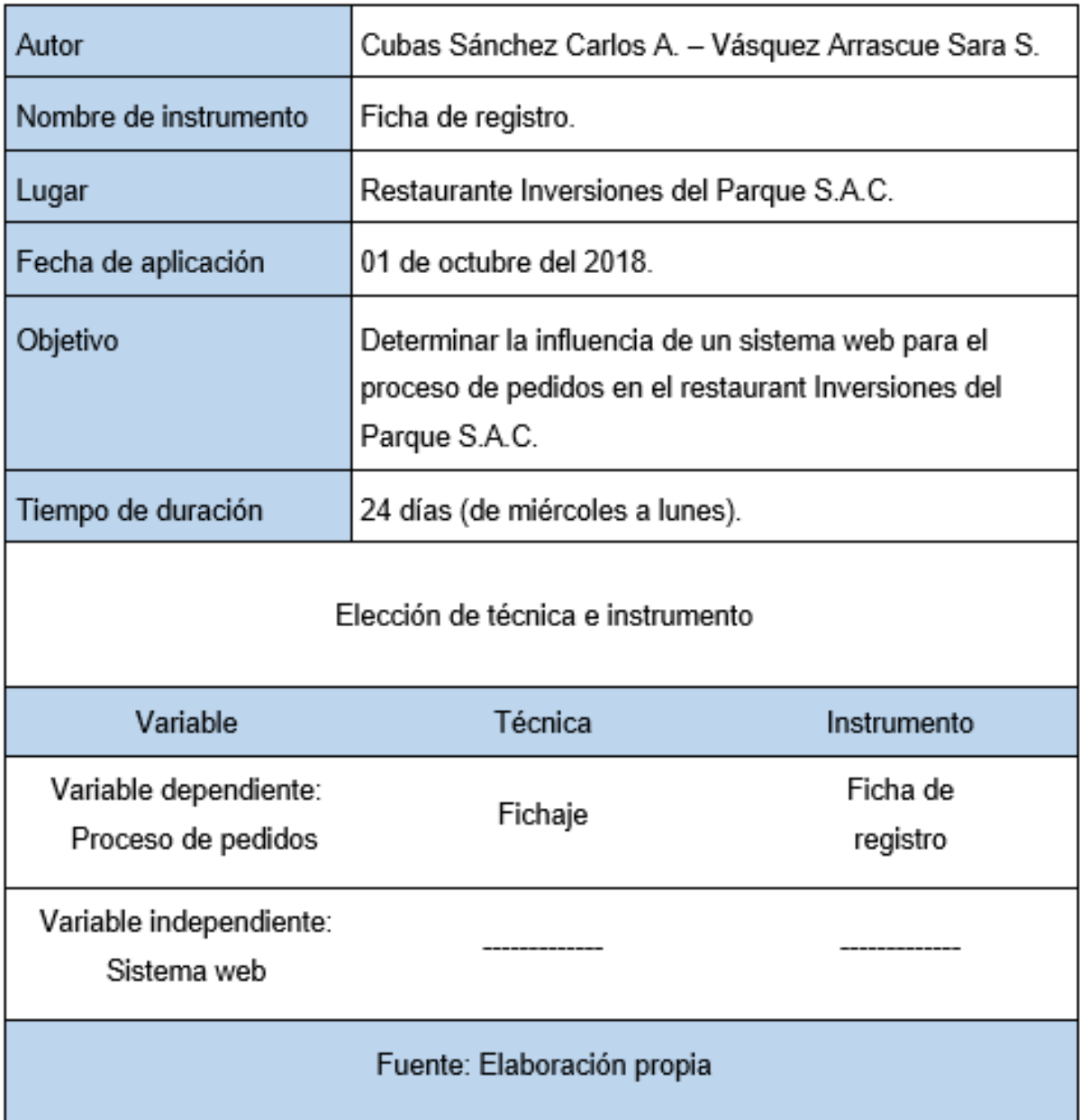

Anexo 2 Ficha técnica. Instrumento de recolección de datos

© Fuente: Elaboración propia

### Anexo 3 Instrumento de investigación

# Indicador: Proporción de pedidos recibidos correctos. Test

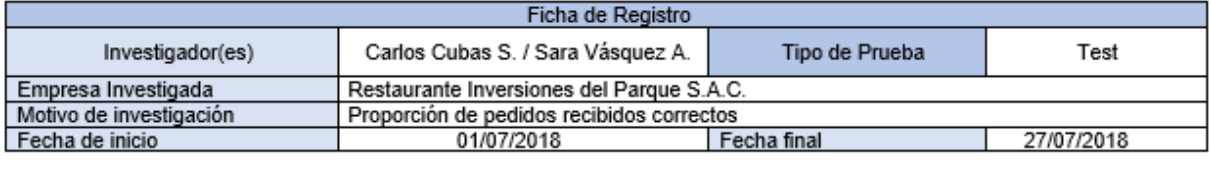

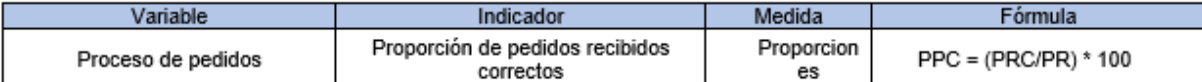

### Jornada Laboral (de 12:00pm a 11:00pm)

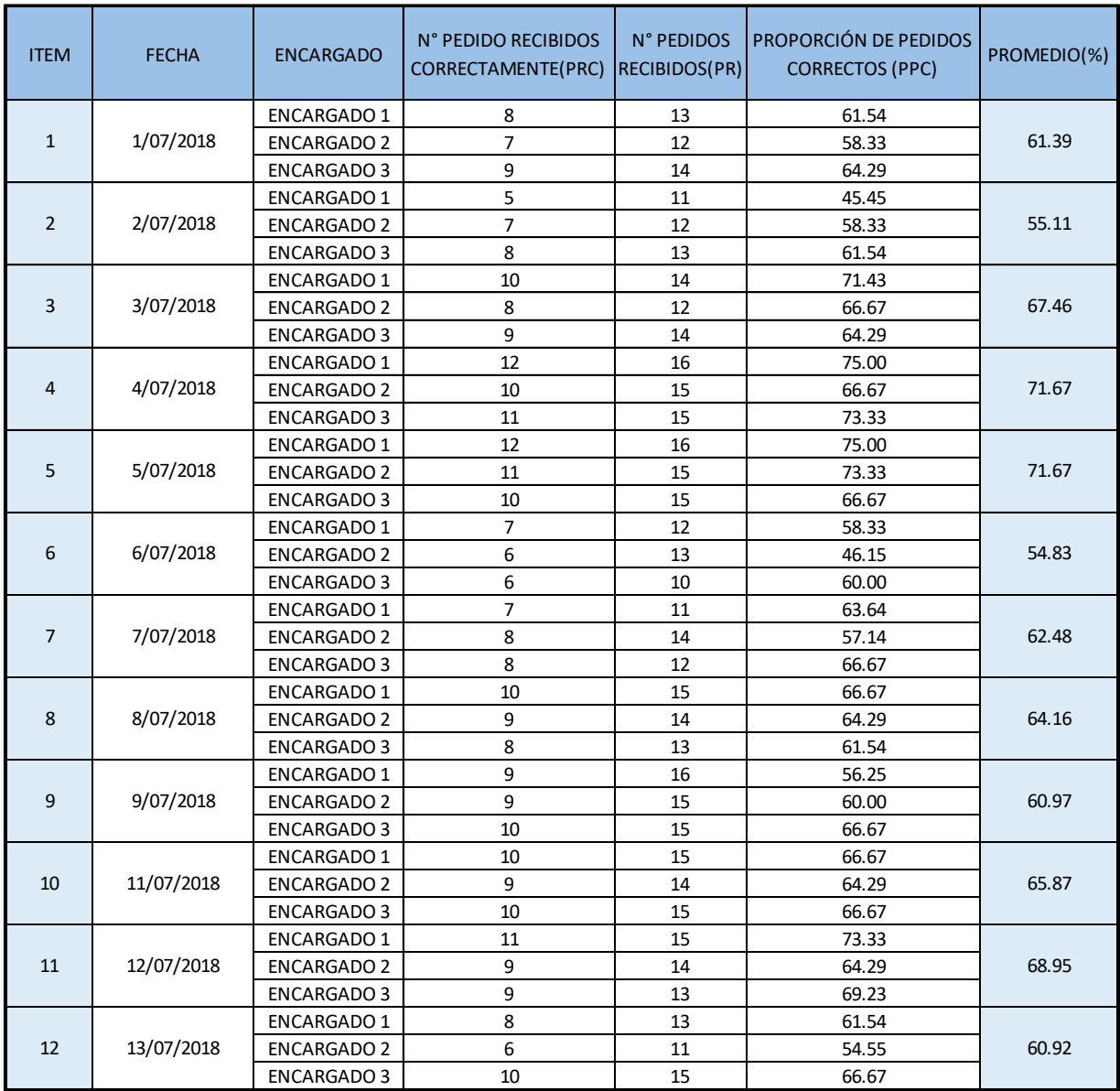

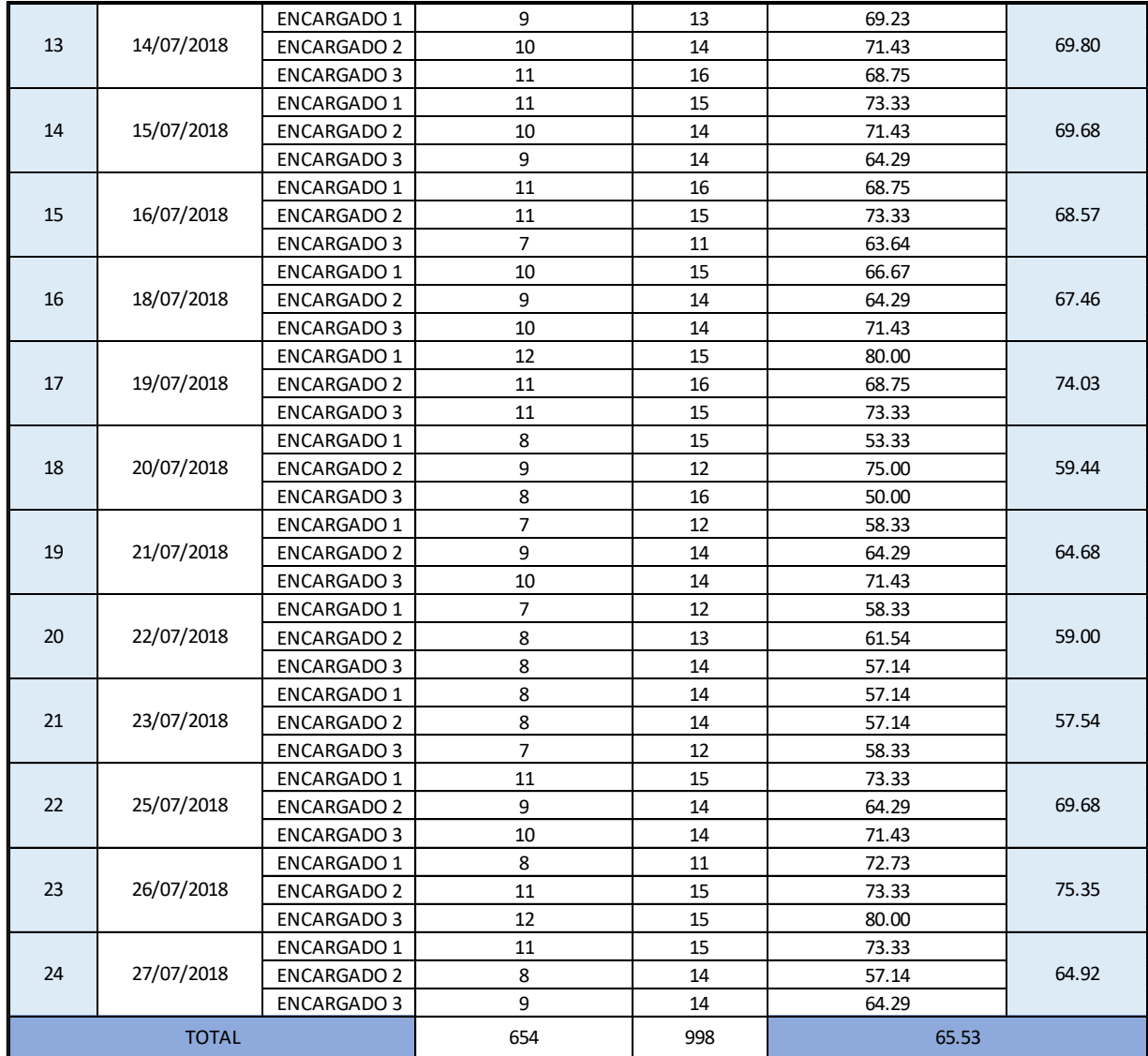

LENKA VEHARA ZUKERAN<br>GERENTE GENERAL<br>INVERSIONES DEL PARQUE S.A.C<br>RUC: 20505125844

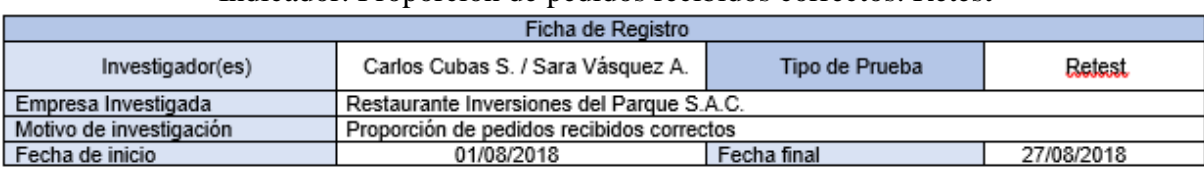

# Indicador: Proporción de pedidos recibidos correctos. Retest

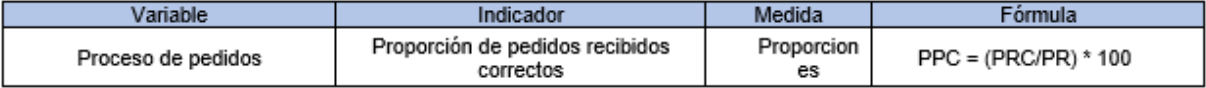

# Jornada Laboral (de 12:00pm a 11:00pm)

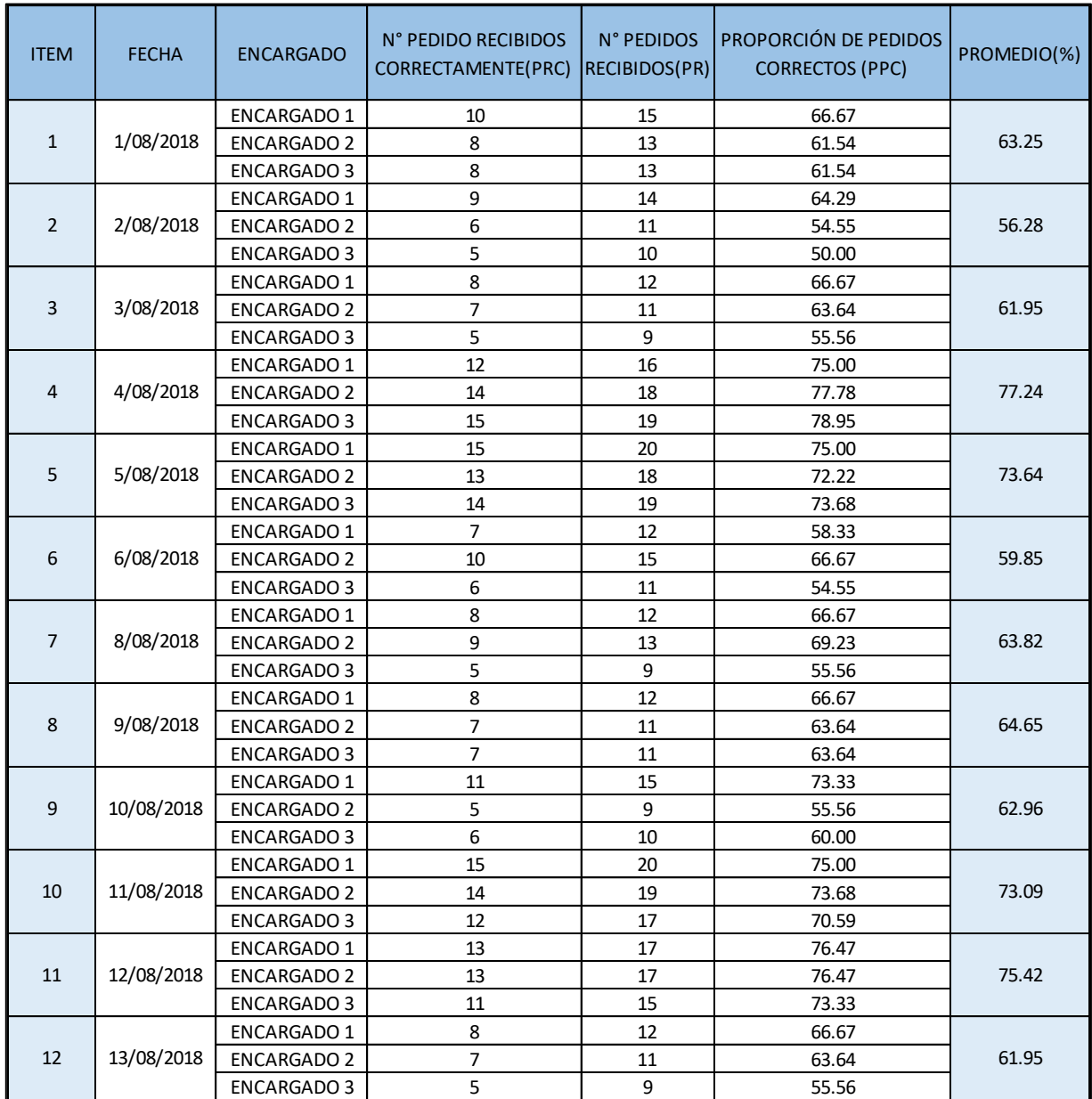

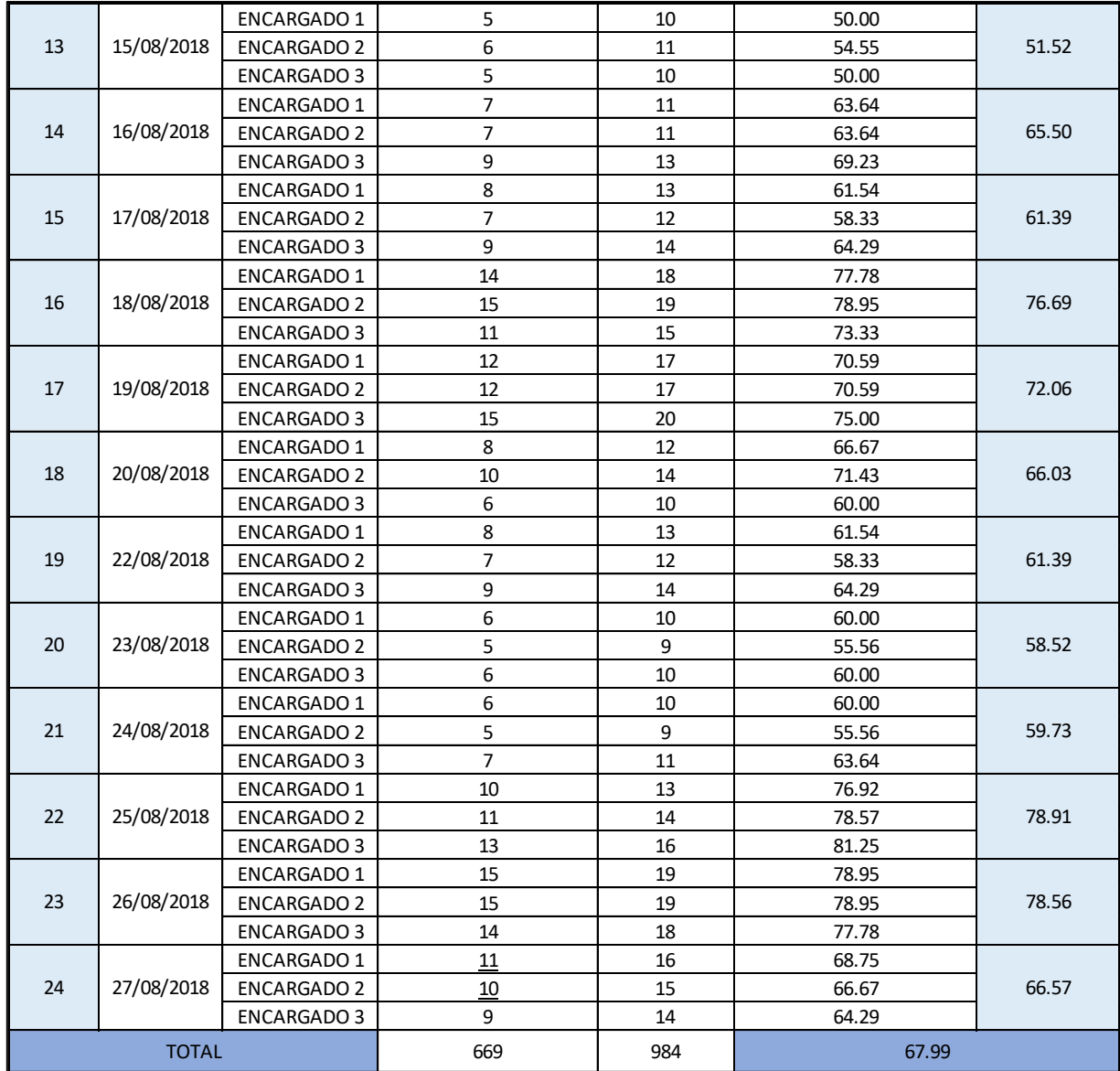

LENKA VEHARA ZUKERAN<br>GERENTE GENERAL<br>INVERSIONES DEL PARQUE S.A.C<br>RUC: 20505125844

# Indicador: Proporción de pedidos recibidos en plazo. Test

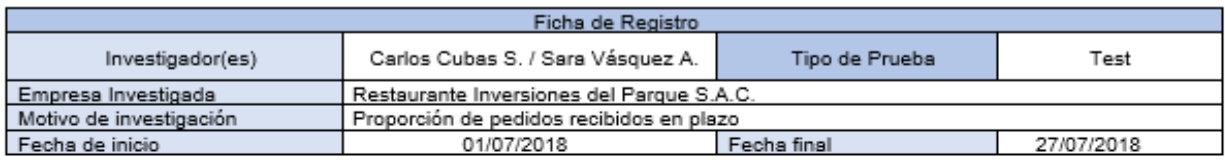

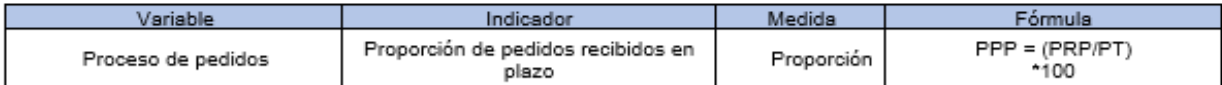

# Jornada Laboral (de 12:00pm a 11:00pm)

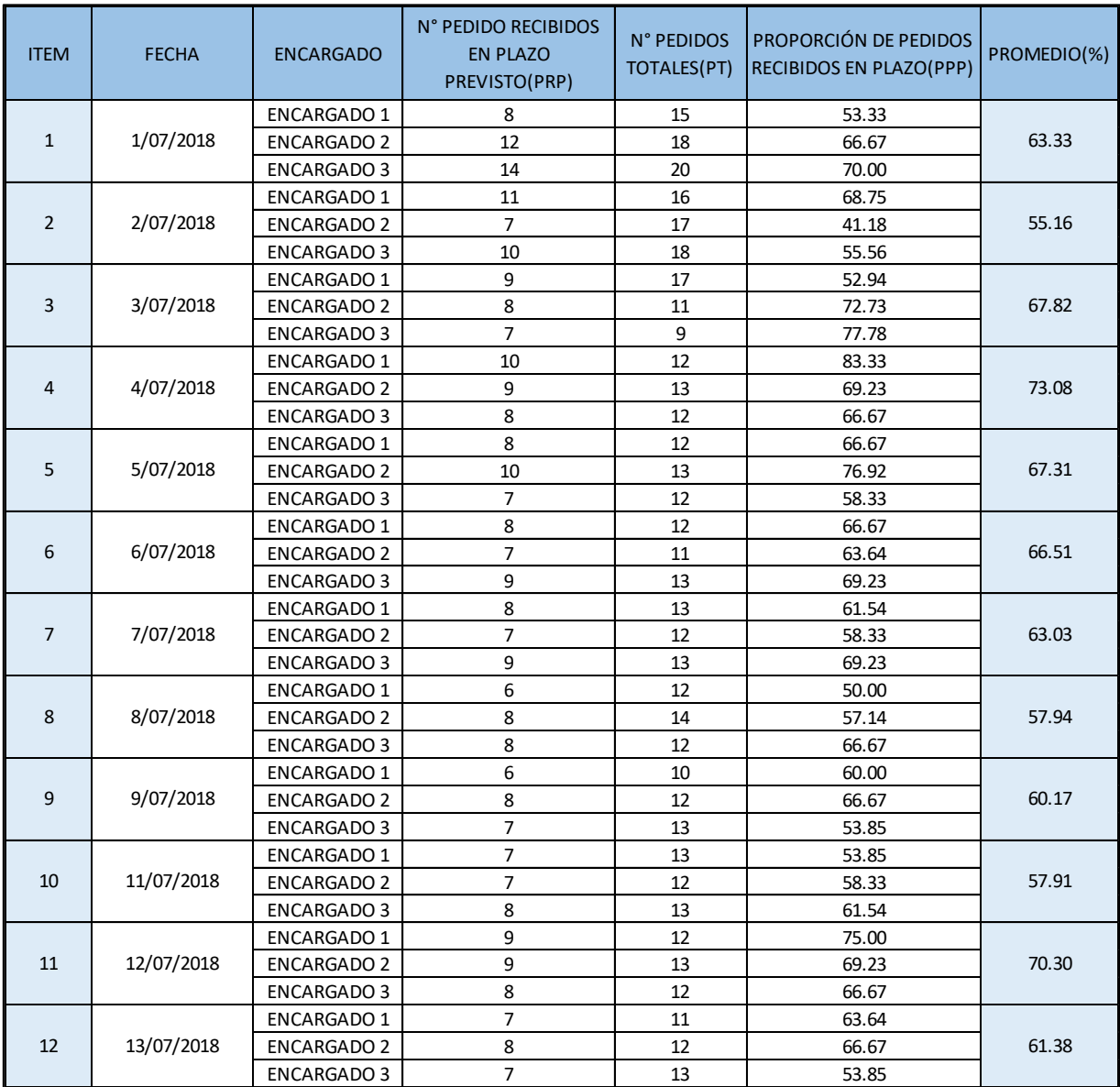

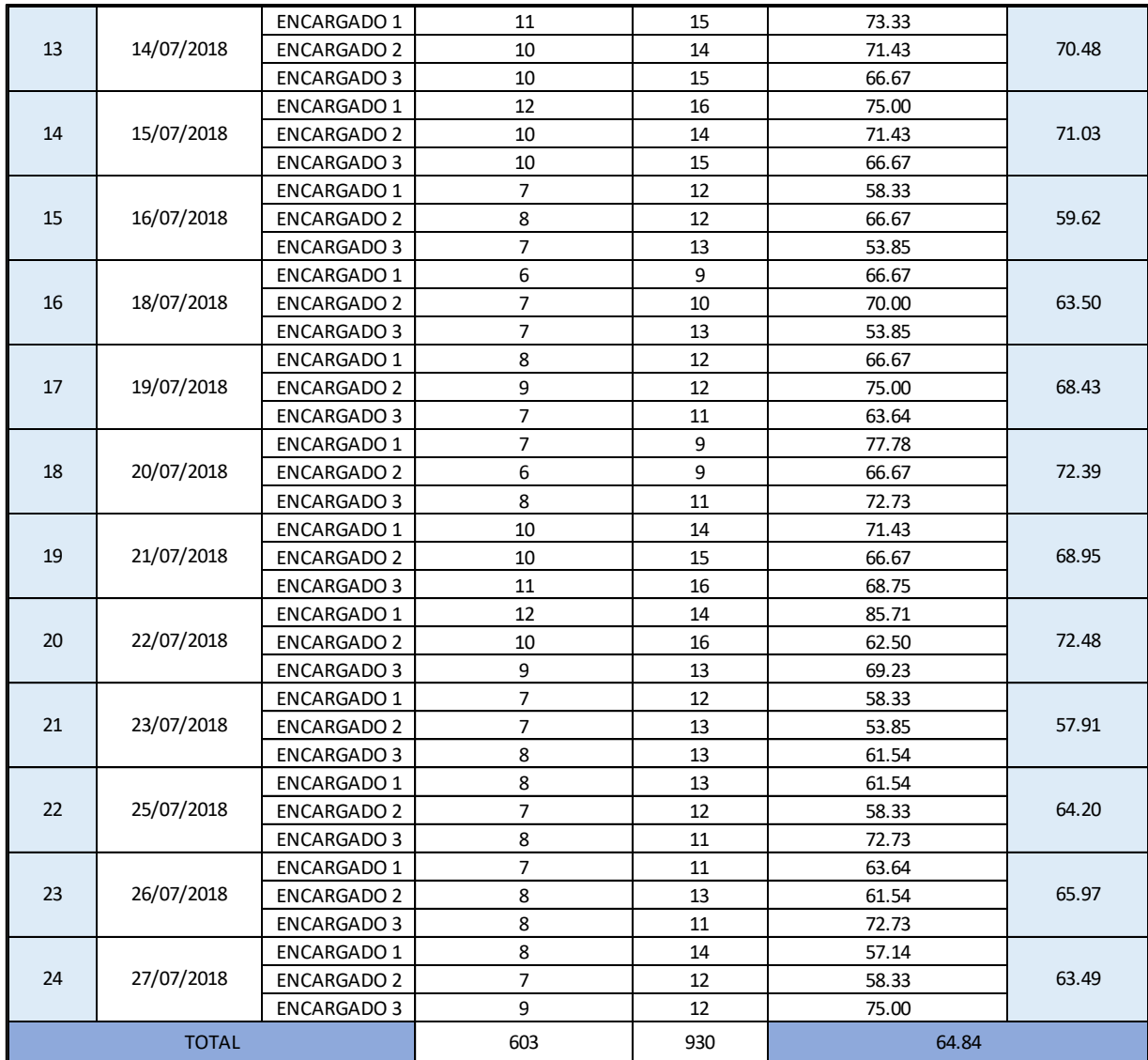

LENKA VEHARA ZUKERAN<br>GERENTE GENERAL<br>INVERSIONES DEL PARQUE S.A.C<br>RUC: 20505125844

# Indicador: Proporción de pedidos recibidos en plazo. Retest

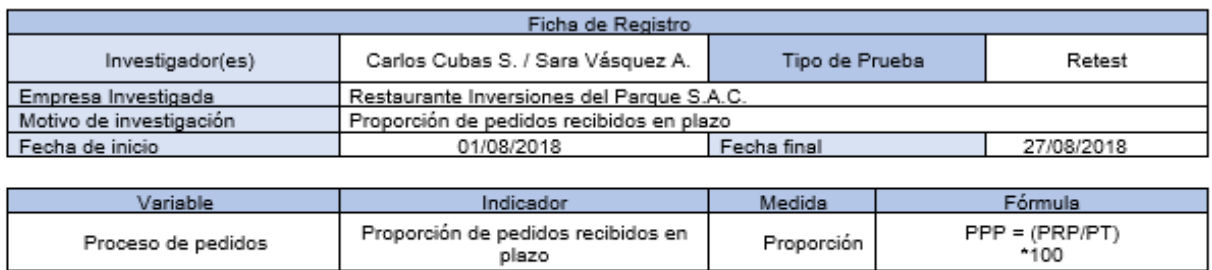

#### Jornada Laboral (de 12:00pm a 11:00pm)

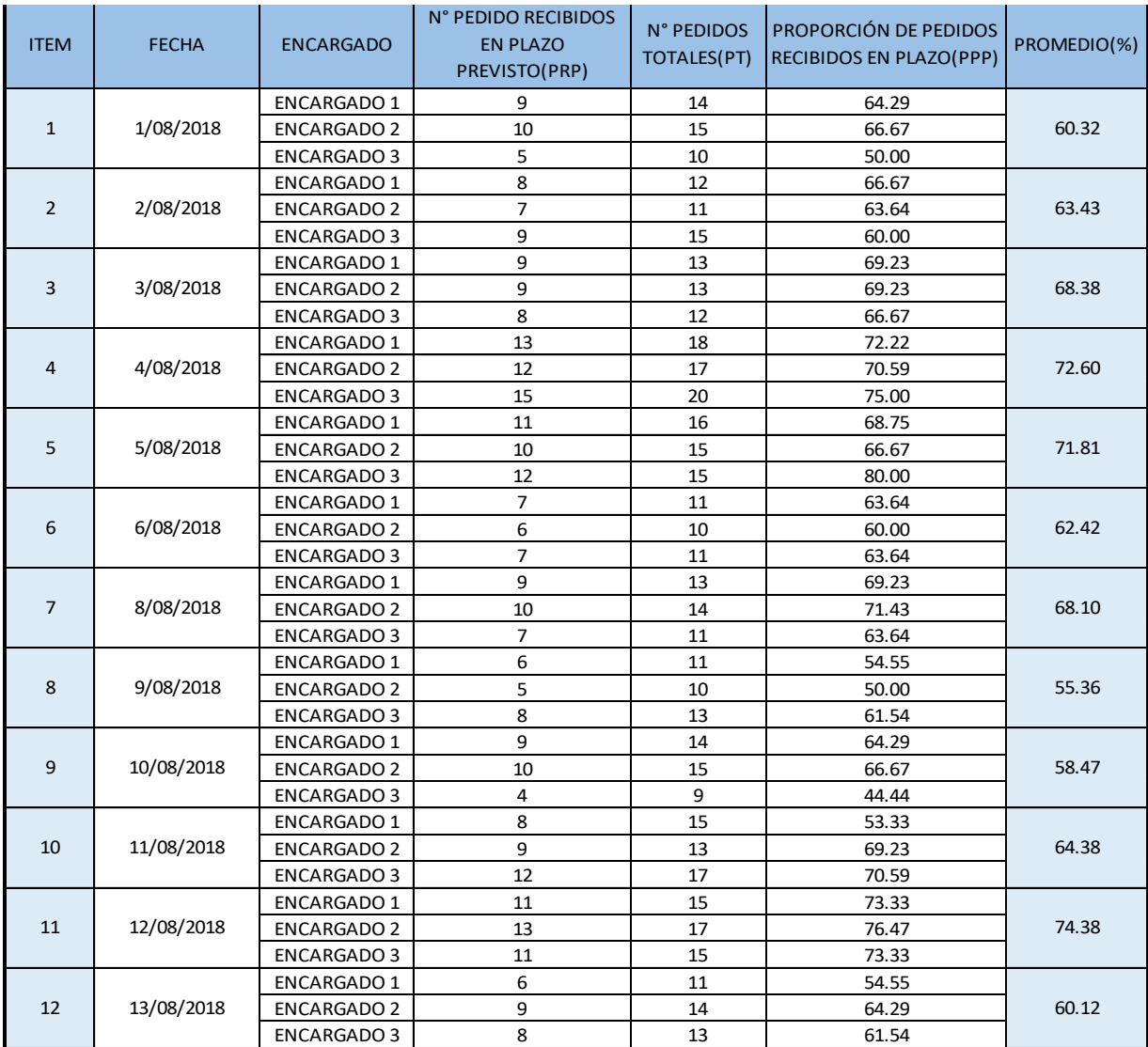

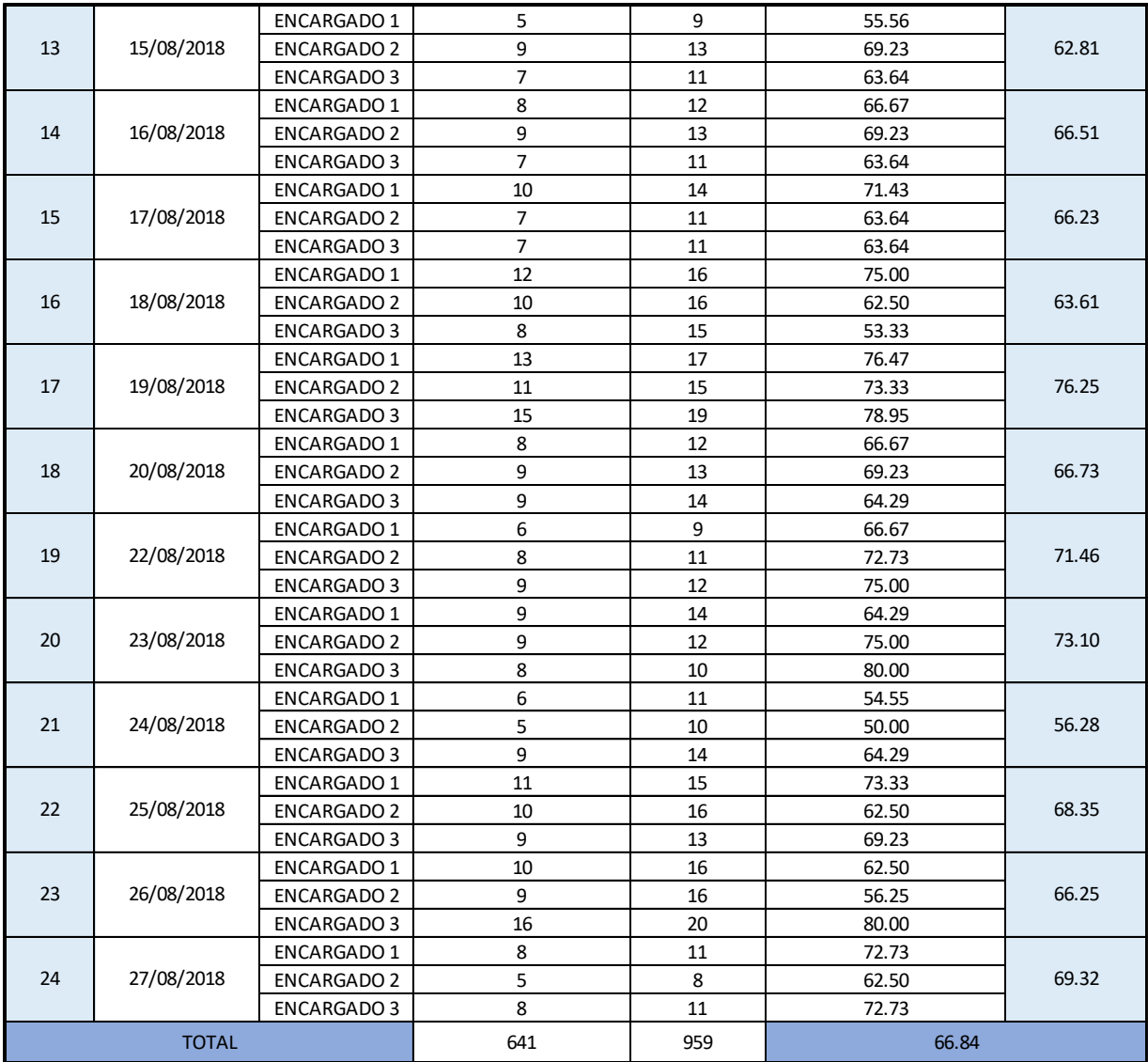

LENKA VEHARA ZUKERAN<br>GERENTE GENERAL<br>INVERSIONES DEL PARQUE S.A.C<br>RUC: 20505125844

# Indicador: Proporción de Pedidos recibidos correctos. Población

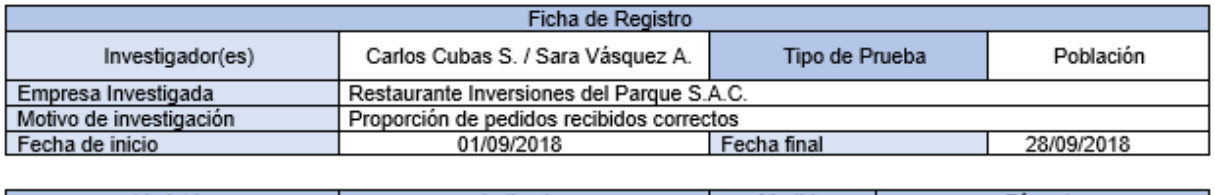

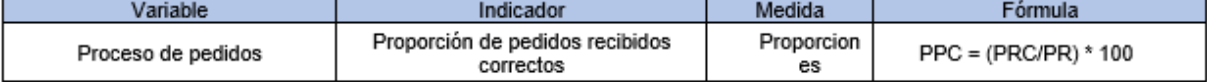

# Jornada Laboral (de 12:00pm a 11:00pm)

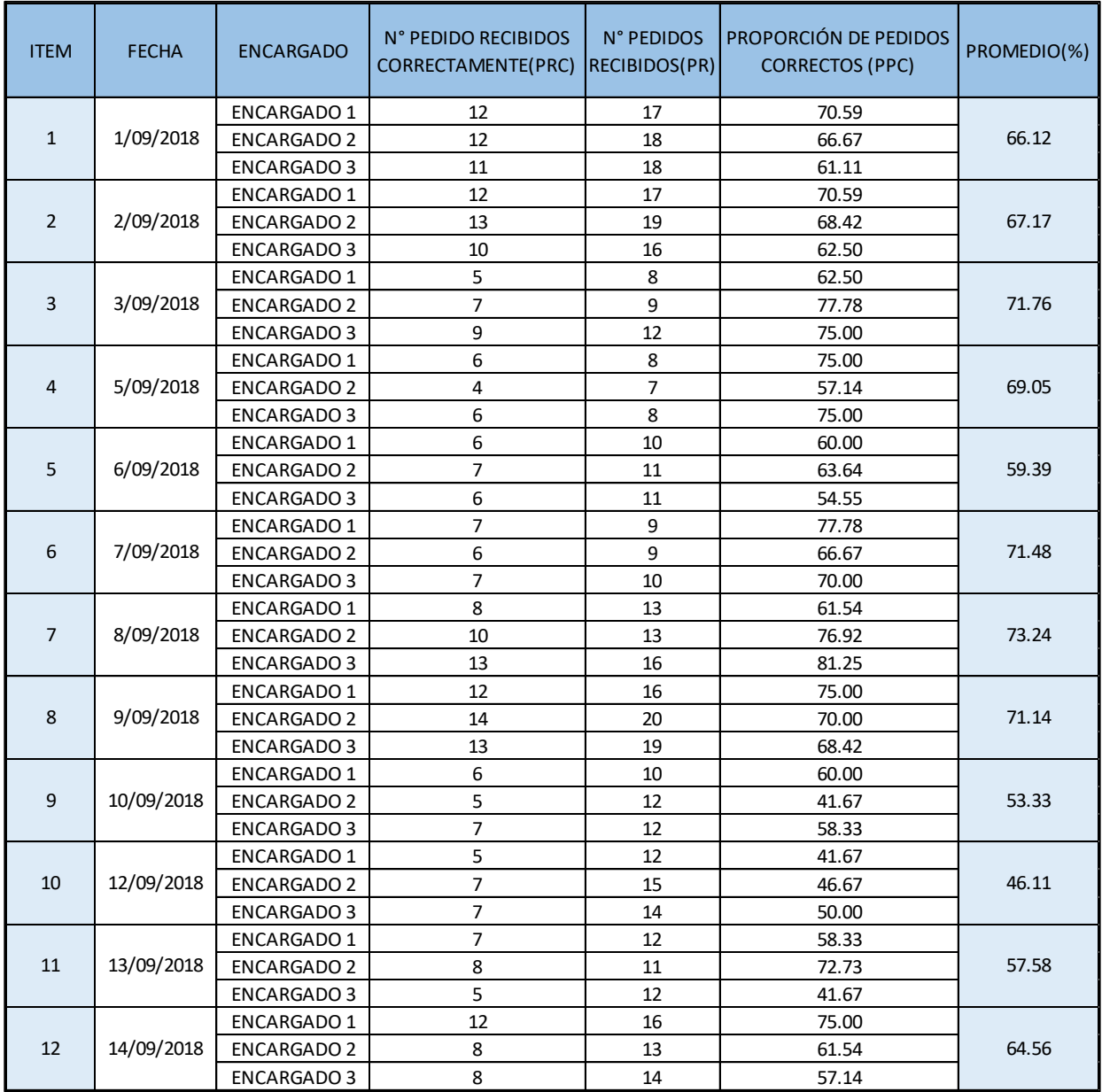
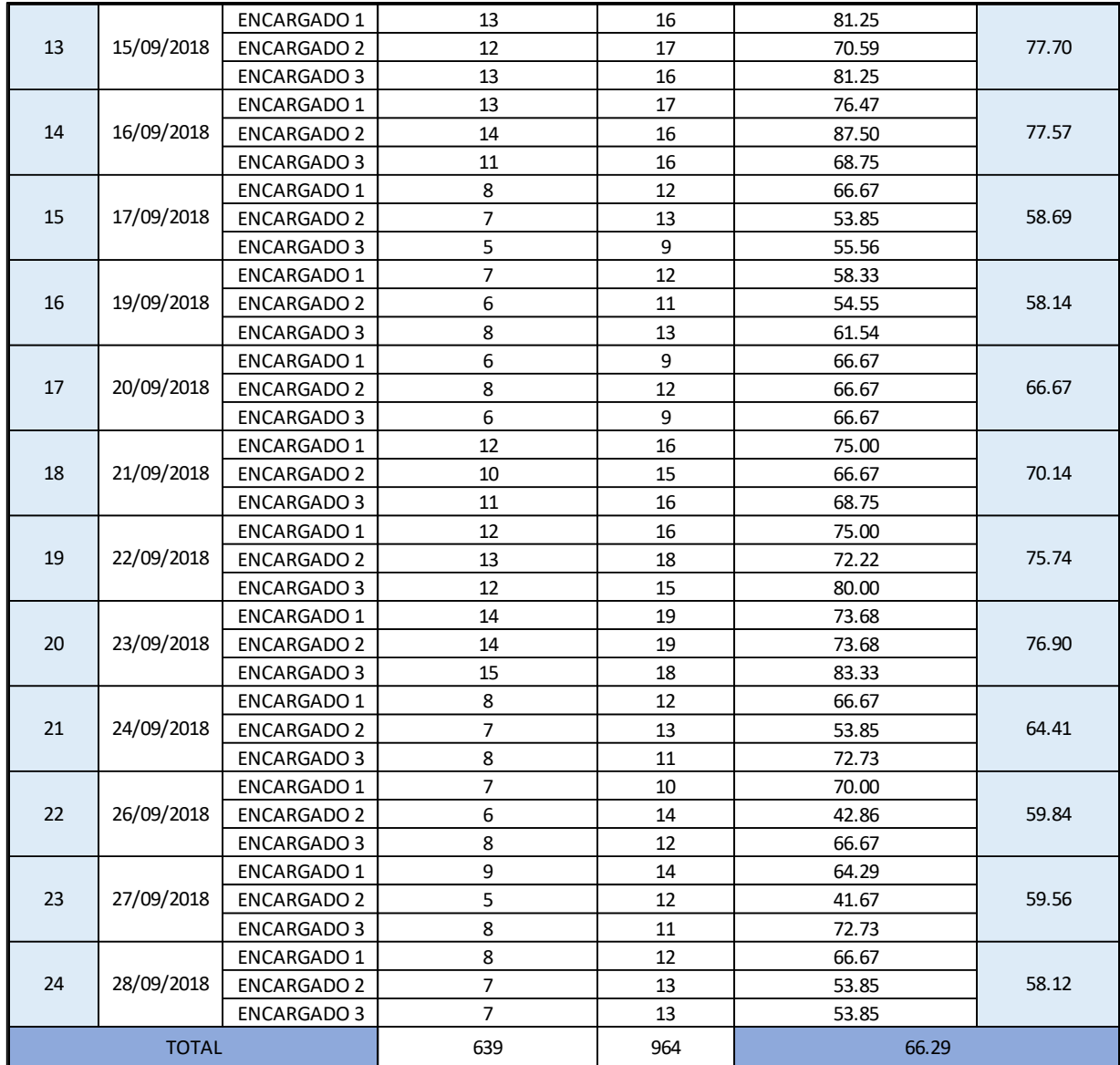

LENKA VEHARA ZUKERAN<br>GERENTE GENERAL<br>INVERSIONES DEL PARQUE S.A.C<br>RUC: 20505125844

## Indicador: Proporción de pedidos recibidos correctos. PreTest

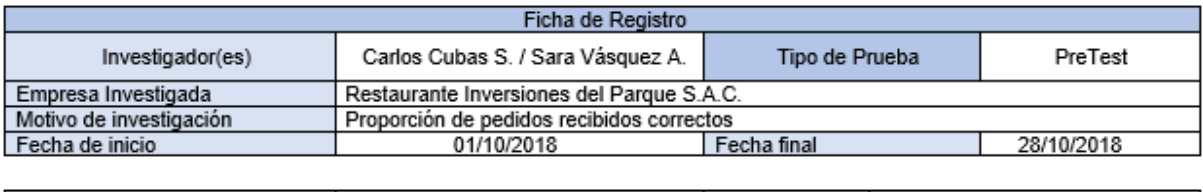

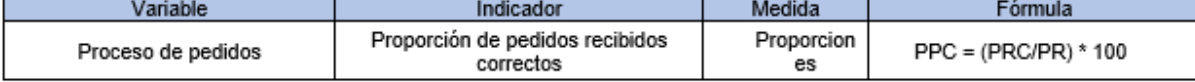

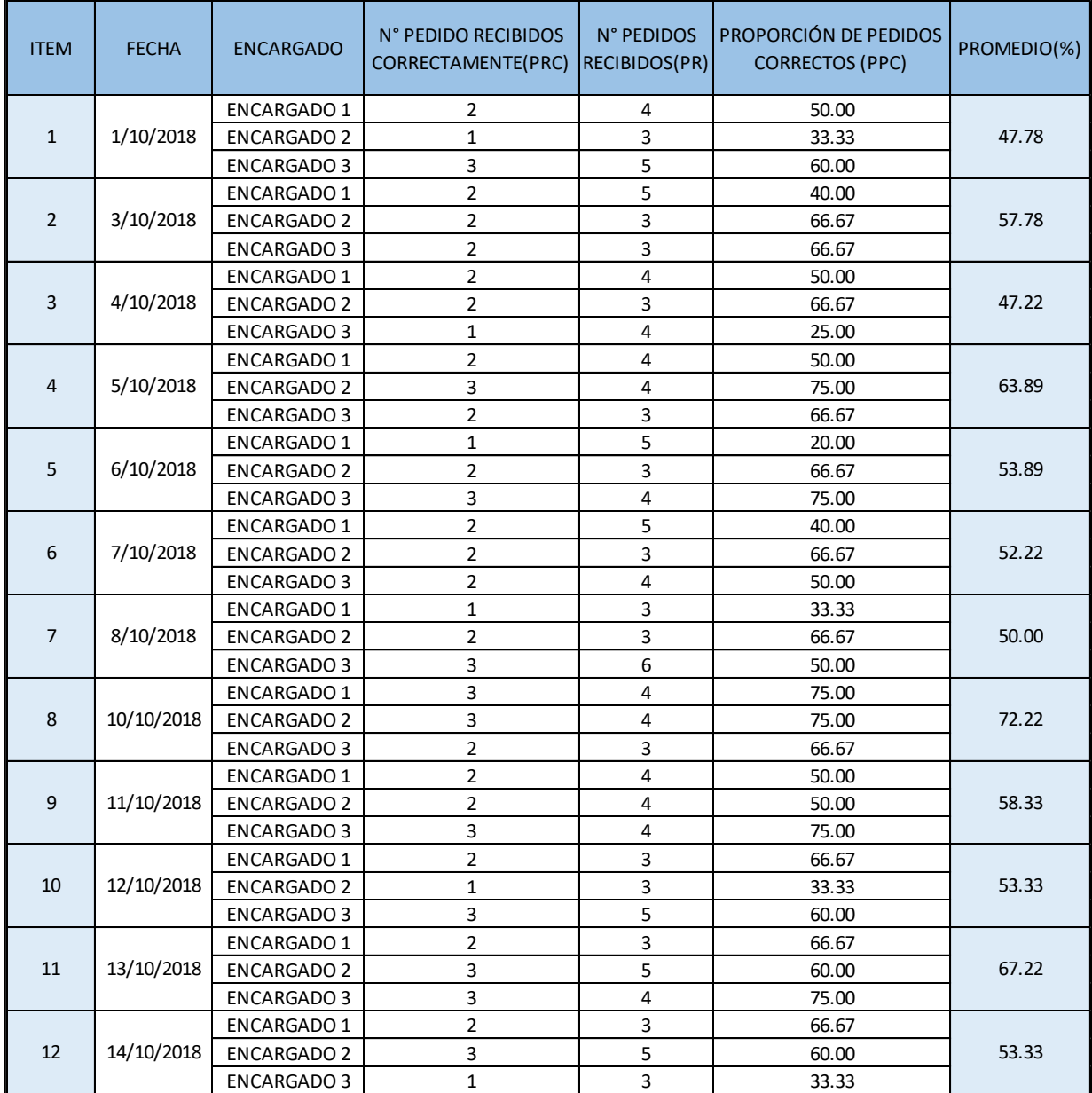

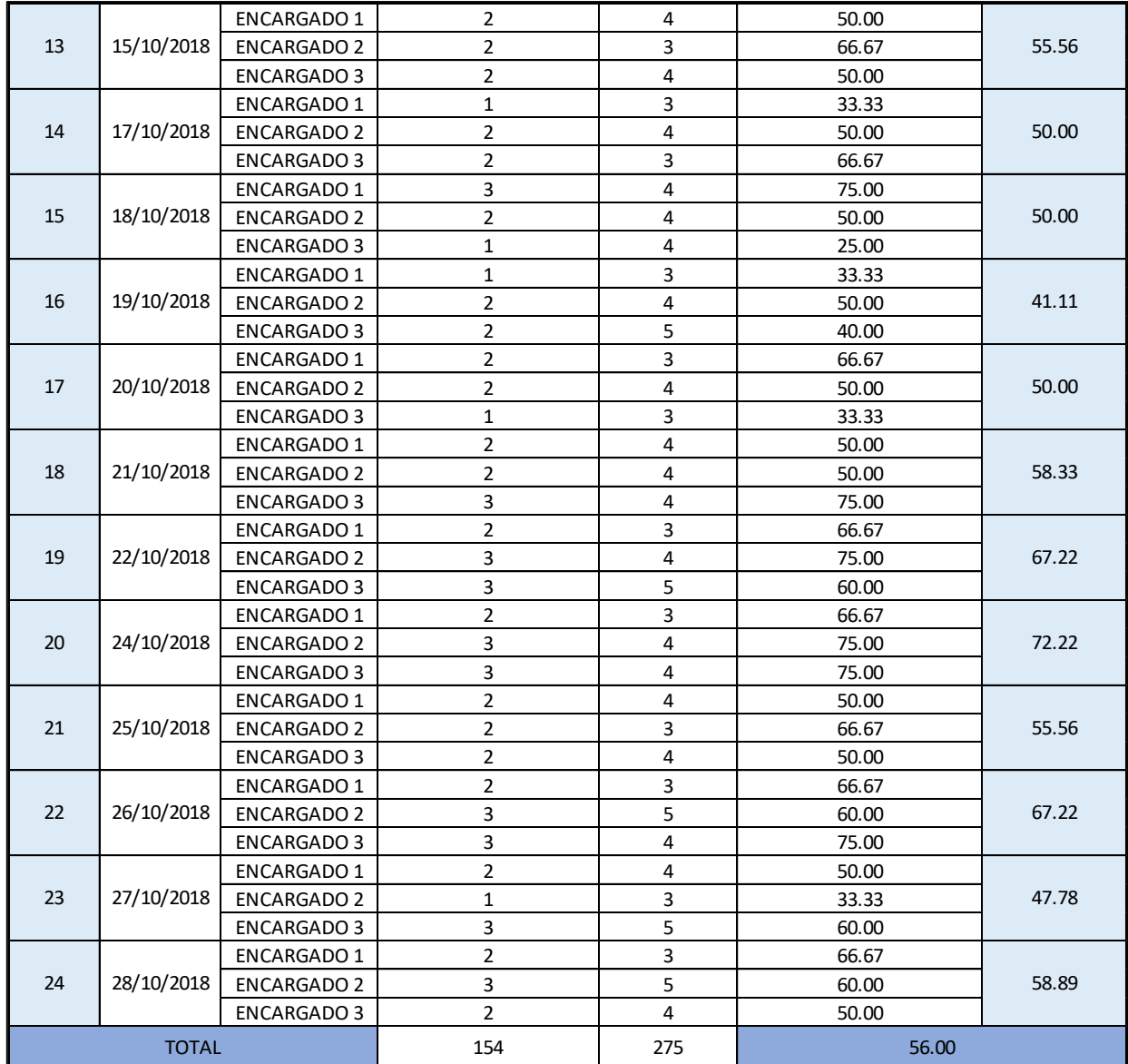

LENKA VEHARA ZUKERAN<br>GERENTE GENERAL<br>INVERSIONES DEL PARQUE S.A.C<br>RUC: 20505125844

# Indicador: Proporción de pedidos recibidos en plazo. Población

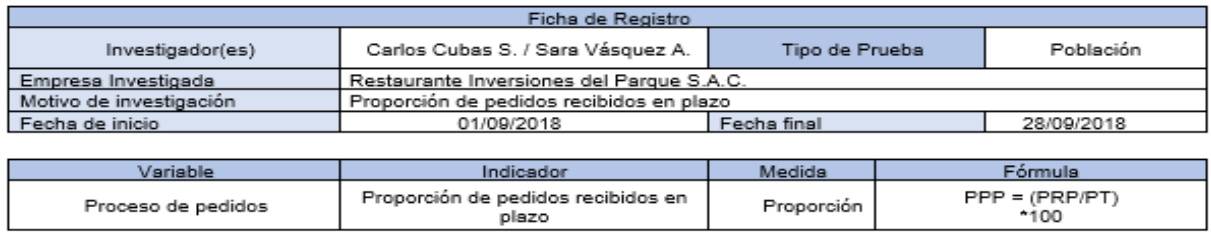

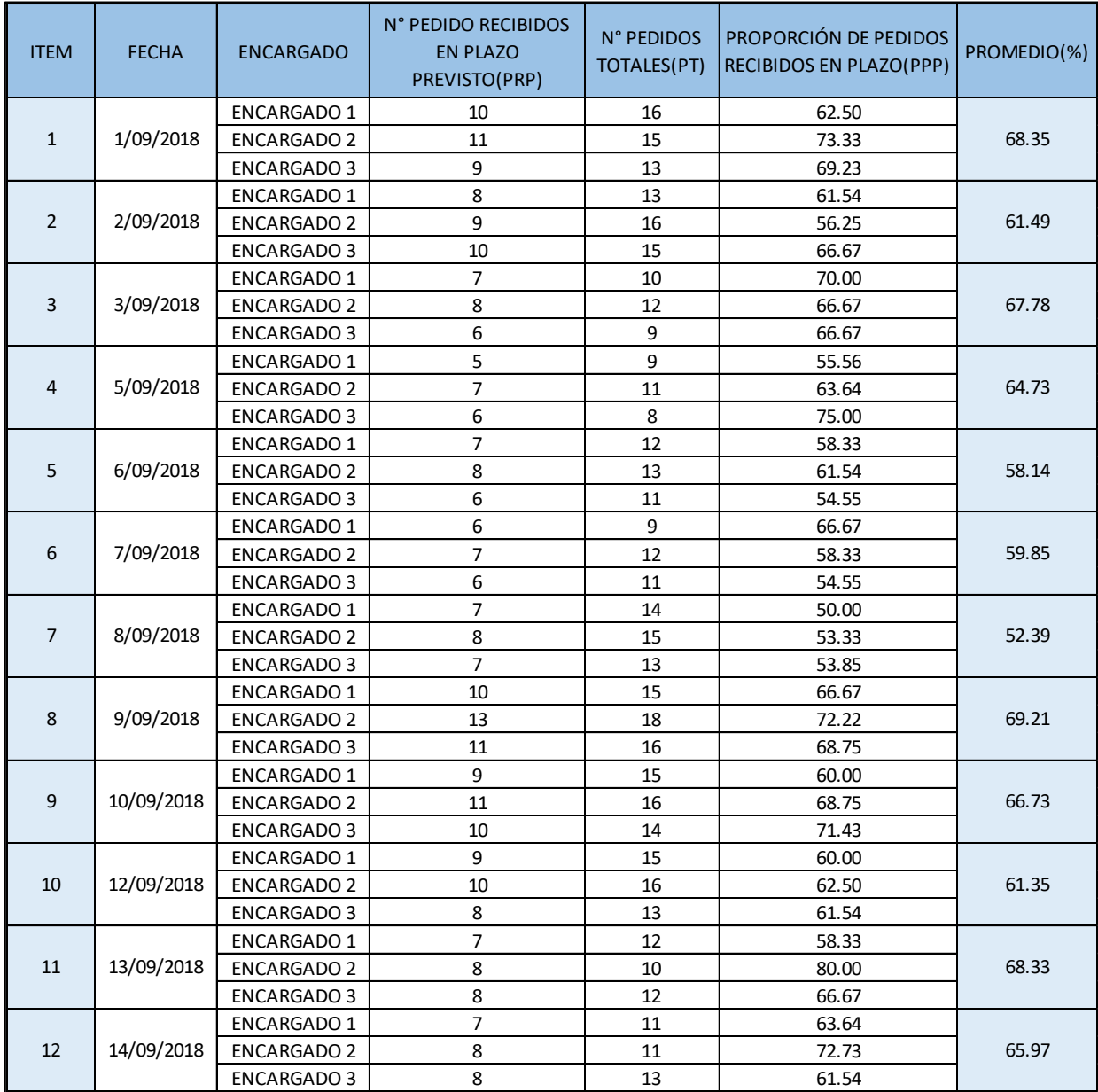

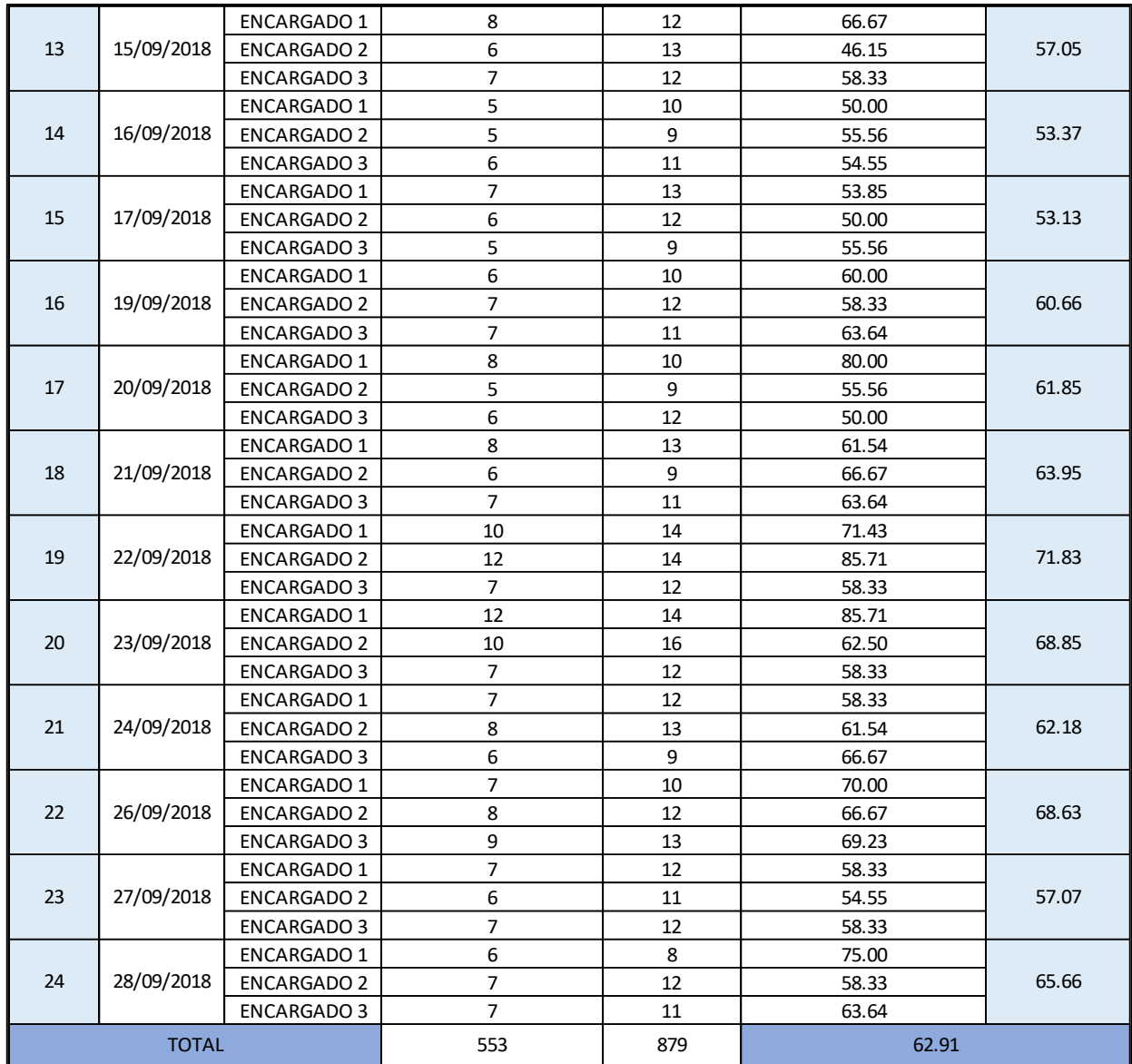

LENKA VEHARA ZUKERAN<br>GERENTE GENERAL<br>INVERSIONES DEL PARQUE S.A.C<br>RUC: 20505125844

## Indicador: Proporción de pedidos recibidos en plazo. PreTest

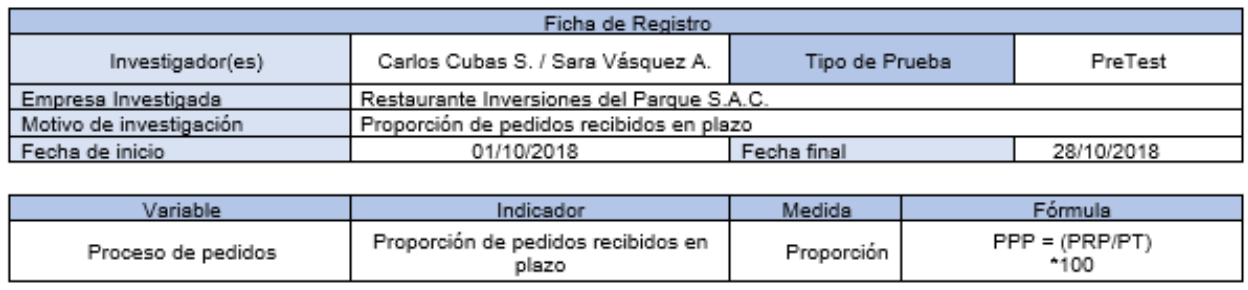

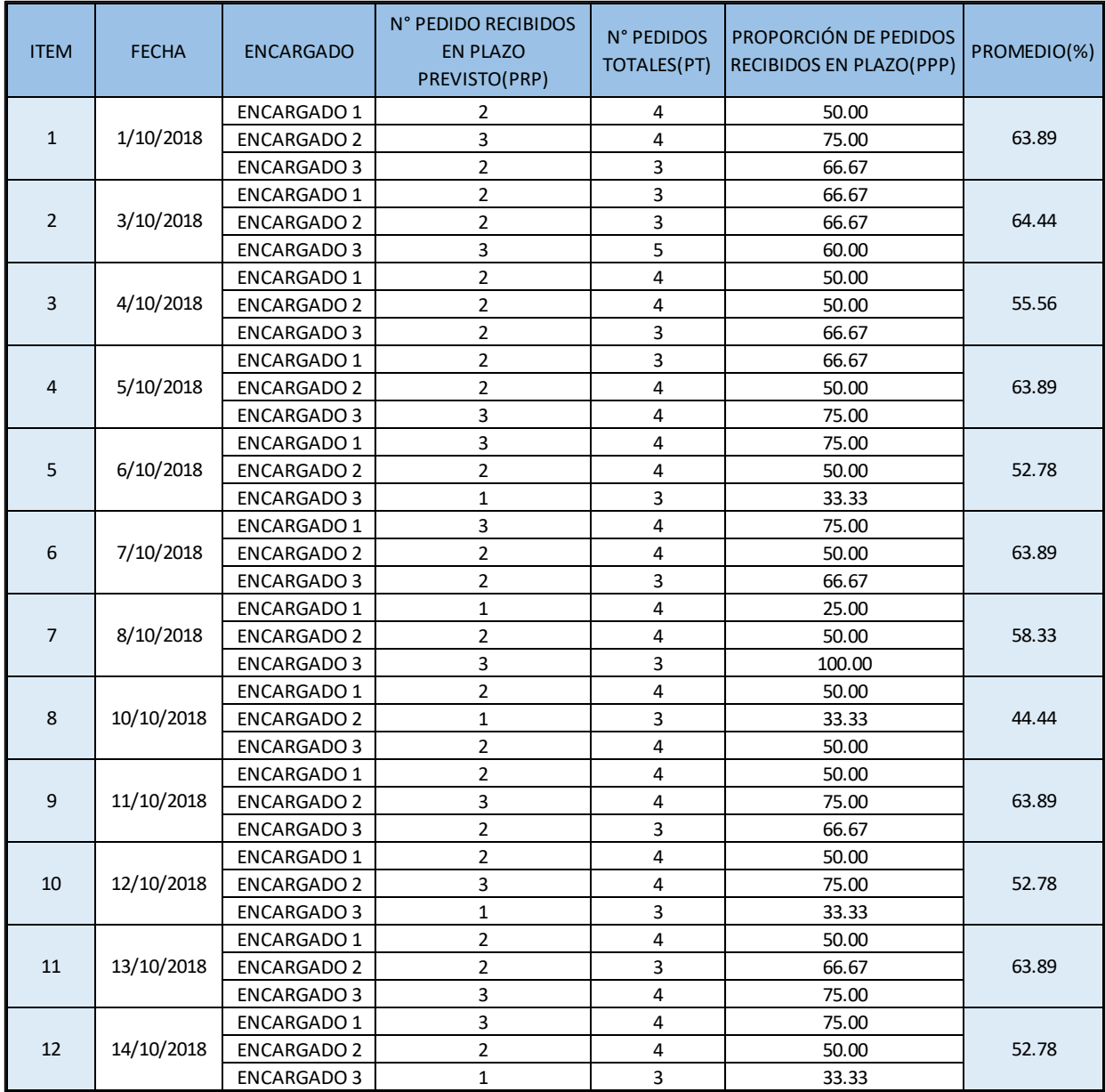

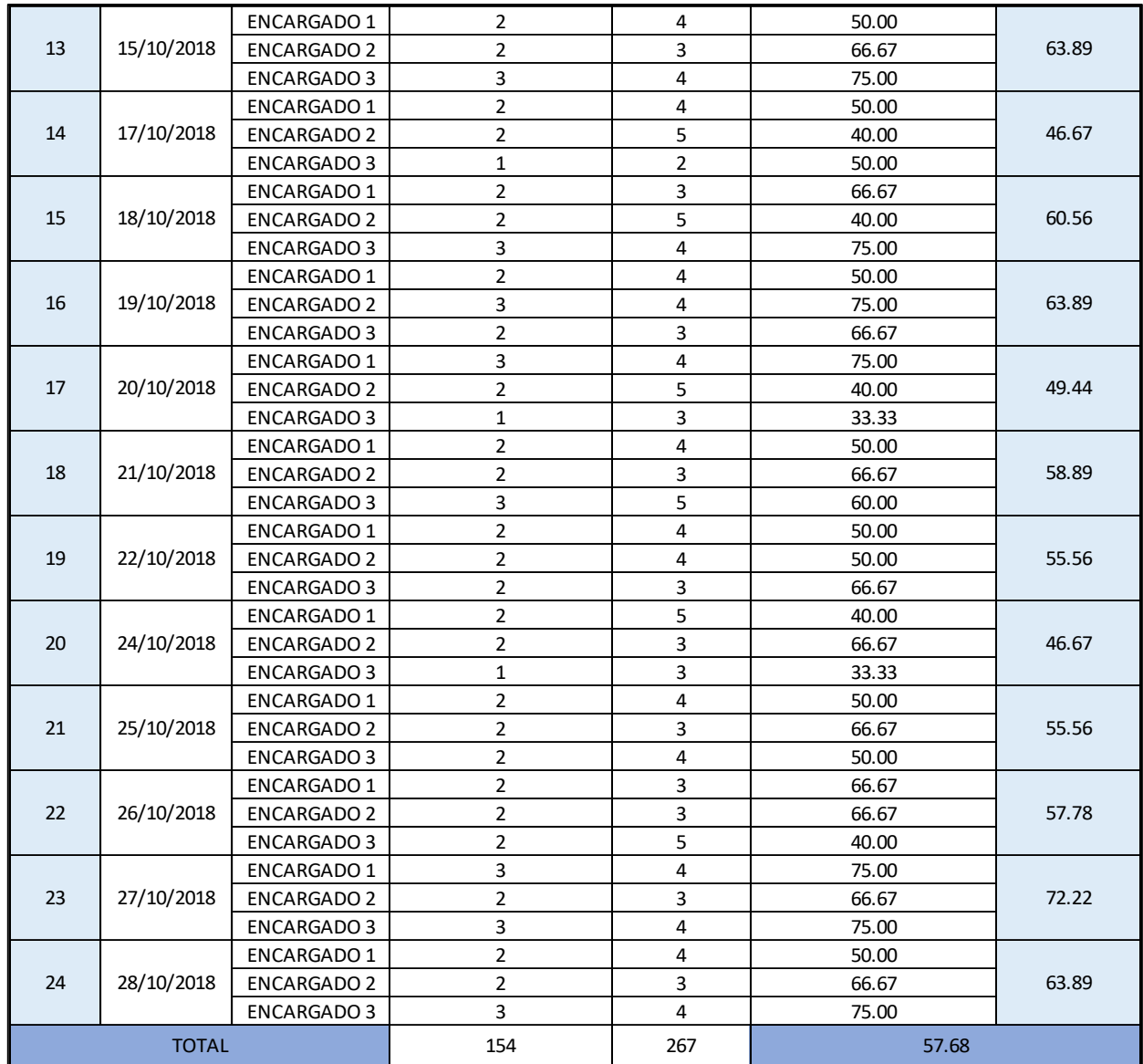

LENKA VEHARA ZUKERAN<br>GERENTE GENERAL<br>INVERSIONES DEL PARQUE S.A.C RUC: 20505125844

# Indicador: Proporción de pedidos recibidos correctos. Post Test

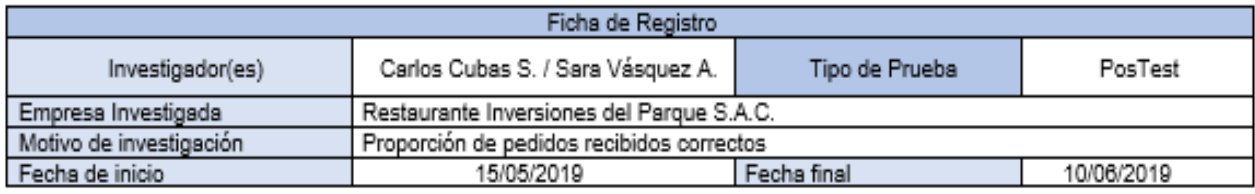

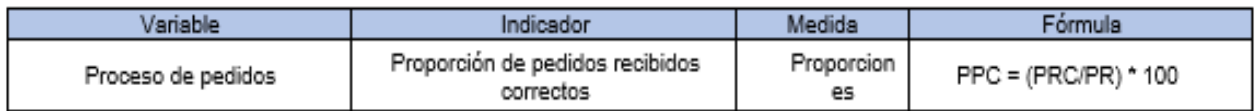

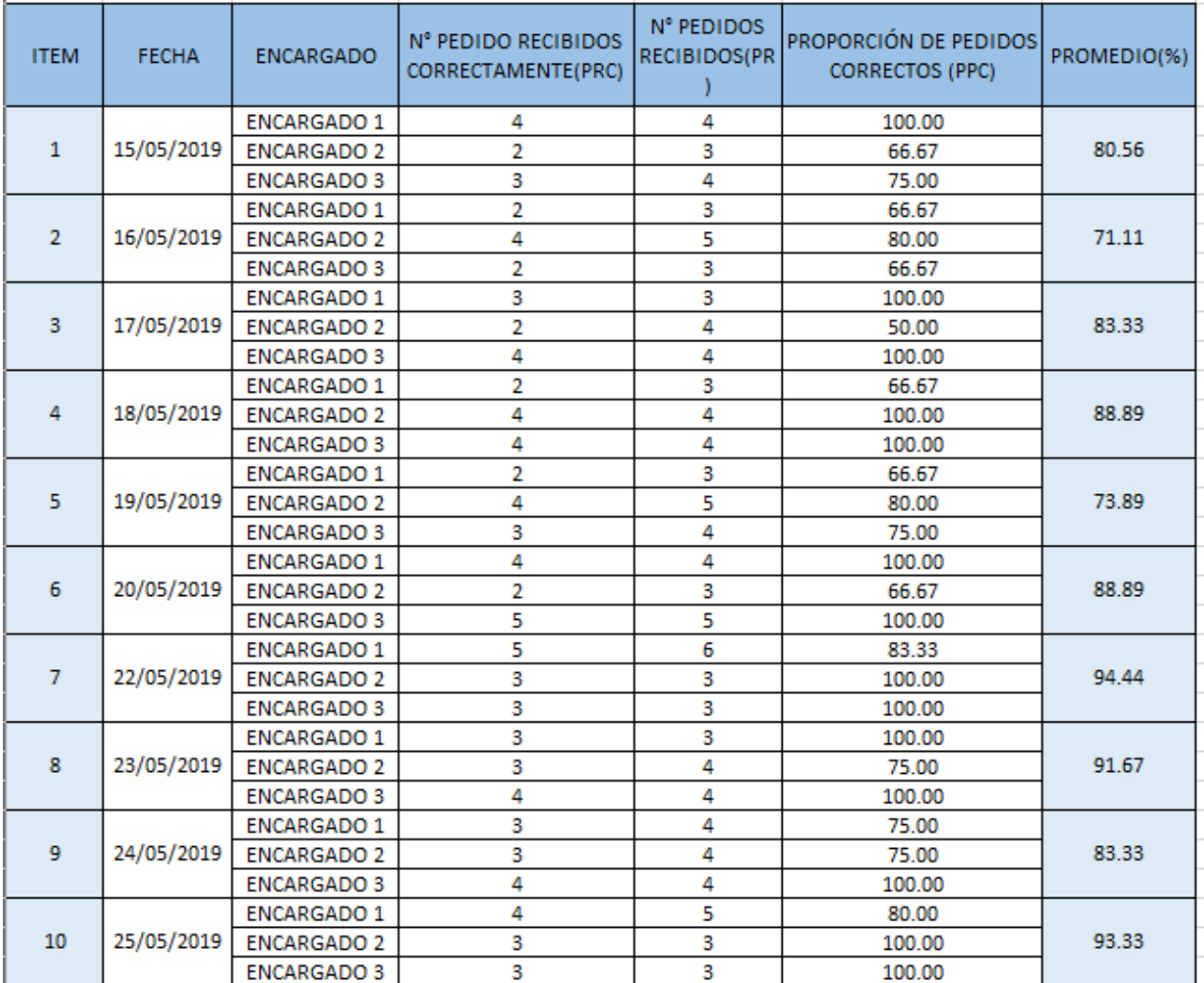

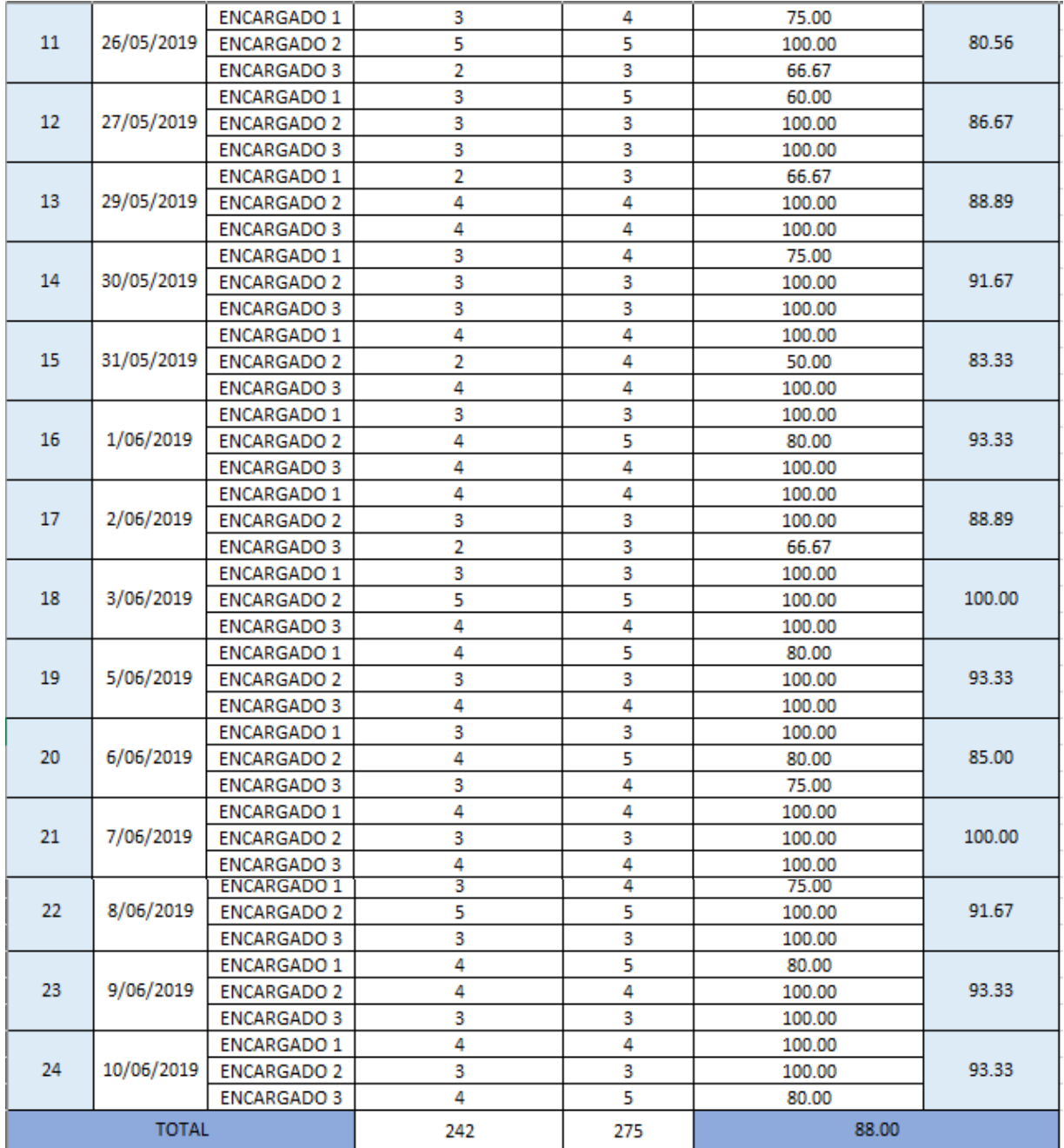

LENKA VEHARA ZUKERAN<br>GERENTE GENERAL<br>INVERSIONES DEL PARQUE S.A.C<br>RUC: 20505125844

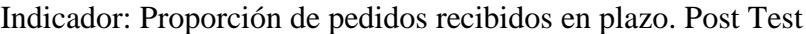

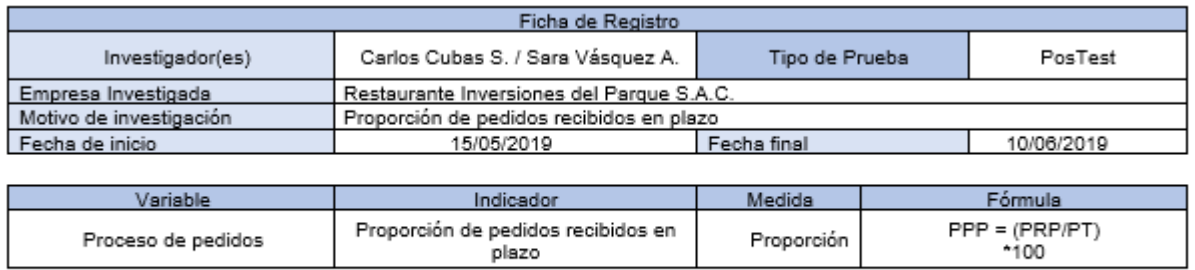

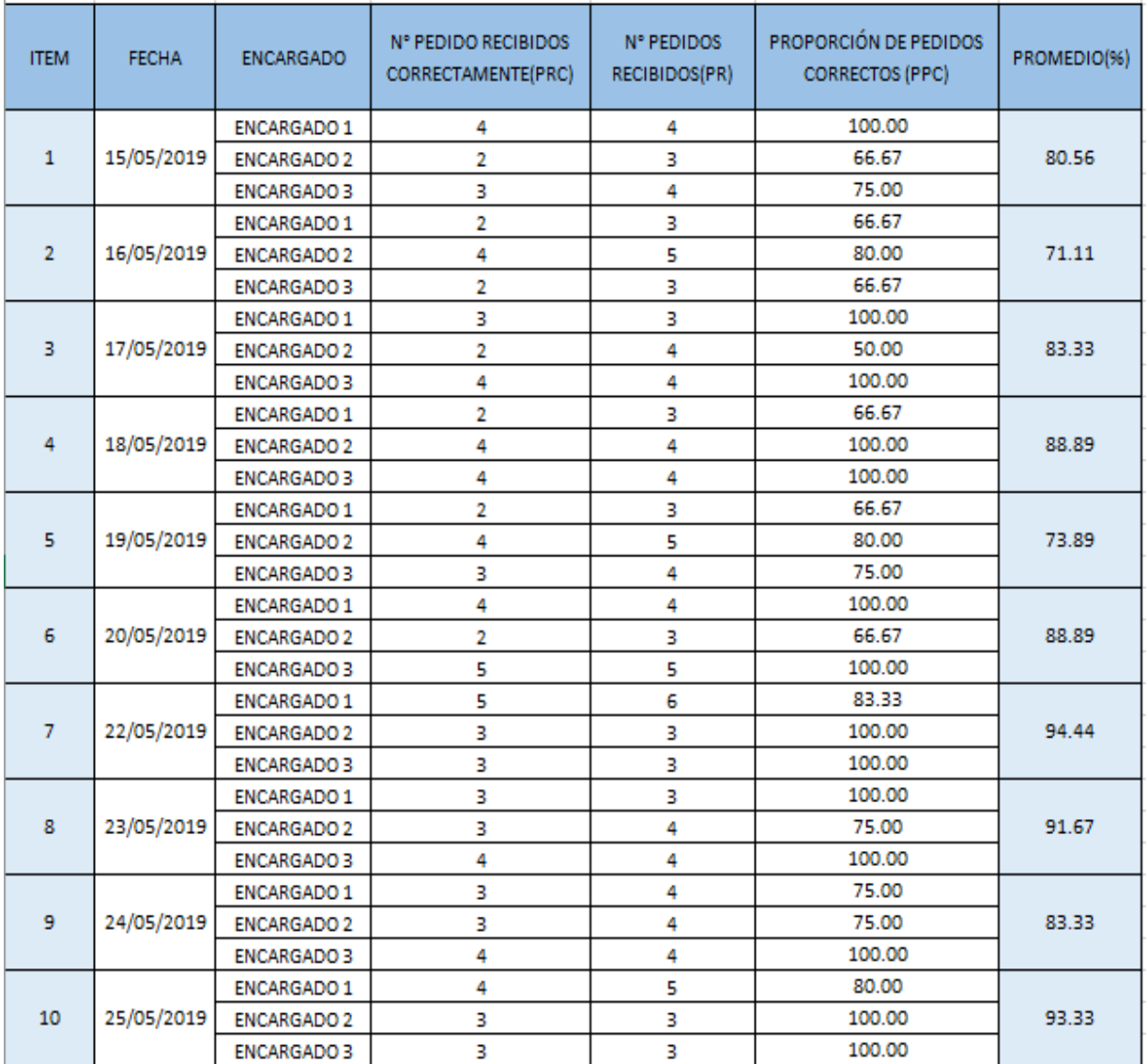

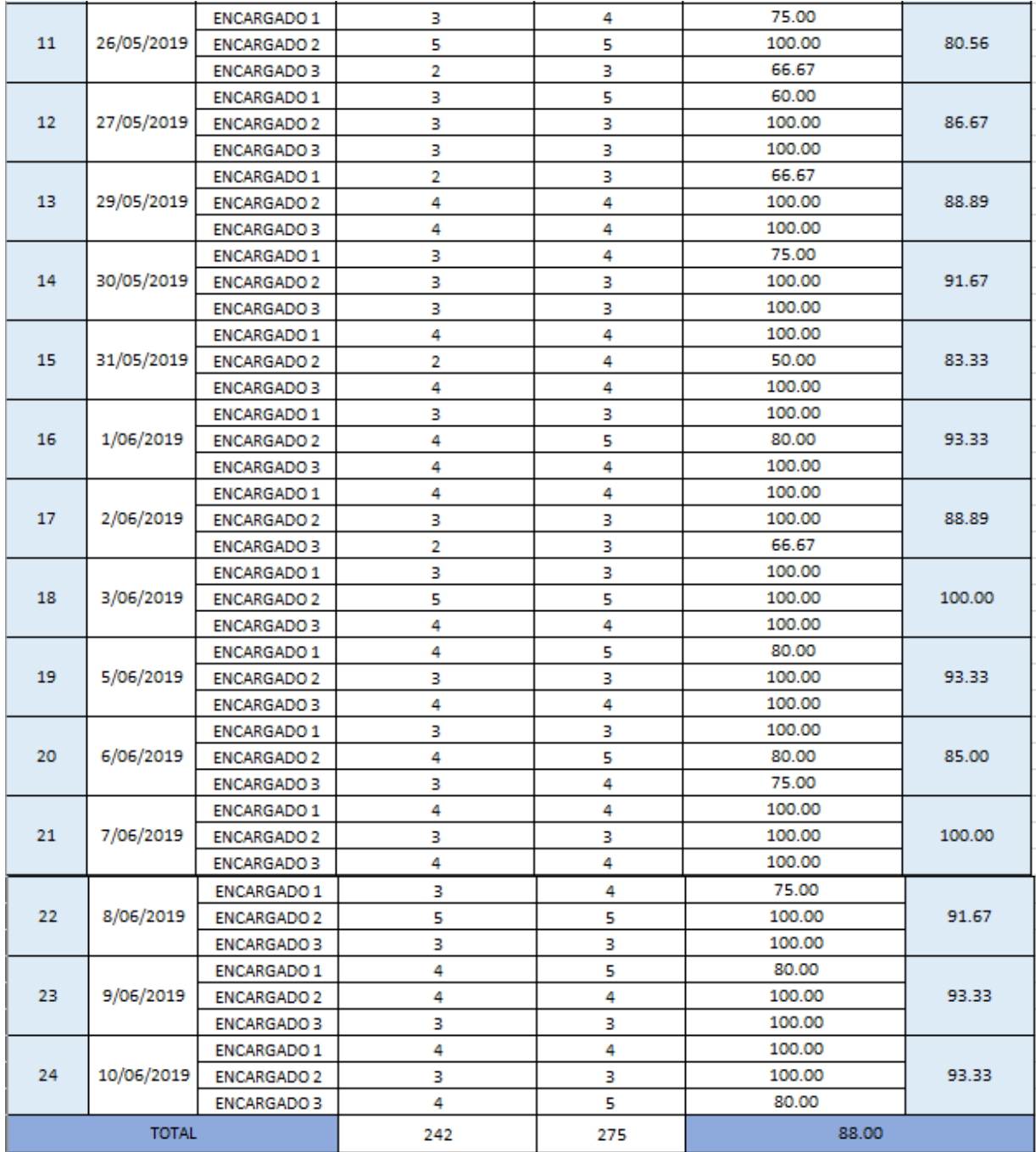

LENKA UEHARA ZUKERAN<br>GERENTE GENERAL<br>INVERSIONES DEL PARQUE S.A.C<br>RUC: 20505125844

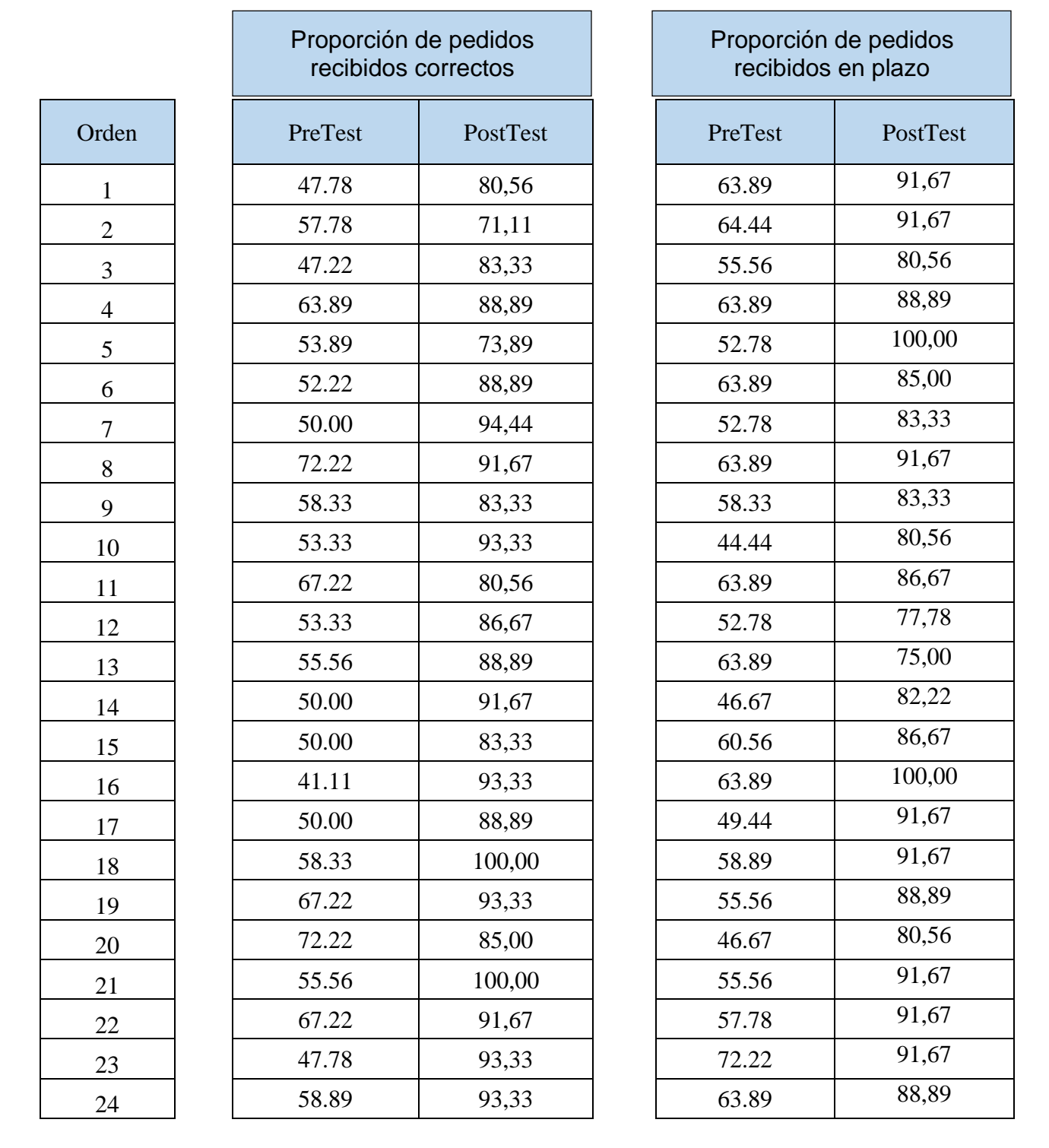

#### Anexo 4 Base de datos experimental Comparación del nivel de indicadores. PreTest y PostTest

#### Anexo 5 Resultados de la confiabilidad del instrumento

Nivel de la confiabilidad del instrumento. Proporción de Pedidos recibidos correctos.

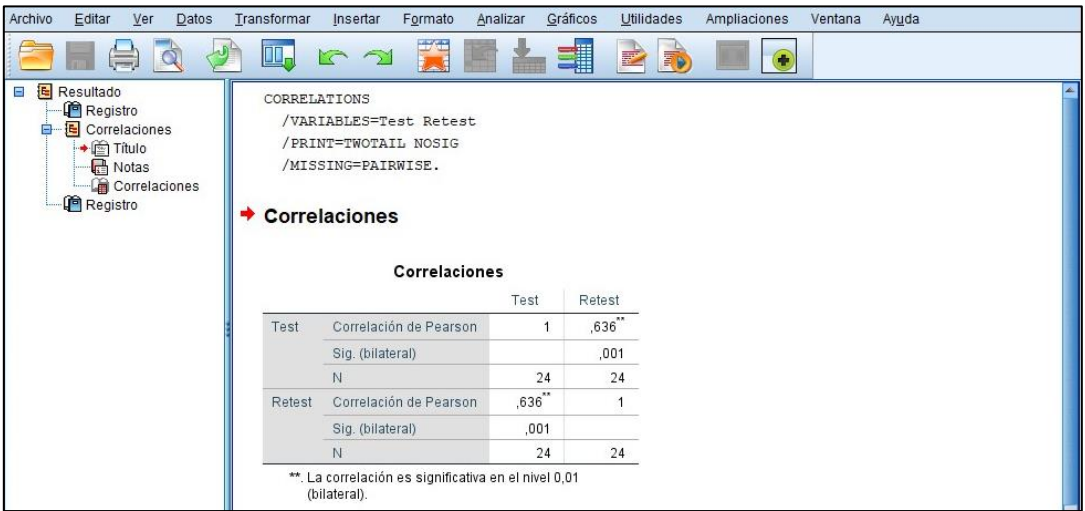

Tal y como se puede observar, se tiene que para el indicador: Proporción de Pedidos recibidos correctos se obtuvo un valor de 0.636 lo cual indica que se encuentra en un nivel aceptable.

Nivel de la confiabilidad del instrumento. Proporción de pedidos recibidos en plazo.

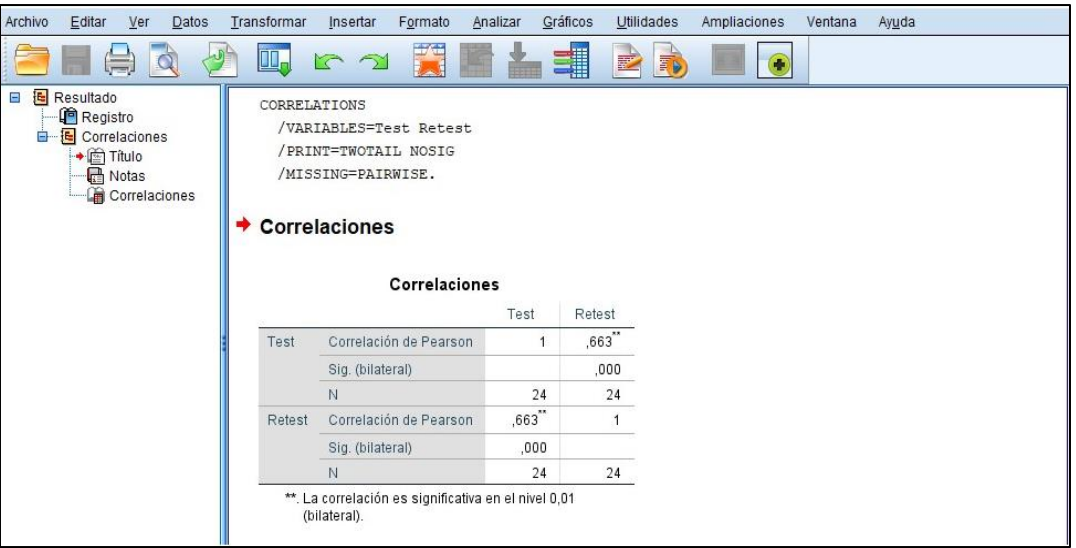

Tal y como se puede observar, se tiene que para el indicador: Proporción de Pedidos recibidos en plazo se obtuvo un valor de 0.663 lo cual indica que está en un nivel aceptable.

#### Anexo 6 Validación

Selección de metodología de desarrollo (Software - sistema web). Primer experto

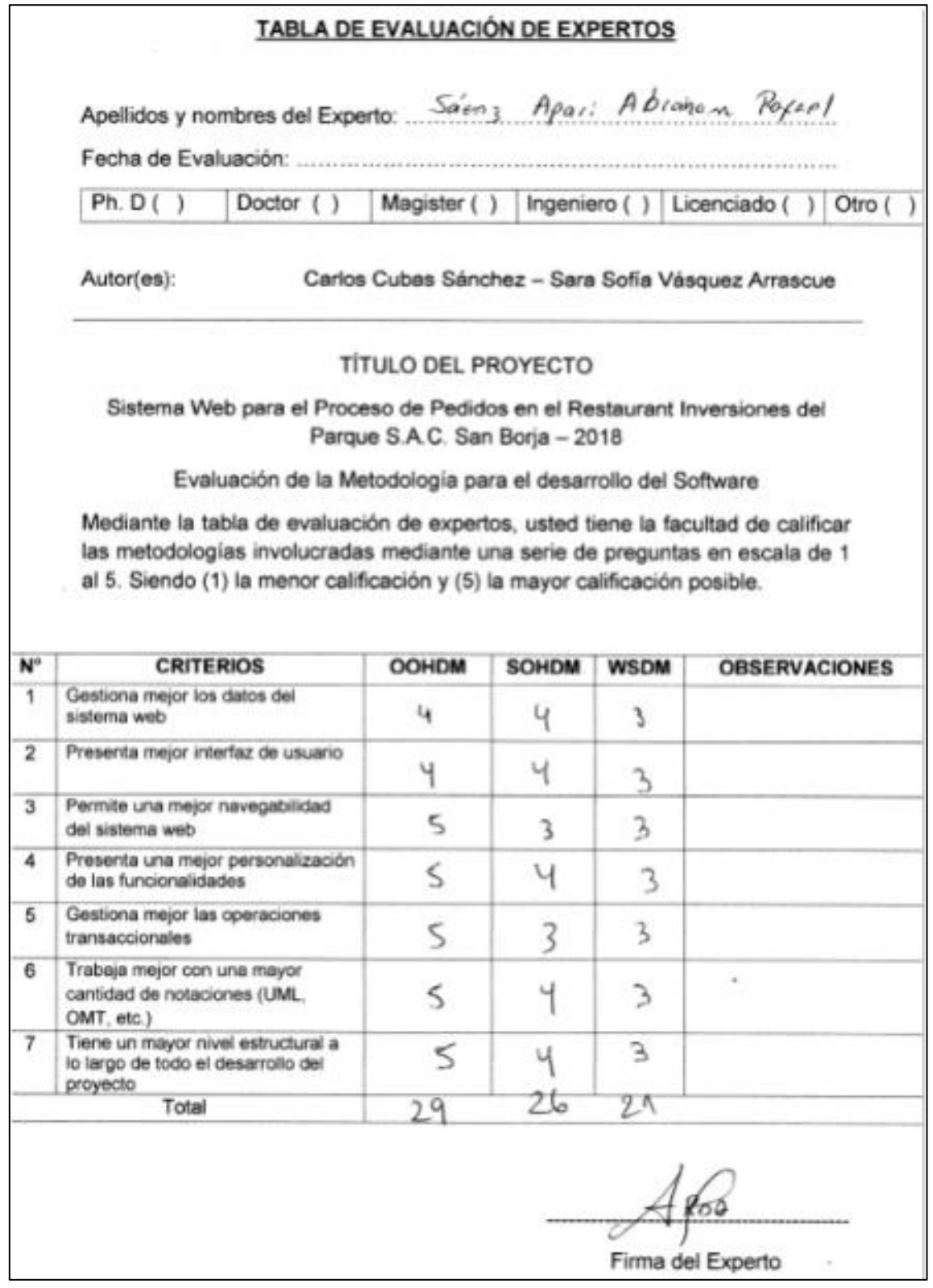

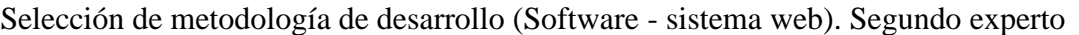

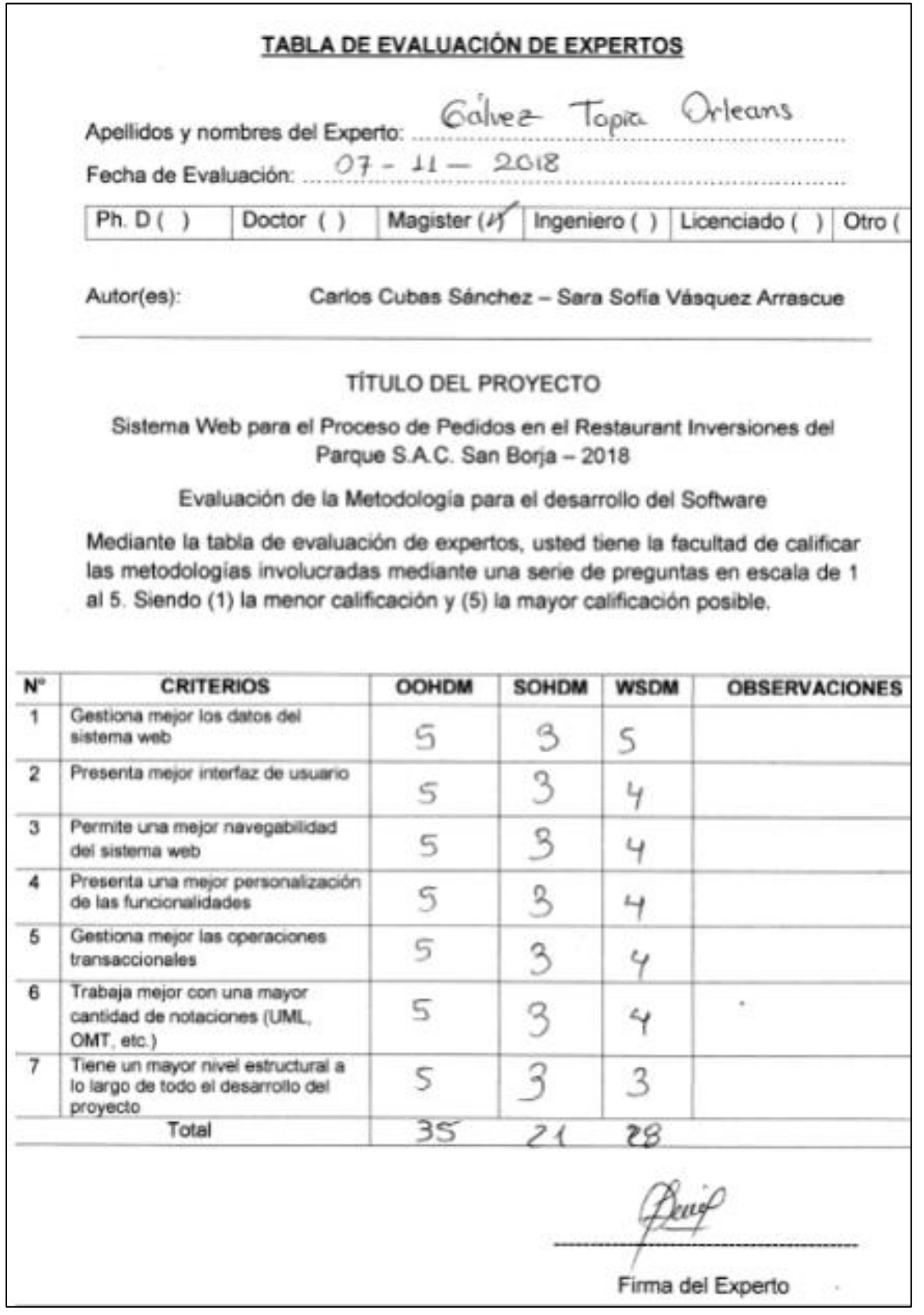

Selección de metodología de desarrollo (Software - sistema web). Tercer experto

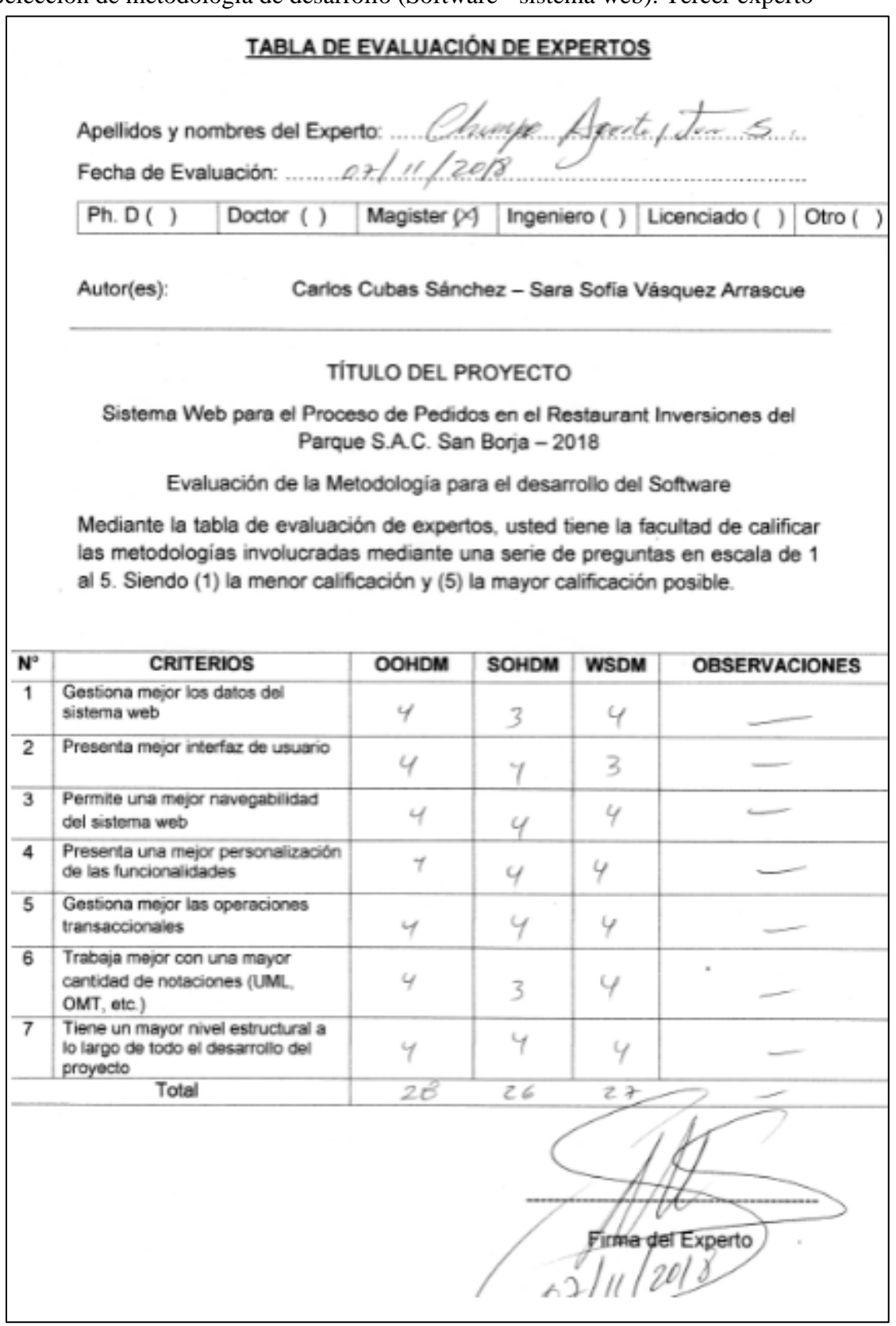

Validación del instrumento: Proporción de pedidos recibidos correctos.

## Primer experto

 $\Gamma$ 

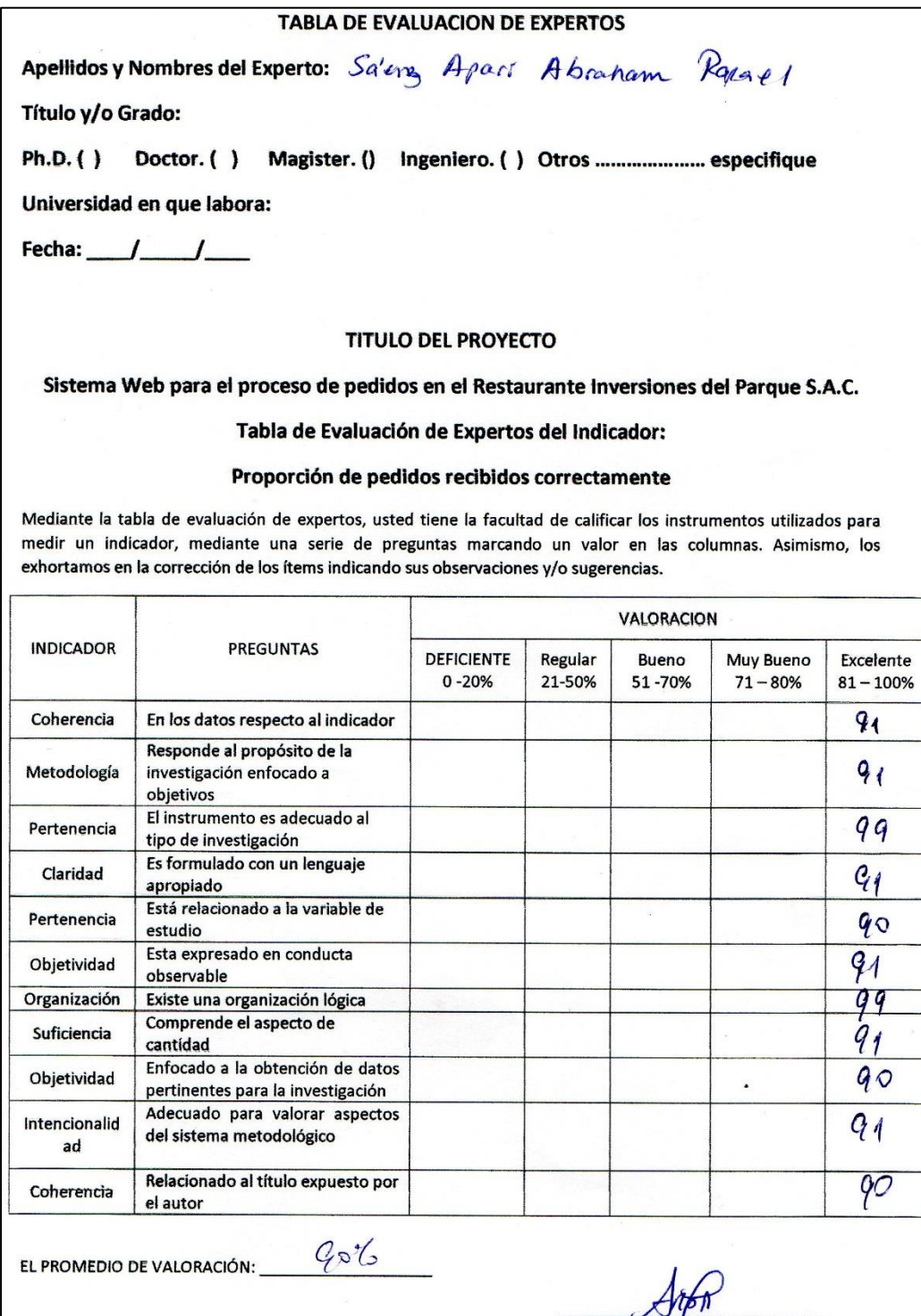

## Validación del instrumento: Proporción de pedidos recibidos en plazo.

## Primer experto

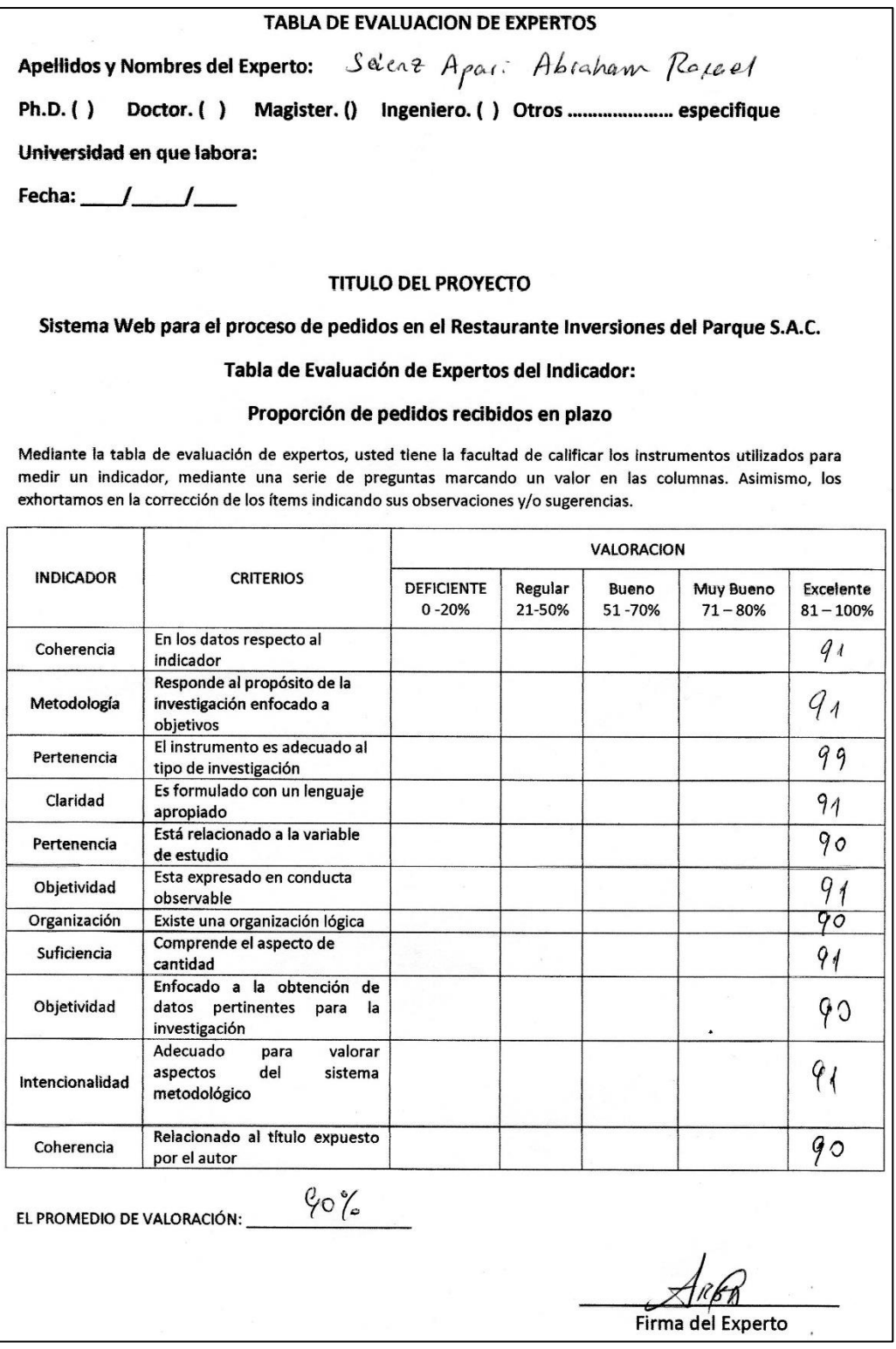

Validación del instrumento: Proporción de pedidos recibidos correctos.

Segundo experto

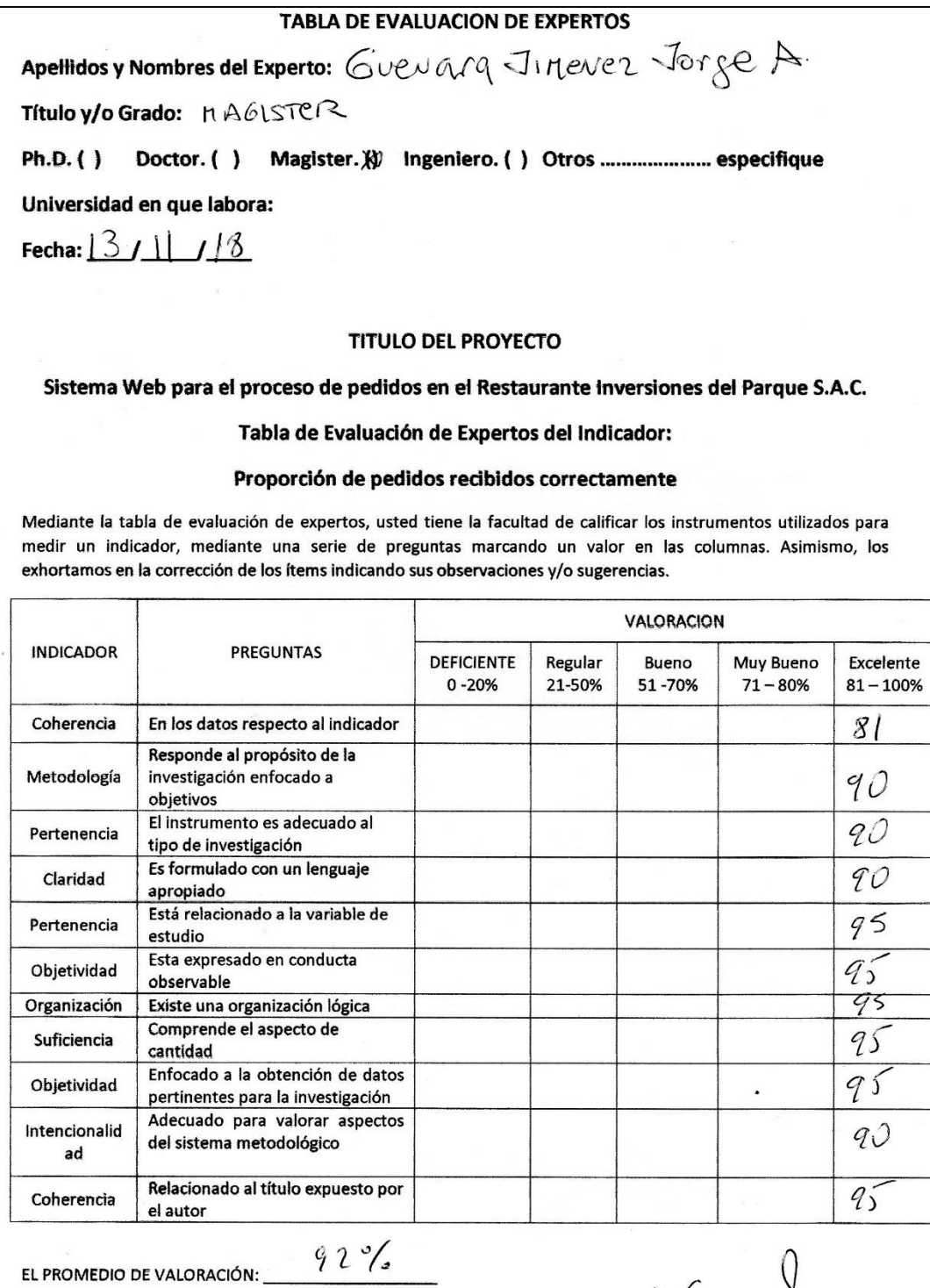

A Guw vel

Firma del Experto

Validación del instrumento: Proporción de pedidos recibidos en plazo.

# Segundo experto

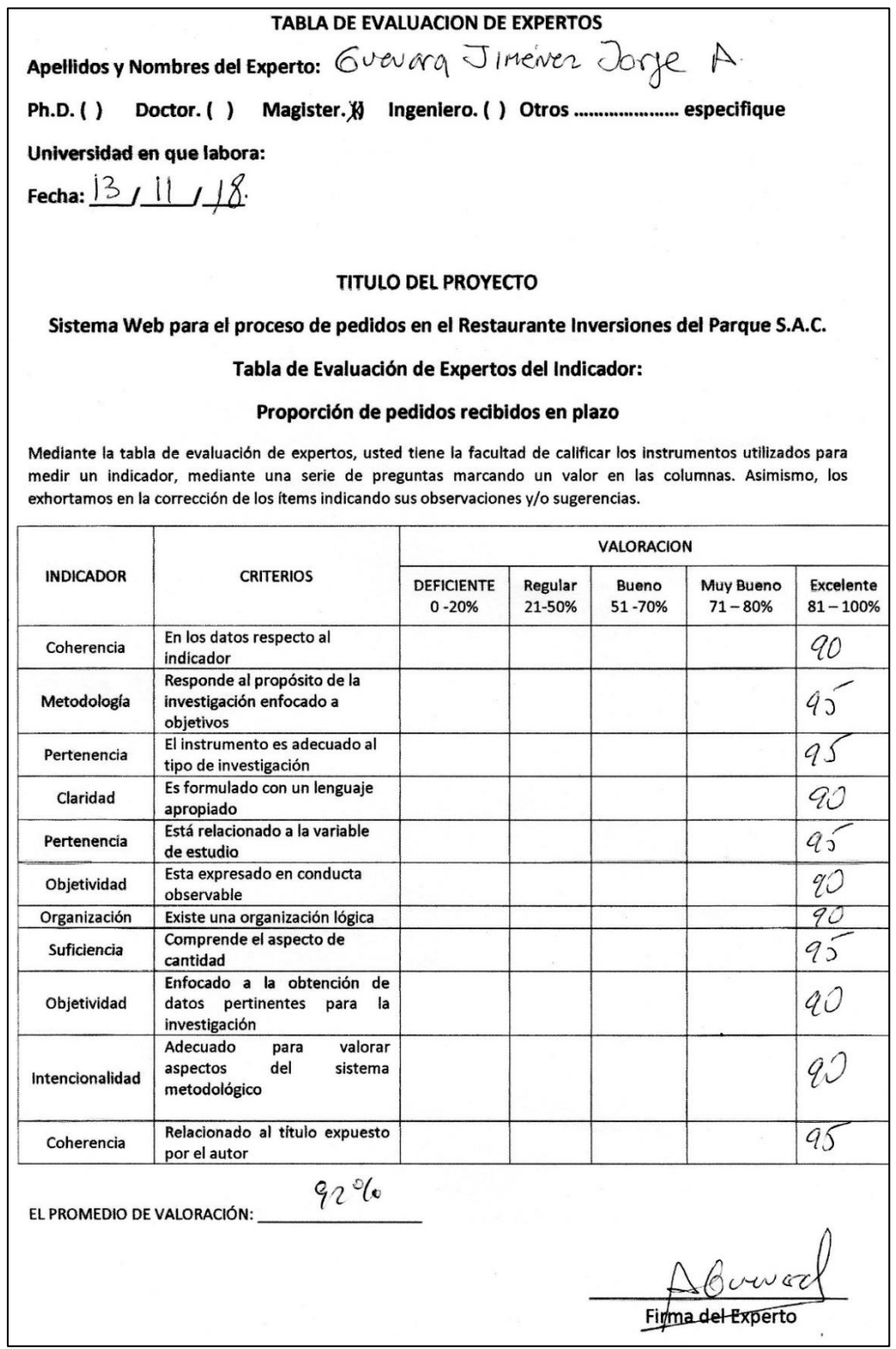

Validación del instrumento: Proporción de pedidos recibidos correctos.

Tercer experto

#### **TABLA DE EVALUACION DE EXPERTOS**

VARGAS HUAMAN JHONATAN ISAA **Apellidos y Nombres del Experto:** 

Título y/o Grado:

Ph.D. ( ) Doctor. ( ) Magister. {} Ingeniero. ( ) Otros ..................... especifique

Universidad en que labora:

Fecha: 14 / 11 / 2018

#### **TITULO DEL PROYECTO**

Sistema Web para el proceso de pedidos en el Restaurante Inversiones del Parque S.A.C.

Tabla de Evaluación de Expertos del Indicador:

#### Proporción de pedidos recibidos correctamente

Mediante la tabla de evaluación de expertos, usted tiene la facultad de calificar los instrumentos utilizados para medir un indicador, mediante una serie de preguntas marcando un valor en las columnas. Asimismo, los exhortamos en la corrección de los ítems indicando sus observaciones y/o sugerencias.

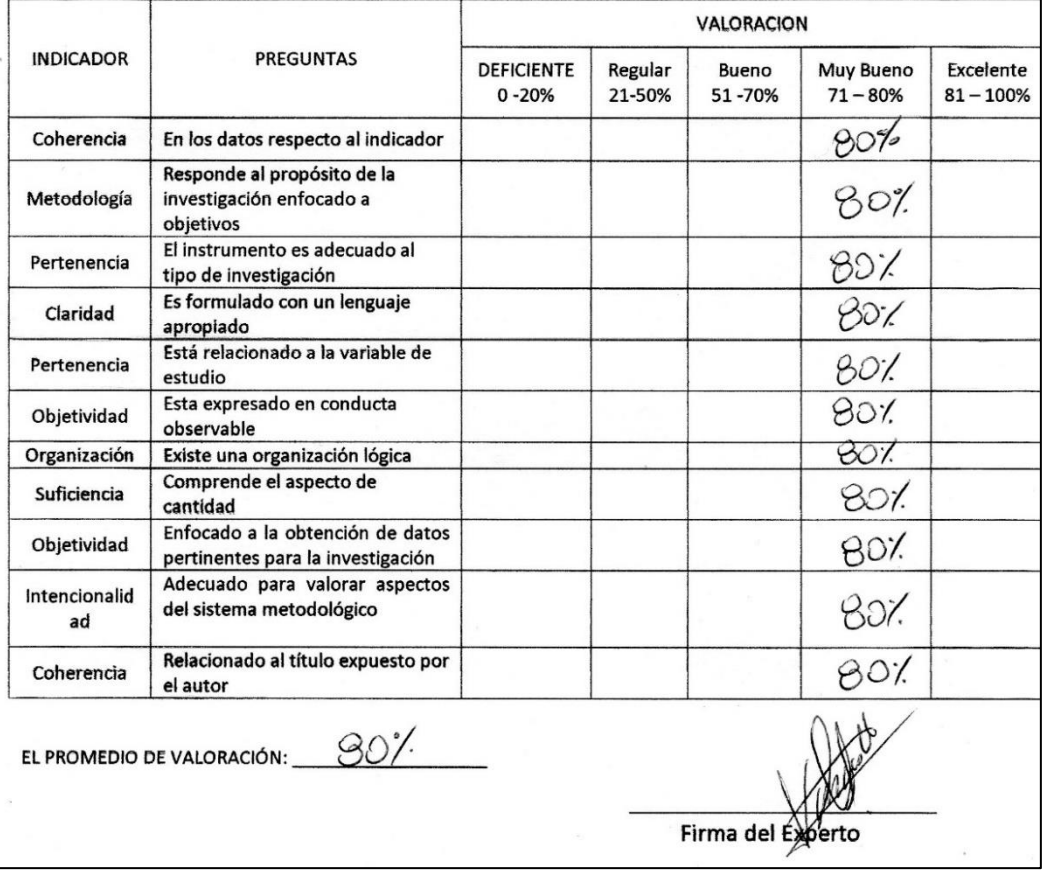

Validación del instrumento: Proporción de pedidos recibidos en plazo.

#### Tercer experto

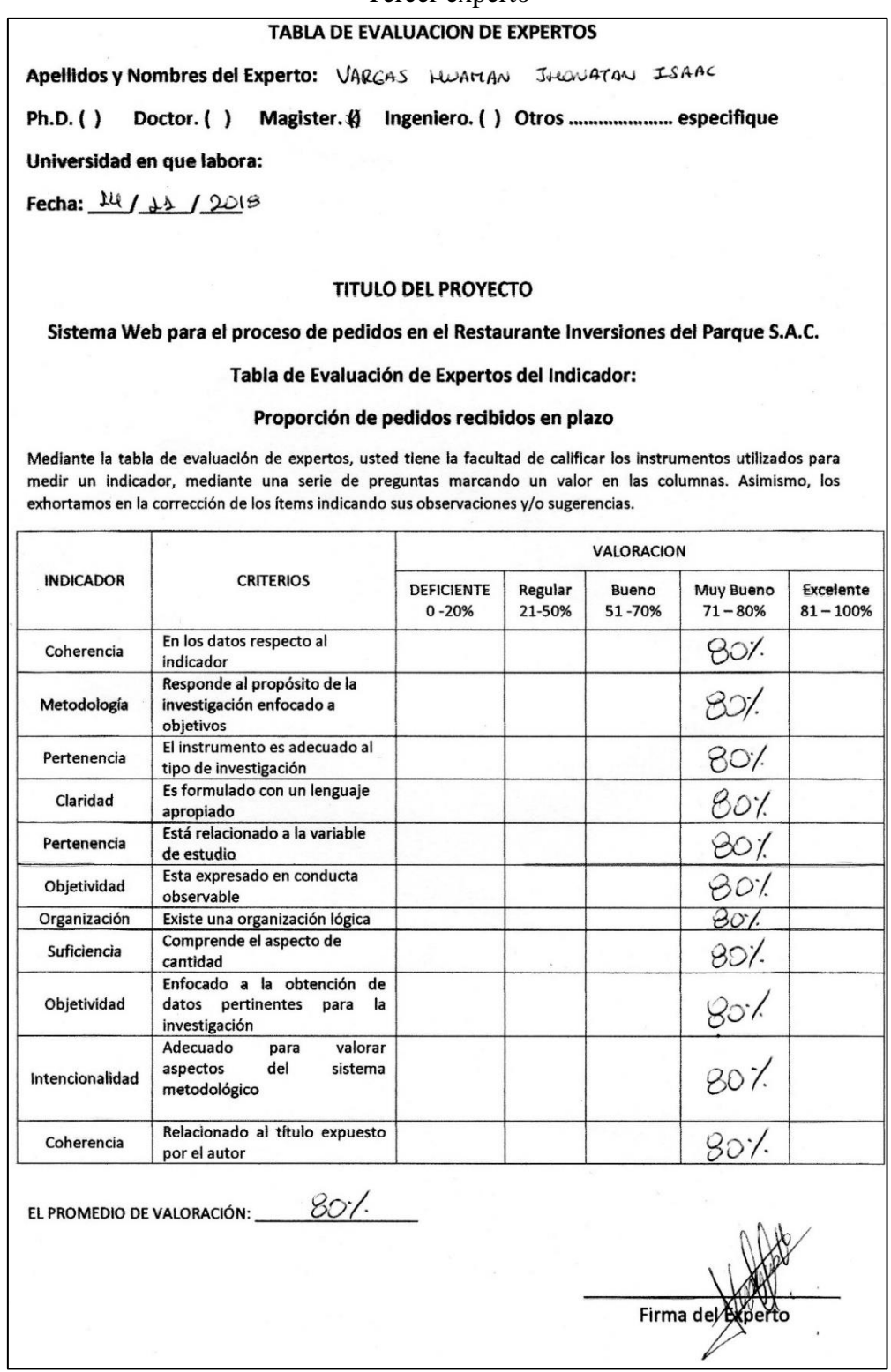

## Anexo 7 Entrevista

#### Entrevista realizada al Administrador del Restaurant

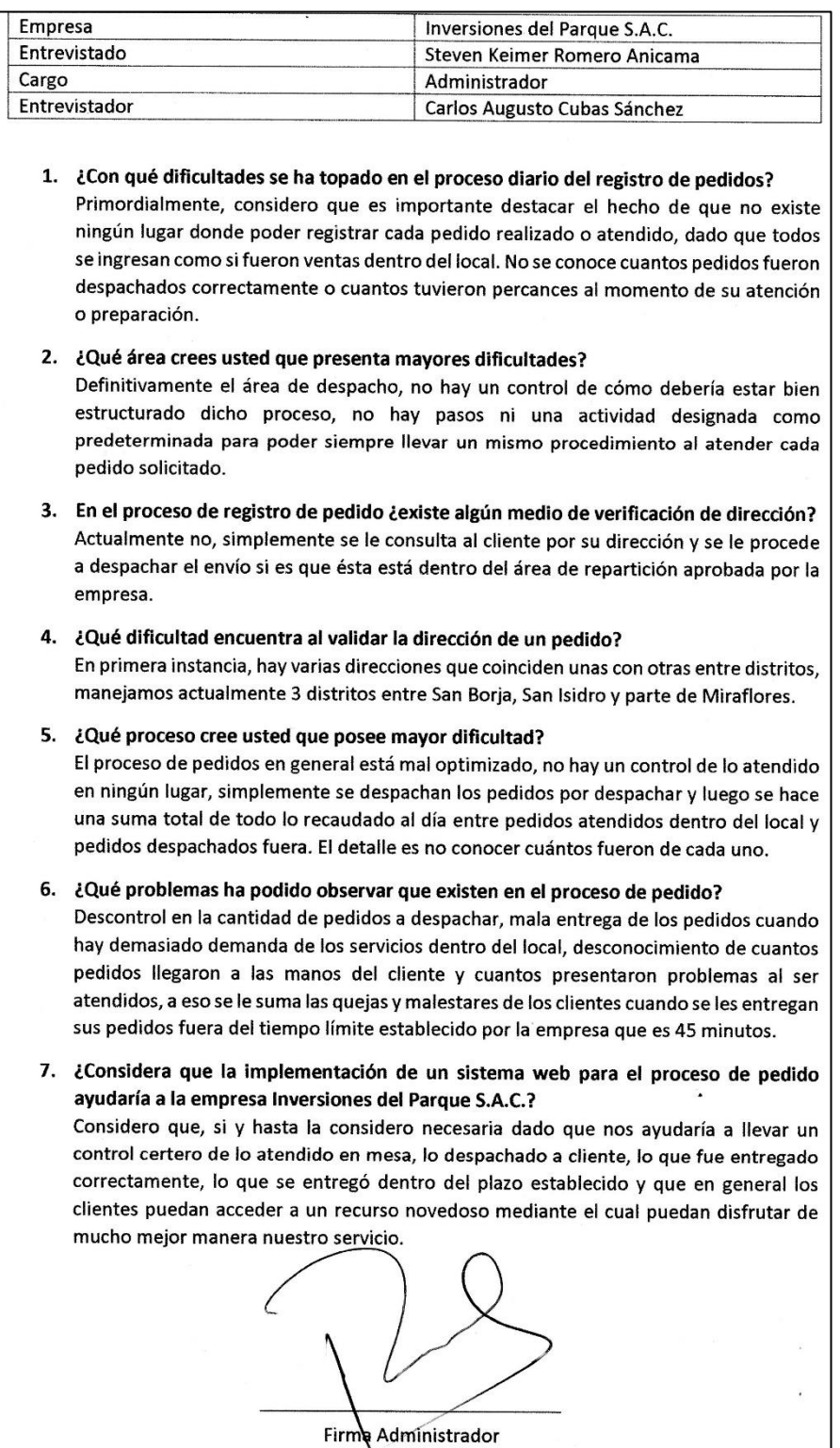

# **DESARROLLO DEL SOFTWARE BAJO LA PLATAFORMA WEB – METODOLOGÍA OOHDM**

## ÍNDICE GENERAL

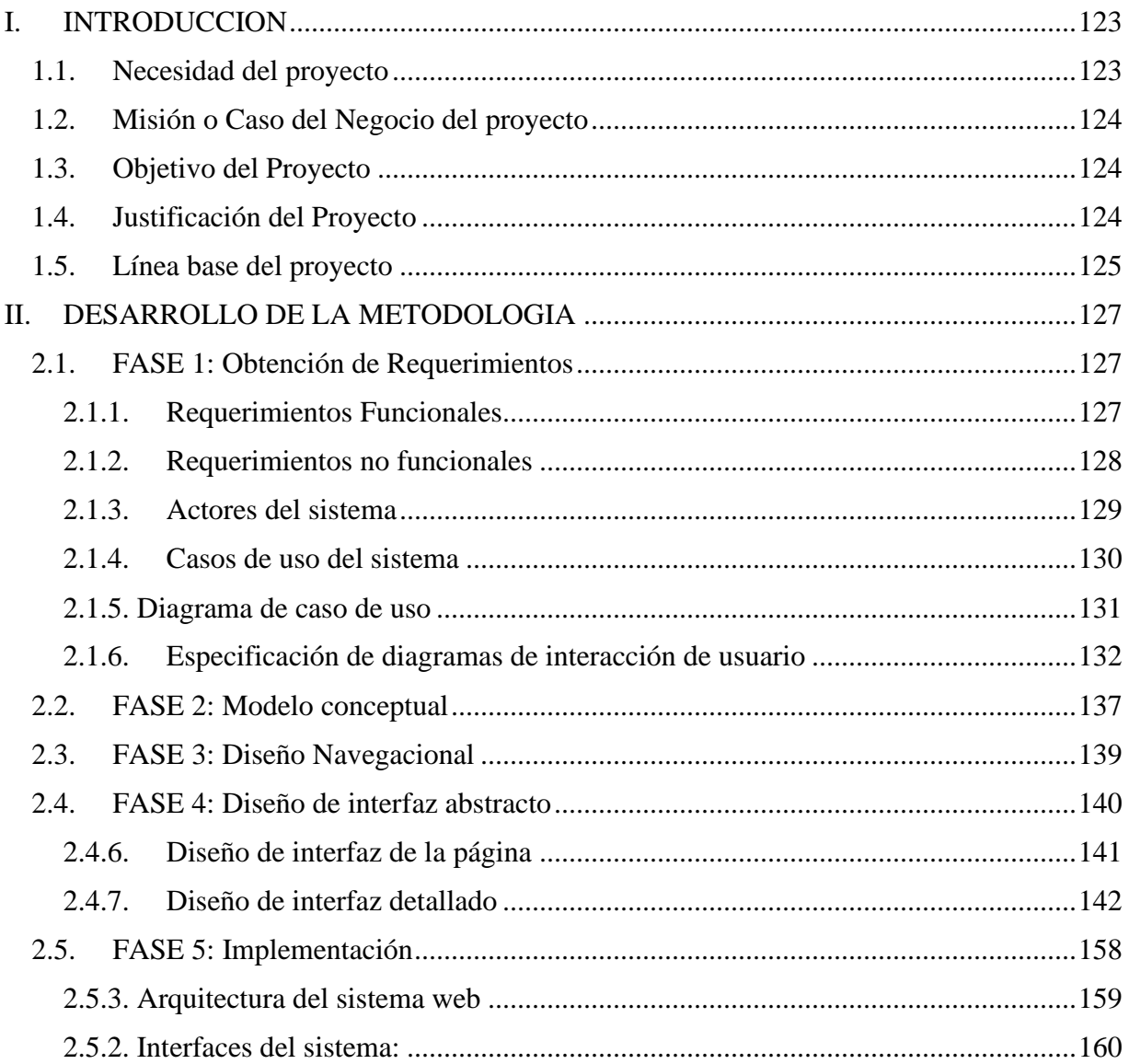

## ÍNDICE DE TABLAS

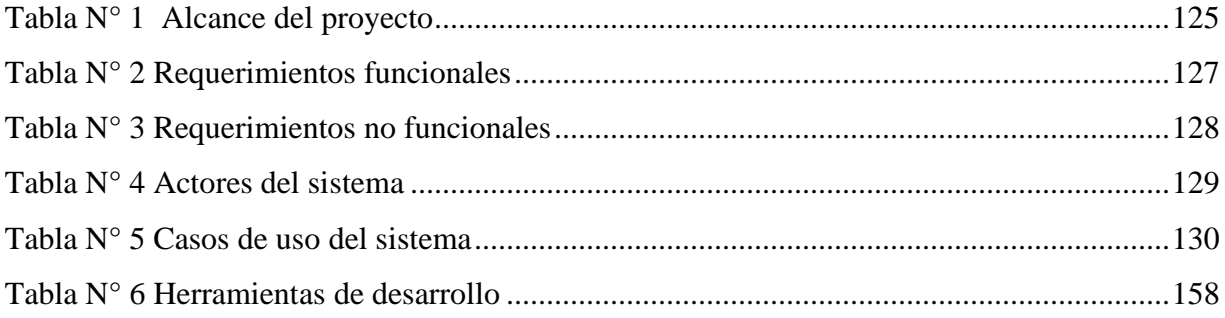

## **ÍNDICE DE FIGURAS**

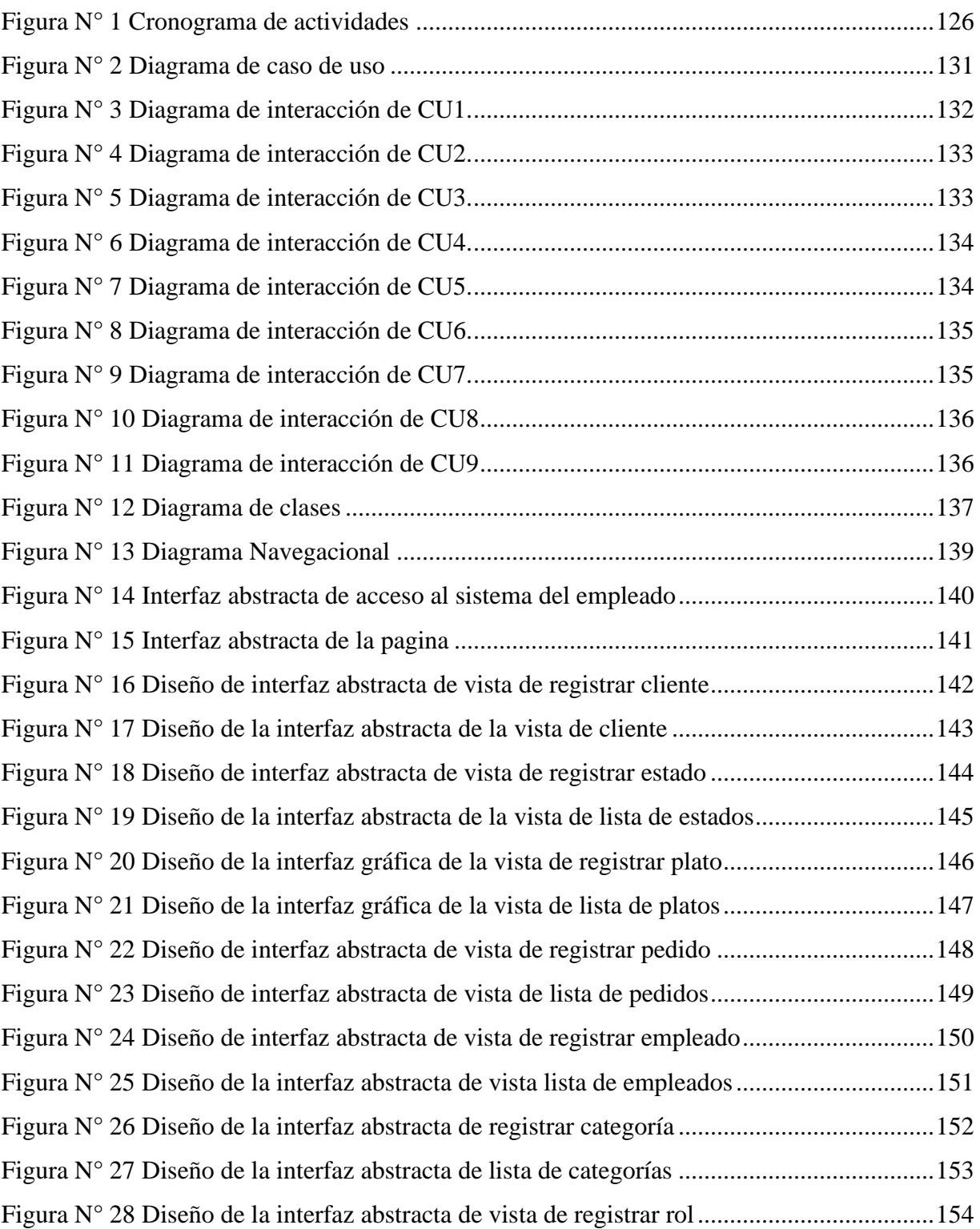

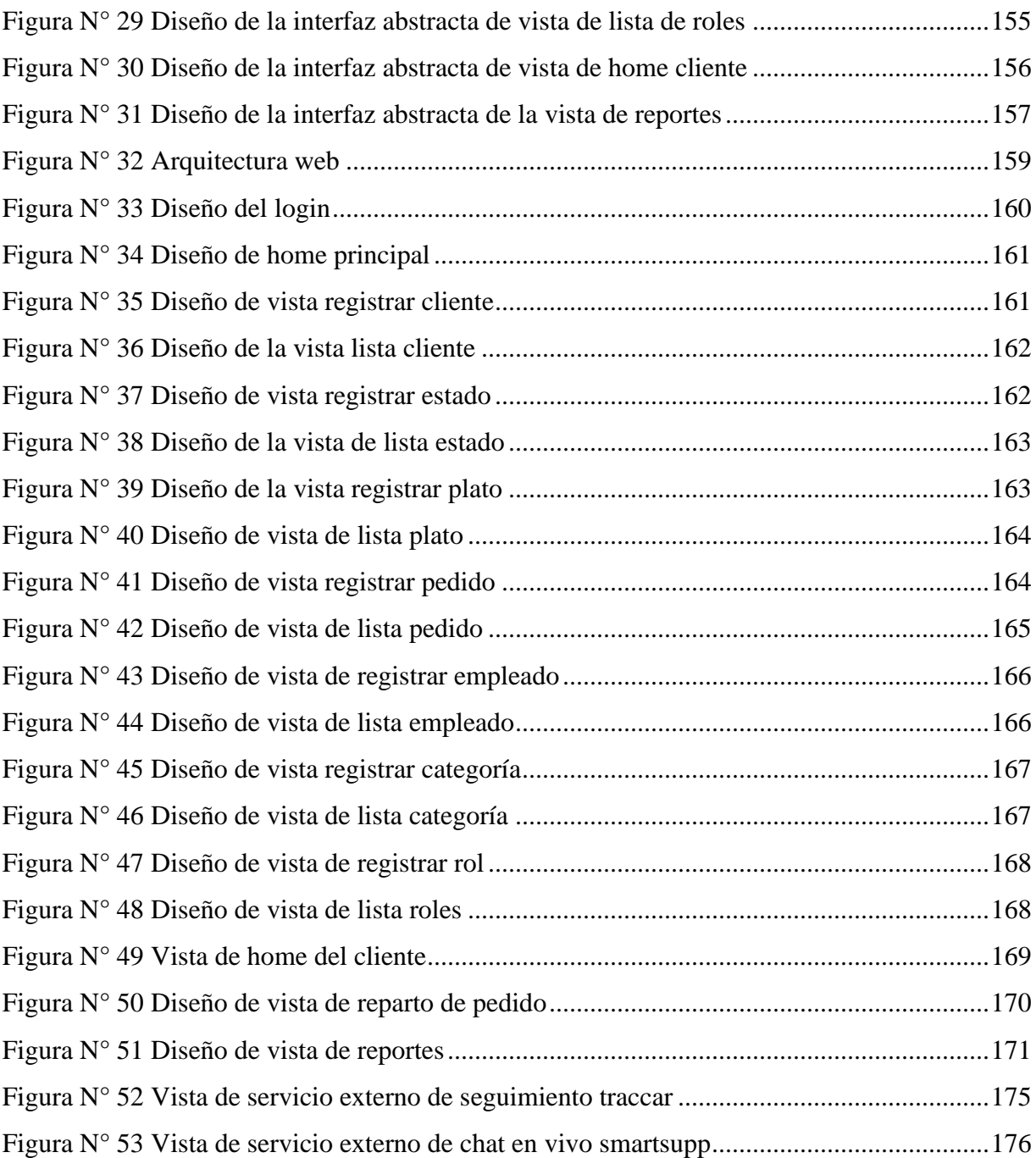

#### <span id="page-136-0"></span>**I. INTRODUCCIÓN**

El presente documento nos da a conocer el análisis y diseño del sistema web para el proceso de pedidos en el restaurant, con la metodología OOHDM, donde dentro de ello contiene la organización de los requerimientos que fueron recolectados en la primera fase de recolección de información, por lo que daremos a conocer los actores del sistema, el diagrama de caso de uso del sistema. La segunda fase se basará en el diseño conceptual, la tercera fase en el diseño Navegacional, la cuarta fase es el diseño de la interfaz abstracta y la última fase la implementación.

#### <span id="page-136-1"></span>**1.1. Necesidad del proyecto**

El proceso de pedidos representa toda aquella actividad o conjunto de actividades cuyo único objetivo es el de satisfacer la necesidad de uno o varios clientes. Consiste en poder atender una solicitud a través de un producto o servicio, pero que implique menos interacción por parte del usuario o cliente más que para el simple hecho de generar la solicitud y plantear el requerimiento.

La necesidad principal para la implementación de un sistema web en un restaurant, es el actual proceso de pedidos ya que este se realiza vía telefónica, el cliente procede a llamar y hacer la consulta de los platos disponible y el costo de este, donde esto genera que el tiempo de esta acción sea regular; por lo que hay una pérdida de tiempo para cada toma de pedido, a su vez afecta a la atención y entrega del pedido en el local como los solicitados por teléfono, esto ha generado una mala organización partiendo desde la mala anotación de la solicitud, de las direcciones de domicilio, hasta entregar un plato que nunca fue solicitado. Finalmente, los excesivos gastos operativos ya que debido a la gran demanda de platos que se solicitan para el despacho, se contrata personal para cumplir con lo requerido.

En base a lo mencionado, el aplicativo en mención deberá apoyar en el registro y atención de los pedidos solicitados por los clientes vía online (no presencial), el sistema debe poder atender y gestionar todas las solicitudes de pedidos en horario de atención del negocio, pero estar disponible siempre la web con el fin de poder analizar ciertos resultados o estadísticas que necesiten los jefes o dueños de negocio. En resumen, el aplicativo reducirá los tiempos que tomaba atender los pedidos, asi como también poder llevar un control de cuales pedidos fueron atendidos correctamente y cuáles no.

#### <span id="page-137-0"></span>**1.2. Misión o Caso del Negocio del proyecto**

El presente trabajo se orienta a facilitar el proceso de pedidos del restaurant de las complicaciones al realizar el proceso hasta el despacho del plato solicitado, y así promover el buen uso del sistema para incrementar la buena organización, las experiencias del cliente y entrega del plato requerido.

#### <span id="page-137-1"></span>**1.3. Objetivo del Proyecto**

El objetivo del proyecto es el de poder contar con un aplicativo web que permita a los empleados del negocio poder llevar un mejor control de los pedidos requeridos vía no presencial por los comensales, así como también poder reducir los tiempos de entrega y atención en general.

#### <span id="page-137-2"></span>**1.4. Justificación del Proyecto**

La justificación del presente proyecto es la de implementar un Aplicativo web con acceso a base de datos, que permita la mejora del proceso de pedidos delivery en el restaurant "Inversiones del Parque SAC", en función de una mejora y automatización de todo el proceso en general. De igual forma poder contar con un sistema adaptable a nuevos módulos que permitan mejoras en más de un proceso de negocio, mejorando de esa manera la atención no presencial hacia los comensales y beneficiando mediante una mayor obtención de ganancias a todo el negocio en su totalidad.

## <span id="page-138-1"></span><span id="page-138-0"></span>**1.5. Línea base del proyecto**

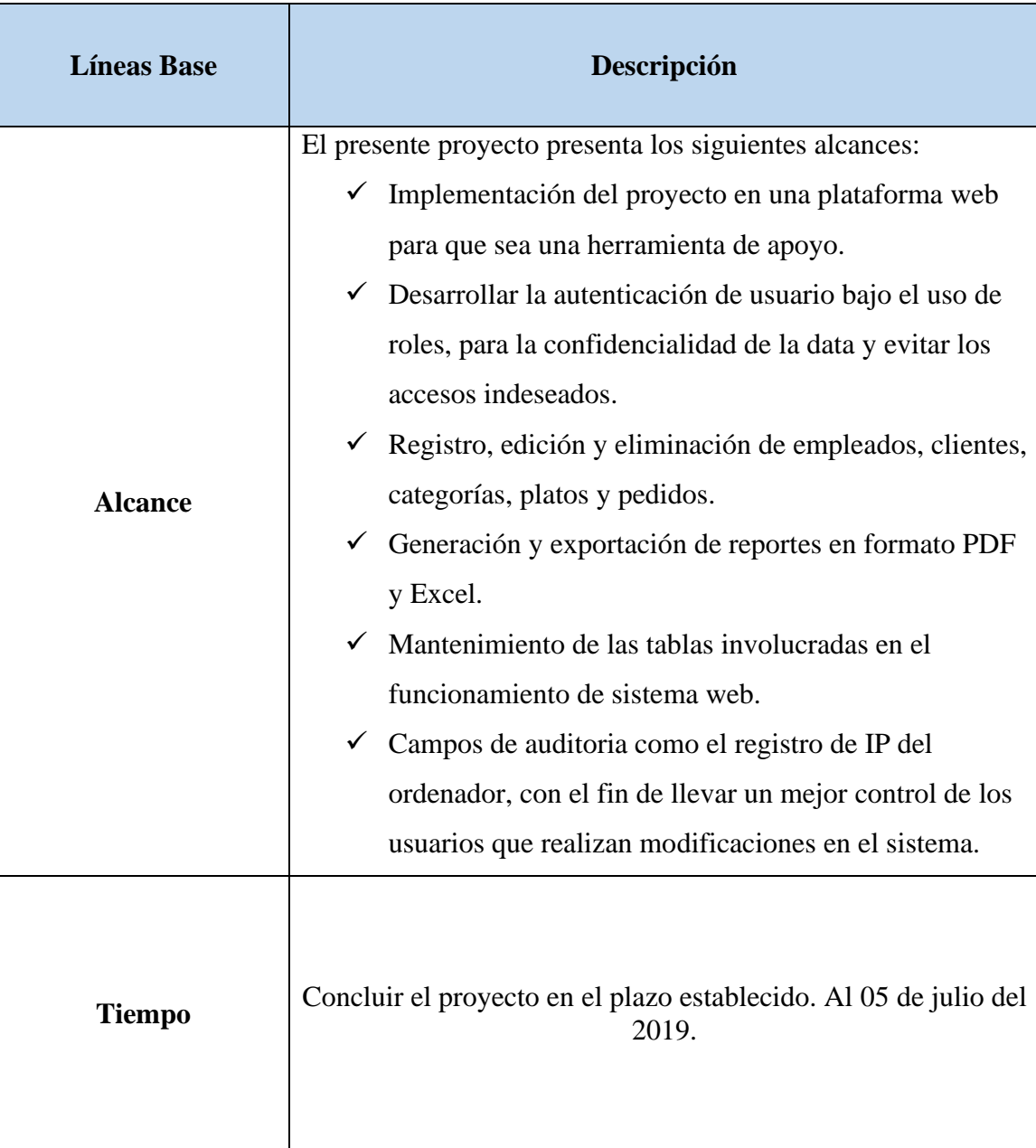

Tabla N° 1 Alcance del proyecto

## **Cronograma de actividades:**

De acuerdo a este cronograma se presenta la programación de las tareas según indique la metodología.

<span id="page-139-0"></span>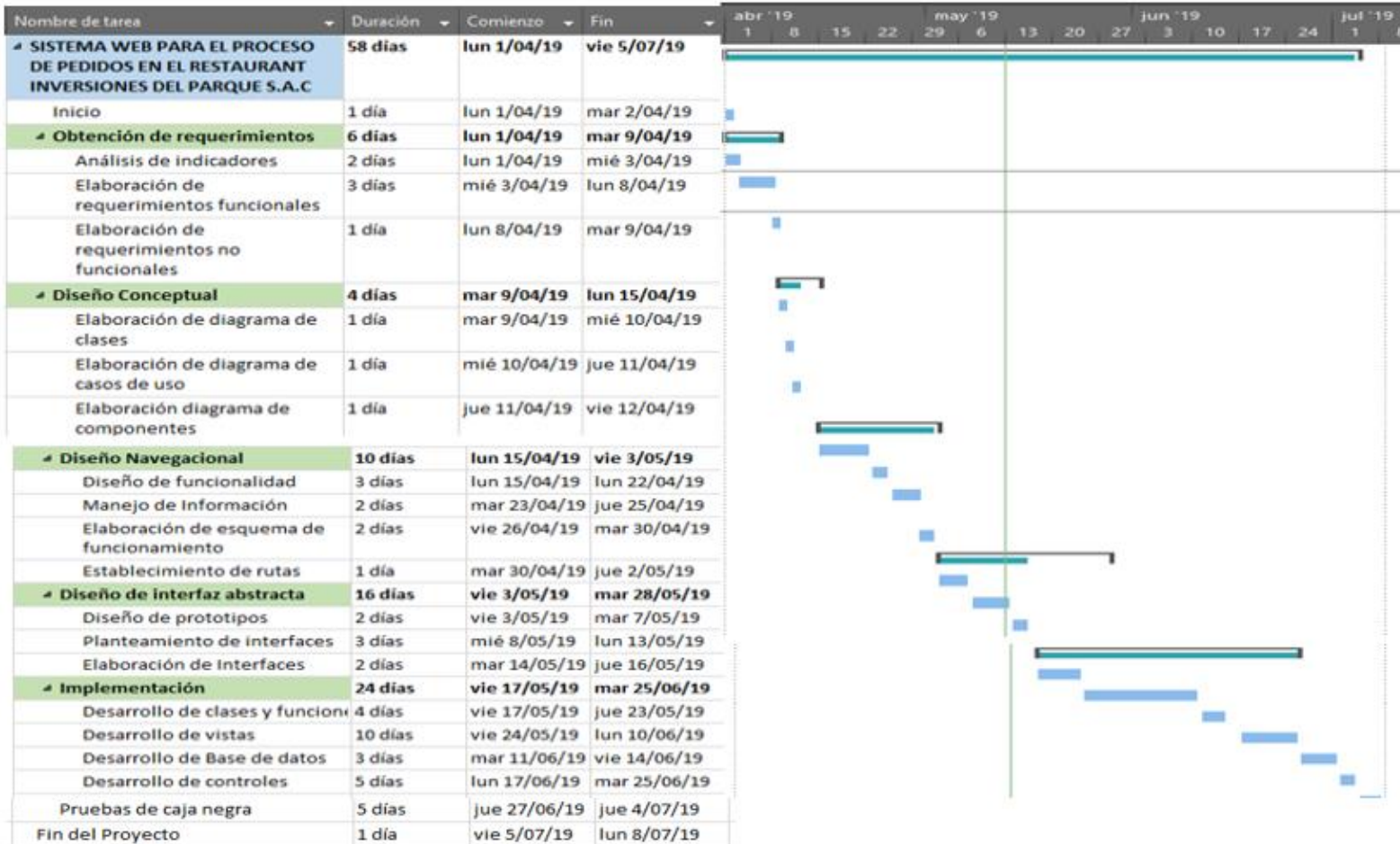

Figura N° 1 Cronograma de actividades

# <span id="page-140-0"></span>**II. DESARROLLO DE LA METODOLOGÍA**

#### <span id="page-140-1"></span>**2.1. FASE 1: Obtención de Requerimientos**

En la primera fase se visualiza el análisis donde se encuentran los requerimientos que fueron recolectados en la etapa de la recopilación de la información, donde se definirá los actores que intervienen en el sistema y los diagramas de caso de uso.

#### <span id="page-140-3"></span><span id="page-140-2"></span>**2.1.1. Requerimientos Funcionales**

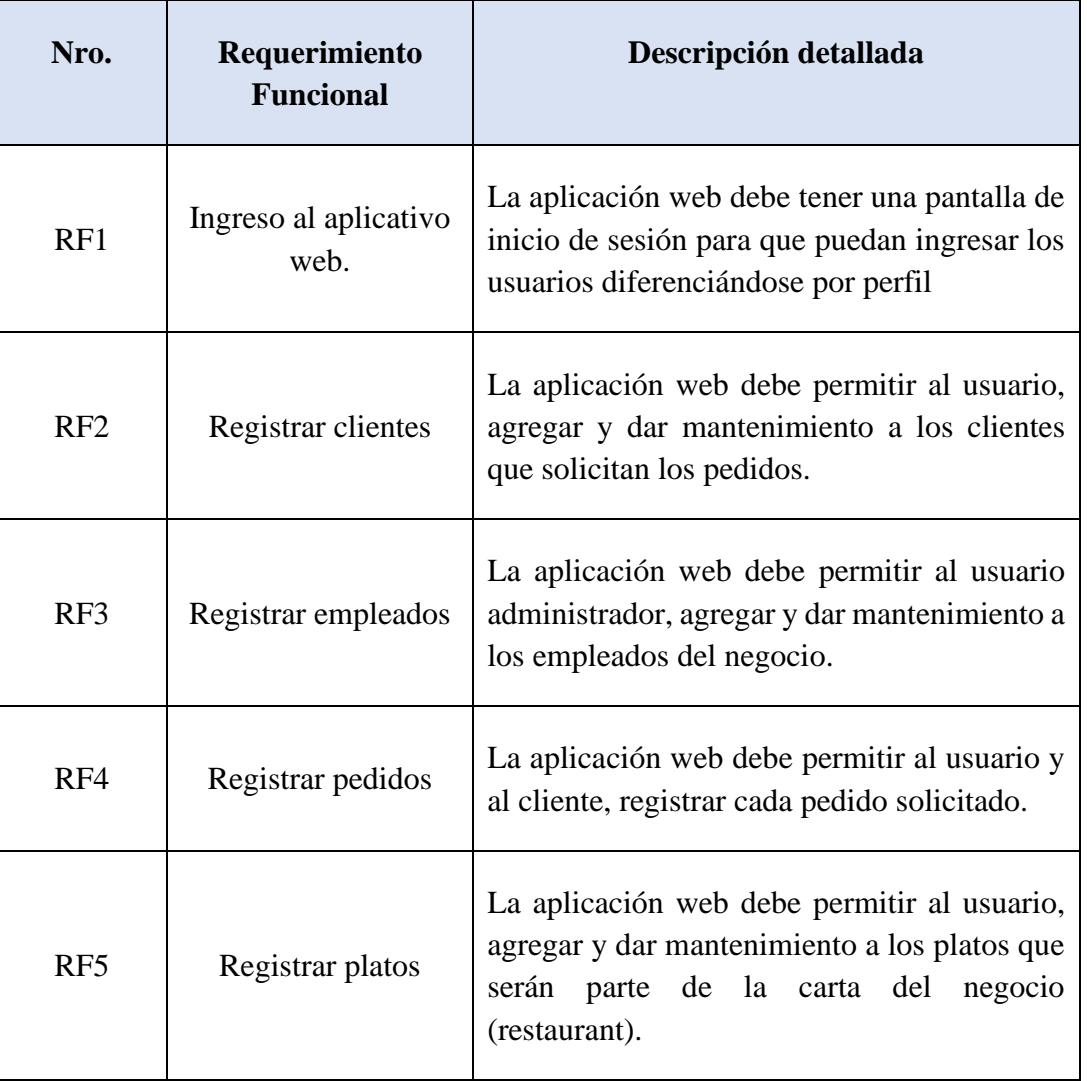

Tabla N° 2 Requerimientos funcionales

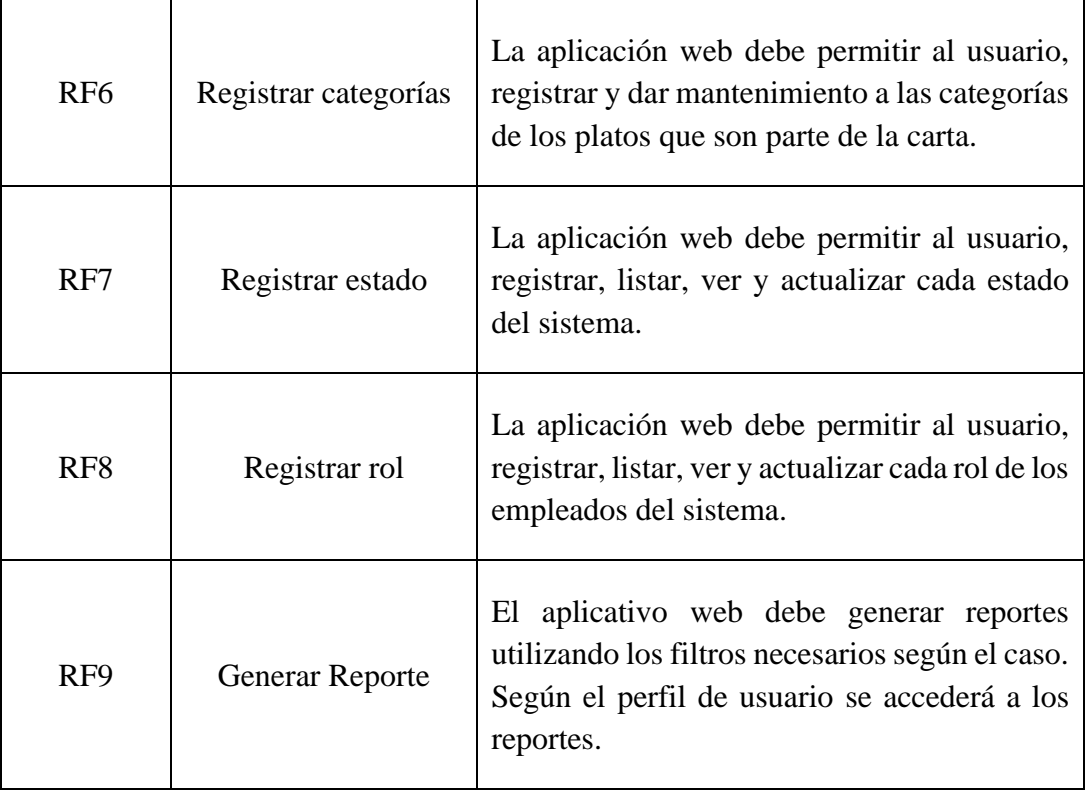

© Fuente: Elaboración Propia

## <span id="page-141-1"></span><span id="page-141-0"></span>**2.1.2. Requerimientos no funcionales**

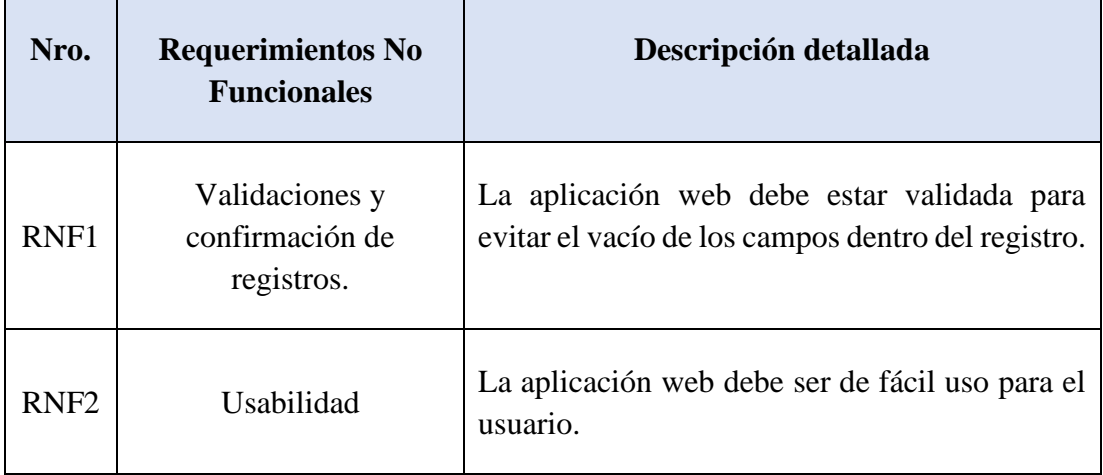

Tabla N° 3 Requerimientos no funcionales

## <span id="page-142-0"></span>**2.1.3. Actores del sistema**

<span id="page-142-1"></span>Se listará todos los actores que interactúan en el sistema en desarrollo.

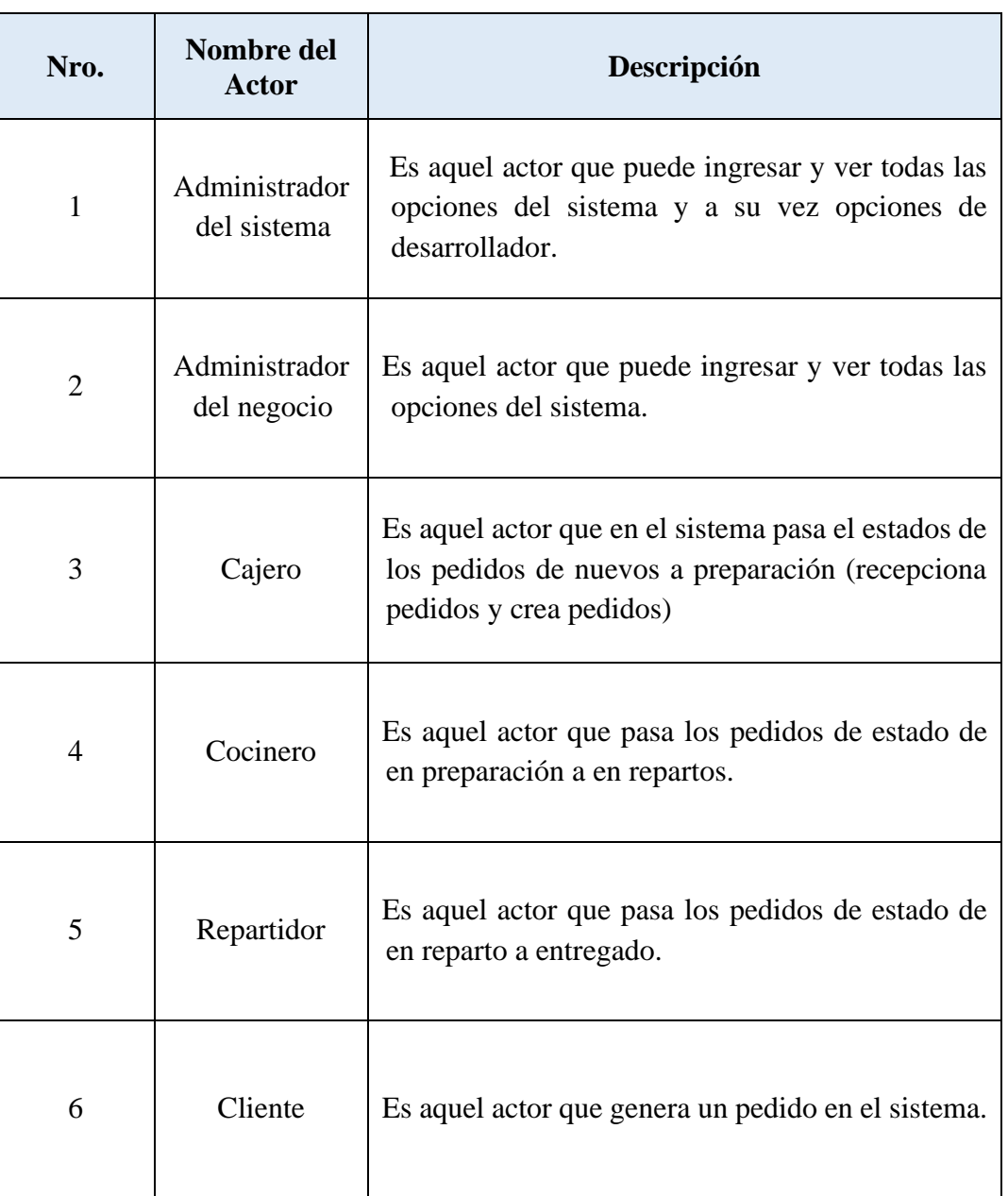

Tabla N° 4 Actores del sistema

#### <span id="page-143-0"></span>**2.1.4. Casos de uso del sistema**

Se visualizar la lista de los casos de uso del sistema en desarrollo.

<span id="page-143-1"></span>

| Código        | <b>Nombre</b>        |
|---------------|----------------------|
| <b>CUS 01</b> | Ingreso al sistema   |
| <b>CUS 02</b> | Registrar clientes   |
| <b>CUS 03</b> | Registrar empleados  |
| <b>CUS 04</b> | Registrar pedidos    |
| <b>CUS 05</b> | Registro platos      |
| <b>CUS 06</b> | Registrar categorías |
| <b>CUS 07</b> | Registrar estado     |
| <b>CUS 08</b> | Registrar rol        |
| <b>CUS 09</b> | Generar reportes     |

Tabla N° 5 Casos de uso del sistema
#### **2.1.5. Diagrama de caso de uso**

El caso de uso nos presenta cuando el usuario interactúa con el sistema, con el fin de visualizar gráficamente las funciones de los diferentes usuarios que están establecidos.

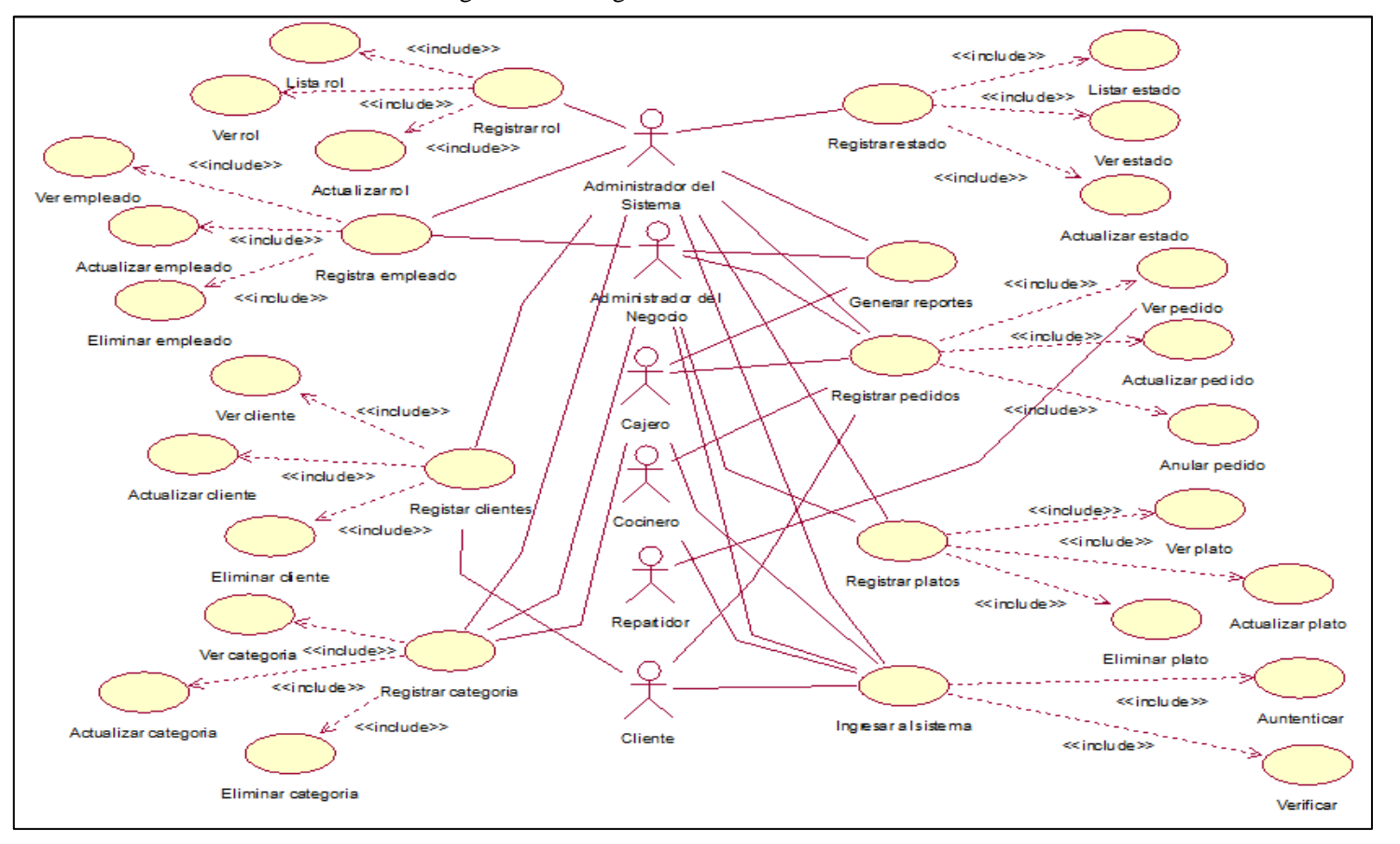

Figura N° 2 Diagrama de caso de uso

#### **2.1.6. Especificación de diagramas de interacción de usuario**

En los siguientes diagramas daremos a conocer como los objetos interactúan con sus líneas de vida de cada uno de los casos de uso, de esta manera se facilitará el conocimiento de la funcionalidad del sistema.

#### **CU1: Ingreso al aplicativo web**

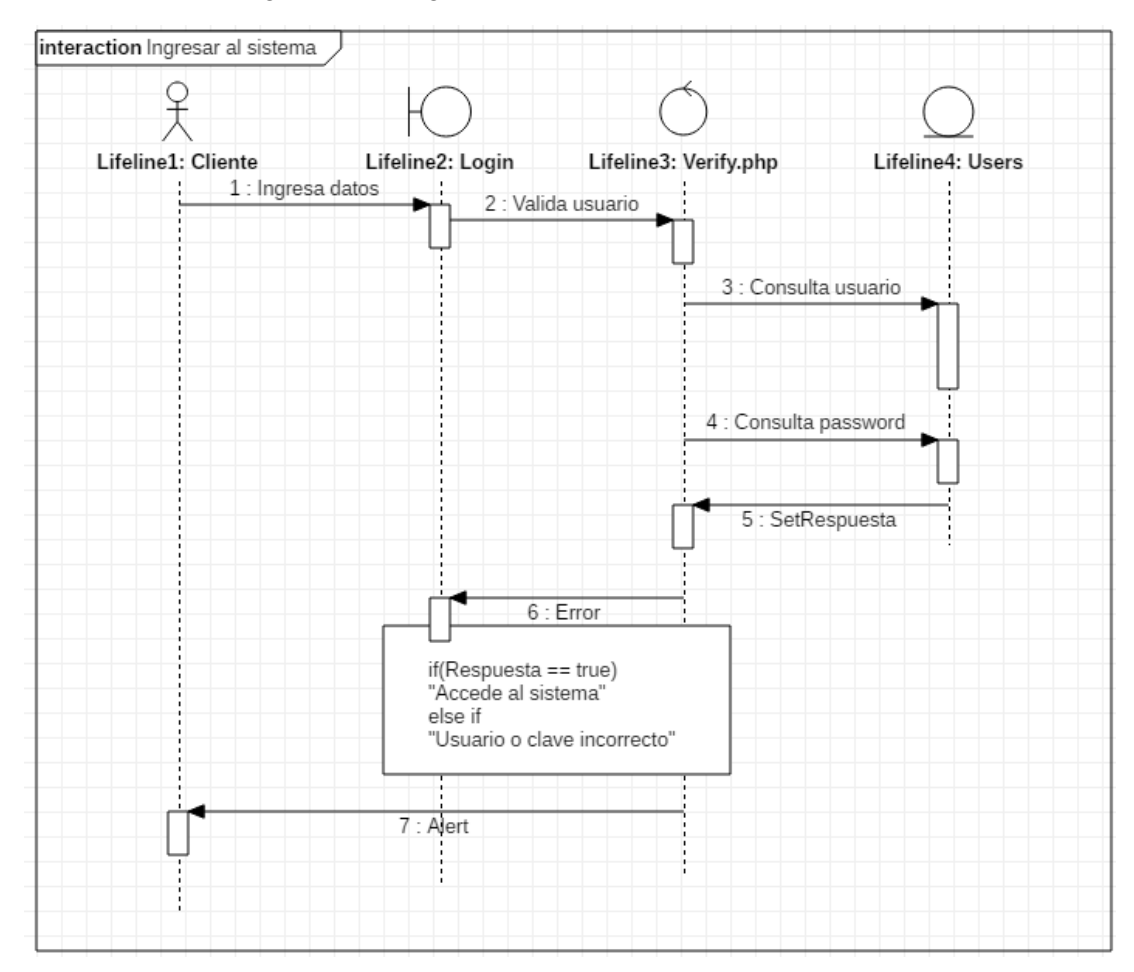

Figura N° 3 Diagrama de interacción de CU1.

#### **CU2: Registrar clientes**

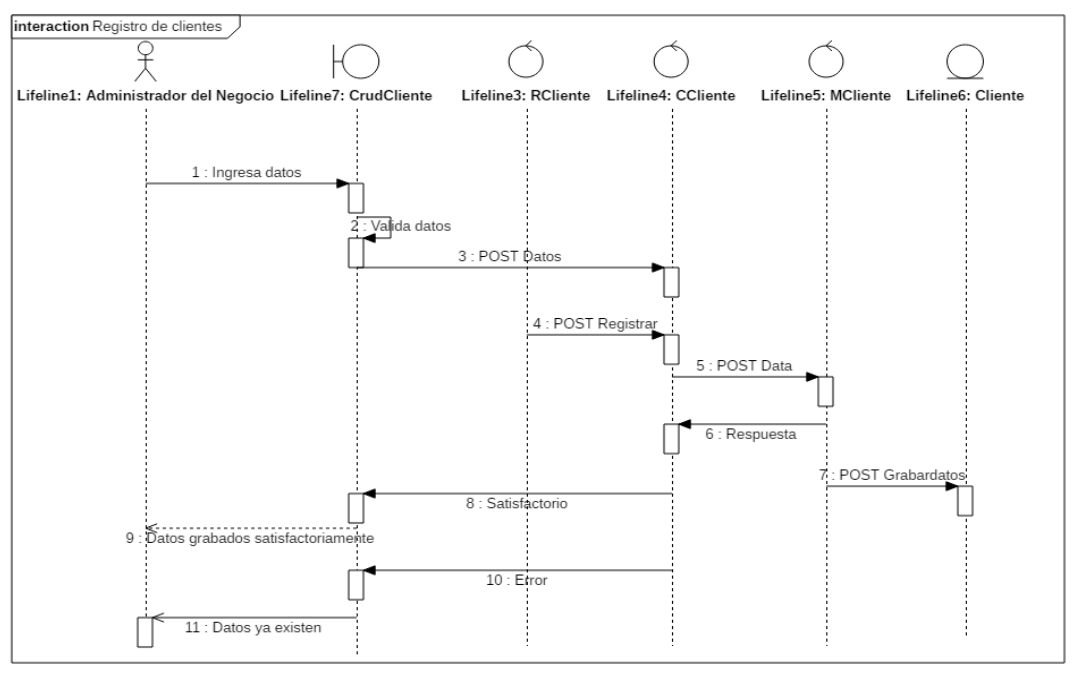

Figura N° 4 Diagrama de interacción de CU2.

© Fuente: Elaboración Propia

#### **CU3: Registrar empleados**

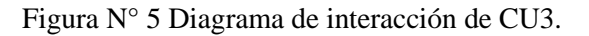

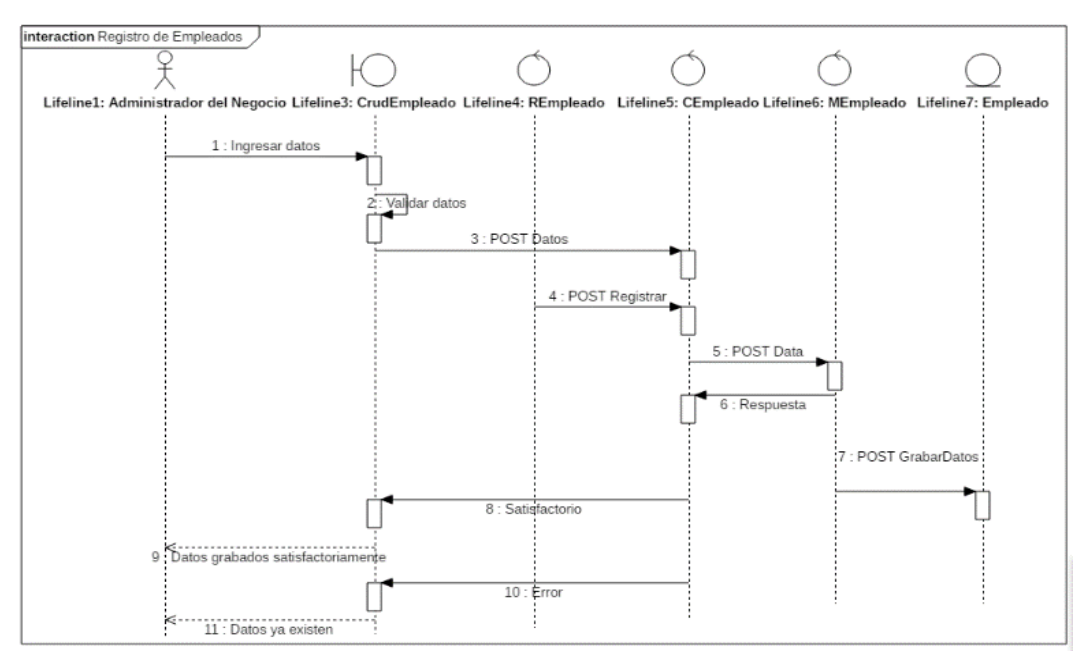

© Fuente: Elaboración Propia

#### **CU4: Registrar pedidos**

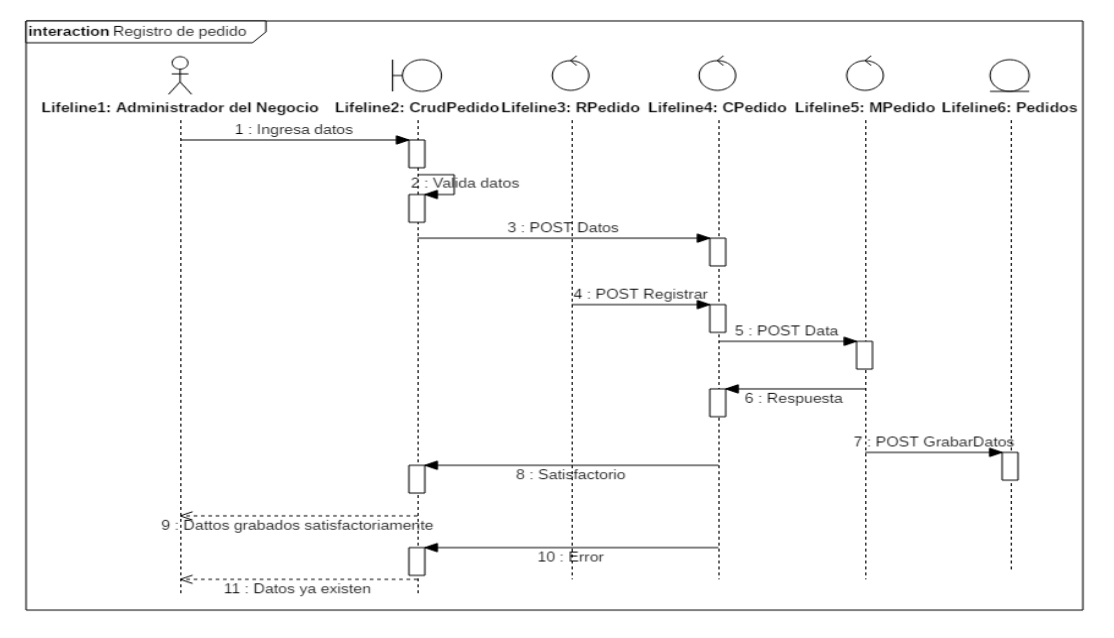

Figura N° 6 Diagrama de interacción de CU4.

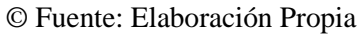

### **CU5: Registrar platos**

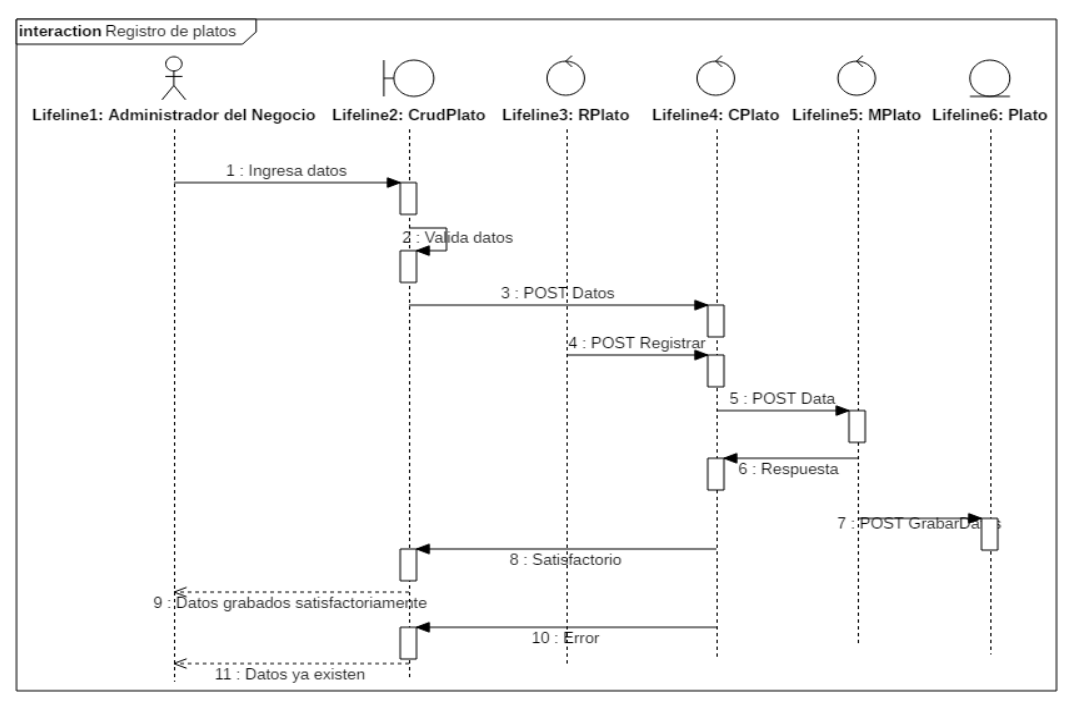

Figura N° 7 Diagrama de interacción de CU5.

© Fuente: Elaboración Propia

### **CU6: Registrar categorías**

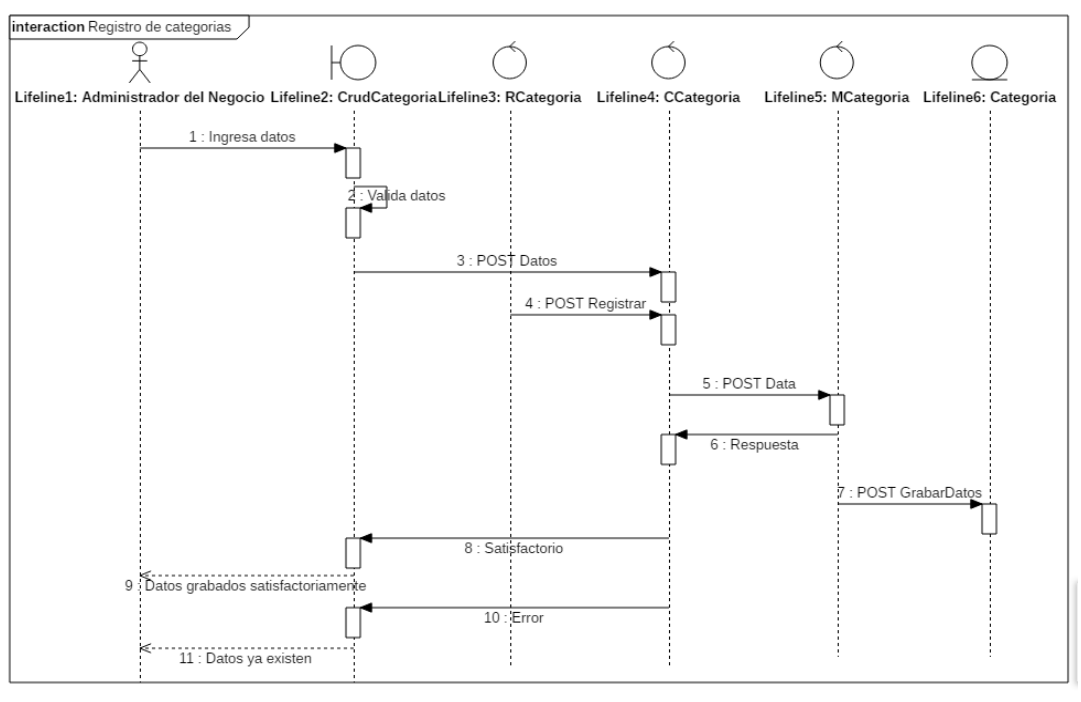

Figura N° 8 Diagrama de interacción de CU6.

© Fuente: Elaboración Propia

#### **CU7: Registrar estado**

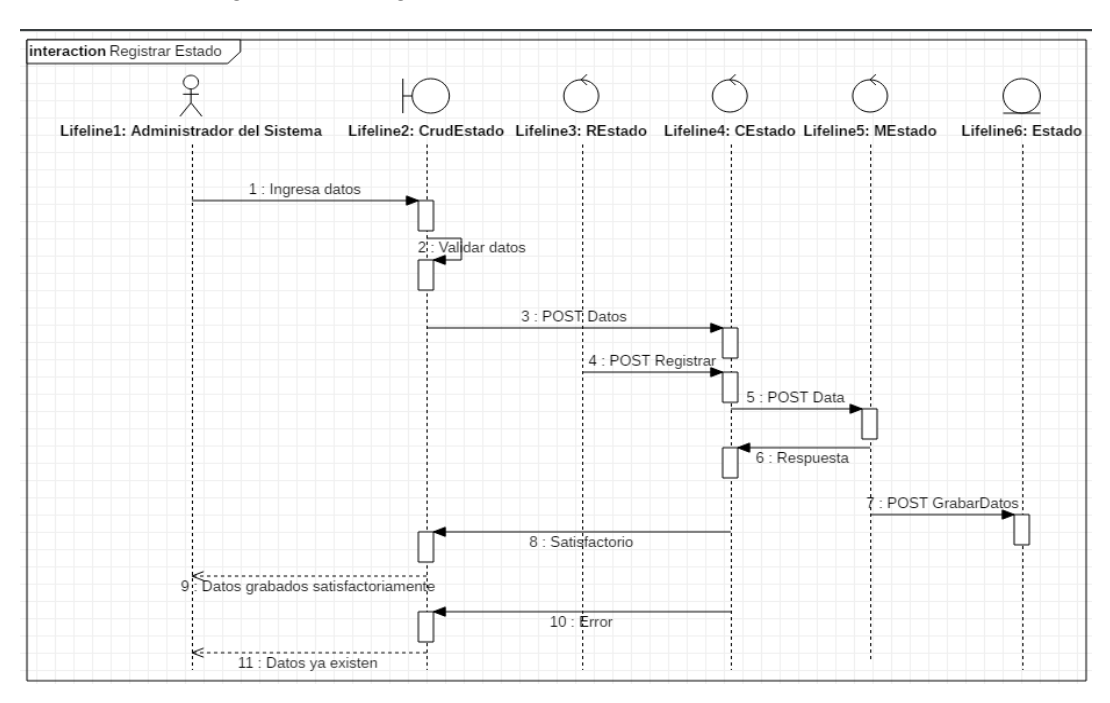

Figura N° 9 Diagrama de interacción de CU7.

© Fuente: Elaboración Propia

#### **CU8: Registrar rol**

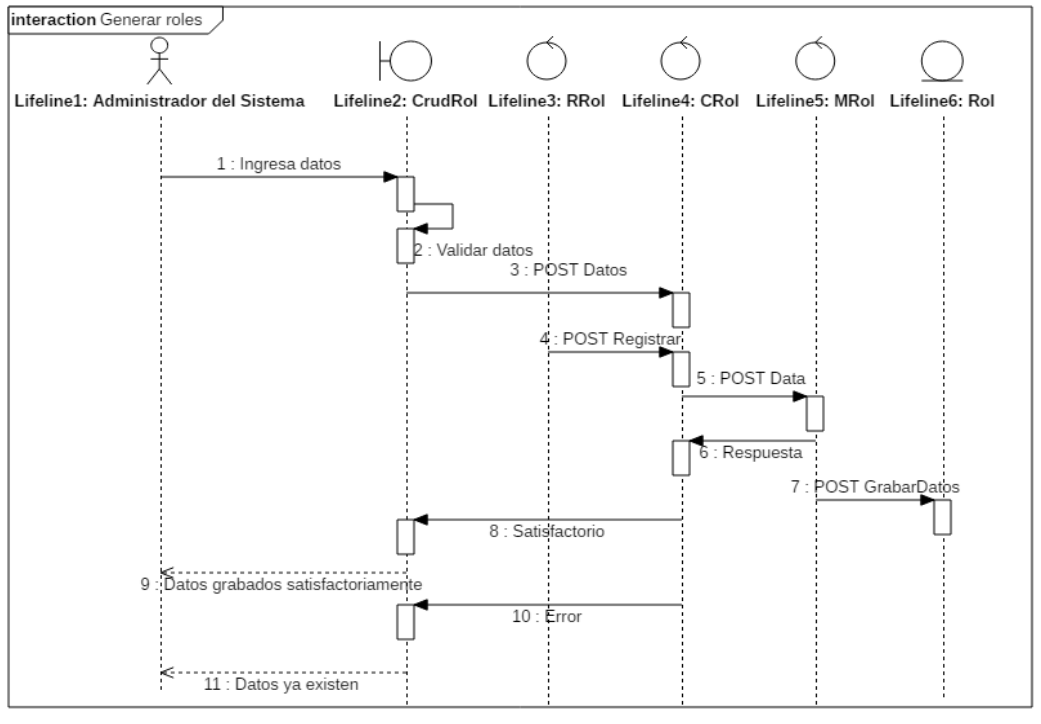

Figura N° 10 Diagrama de interacción de CU8

#### **CU9: Generar reporte**

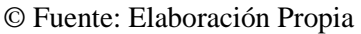

Figura N° 11 Diagrama de interacción de CU9

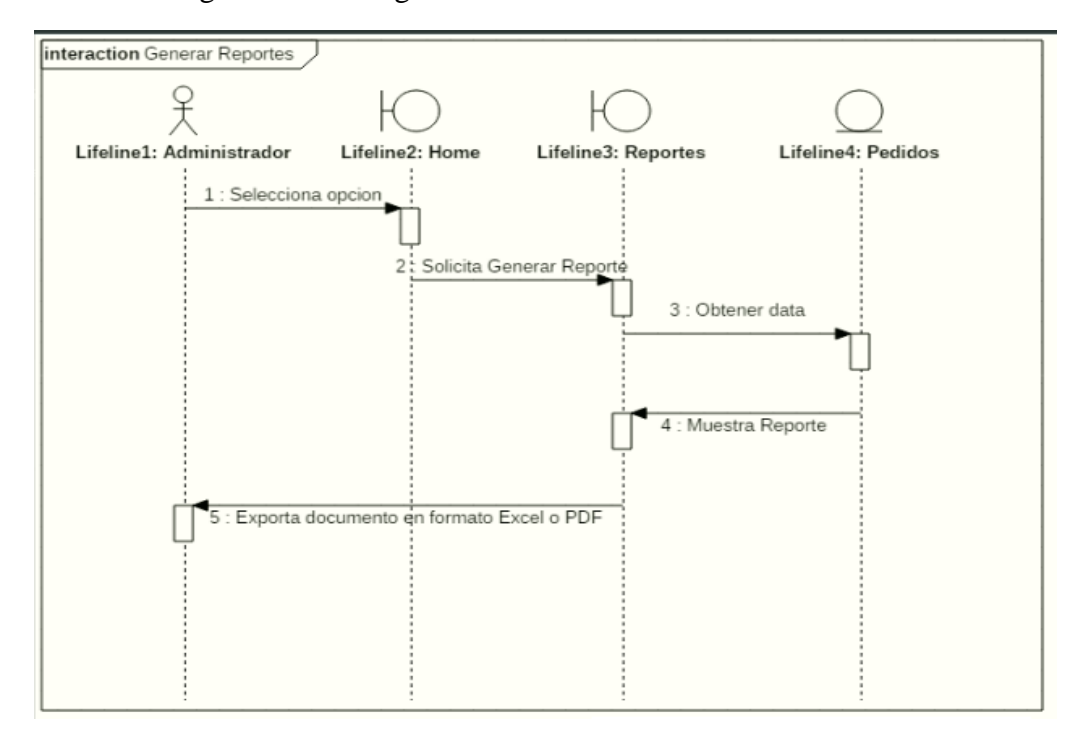

© Fuente: Elaboración Propia

#### **2.2. FASE 2: Modelo conceptual**

En la presenta fase se realizará la definición de la base de datos, los roles que se utilizará en el sistema, asi como todas las funciones y se estructurará todo el sistema. Por último, el diseño conceptual del sistema está en base a los requerimientos establecidos en la anterior fase para el desarrollo de la base de datos.

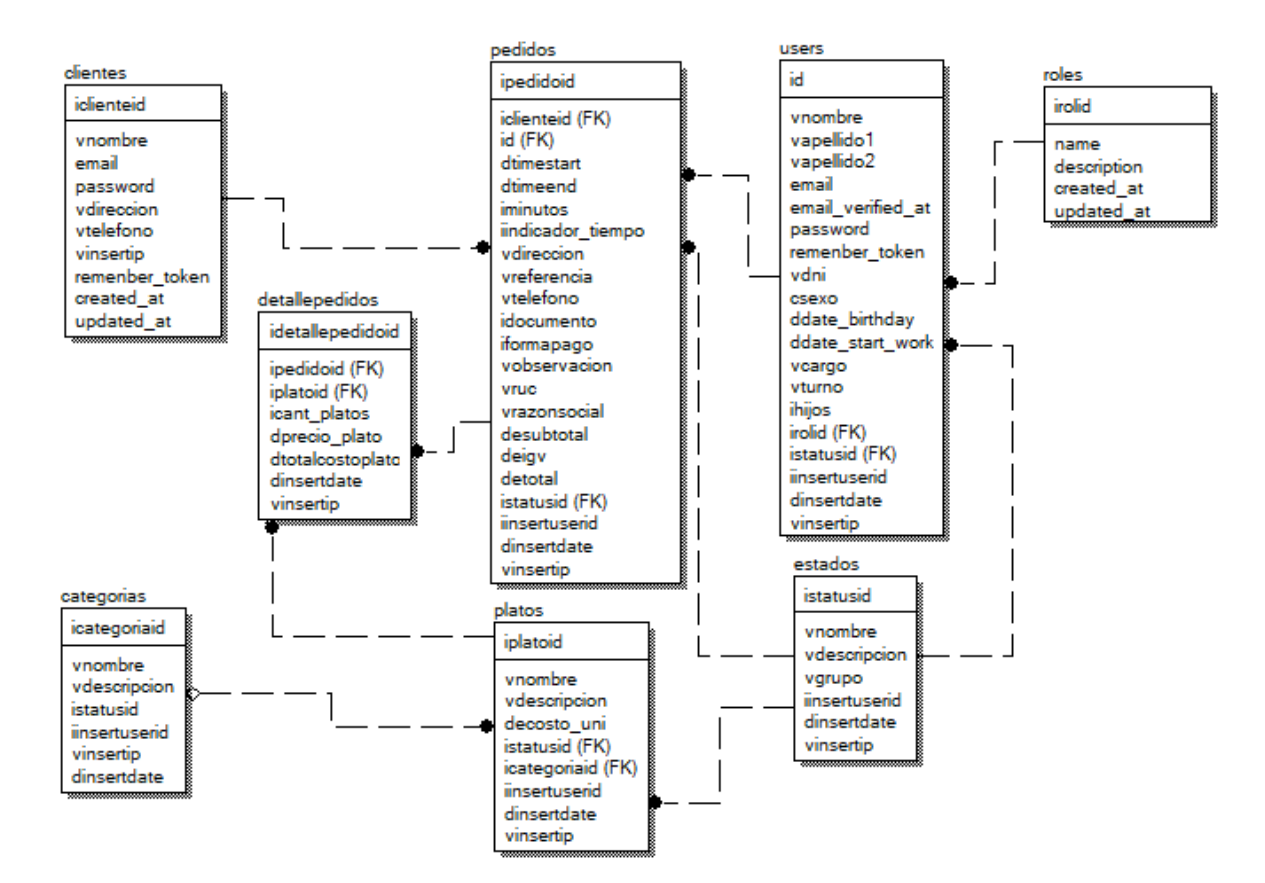

#### Figura N° 12 Diagrama de clases

#### **Base de datos:**

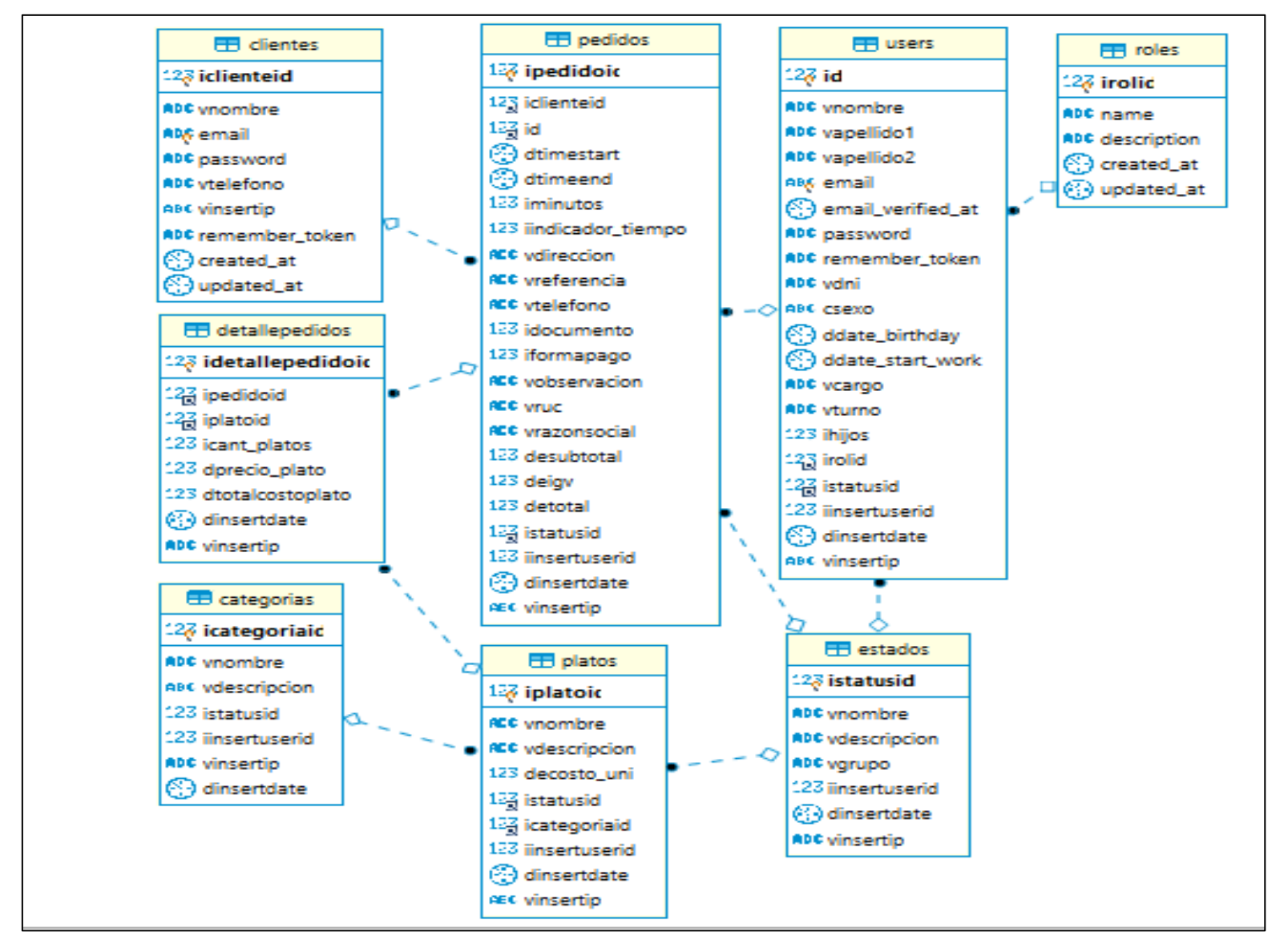

### **2.3. FASE 3: Diseño Navegacional**

### **Diseño de diagrama Navegacional**

Se visualizará el diagrama para cada caso de uso, es decir la unificación de todos los diagramas de contexto.

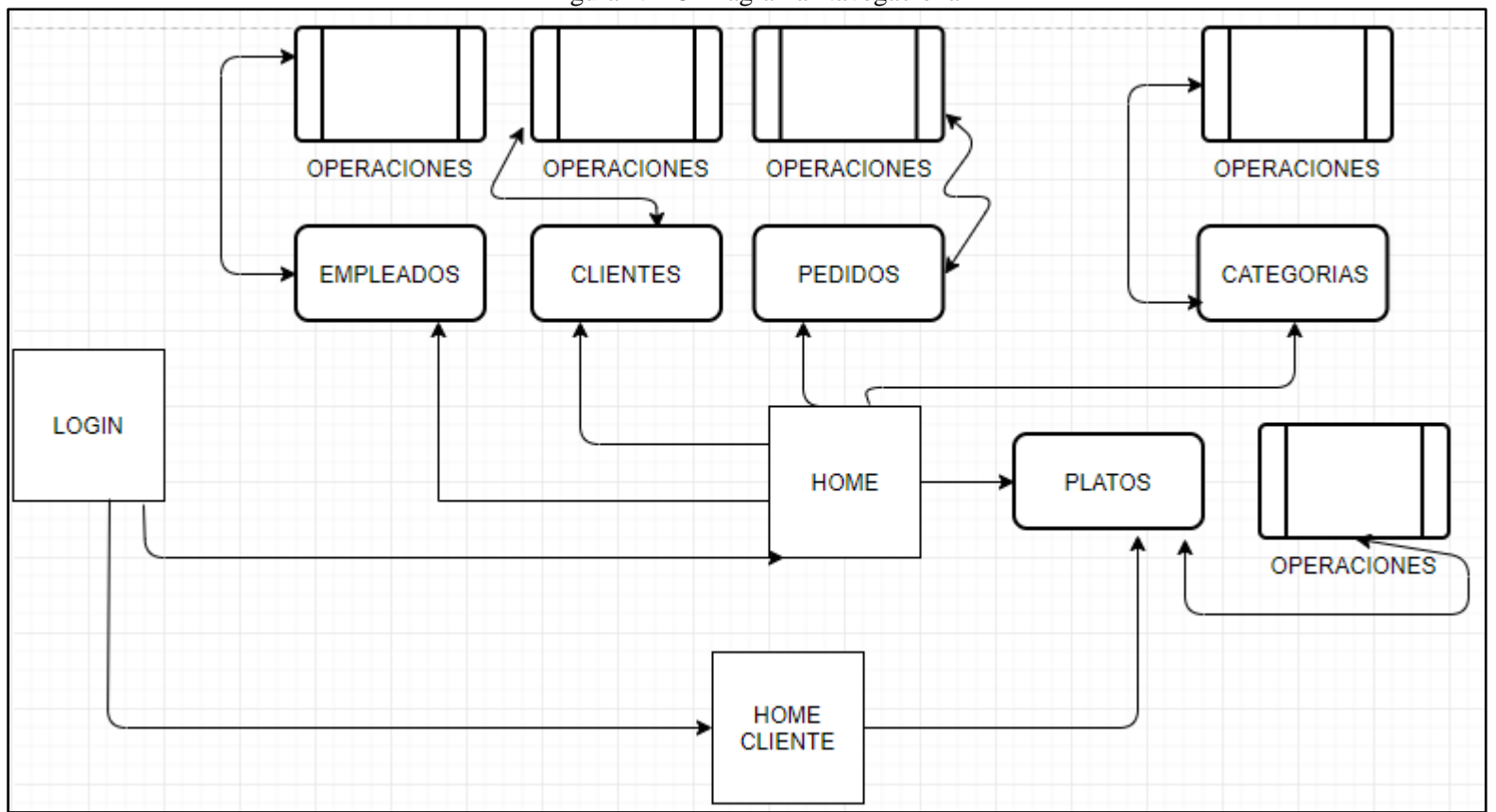

Figura N° 13 Diagrama Navegacional

#### **2.4. FASE 4: Diseño de interfaz abstracto**

En la presente fase se determina la interfaz del sistema, sus características principales que será similar al sistema, los enlaces de acceso para el proceso y el contenido. A continuación, las interfaces.

#### **Vista según empleado:**

✓ **Acceso al sistema:** Mediante la interfaz el empleado podrá iniciar sesión con sus credenciales asignadas y según sus funciones establecidas.

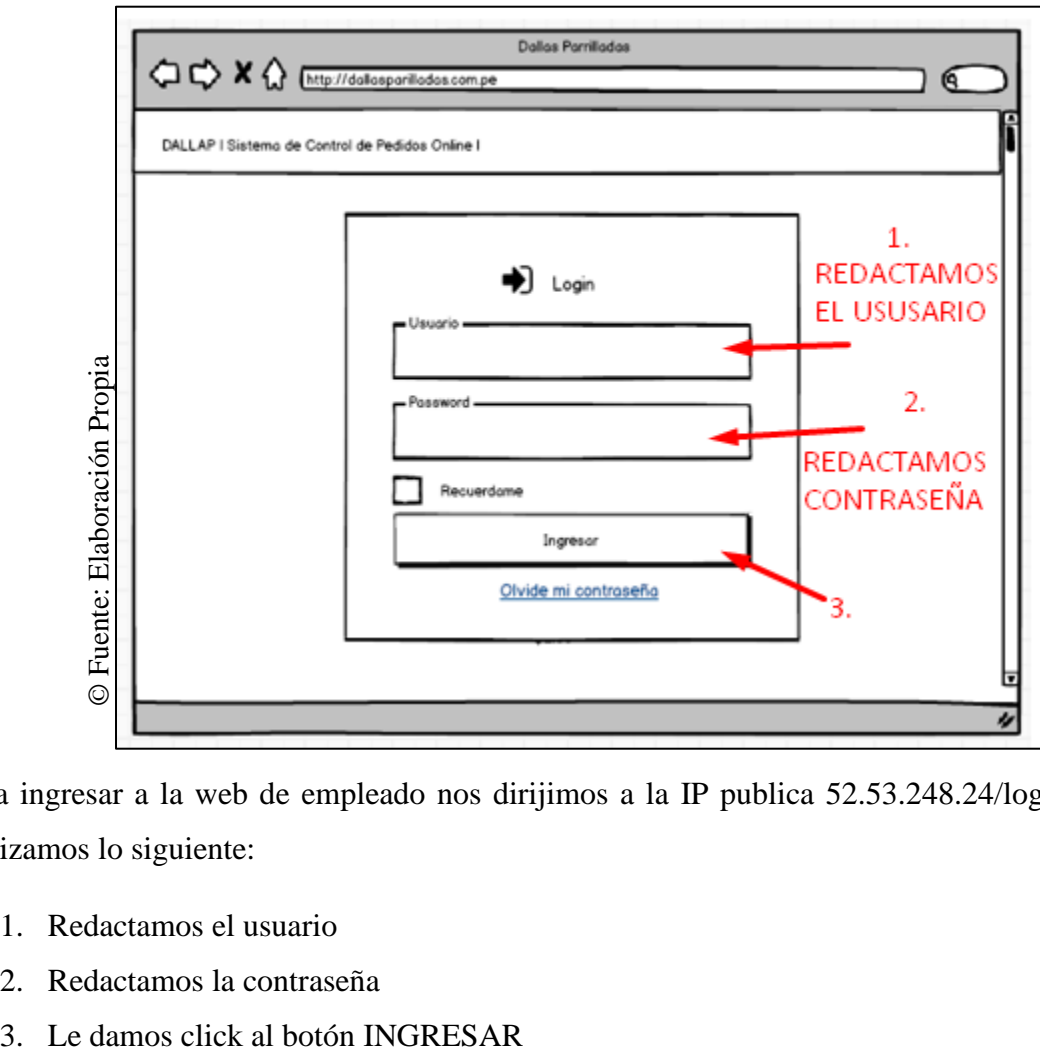

Figura N° 14 Interfaz abstracta de acceso al sistema del empleado

Para ingresar a la web de empleado nos dirijimos a la IP publica 52.53.248.24/login; donde realizamos lo siguiente:

- 1. Redactamos el usuario
- 2. Redactamos la contraseña
- 

#### **2.4.6. Diseño de interfaz de la página**

En el sistema presentamos un home principal que siempre será el mismo, donde dentro de él se van cargando las vistas ejecutados desde el controlador solicitado por el usuario y al pie de página será el mismo en todo momento.

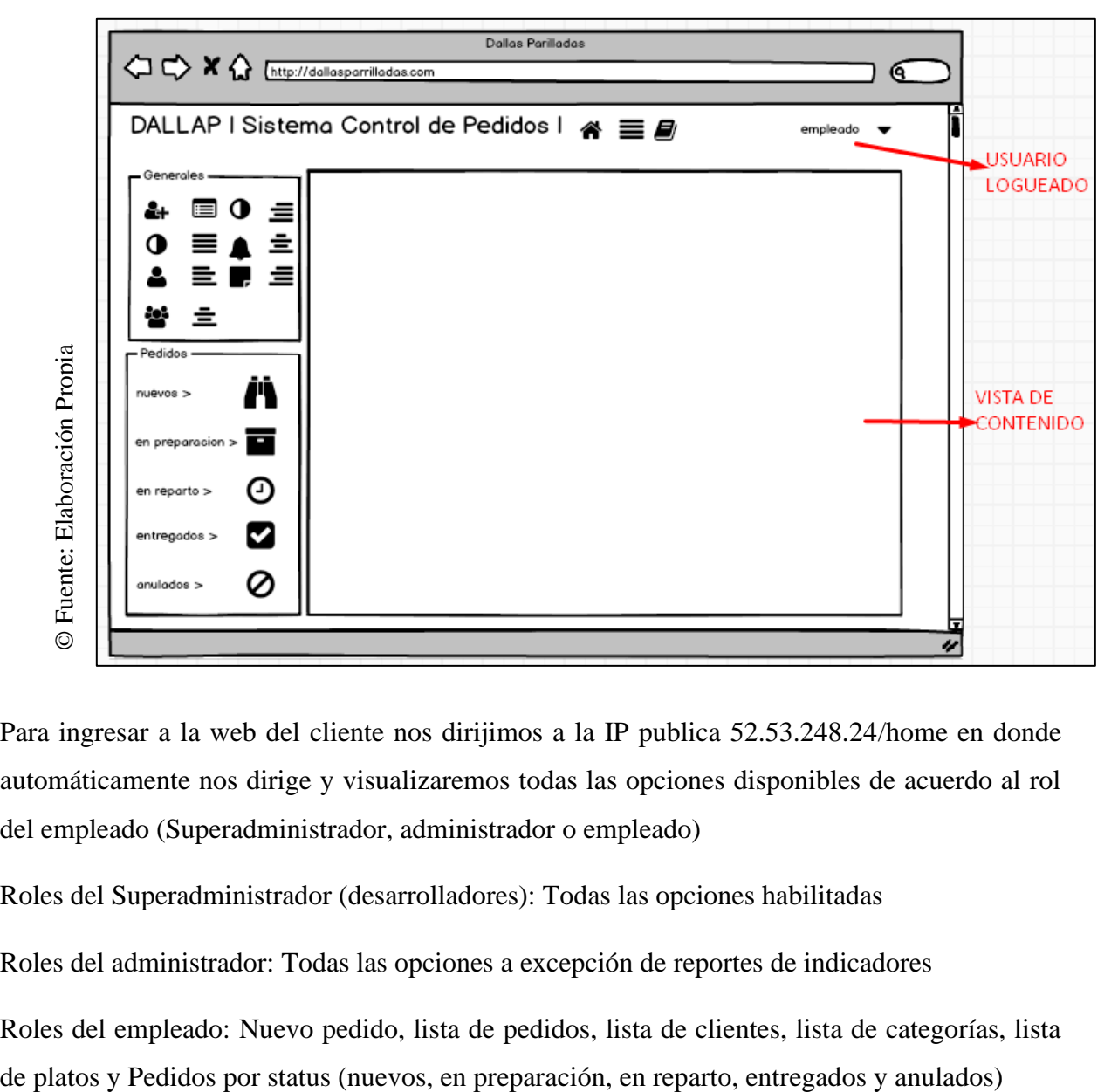

Figura N° 15 Interfaz abstracta de la página

Para ingresar a la web del cliente nos dirijimos a la IP publica 52.53.248.24/home en donde automáticamente nos dirige y visualizaremos todas las opciones disponibles de acuerdo al rol del empleado (Superadministrador, administrador o empleado)

Roles del Superadministrador (desarrolladores): Todas las opciones habilitadas

Roles del administrador: Todas las opciones a excepción de reportes de indicadores

Roles del empleado: Nuevo pedido, lista de pedidos, lista de clientes, lista de categorías, lista

#### **2.4.7. Diseño de interfaz detallado**

✓ **Vista de registrar cliente:** Mediante este interfaz el usuario podrá realizar el registro de un nuevo cliente.

Figura N° 16 Diseño de interfaz abstracta de vista de registrar cliente

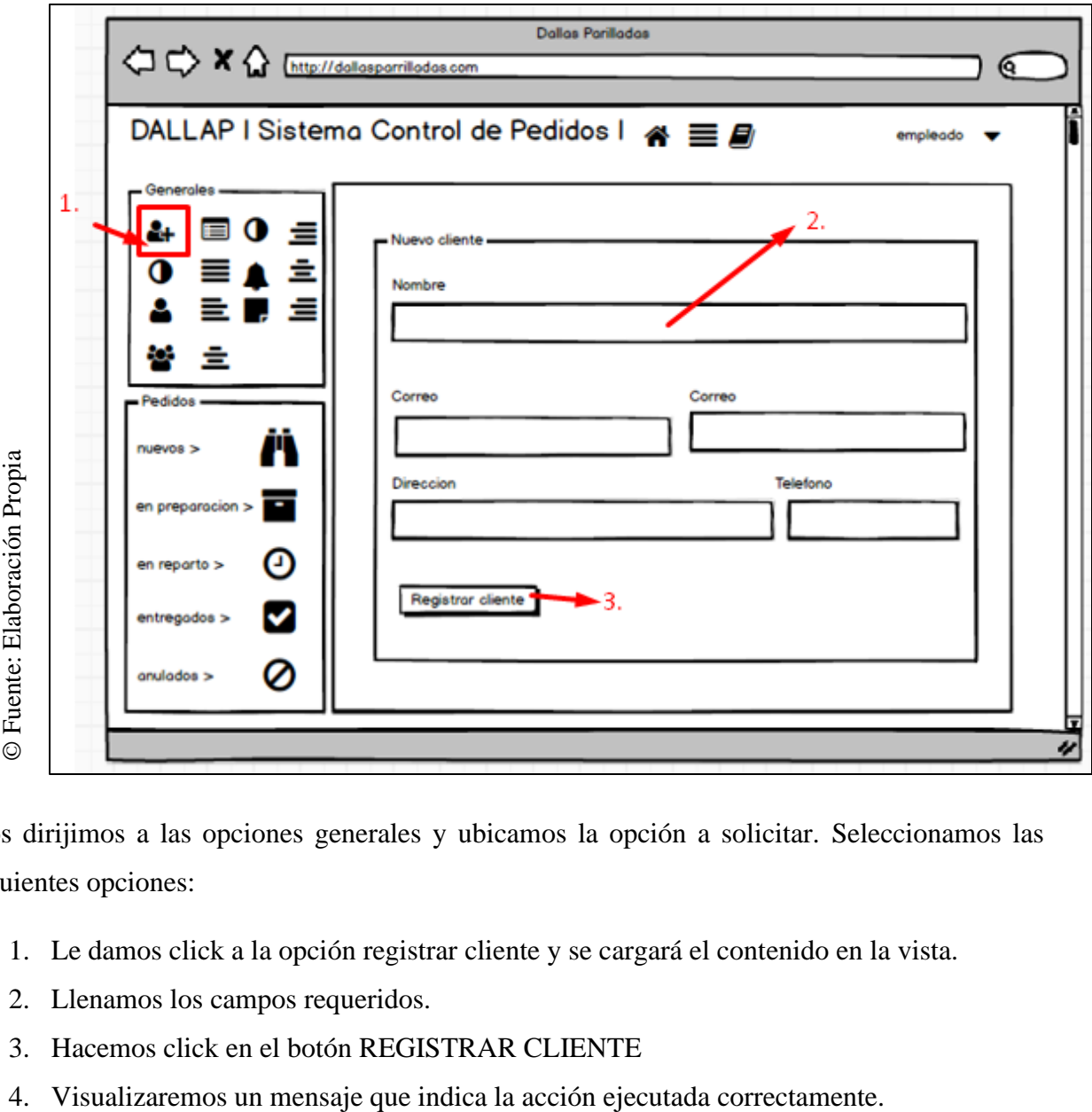

- 1. Le damos click a la opción registrar cliente y se cargará el contenido en la vista.
- 2. Llenamos los campos requeridos.
- 3. Hacemos click en el botón REGISTRAR CLIENTE
- 

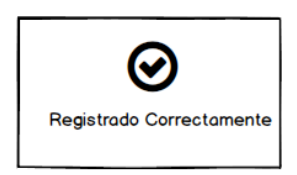

✓ **Vista de lista de cliente:** Mediante esta interfaz se visualizará la lista de los clientes que ya han sido registrados y su vez ver a detalle cada registro, editar y eliminar el registro.

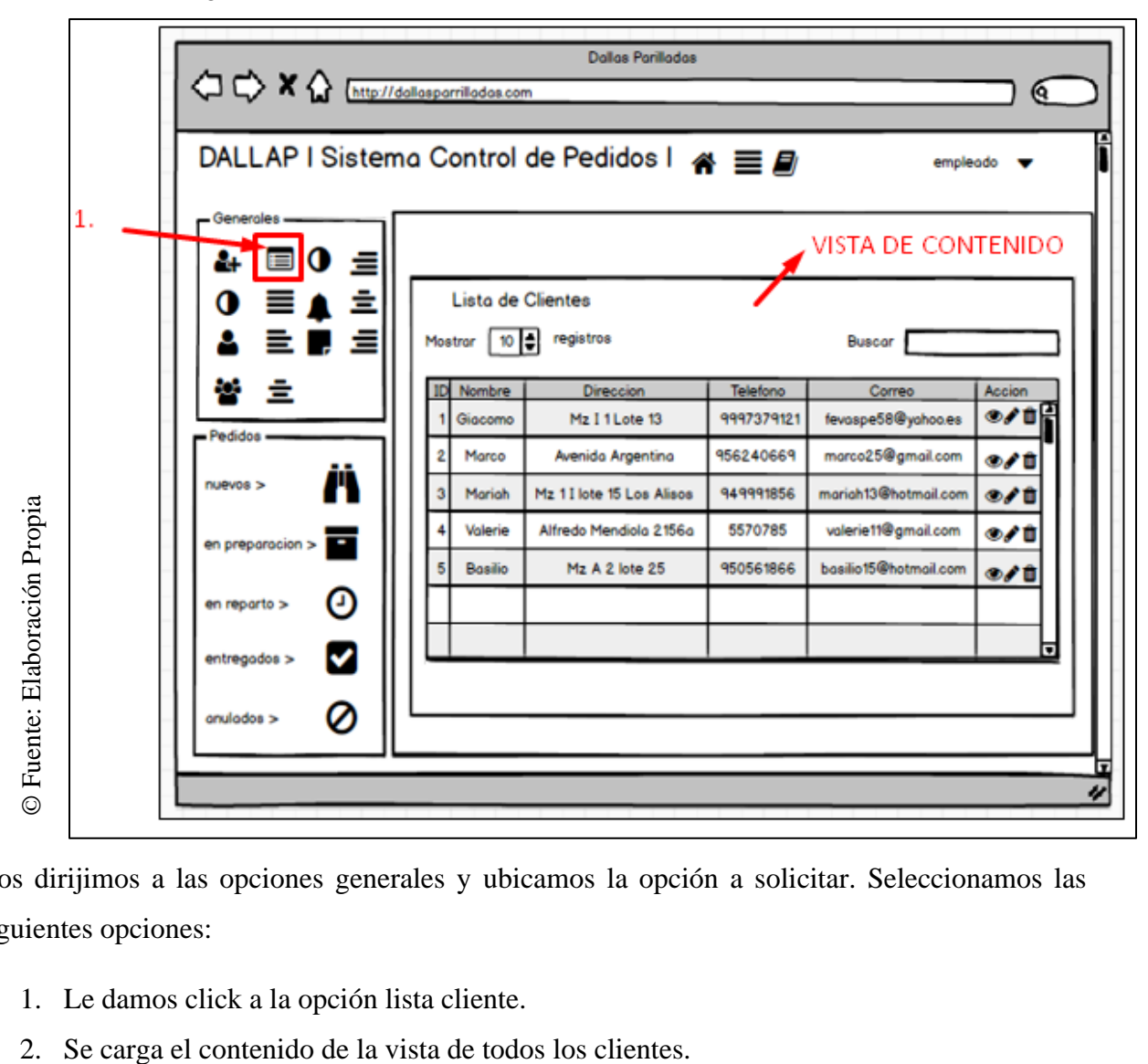

Figura N° 17 Diseño de la interfaz abstracta de la vista de cliente

- 1. Le damos click a la opción lista cliente.
- 

✓ **Vista de registrar estado:** Mediante este interfaz el usuario podrá realizar el registro de un nuevo estado.

Figura N° 18 Diseño de interfaz abstracta de vista de registrar estado

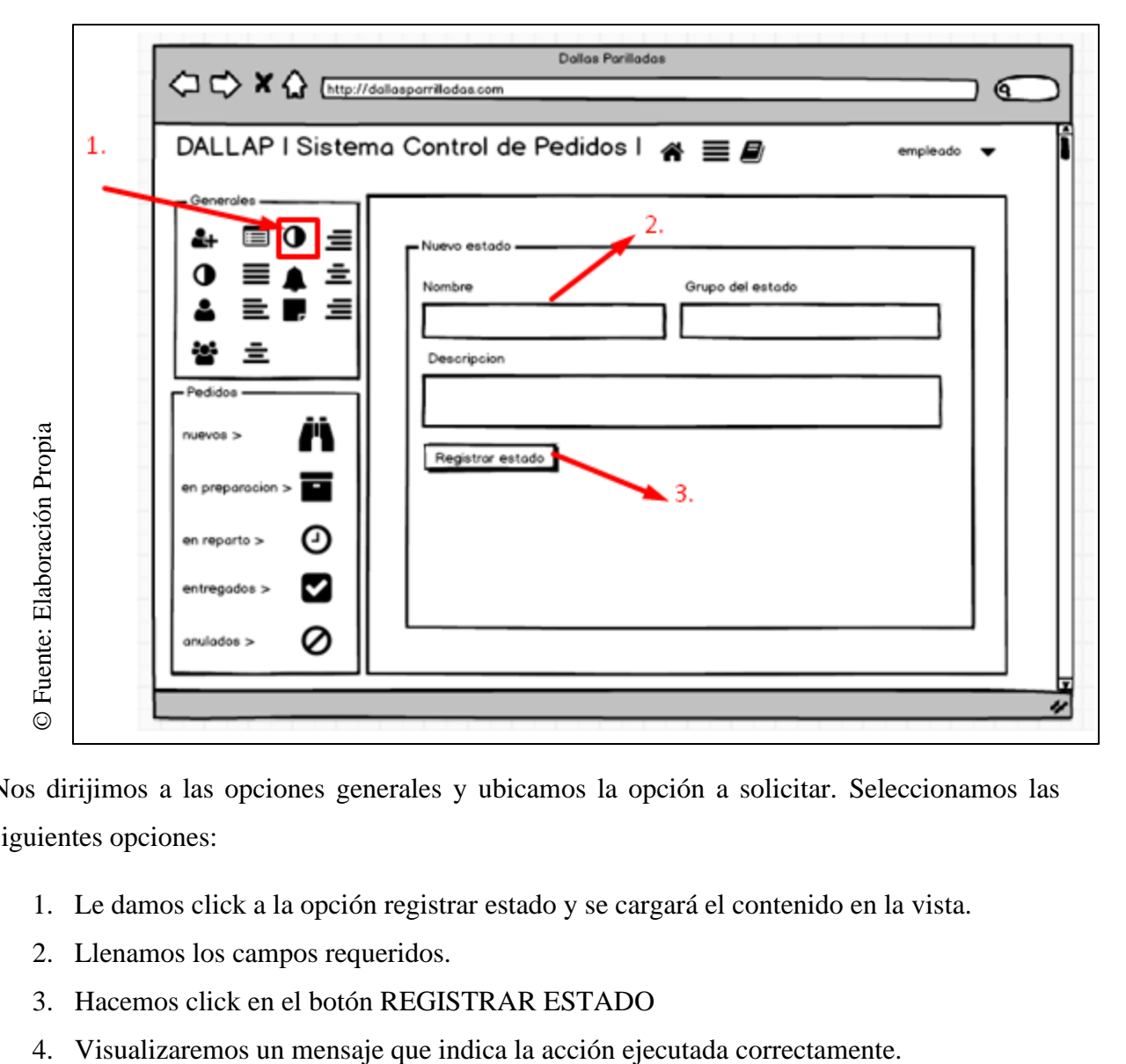

- 1. Le damos click a la opción registrar estado y se cargará el contenido en la vista.
- 2. Llenamos los campos requeridos.
- 3. Hacemos click en el botón REGISTRAR ESTADO
- 

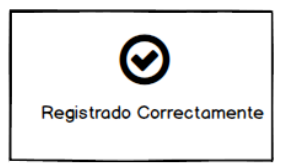

✓ **Vista de lista de estados:** Mediante esta interfaz se visualizará la lista de los estados que ya han sido registrados y su vez ver a detalle cada registro, editar y eliminar el registro.

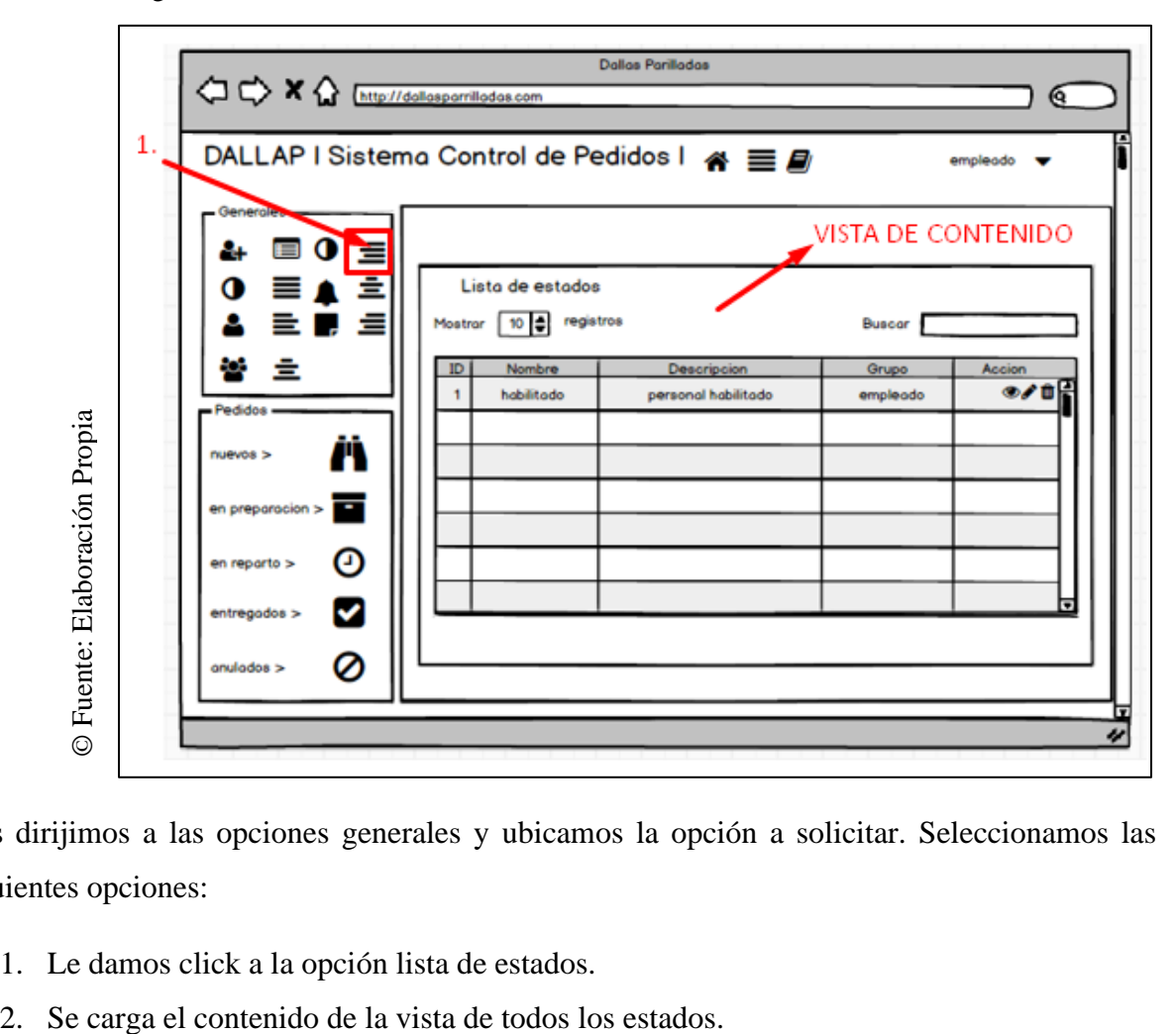

Figura N° 19 Diseño de la interfaz abstracta de la vista de lista de estados

- 1. Le damos click a la opción lista de estados.
- 

✓ **Vista de registrar plato:** Mediante este interfaz el usuario podrá realizar el registro de un nuevo plato.

Figura N° 20 Diseño de la interfaz gráfica de la vista de registrar plato

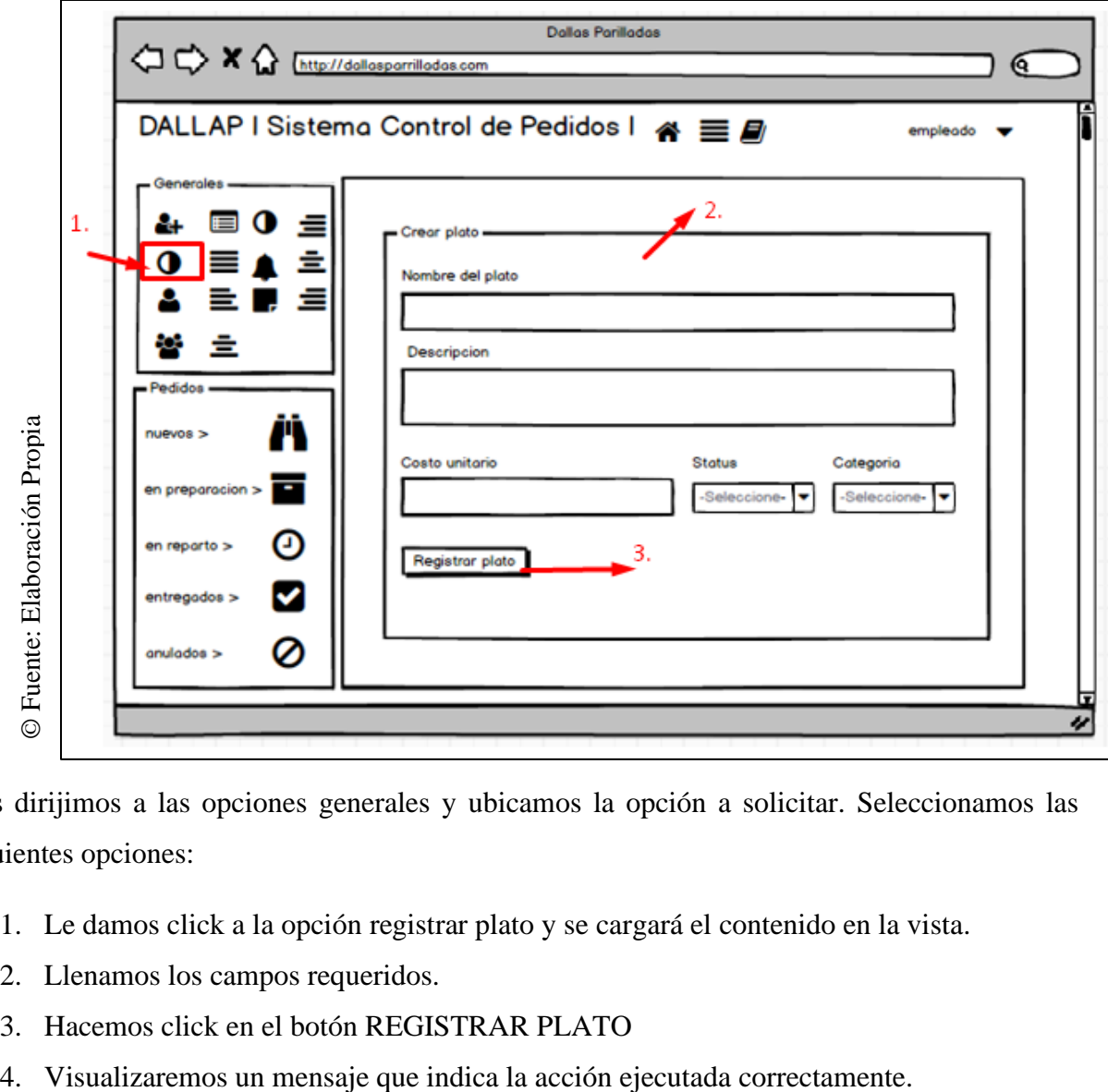

- 1. Le damos click a la opción registrar plato y se cargará el contenido en la vista.
- 2. Llenamos los campos requeridos.
- 3. Hacemos click en el botón REGISTRAR PLATO
- 

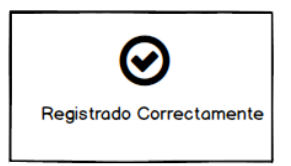

✓ **Vista de lista de platos:** Mediante esta interfaz se visualizará la lista de los platos que ya han sido registrados y su vez ver a detalle cada registro, editar y eliminar el registro.

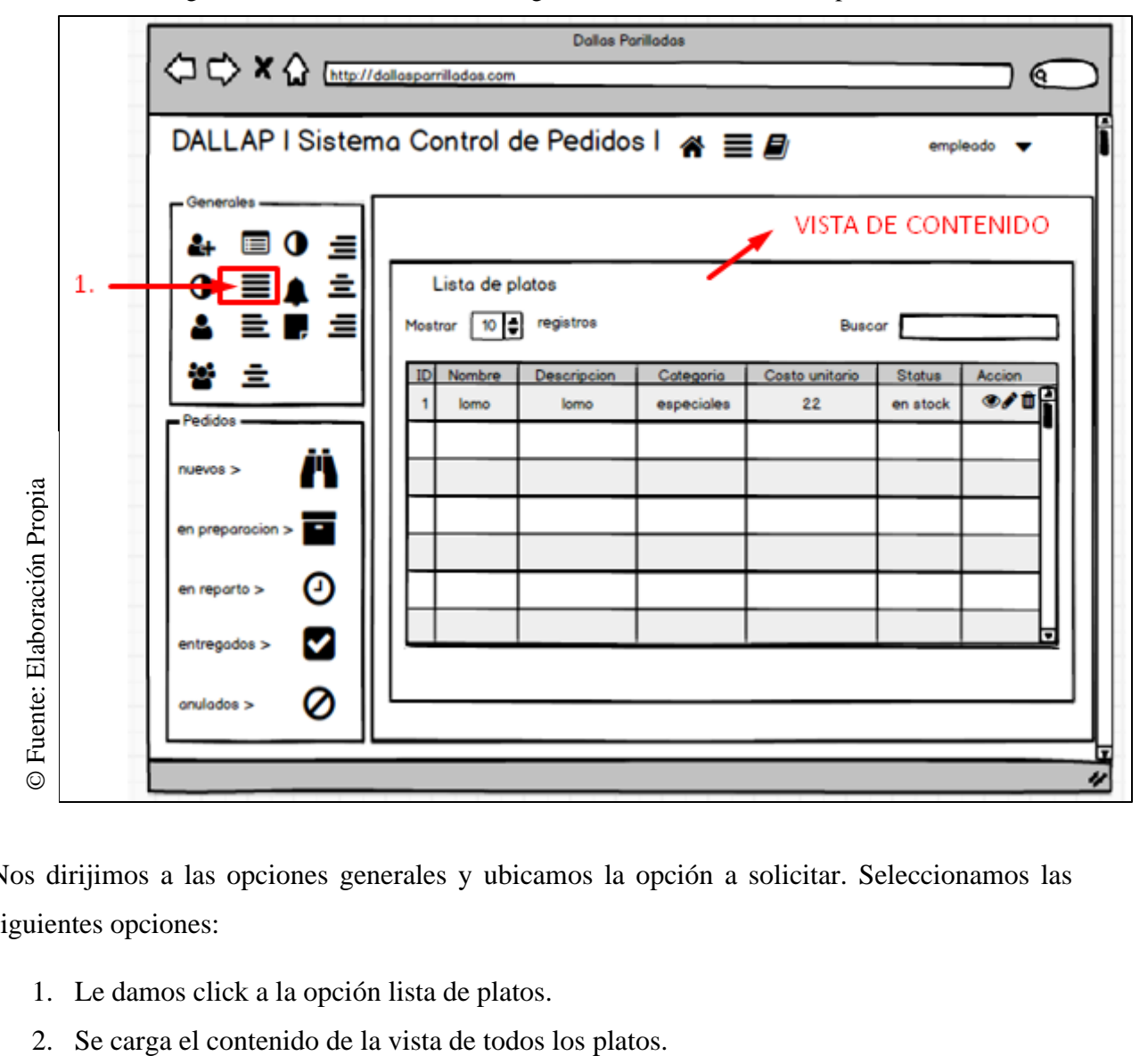

Figura N° 21 Diseño de la interfaz gráfica de la vista de lista de platos

- 1. Le damos click a la opción lista de platos.
- 

✓ **Vista de registrar pedido:** Mediante este interfaz el usuario podrá realizar el registro de un nuevo pedido.

Figura N° 22 Diseño de interfaz abstracta de vista de registrar pedido

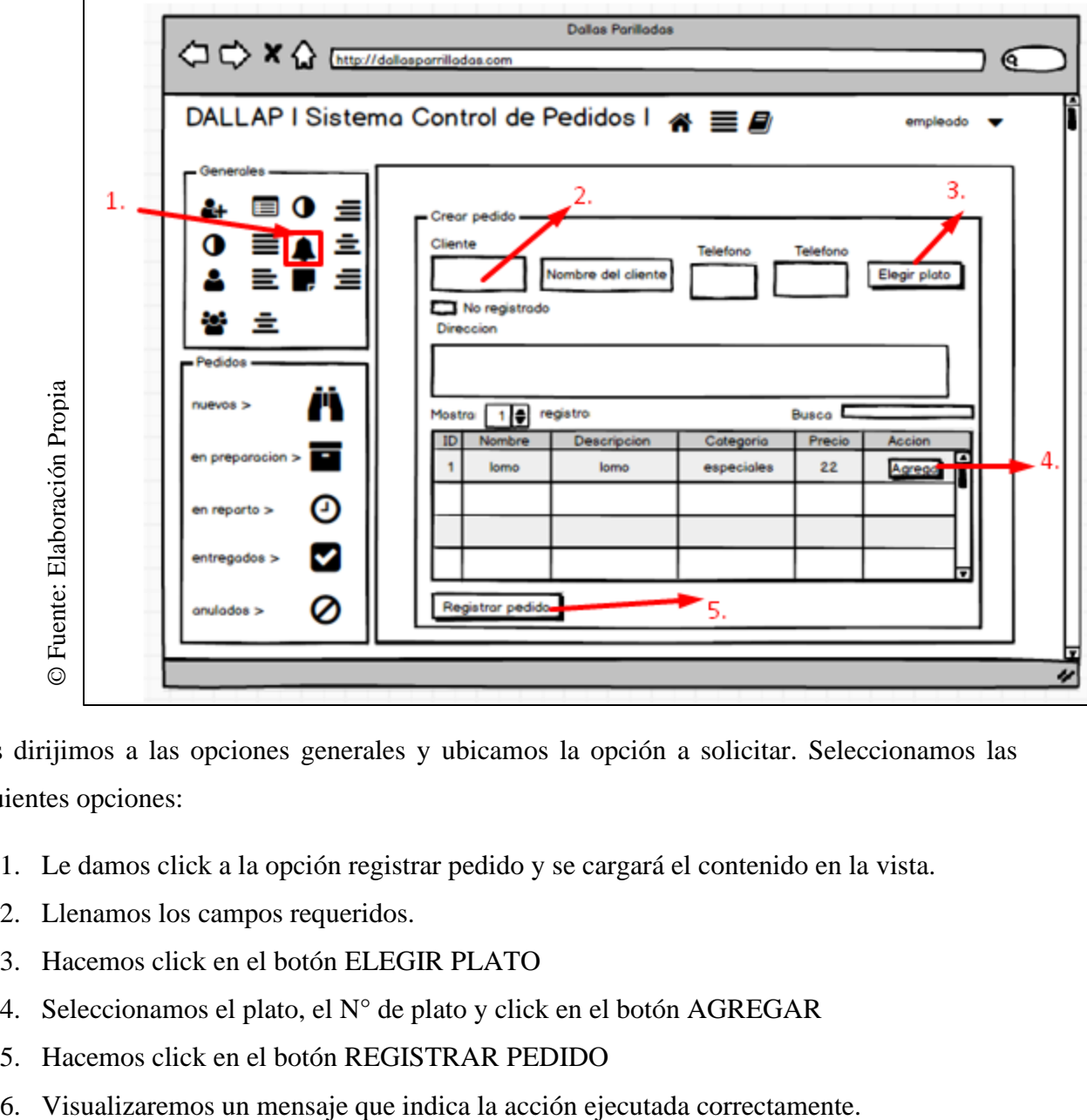

- 1. Le damos click a la opción registrar pedido y se cargará el contenido en la vista.
- 2. Llenamos los campos requeridos.
- 3. Hacemos click en el botón ELEGIR PLATO
- 4. Seleccionamos el plato, el N° de plato y click en el botón AGREGAR
- 5. Hacemos click en el botón REGISTRAR PEDIDO
- 

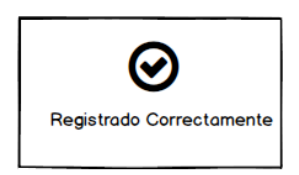

✓ **Vista de lista de pedidos:** Mediante esta interfaz se visualizará la lista de los pedidos generales que ya han sido registrados y su vez ver a detalle cada registro, editar y eliminar el registro.

Figura N° 23 Diseño de interfaz abstracta de vista de lista de pedidos

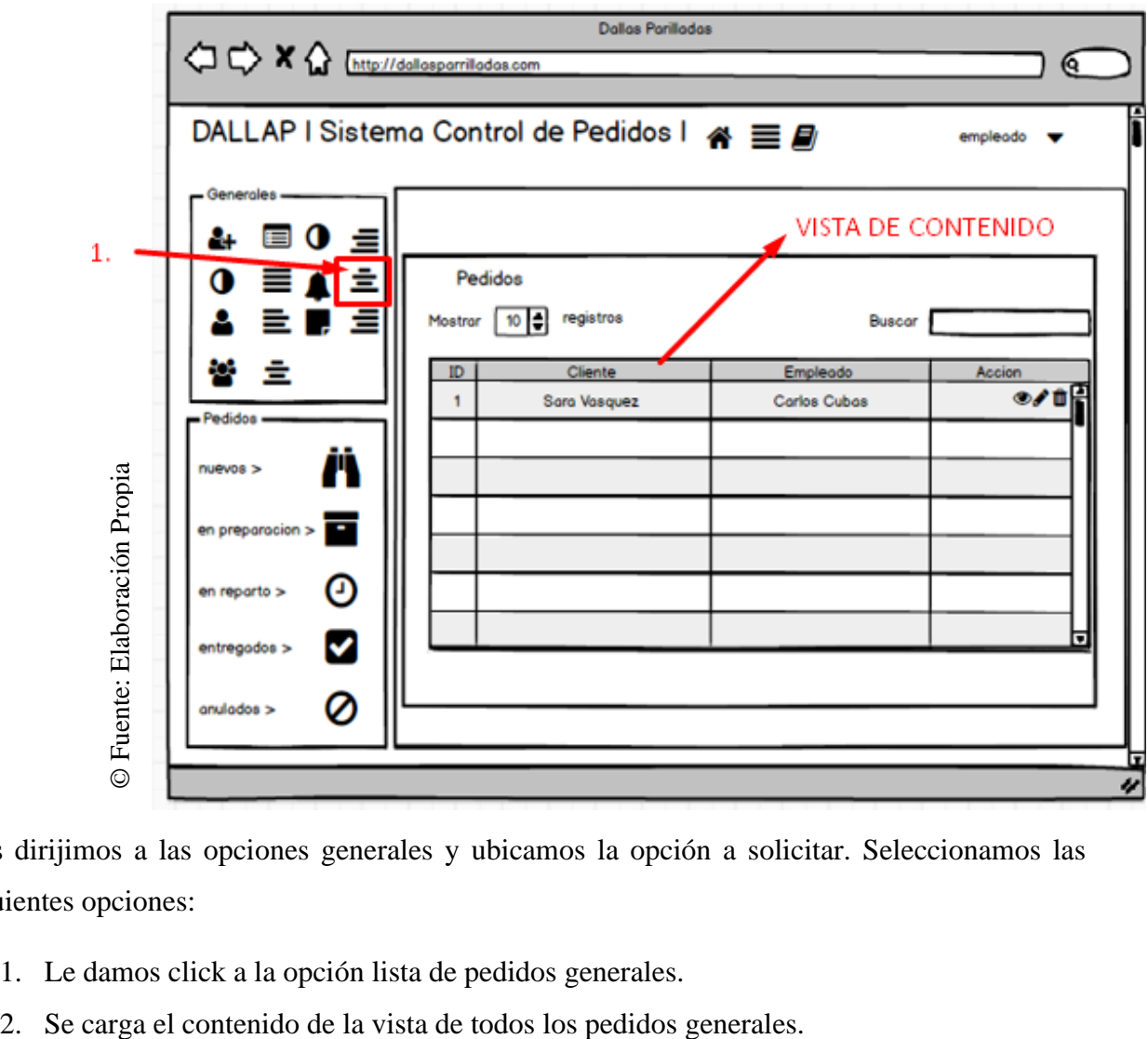

- 1. Le damos click a la opción lista de pedidos generales.
- 

### ✓ **Vista de registrar empleado:** Mediante este interfaz el usuario podrá

realizar el registro de un nuevo empleado.

Figura N° 24 Diseño de interfaz abstracta de vista de registrar empleado

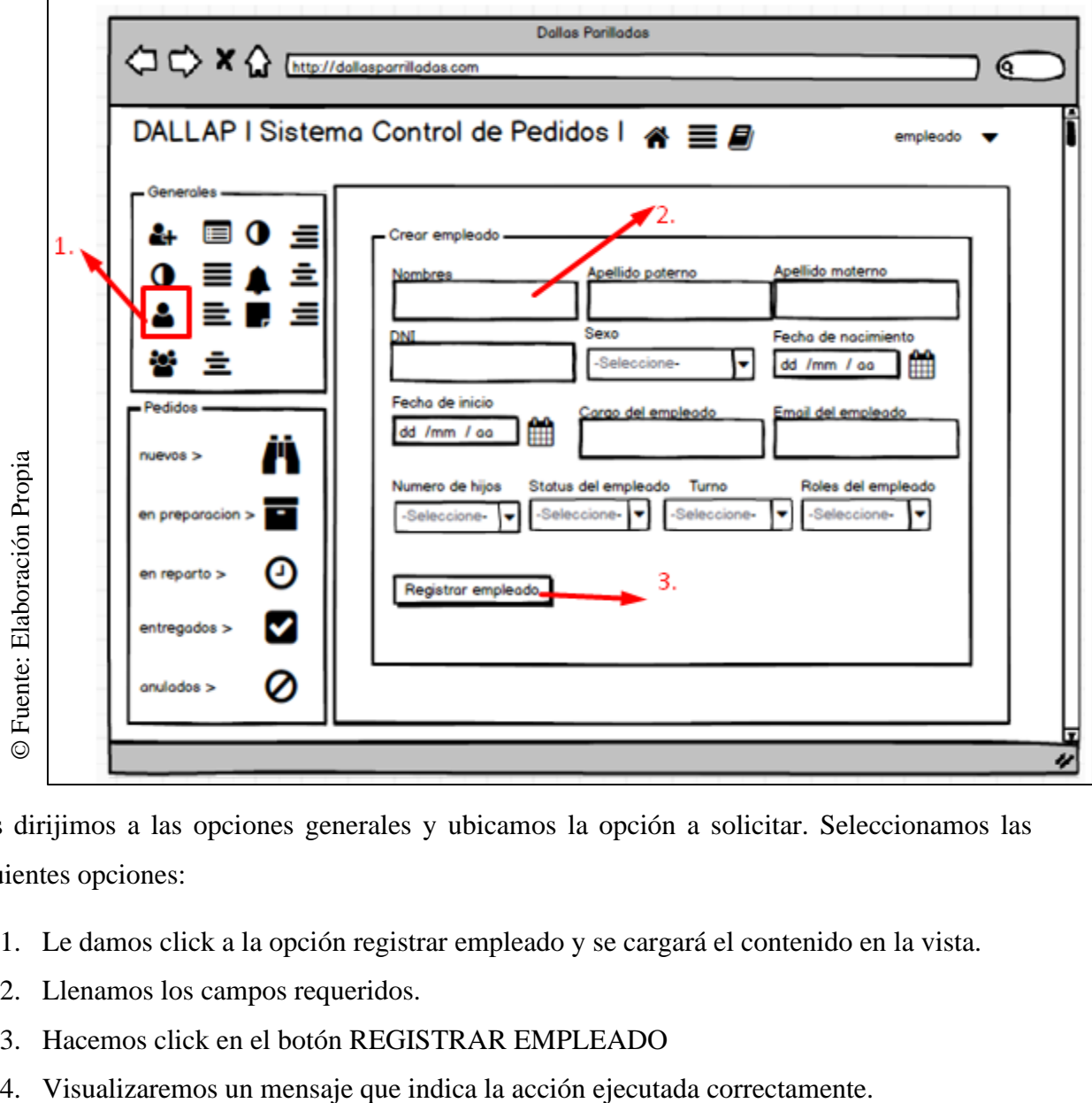

- 1. Le damos click a la opción registrar empleado y se cargará el contenido en la vista.
- 2. Llenamos los campos requeridos.
- 3. Hacemos click en el botón REGISTRAR EMPLEADO
- 

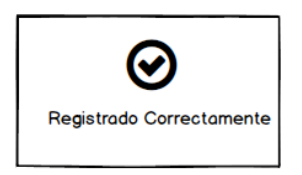

✓ **Vista de lista de empleados:** Mediante esta interfaz se visualizará la lista de los empleados que ya han sido registrados y su vez ver a detalle cada registro, editar y eliminar el registro.

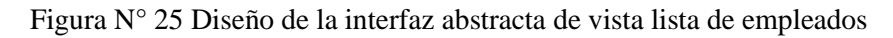

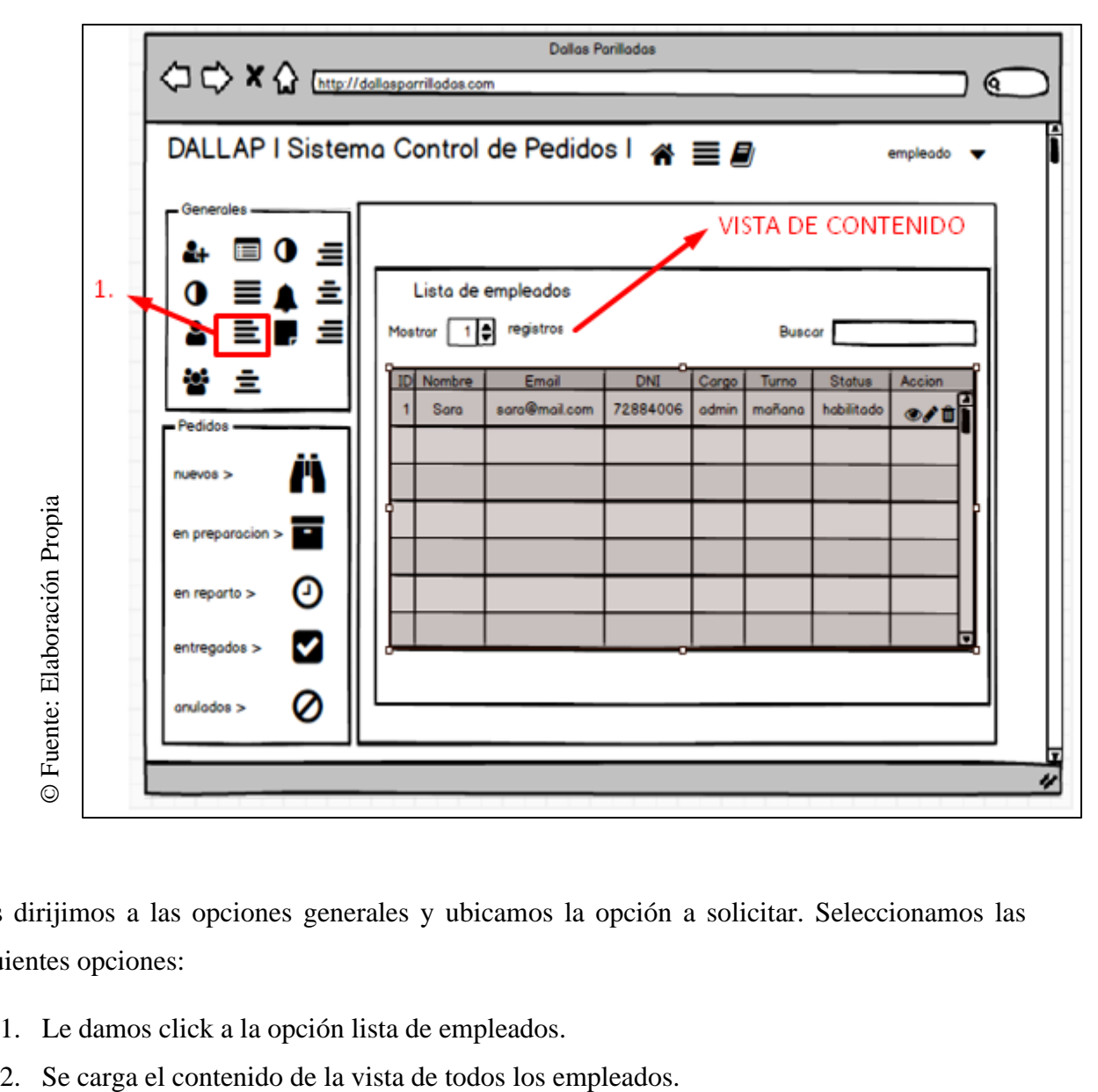

- 1. Le damos click a la opción lista de empleados.
- 

### ✓ **Vista de registrar categoría:** Mediante este interfaz el usuario podrá

realizar el registro de una nueva categoría.

Figura N° 26 Diseño de la interfaz abstracta de registrar categoría

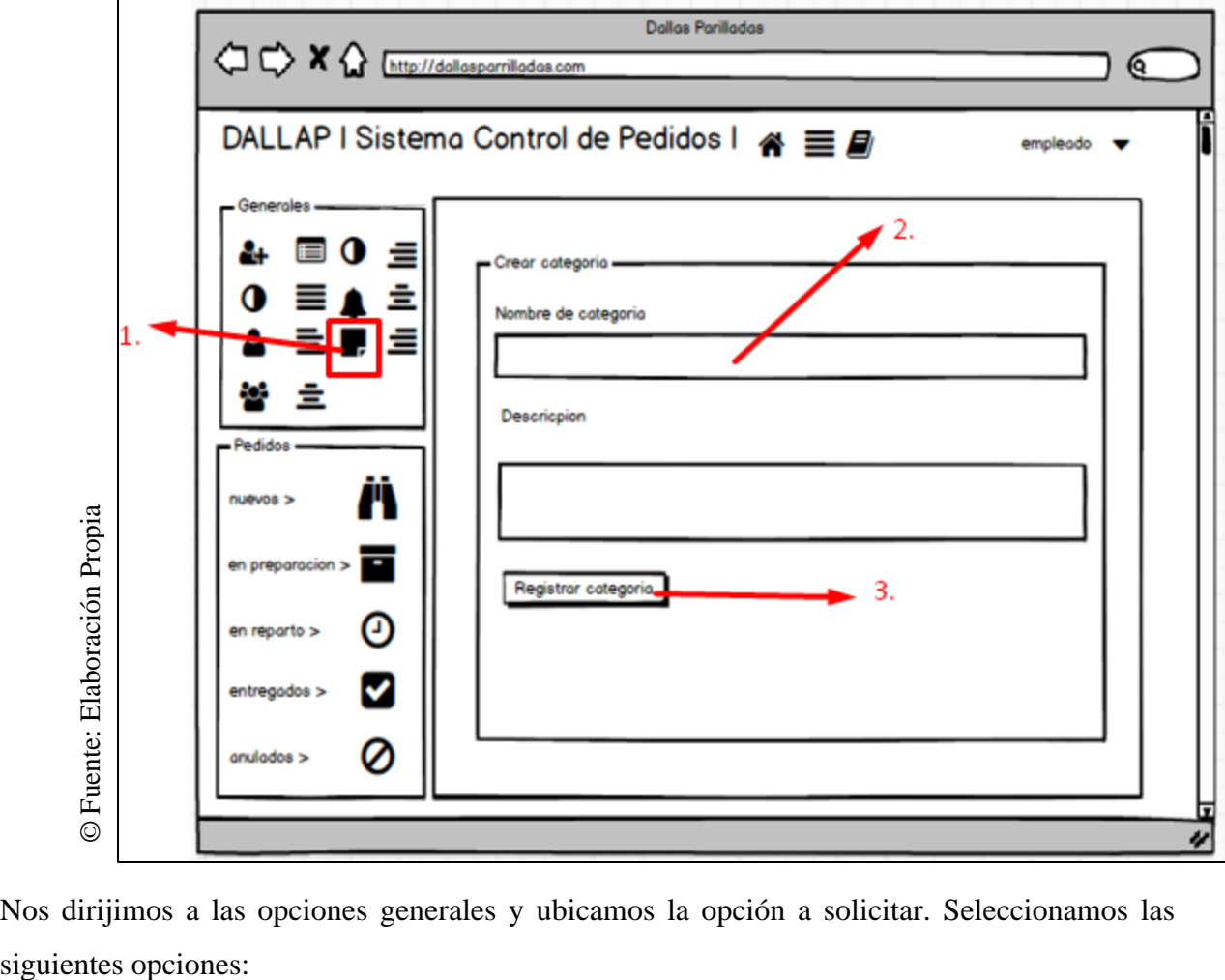

Nos dirijimos a las opciones generales y ubicamos la opción a solicitar. Seleccionamos las

- 1. Le damos click a la opción registrar categoría y se cargará el contenido en la vista.
- 2. Llenamos los campos requeridos.
- 3. Hacemos click en el botón REGISTRAR CATEGORÍA
- 4. Visualizaremos un mensaje que indica la acción ejecutada correctamente.

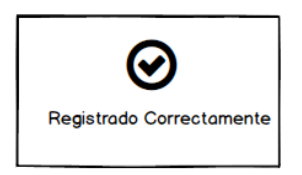

✓ **Vista de lista de categorías:** Mediante esta interfaz se visualizará la lista de las categorías que ya han sido registrados y su vez ver a detalle cada registro, editar y eliminar el registro.

Figura N° 27 Diseño de la interfaz abstracta de lista de categorías

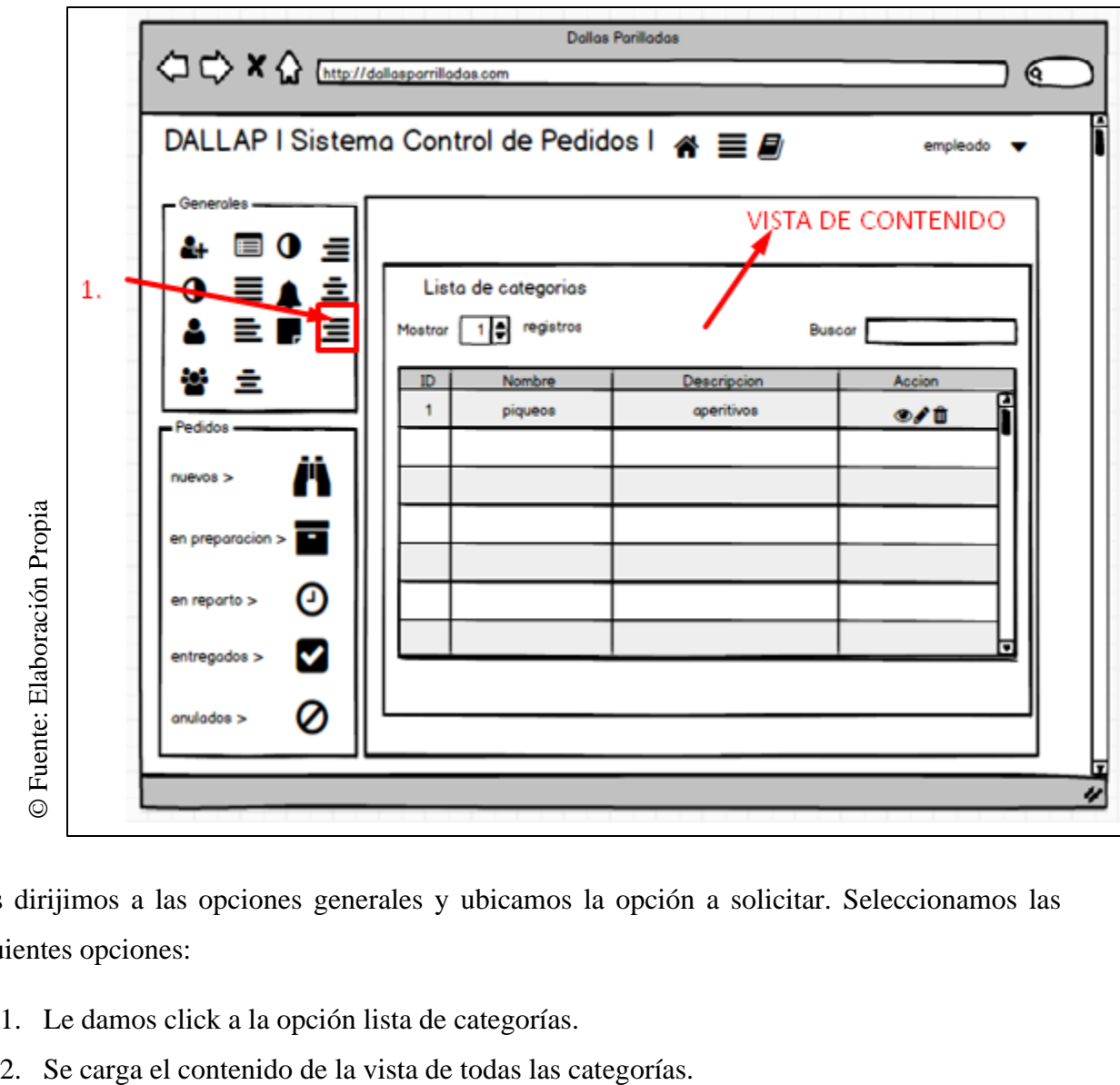

- 1. Le damos click a la opción lista de categorías.
- 

✓ **Vista de registrar rol:** Mediante este interfaz el usuario podrá realizar el registro de un nuevo rol.

Figura N° 28 Diseño de la interfaz abstracta de vista de registrar rol

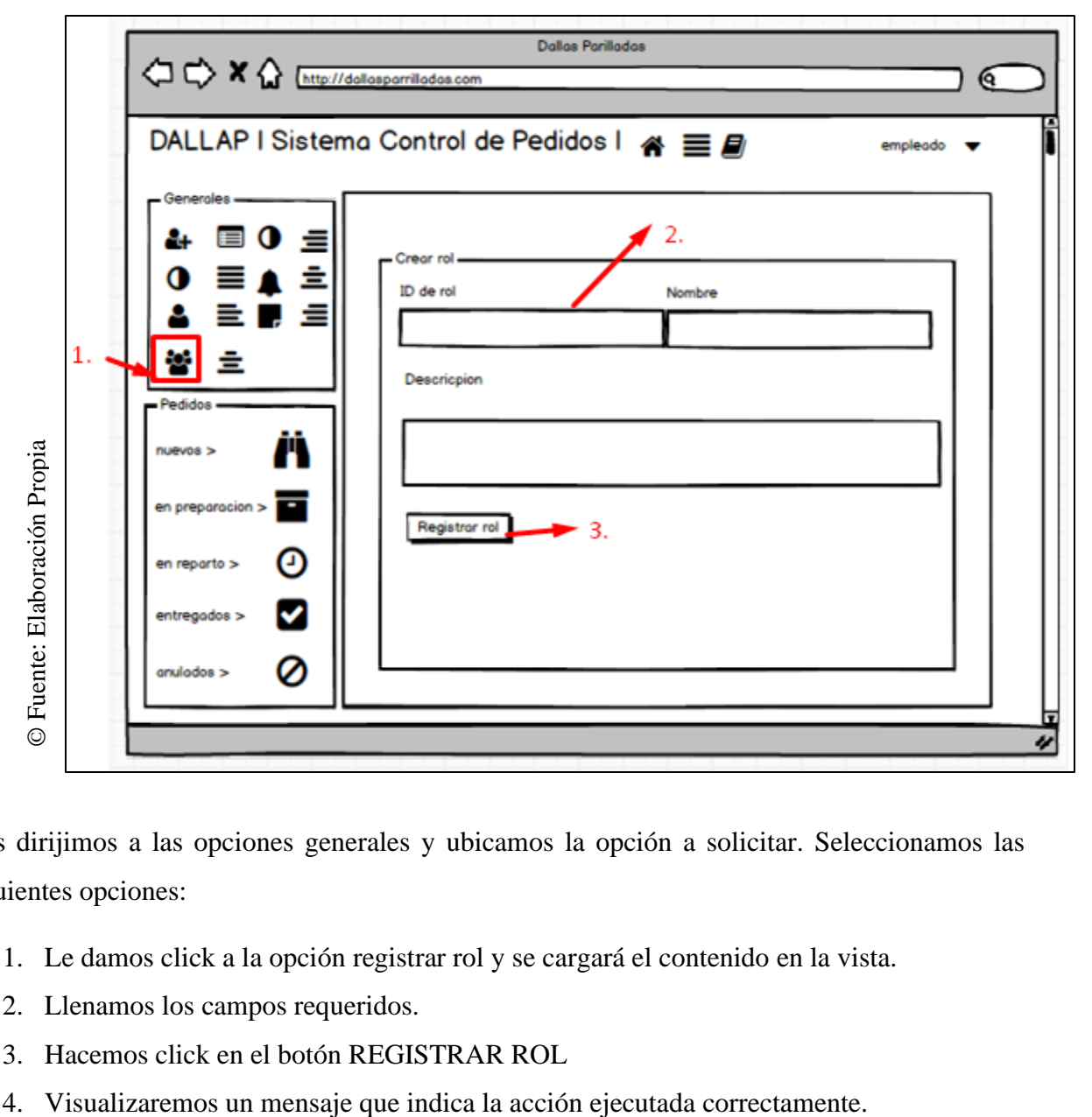

- 1. Le damos click a la opción registrar rol y se cargará el contenido en la vista.
- 2. Llenamos los campos requeridos.
- 3. Hacemos click en el botón REGISTRAR ROL
- 

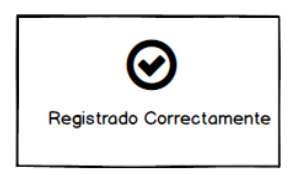

✓ **Vista de lista de roles:** Mediante esta interfaz se visualizará la lista de los roles que ya han sido registrados y su vez ver a detalle cada registro, editar y eliminar el registro.

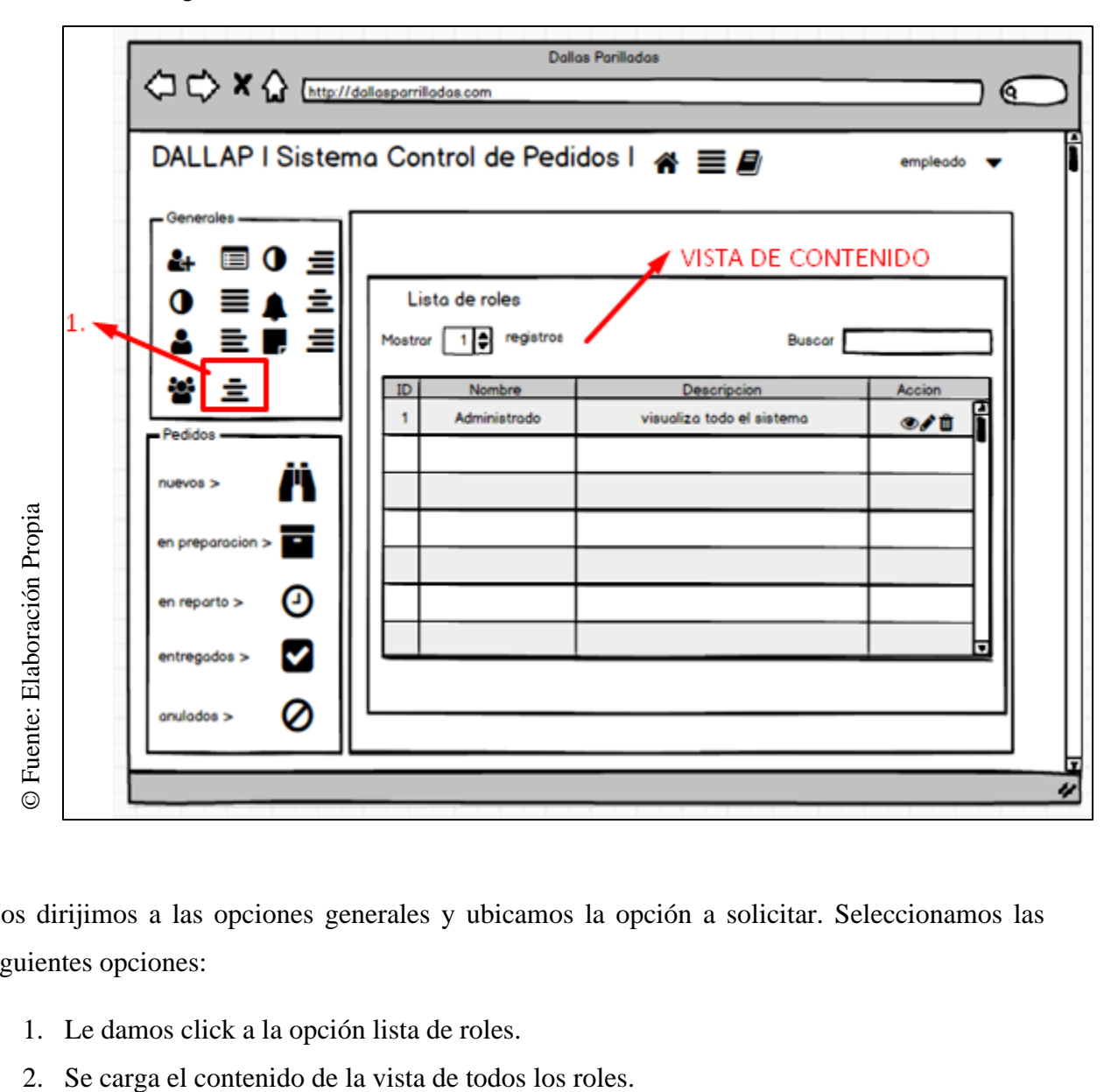

Figura N° 29 Diseño de la interfaz abstracta de vista de lista de roles

- 1. Le damos click a la opción lista de roles.
- 

✓ **Vista de home cliente:** Es donde el cliente visualizar a detalle las categorías y los platos para agregarlo a su pedido.

Figura N° 30 Diseño de la interfaz abstracta de vista de home cliente

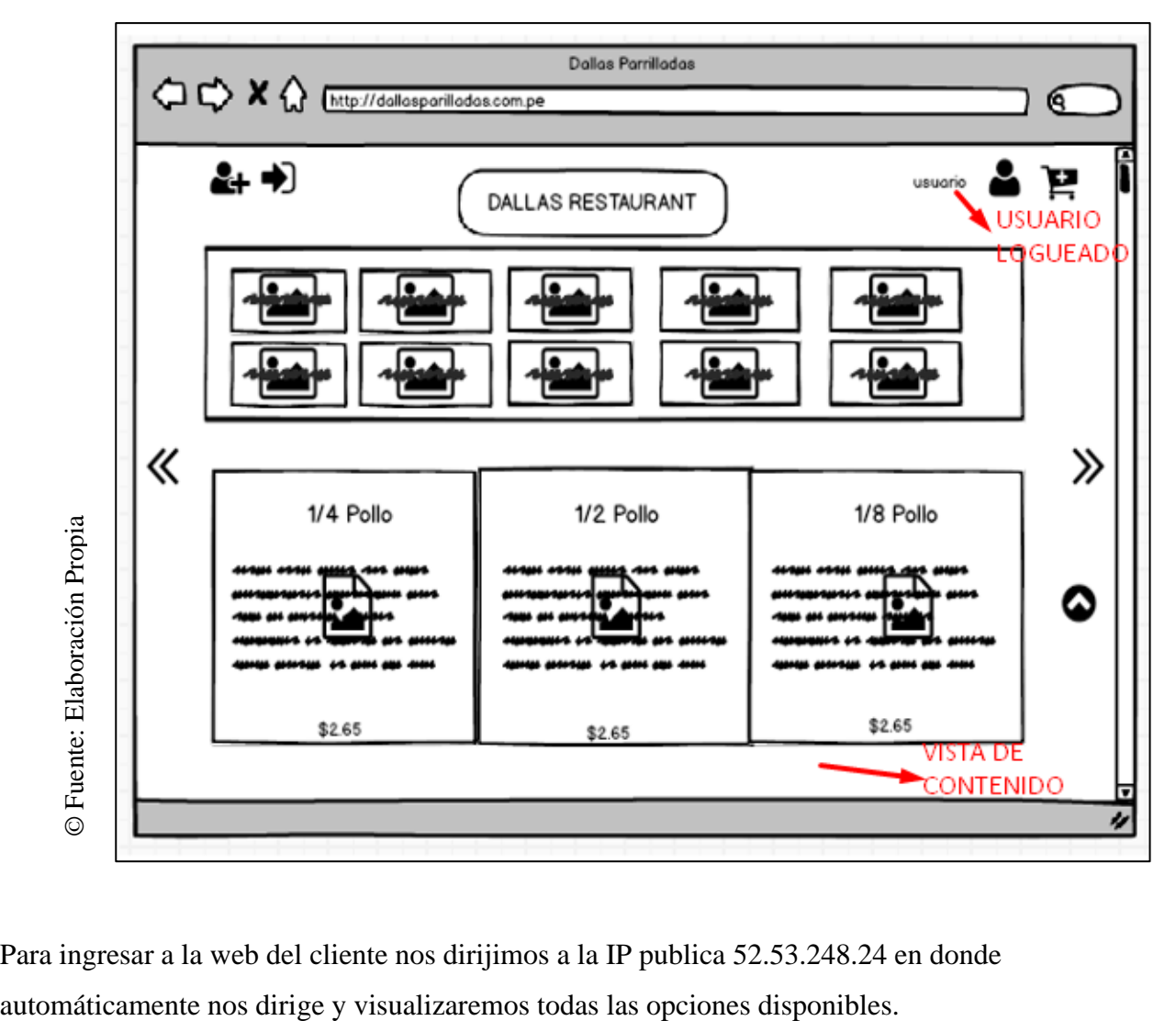

Para ingresar a la web del cliente nos dirijimos a la IP publica 52.53.248.24 en donde

✓ **Vista de reportes:** Es donde el usuario podrá realizar la exportación de reportes en formato PDF de los pedidos totales y los reportes en formato de Excel de la lista de platos y los pedidos totales.

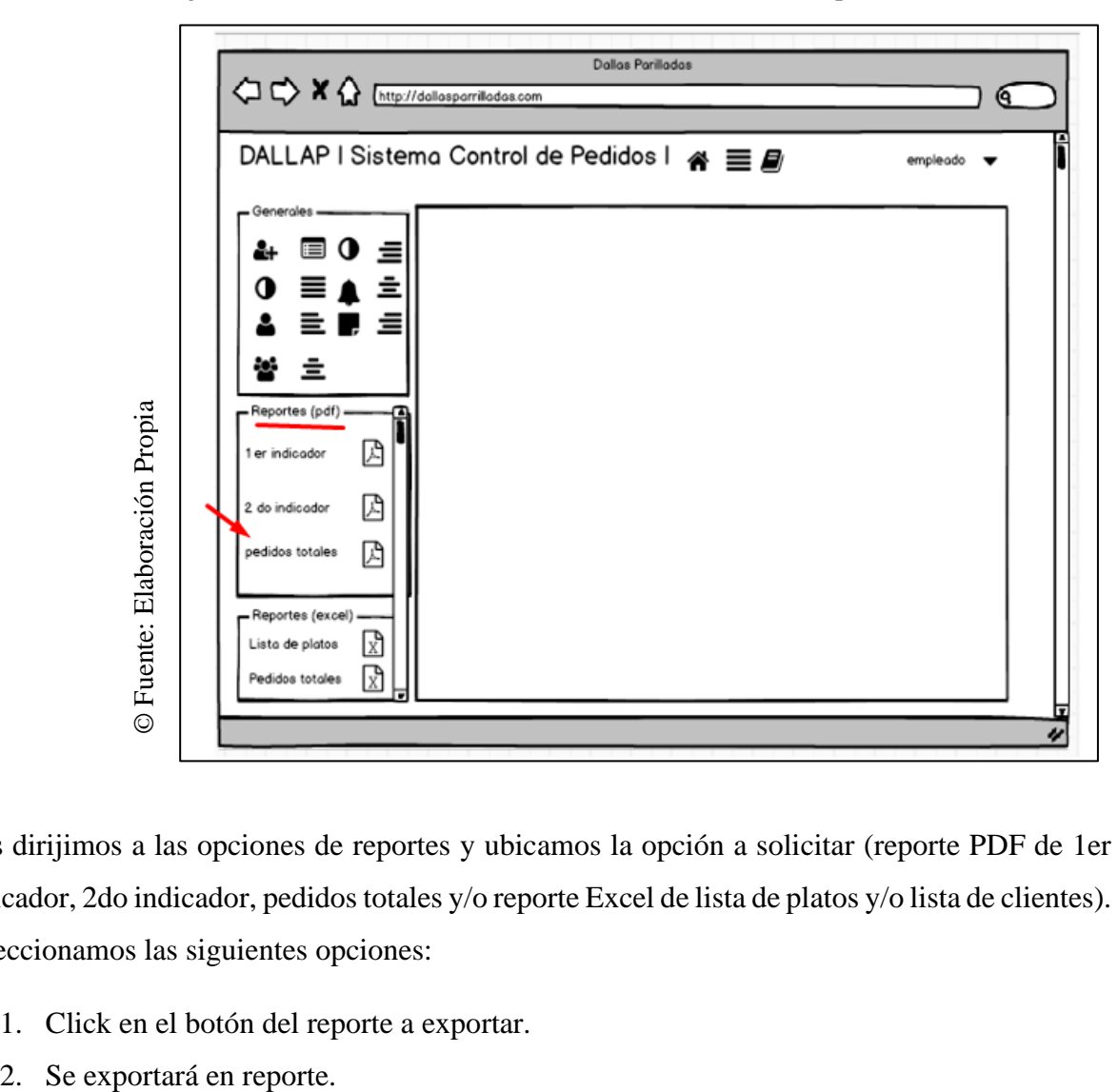

Figura N° 31 Diseño de la interfaz abstracta de la vista de reportes

Nos dirijimos a las opciones de reportes y ubicamos la opción a solicitar (reporte PDF de 1er indicador, 2do indicador, pedidos totales y/o reporte Excel de lista de platos y/o lista de clientes). Seleccionamos las siguientes opciones:

- 1. Click en el botón del reporte a exportar.
- 

### **2.5. FASE 5: Implementación**

Para el desarrollo de la aplicación se utilizó el patrón de diseño Modelo –Vista - Controlador añadido de Rutas y para el desarrollo de la implementación del sistema Web se utilizaron las siguientes herramientas como se muestra en la a continuación.

| <b>Herramientas</b> | Descripción                                                    |  |  |
|---------------------|----------------------------------------------------------------|--|--|
| Laravel             | Framework empleado en el sistema                               |  |  |
| Laragon             | Programa servidor para levantar la base de<br>datos            |  |  |
| Visual studio code  | Edito de código para la programación del<br>proyecto.          |  |  |
| PHP                 | Lenguaje de programación, para el desarrollo<br>web y con HTML |  |  |
| <b>D</b> beaver     | Programa para administrar la base de datos.                    |  |  |
| Sublime text        | Editor de código                                               |  |  |
| Composer            | Gestor de paquetes de PHP                                      |  |  |
| Github              | Repositorio del proyecto                                       |  |  |
| Npm                 | Gestor de paquetes de nodejs                                   |  |  |

Tabla N° 6 Herramientas de desarrollo

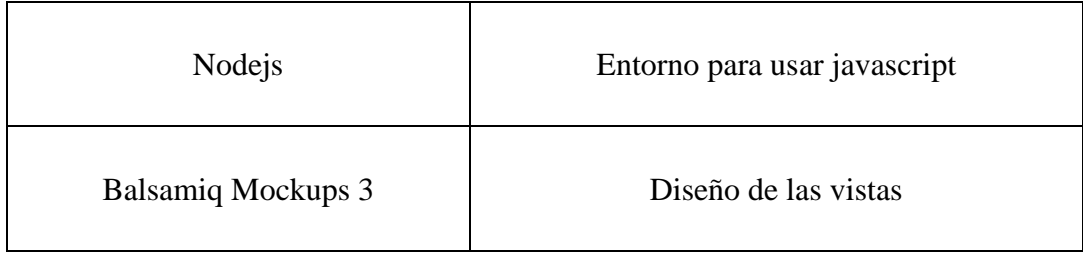

© Fuente: Elaboración Propia

### **2.5.3. Arquitectura del sistema web**

La estructura implementada es MVC, este es responsable de la obtención de la información sin ser procesada y modelarlos para asi capturar los datos fáciles de uso. La vista se responsabiliza de hacer la visualización de la información, mientras que el controlador es quien administra el proceso y su ciclo de vida del requerimiento hasta que muestra la respuesta.

Por lo que en este proyecto la arquitectura donde el framework Laravel brinda el modelo MVC y a su vez el enrutador para la facilitación de URL cuando trabajamos con muchos controladores. La siguiente imagen muestra la estructura descrita.

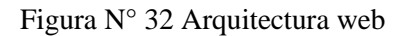

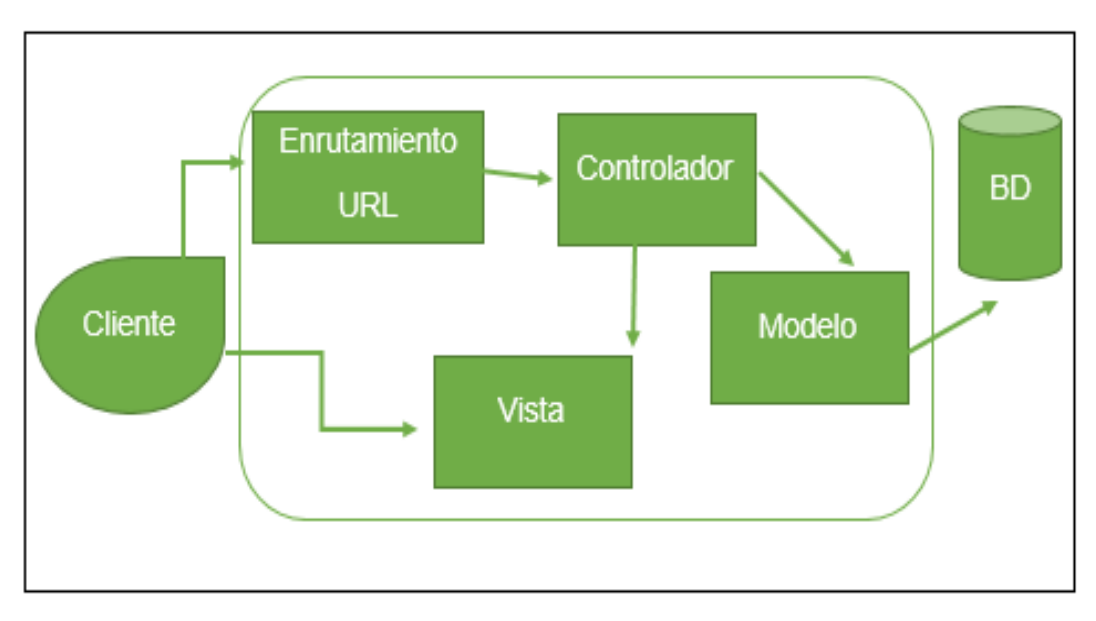

© Fuente: Elaboración Propia

# **2.5.2. Interfaces del sistema:**

A continuación, se mostrará a detalle las interfaces que fueron programados en PHP y HTML.

# ✓ **Acceso al sistema:**

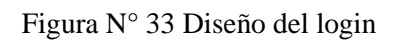

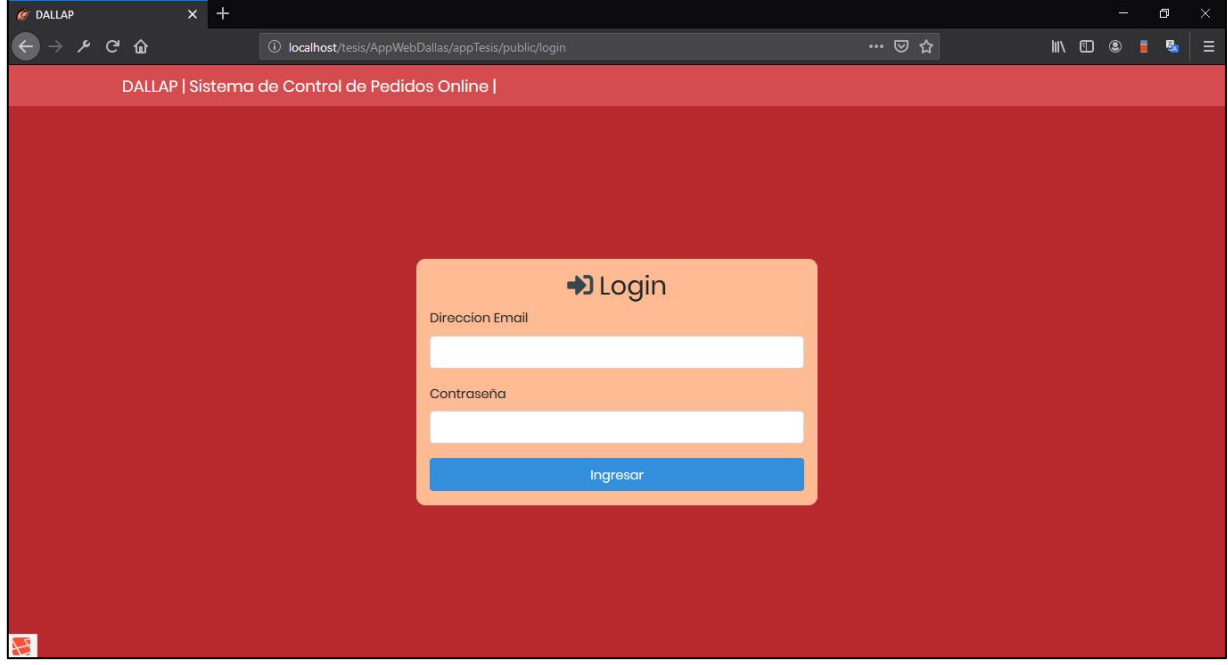

## ✓ **Home principal**

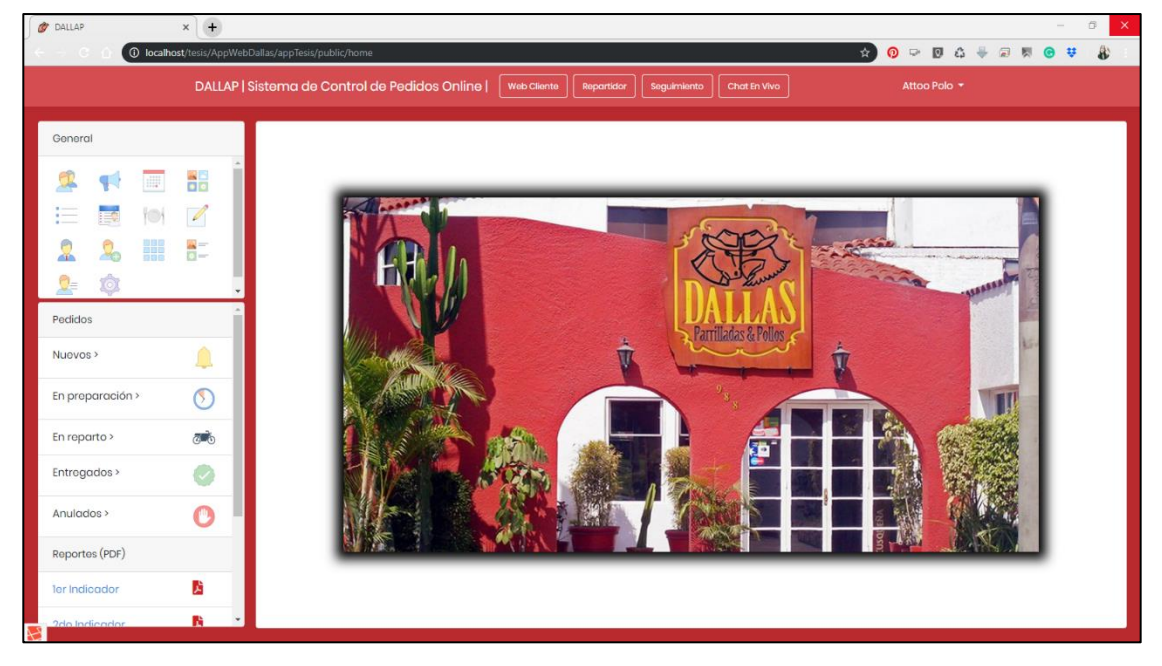

Figura N° 34 Diseño de home principal

© Fuente: Elaboración Propia

# ✓ **Vista de registrar cliente**

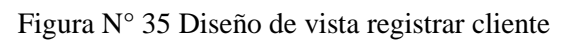

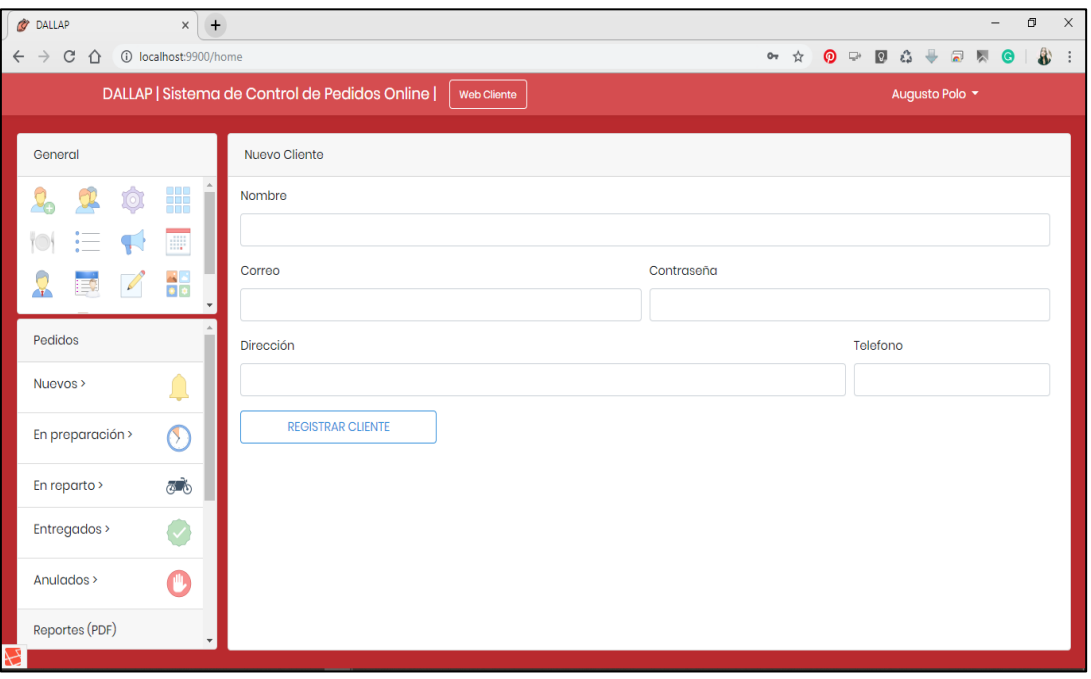

### ✓ **Vista de lista cliente**

| <b>DALLAP</b><br>$+$<br>$\times$                                                                                                    |                                                                                                    |                     |                                   |                                                | $\Box$<br>$\times$ |  |
|----------------------------------------------------------------------------------------------------|----------------------------------------------------------------------------------------------------|---------------------|-----------------------------------|------------------------------------------------|--------------------|--|
| 8<br>$\bullet$<br>$\alpha +$<br>1 localhost:9900/home<br>☆<br>$\mathbb{D}$<br>$\Box$<br>$\vdots$<br>$\mathcal{C}$<br>$\leftarrow$ $\rightarrow$<br>医<br>⇧<br>Θ |                                                                                                    |                     |                                   |                                                |                    |  |
| DALLAP   Sistema de Control de Pedidos Online  <br><b>Web Cliente</b><br>Augusto Polo ▼                                                                        |                                                                                                    |                     |                                   |                                                |                    |  |
| General                                                                                                    | Lista de clientes                                                                                                  |                     |                                   |                                                |                    |  |
| H<br>Ó                                                                                                    | Mostrar $\begin{array}{rcl} \n\mathbf{10} & \Leftrightarrow & \mathbf{registros} \\ \end{array}$<br><b>Buscar:</b> |                     |                                   |                                                |                    |  |
| ≔<br>$\mathbb{R}$<br>冊<br>$\bigcirc$                                                                                                    | <b>NOMBRE</b><br>ID<br>$^{\dagger}$                                                                                | <b>CORREO</b><br>11 | <b>DIRECCION</b>                  | <b>TELEFONO</b><br><b>ACCION</b><br>$\uparrow$ |                    |  |
| る<br>$\sqrt{2}$<br>EQ<br>¥                                                                                                    | Irene Sanchez<br>$\mathbf{1}$                                                                                      | irene2@gmail.com    | Crisantemos 112 - Cercado de Lima | 4109056<br>面<br>$\bullet$                      |                    |  |
| Pedidos                                                                                                    | Mostrando registros del 1 al 1 de un total de 1 registros                                                          |                     |                                   | Siguiente<br>Anterior<br>-1                    |                    |  |
| Nuevos >                                                                                                    |                                                                                                    |                     |                                   |                                                |                    |  |
| $\sigma$<br>En preparación >                                                                                                    |                                                                                                    |                     |                                   |                                                |                    |  |
| $\sigma$ $\delta$<br>En reparto >                                                                                                    |                                                                                                    |                     |                                   |                                                |                    |  |
| Entregados >                                                                                                    |                                                                                                    |                     |                                   |                                                |                    |  |
| Anulados >                                                                                                    |                                                                                                    |                     |                                   |                                                |                    |  |
| Reportes (PDF)                                                                                                    |                                                                                                    |                     |                                   |                                                |                    |  |

Figura N° 36 Diseño de la vista lista cliente

© Fuente: Elaboración Propia

## ✓ **Vista de registrar estado**

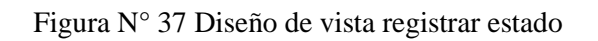

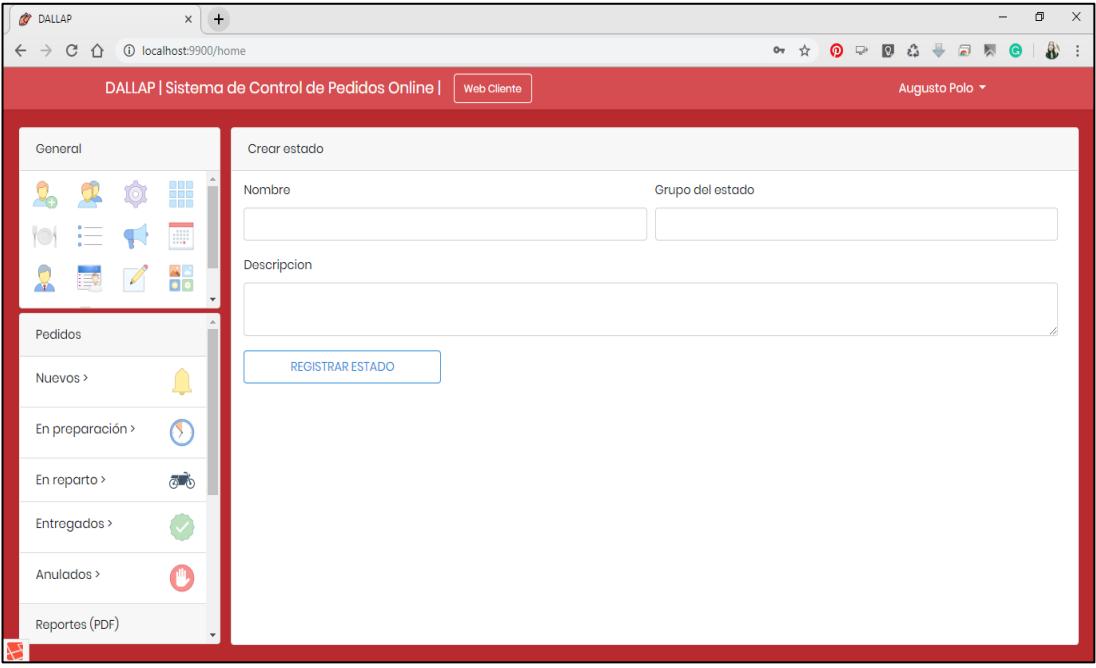

### ✓ **Vista de lista estado**

| <b>DALLAP</b><br>$+$<br>$\times$                                                        |                                     |                     |                          |                                 | $\Box$<br>$\times$                                              |  |  |  |
|-----------------------------------------------------------------------------------------|-------------------------------------|---------------------|--------------------------|---------------------------------|-----------------------------------------------------------------|--|--|--|
| 1 localhost:9900/home<br>C<br>$\rightarrow$<br>$\leftarrow$<br>$\bigcap$                |                                     |                     |                          | ⊚<br>$\bullet$<br>☆<br>$\Box^*$ | $\bullet$<br>$\frac{1}{2}$<br>$\mathcal{L}$<br>$\Box$<br>÷<br>G |  |  |  |
| DALLAP   Sistema de Control de Pedidos Online  <br><b>Web Cliente</b><br>Augusto Polo ▼ |                                     |                     |                          |                                 |                                                                 |  |  |  |
|                                                                                         |                                     |                     |                          |                                 |                                                                 |  |  |  |
| General                                                                                 | Lista de estados                    |                     |                          |                                 |                                                                 |  |  |  |
| ₩<br>$\overline{(\circ)}$                                                               | Mostrar $\vert$ 10 $\div$ registros |                     |                          | Buscar:                         |                                                                 |  |  |  |
| Œ                                                                                       | ID<br>Ť.                            | <b>NOMBRE</b><br>11 | <b>DESCRIPCION</b><br>11 | <b>GRUPO</b><br>11              | <b>ACCION</b><br>11                                             |  |  |  |
| 뿖<br>₽<br>ਿ<br>чy,                                                                      |                                     | Habilitado          | Personal activo          | empleados                       | 面<br>$\bullet$                                                  |  |  |  |
| Pedidos                                                                                 | $\overline{2}$                      | Inhabilitado        | Personal inactivo        | empleados                       | 面<br>$\bullet$                                                  |  |  |  |
| Nuevos >                                                                                | 3                                   | En stock            | Platos en stock          | platos                          | Φ<br>$\bullet$                                                  |  |  |  |
| En preparación ><br>N                                                                   | $\Delta$                            | Sin stock           | Platos no disponible     | platos                          | 面<br>$\bullet$                                                  |  |  |  |
| <b>E</b><br>En reparto ><br>Entregados >                                                | 5                                   | Nuevo               | Nuevos pedidos           | pedidos                         | 面<br>$\bullet$                                                  |  |  |  |
| Anulados >                                                                              | 6                                   | En preparacion      | Pedidos en preparacion   | pedidos                         | 面<br>$\bullet$                                                  |  |  |  |
| Reportes (PDF)                                                                          | 7                                   | En reparto          | Pedidos en reparto       | pedidos                         | 面<br>$\bullet$                                                  |  |  |  |

Figura N° 38 Diseño de la vista de lista estado

© Fuente: Elaboración Propia

# ✓ **Vista de registrar plato**

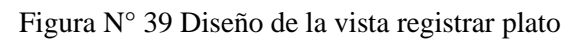

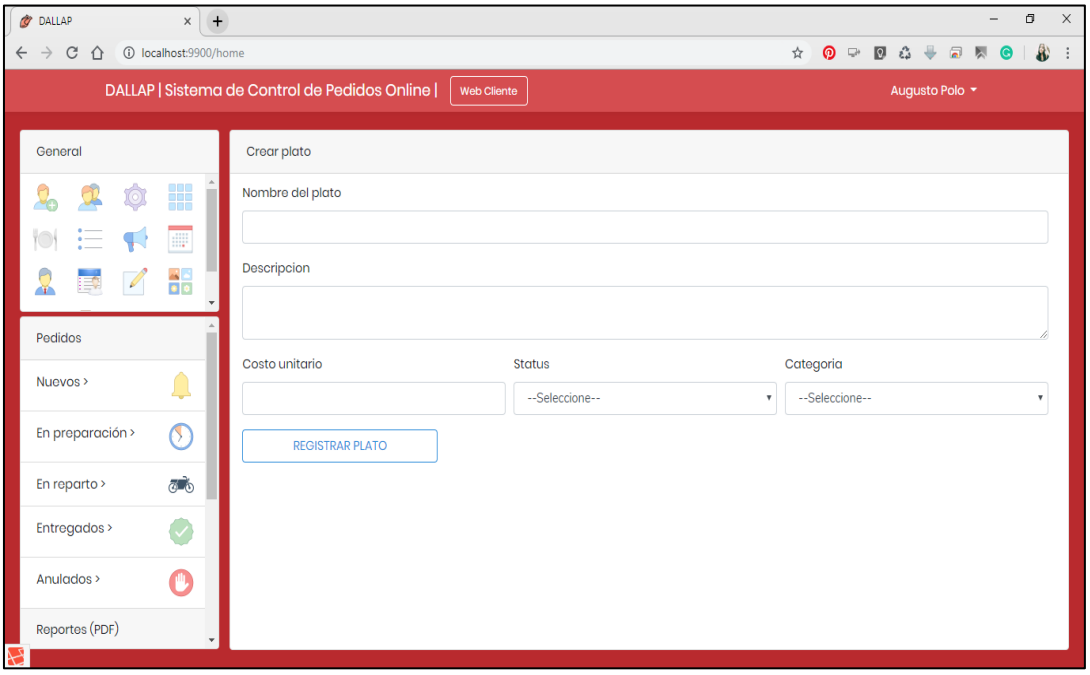

# ✓ **Vista de lista plato**

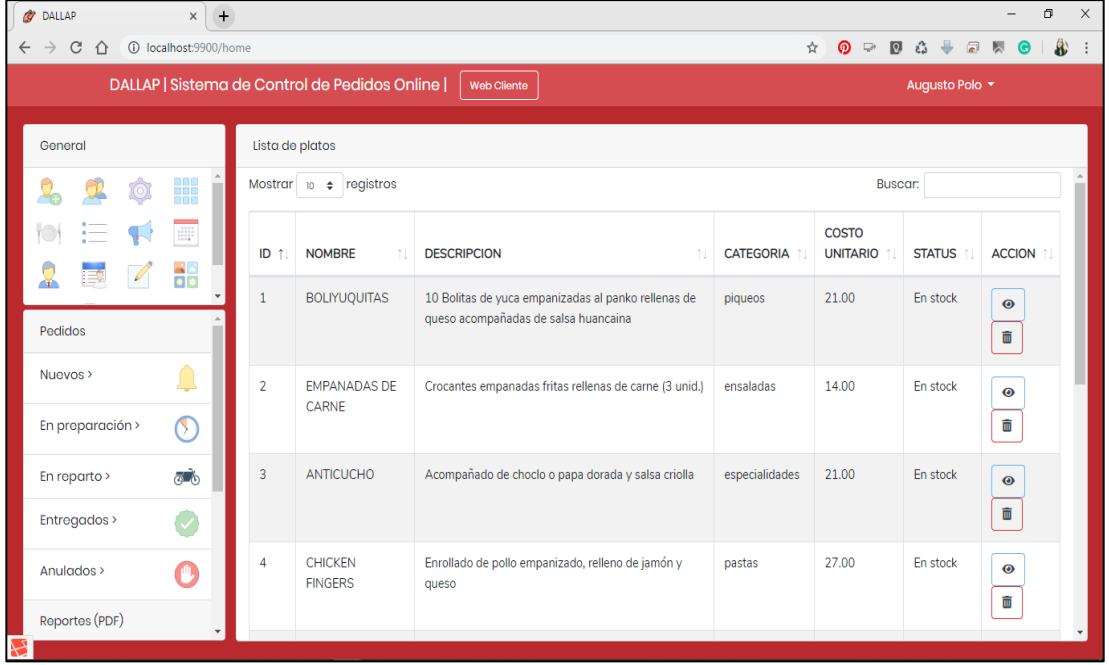

Figura N° 40 Diseño de vista de lista plato

© Fuente: Elaboración Propia

# ✓ **Vista de registrar pedido**

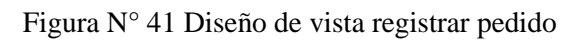

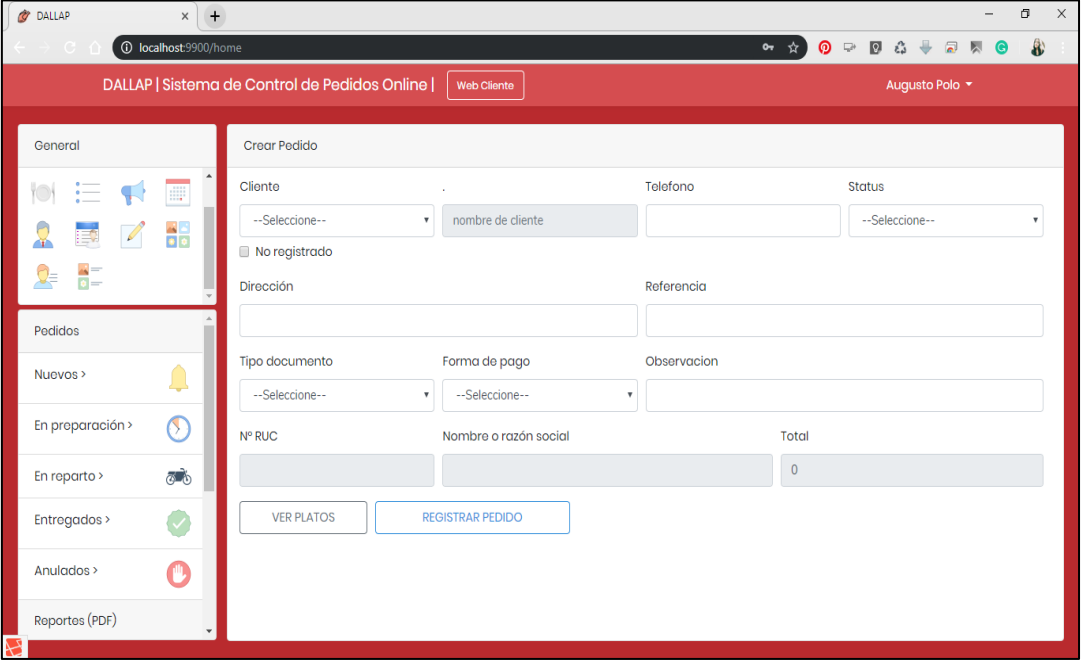

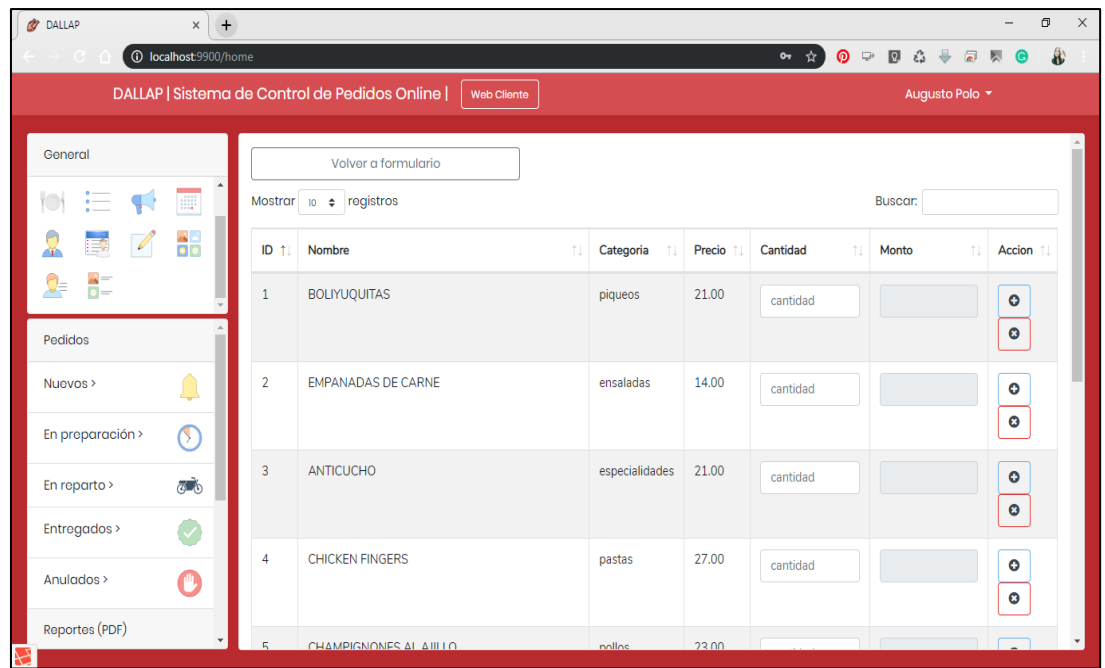

© Fuente: Elaboración Propia

# ✓ **Vista de lista pedido**

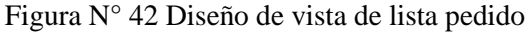

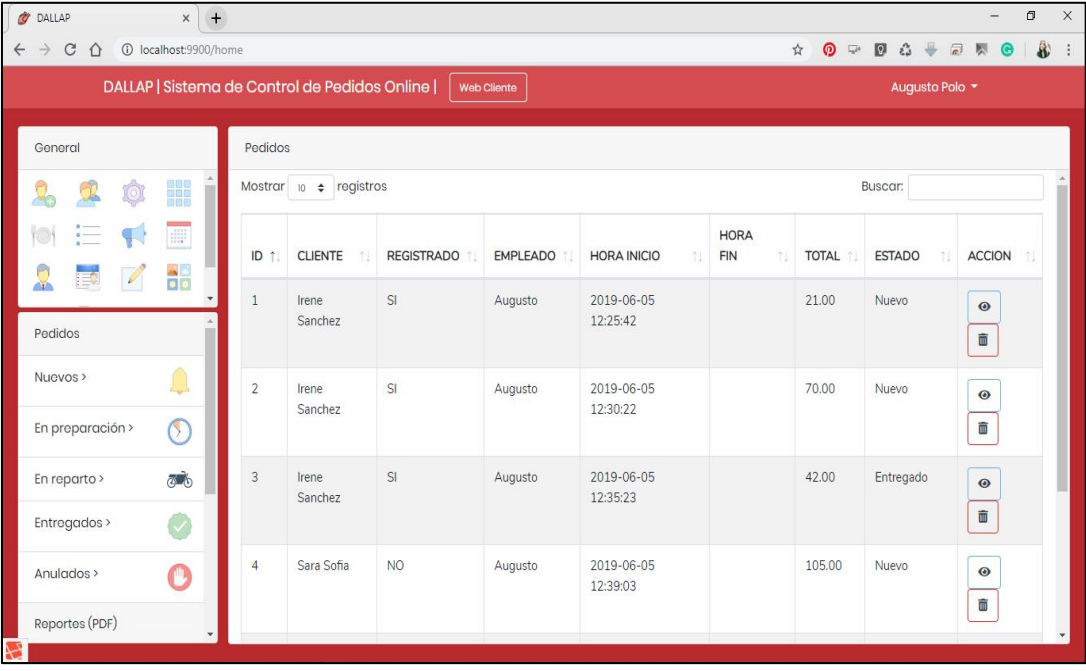

## ✓ **Vista de registrar empleado**

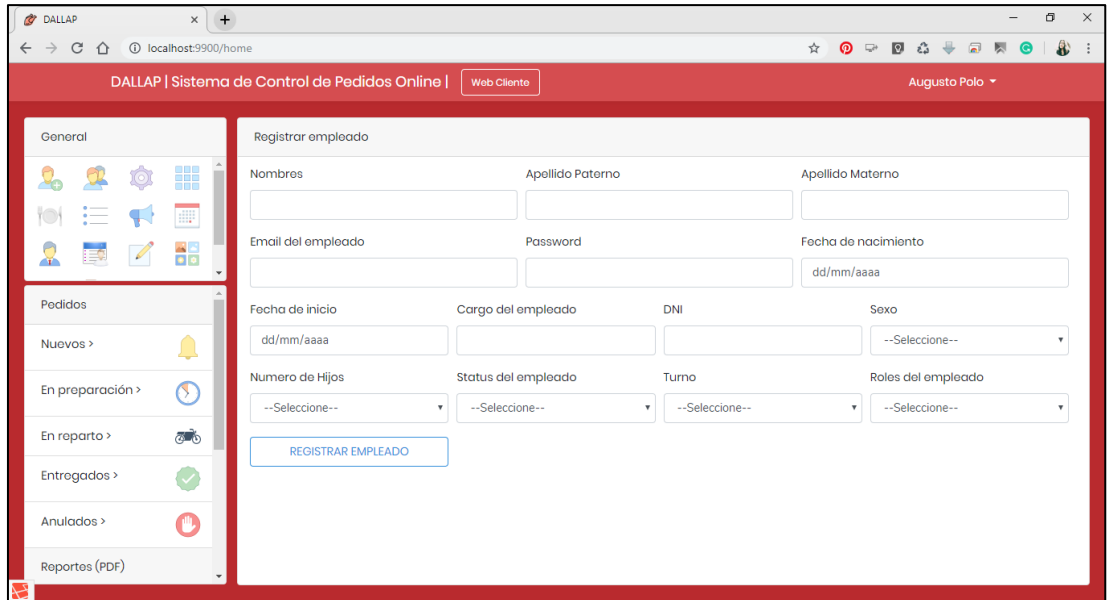

Figura N° 43 Diseño de vista de registrar empleado

✓ **Vista de lista empleado**

© Fuente: Elaboración Propia

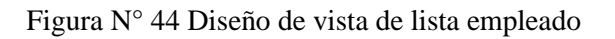

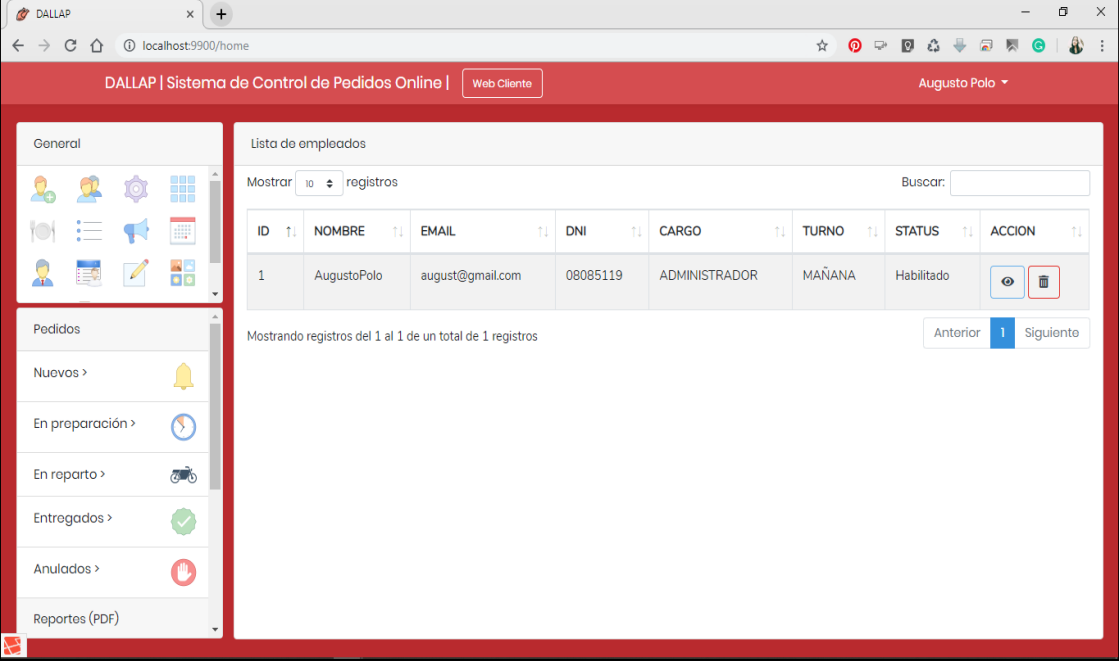
### ✓ **Vista de registrar categoría**

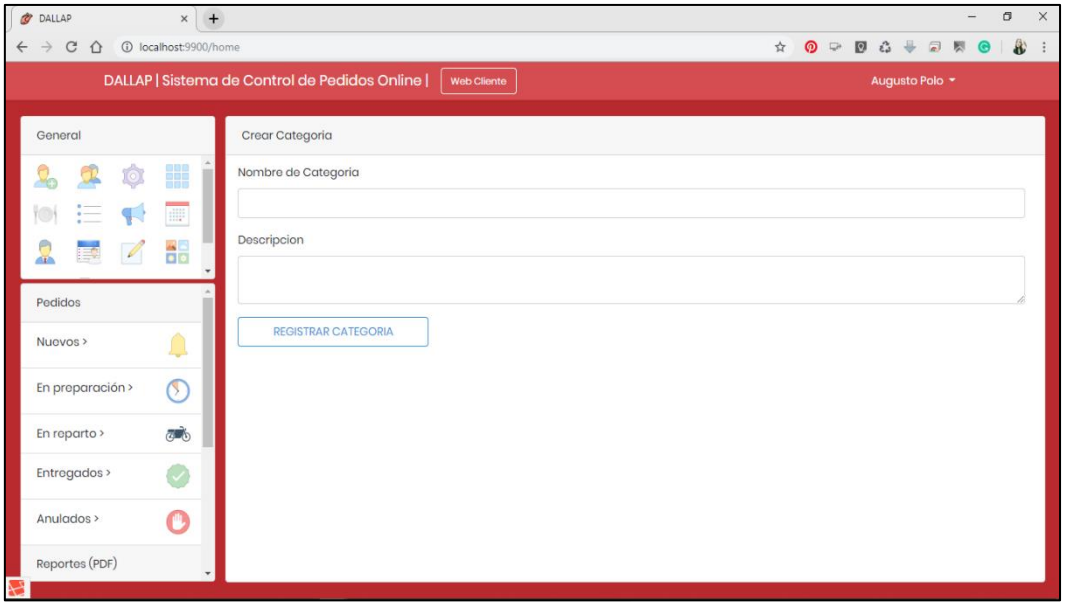

Figura N° 45 Diseño de vista registrar categoría

© Fuente: Elaboración Propia

### ✓ **Vista de lista categoría**

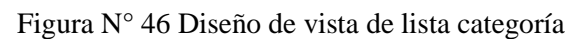

| <b>DALLAP</b><br>$+$<br>X                                        |                                     |                                       |                                        | O<br>$\times$                                                                                                    |
|------------------------------------------------------------------|-------------------------------------|---------------------------------------|----------------------------------------|----------------------------------------------------------------------------------------------------|
| 1 localhost:9900/home<br>C<br>$\rightarrow$<br>$\leftarrow$<br>⇧ |                                     |                                       |                                        | 8<br>$\begin{matrix} \frac{\partial}{\partial x} & \frac{\partial}{\partial y} \end{matrix}$<br>ŵ.<br>$\Box$<br>$\mathbf{Q}$<br>☆<br>$\boldsymbol{\Theta}$<br>人<br>÷<br>$\bullet$ |
| DALLAP   Sistema de Control de Pedidos Online  <br>Web Cliente   |                                     |                                       |                                        | Augusto Polo v                                                                                                    |
| General                                                          | Lista de categorias                 |                                       |                                        |                                                                                                    |
| Ê<br>H<br>Ó                                                      | Mostrar $\vert$ 10 $\div$ registros |                                       |                                        | Buscar:                                                                                                    |
| W                                                                | ID<br>t.                            | <b>NOMBRE</b><br>$\ddot{\phantom{1}}$ | <b>DESCRIPCION</b>                     | <b>ACCION</b><br>f1                                                                                                    |
| 쯞<br>$\mathscr{A}$                                               | $\mathbf{1}$                        | piqueos                               | aperitivos previos al plato de fondo   | 面<br>$\bullet$                                                                                                    |
| Pedidos                                                          | $\overline{2}$                      | ensaladas                             | aperitivos nutricionales               | 面<br>$\bullet$                                                                                                    |
| Nuevos >                                                         | 3                                   | especialidades                        | platos especiales de la casa           | 面<br>$\bullet$                                                                                                    |
| En preparación ><br>σ                                            | 4                                   | pastas                                | diversos platos muy diversos           | 面<br>$\bullet$                                                                                                    |
| En reparto ><br>ಹೌಹಿ<br>Entregados >                             | 5                                   | pollos                                | pollos a la brasa                      | 面<br>$\bullet$                                                                                                    |
| Anulados >                                                       | 6                                   | carnes                                | platos especiales de la casa con carne | Ŵ<br>$\odot$                                                                                                    |
| Reportes (PDF)                                                   | 7                                   | parillas                              | parrilladas a la casa                  | 面<br>$\odot$                                                                                                    |

© Fuente: Elaboración Propia

## ✓ **Vista de registrar rol**

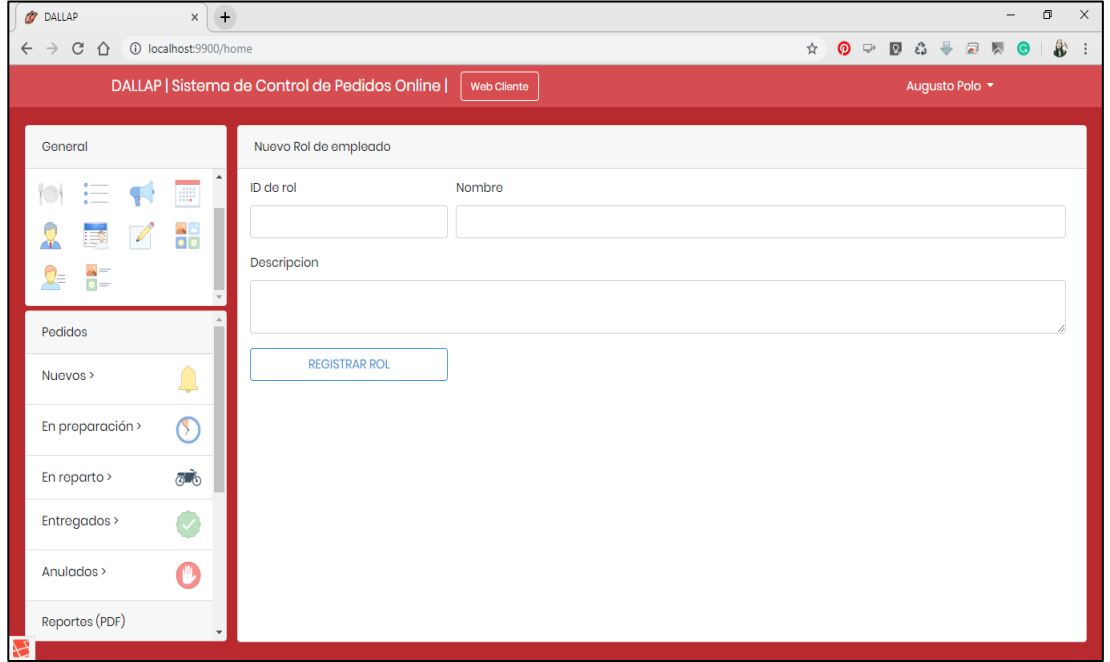

Figura N° 47 Diseño de vista de registrar rol

© Fuente: Elaboración Propia

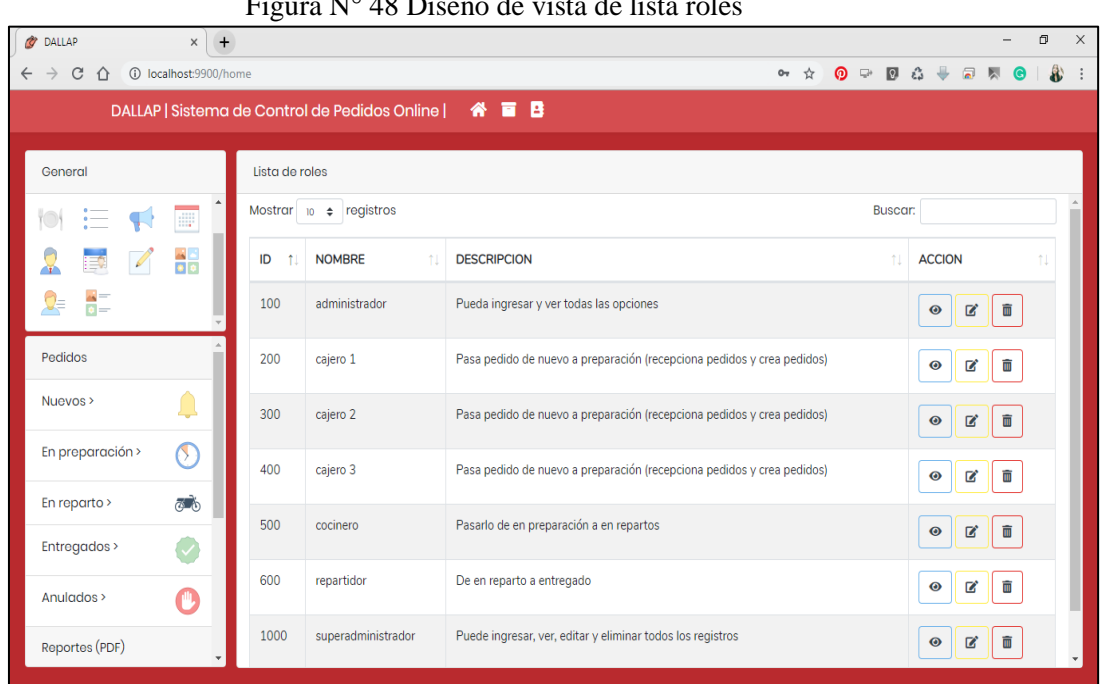

#### ✓ **Vista de lista roles**

Figura N° 48 Diseño de vista de lista roles

#### ✓ **Vista de home del cliente**

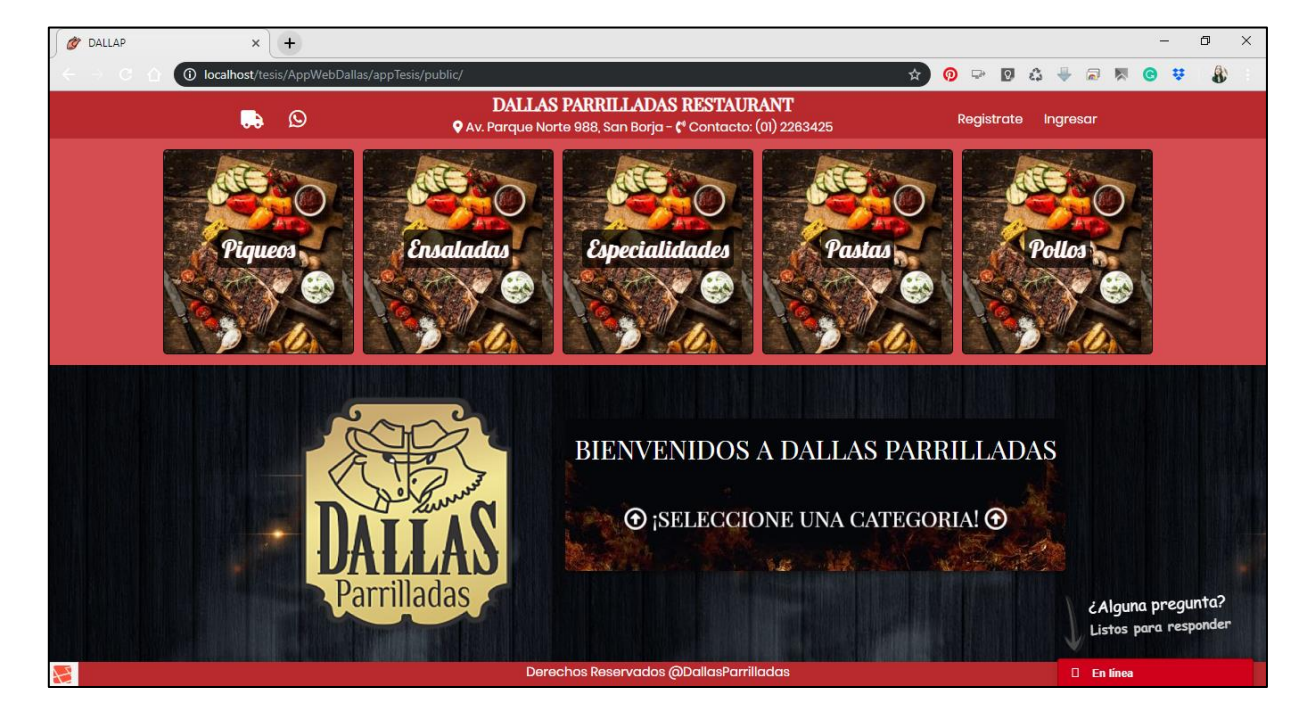

#### Figura N° 49 Vista de home del cliente

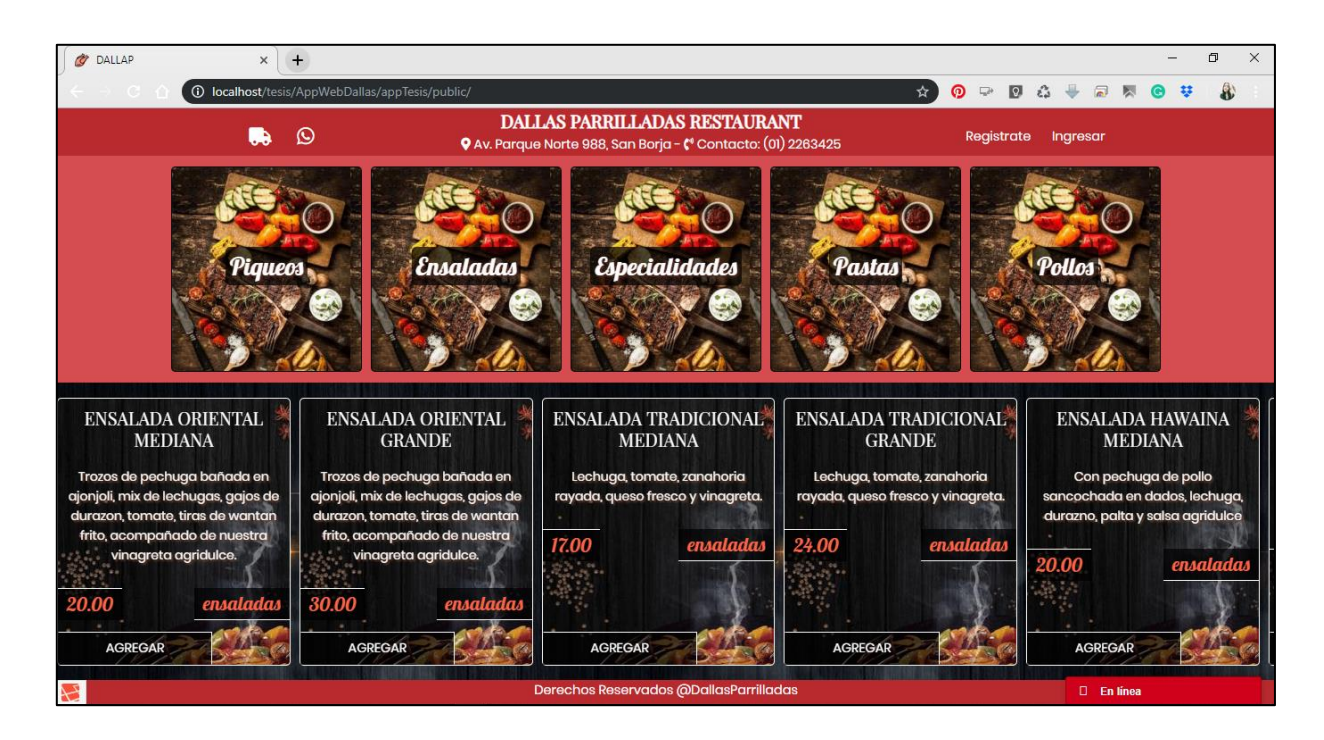

© Fuente: Elaboración Propia

## ✓ **Vista de repartidor**

Figura N° 50 Diseño de vista de reparto de pedido

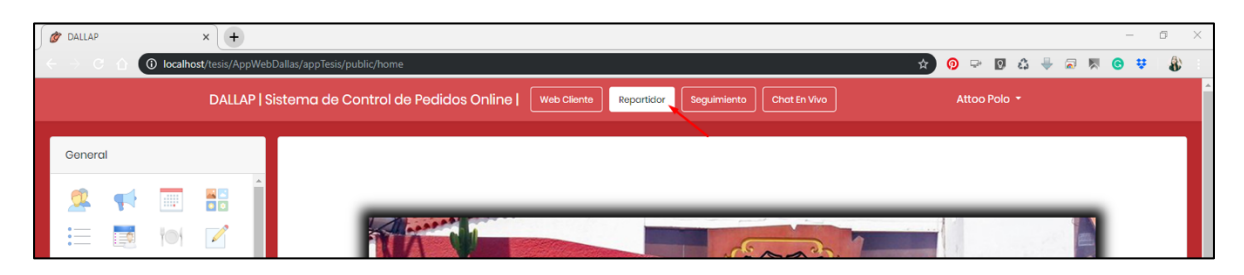

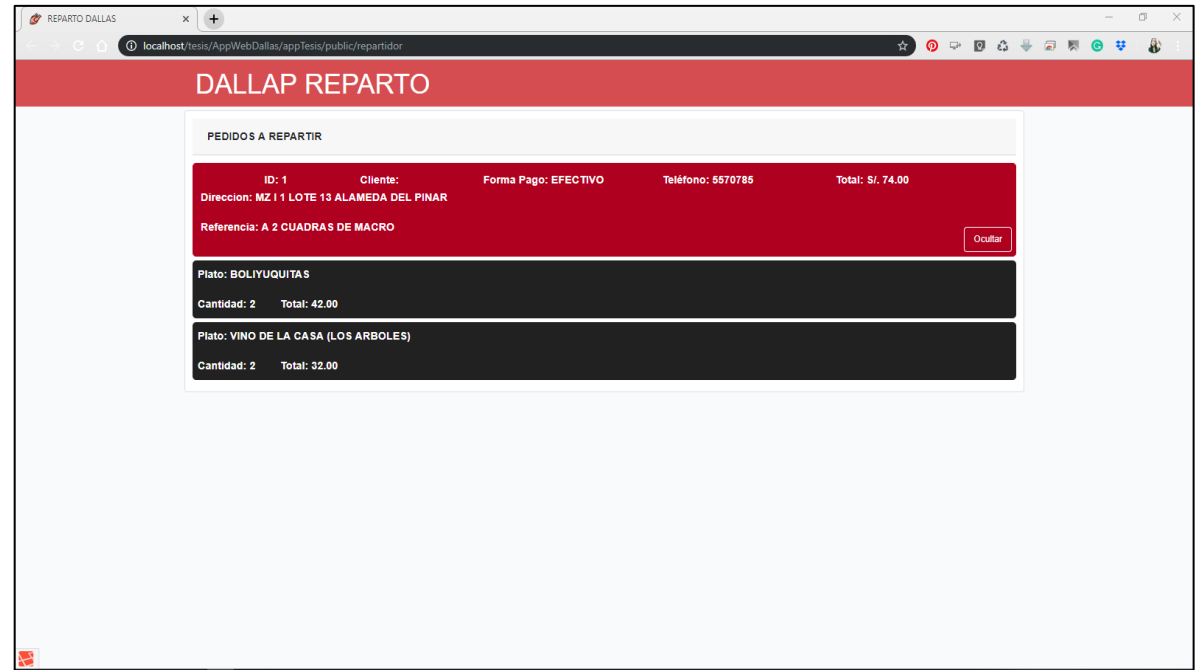

#### ✓ **Vista de reportes**

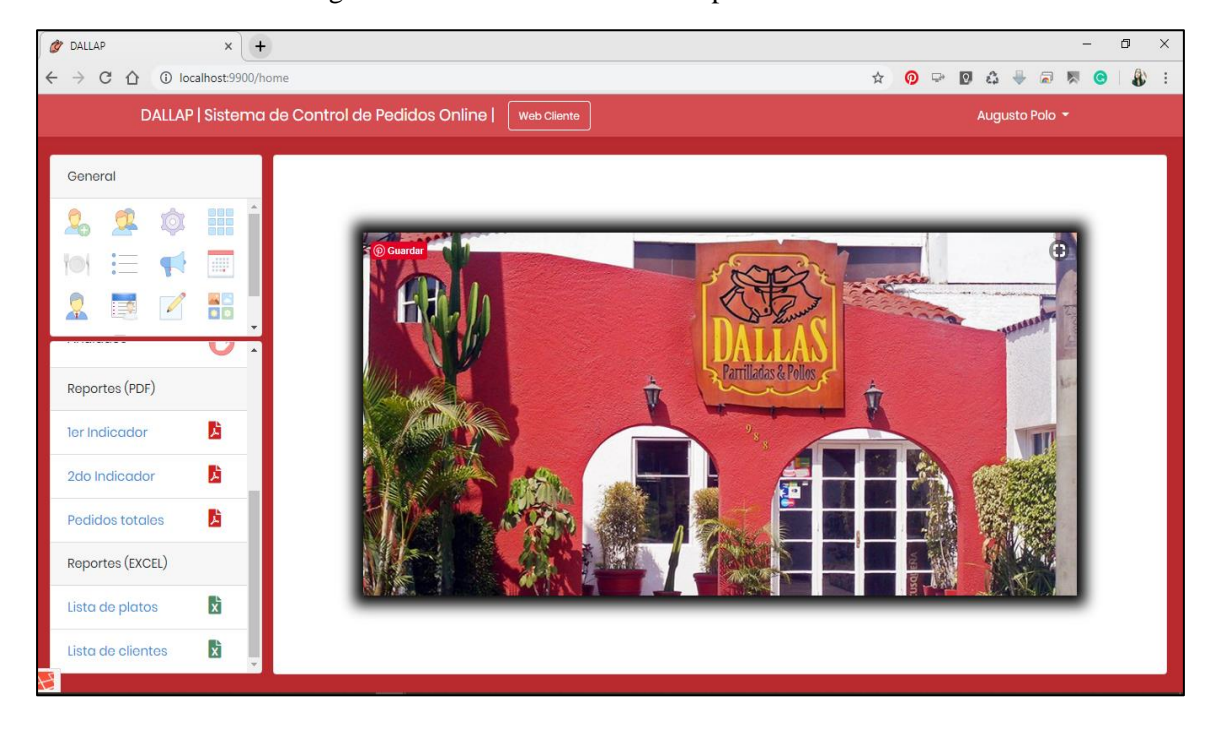

Figura N° 51 Diseño de vista de reportes

© Fuente: Elaboración Propia

#### **a. Reporte 1 – Por cada pedido**

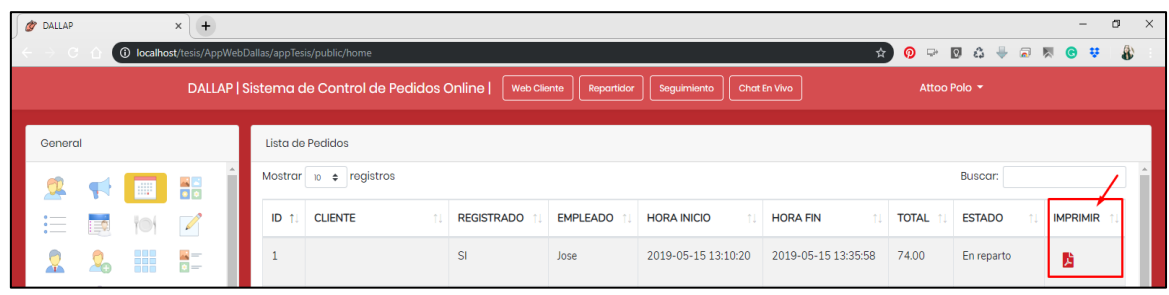

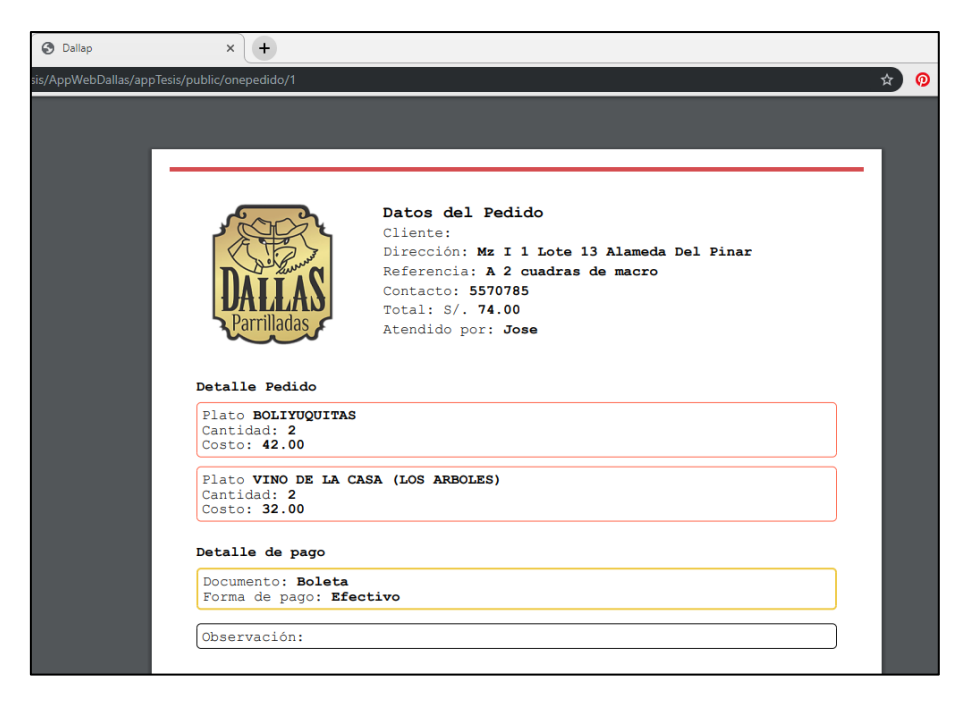

© Fuente: Elaboración Propia

#### **b. Reporte 2 - Proporción de pedidos recibidos correctos (formato PDF)**

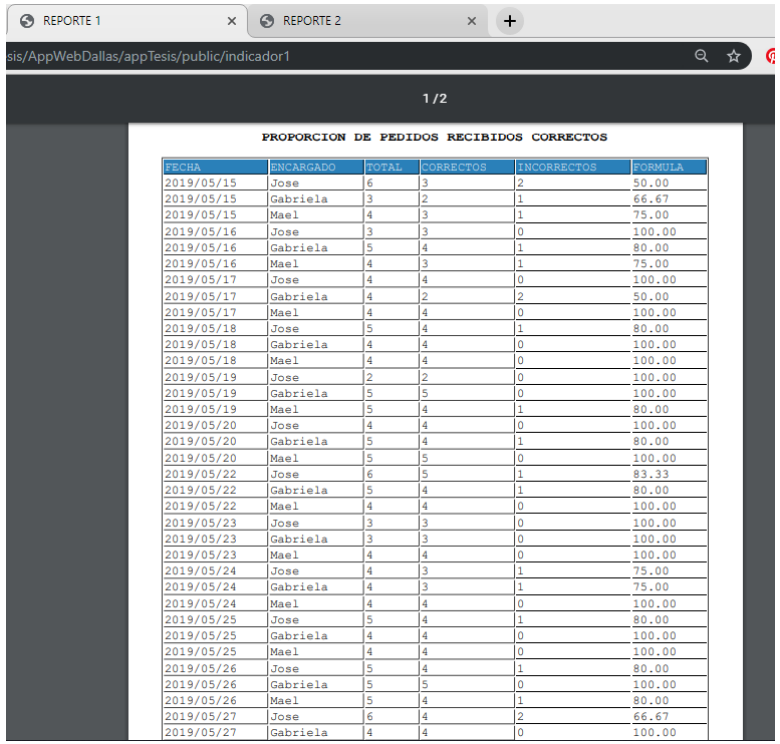

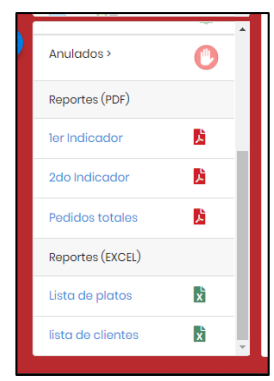

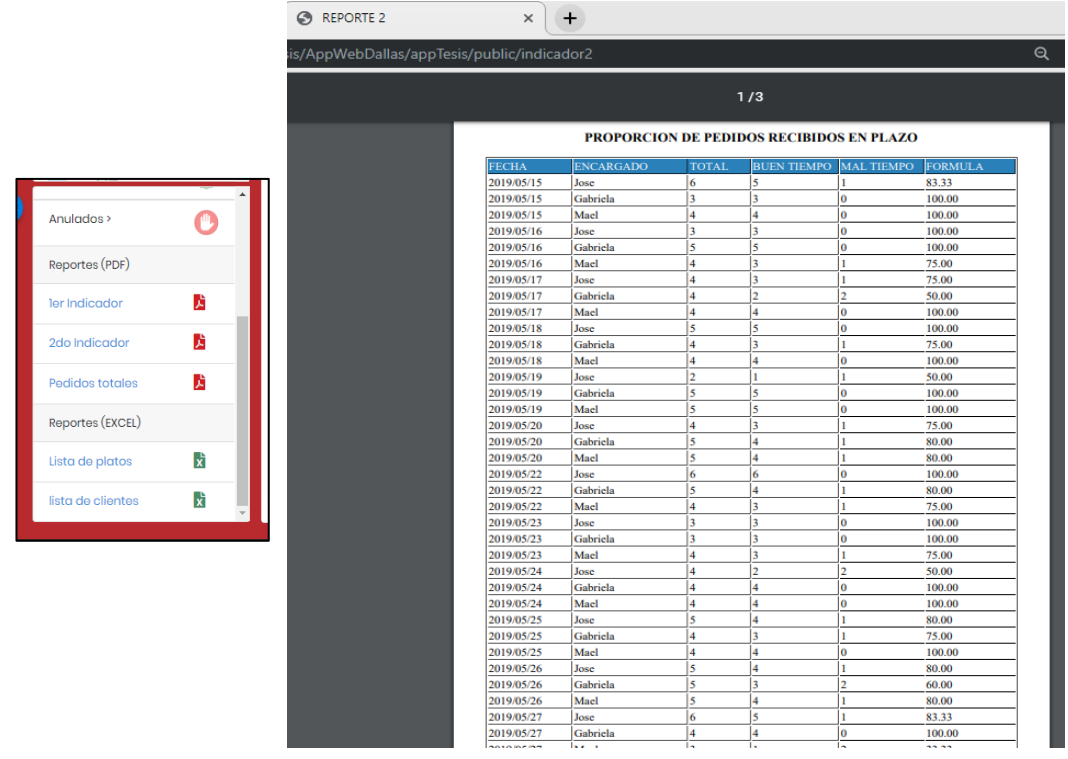

**c. Reporte 3 - Proporción de pedidos recibidos en plazo (formato PDF)**

© Fuente: Elaboración Propia

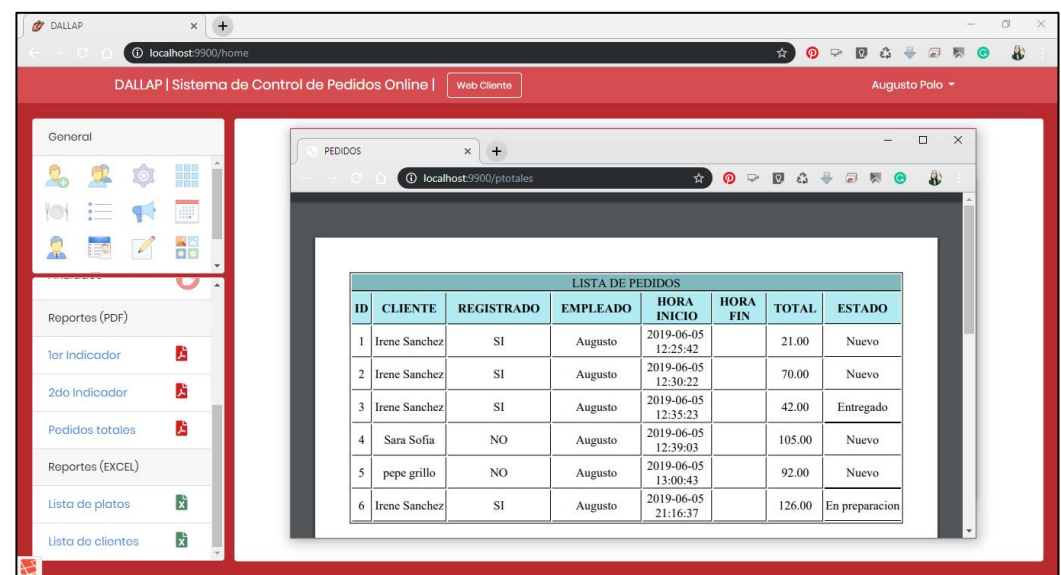

**d. Reporte 4 – Pedidos totales (formato PDF)**

© Fuente: Elaboración Propia

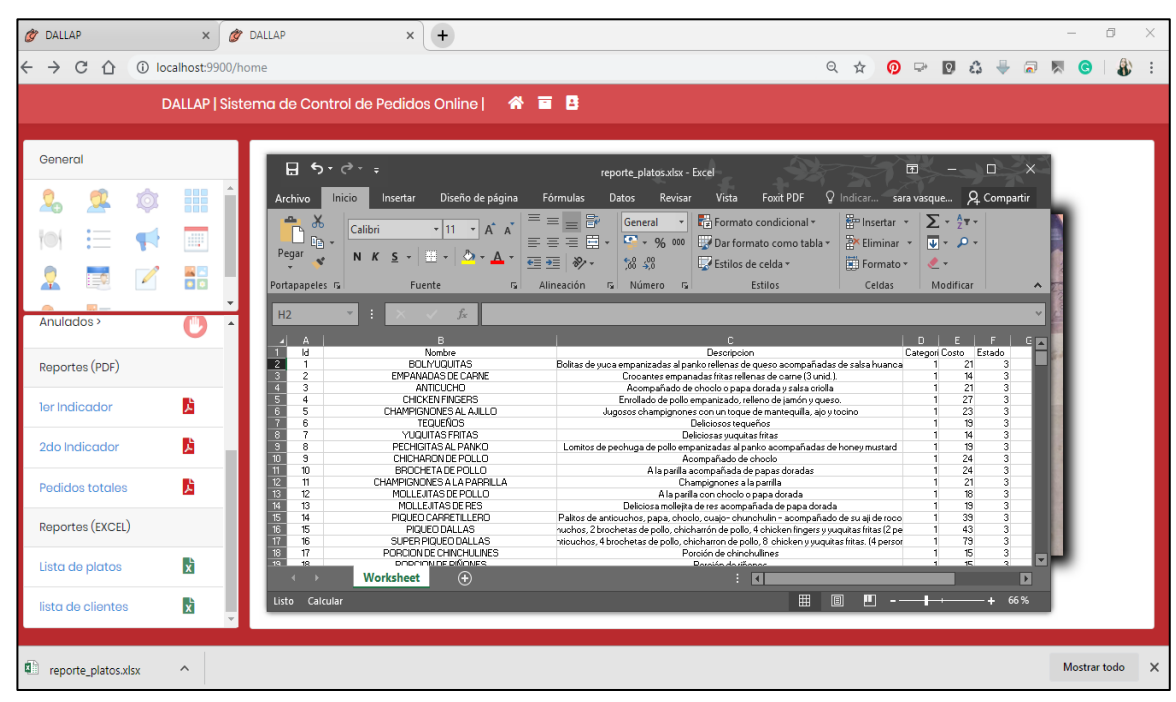

**e. Reporte 5 – Lista de platos (formato Excel)**

© Fuente: Elaboración Propia

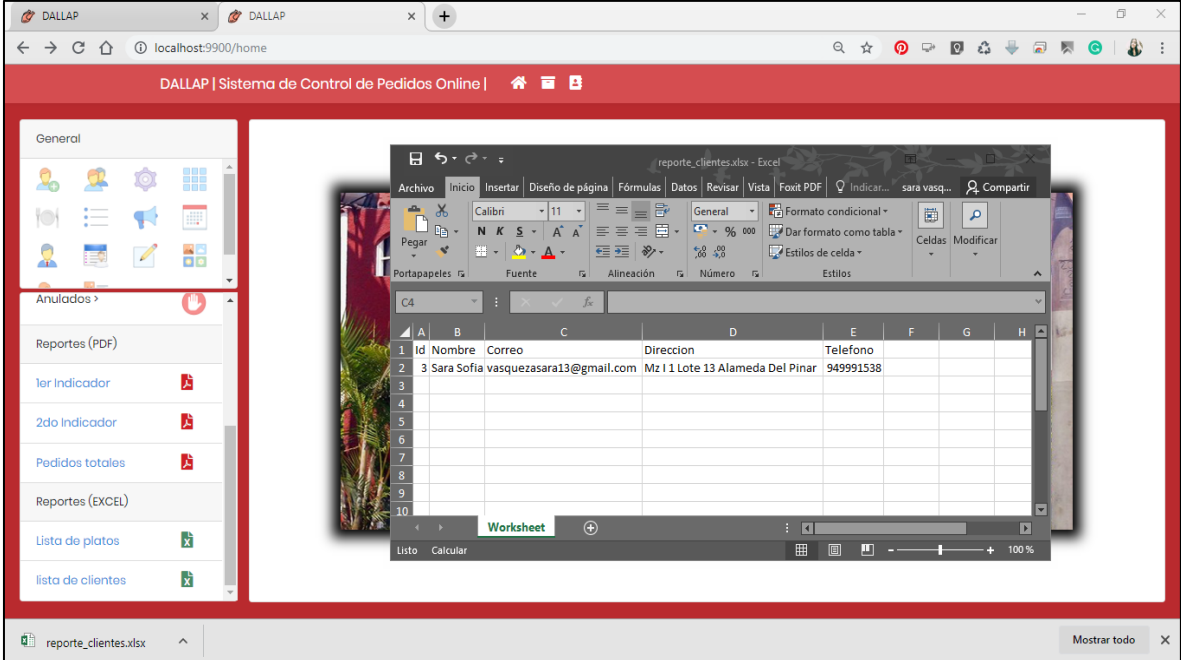

## **f. Reporte 6 – Lista de clientes (formato Excel)**

#### **Servicio externos**

✓ **Traccar:** Este servicio nos permite darle seguimiento de la ubicación y ruta actual del repartidor.

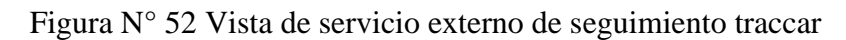

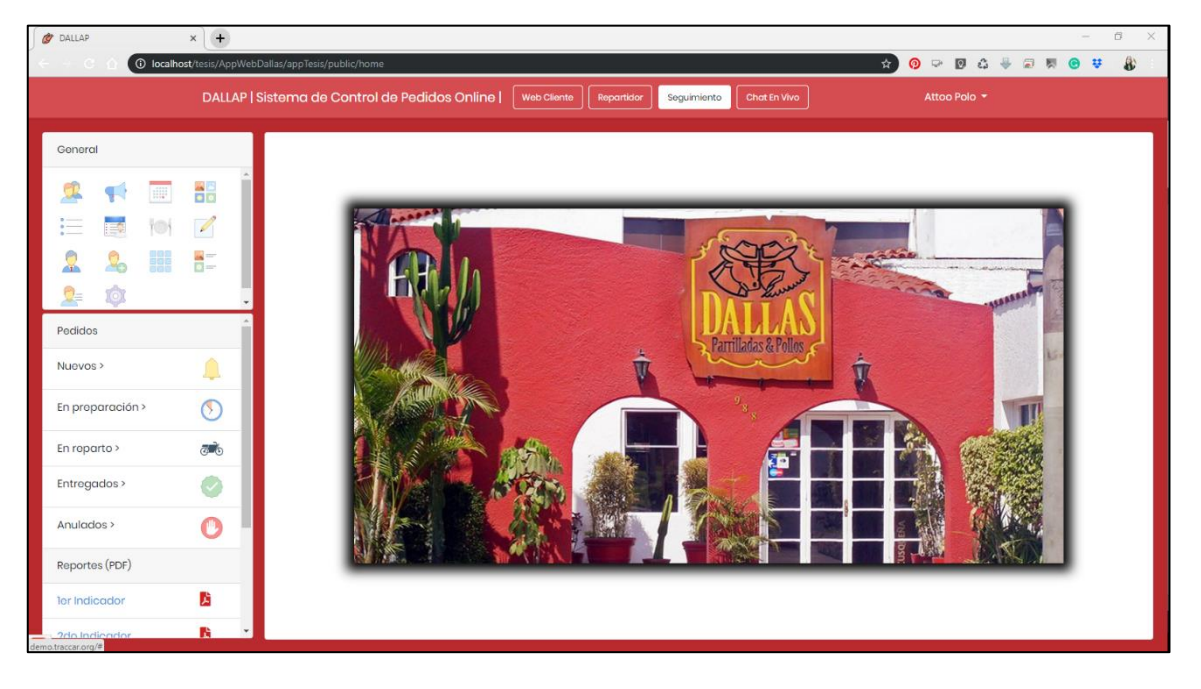

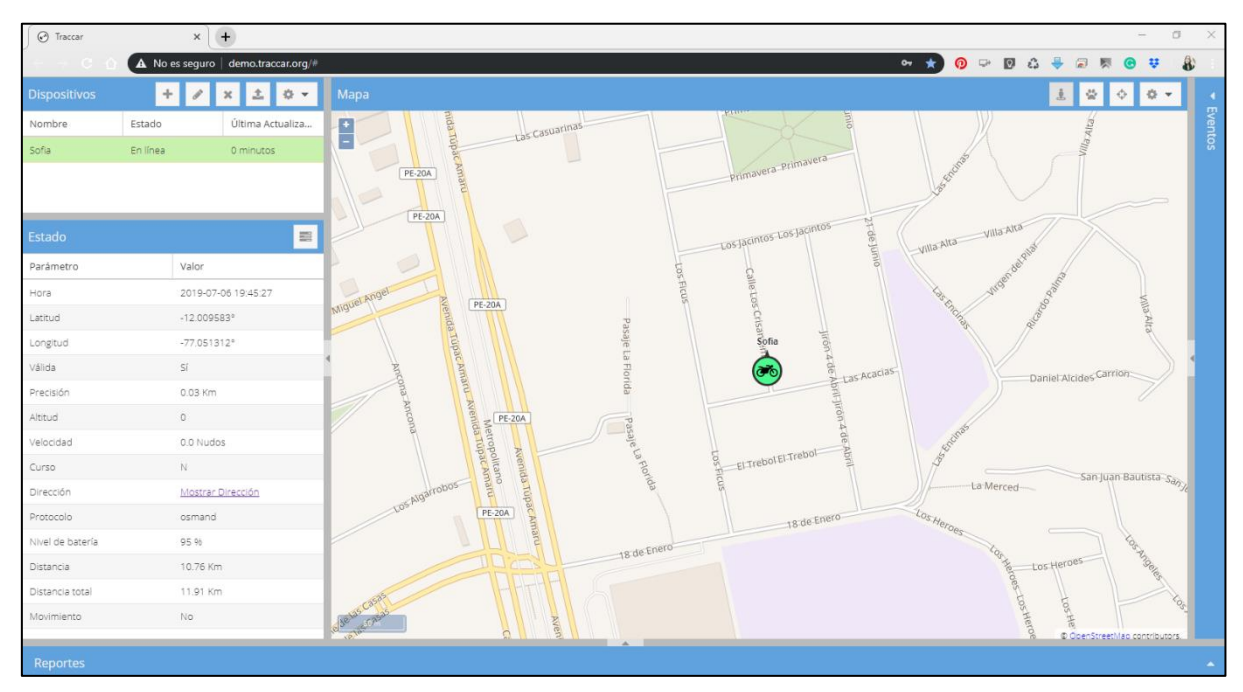

© Fuente: Elaboración Propia

✓ **Smartsupp:** Este servicio nos permite tener una comunicación más directa con el cliente ya que se tiene un chat disponible para cualquier consulta o duda por parte del usuario.

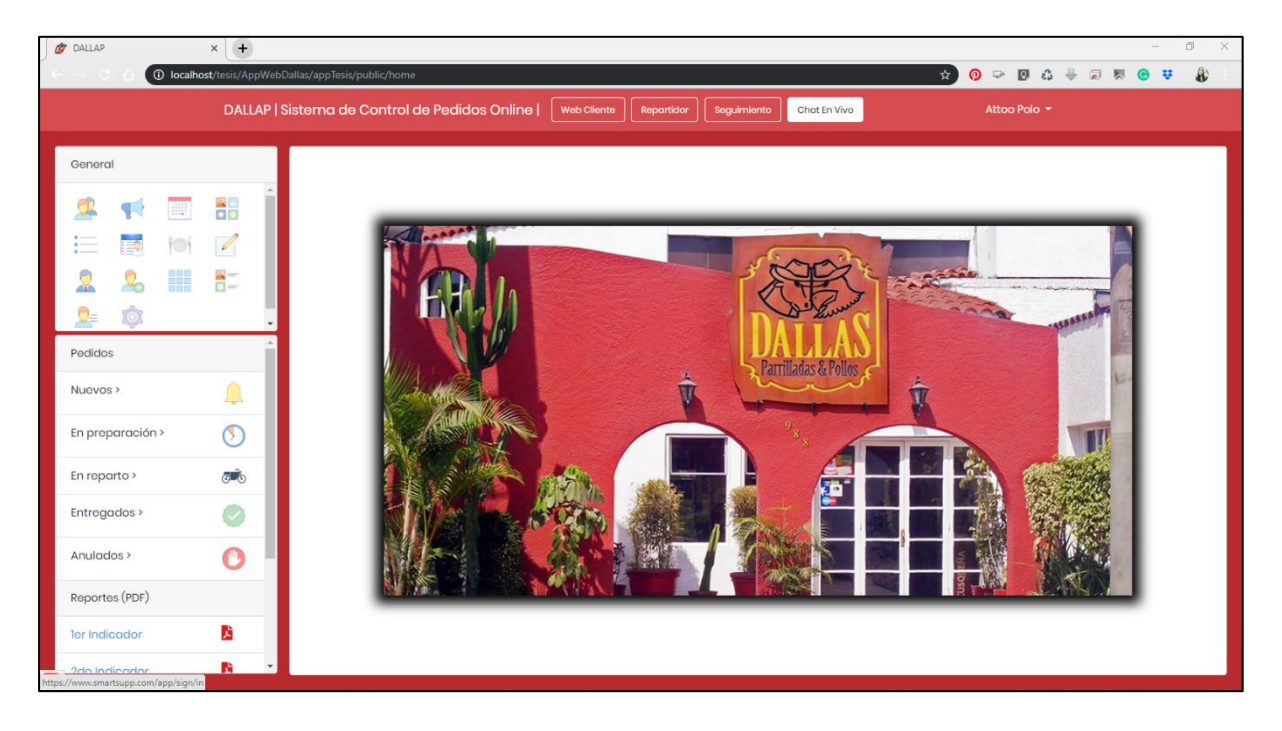

Figura N° 53 Vista de servicio externo de chat en vivo smartsupp

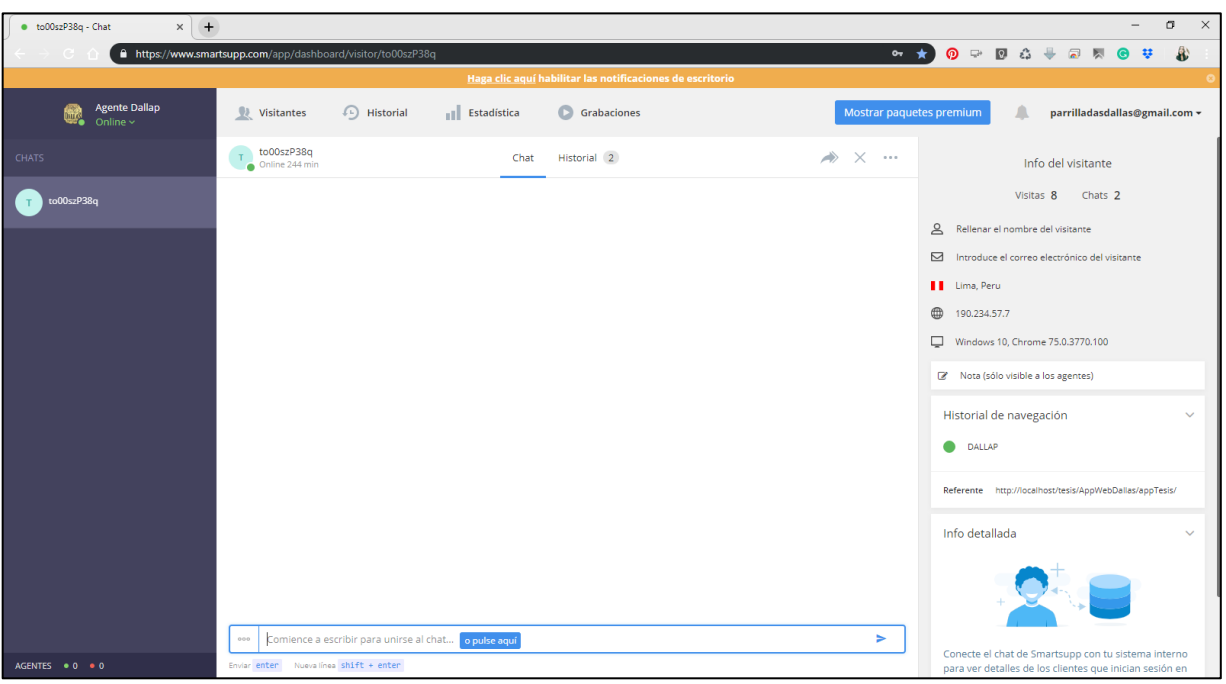

#### **Diccionario de datos**

#### NOMBRE DE LA BASE DE DATOS: "bd\_dallap"

#### **Nombre del archivo:** "categorías"

**Descripción:** contiene la información de las categorías de los platos del restaurant

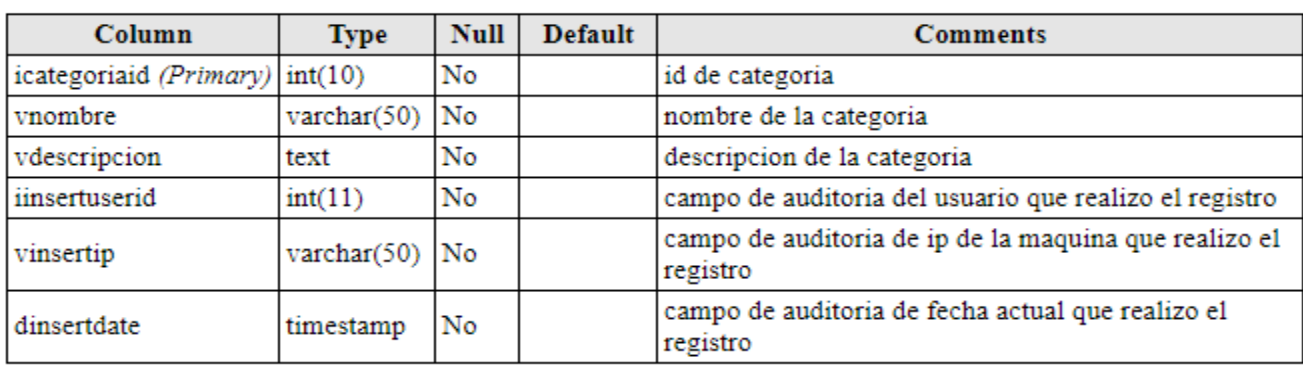

#### **Nombre del archivo:** "clientes"

**Descripción:** contiene la información de los clientes del restaurant

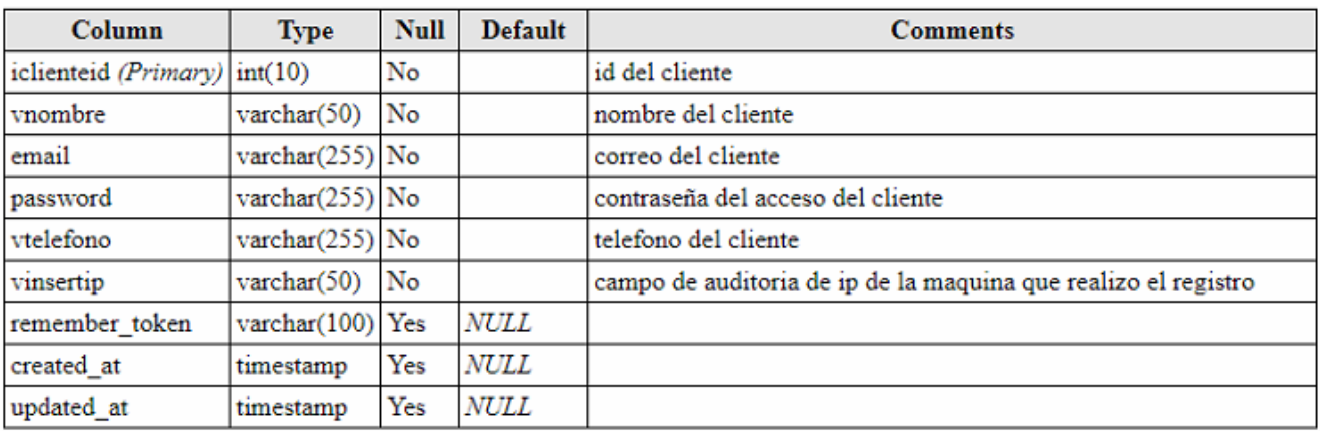

### **Nombre del archivo:** "detallepedidos" **Descripción:** contiene la información de los detalles de los pedidos del restaurant

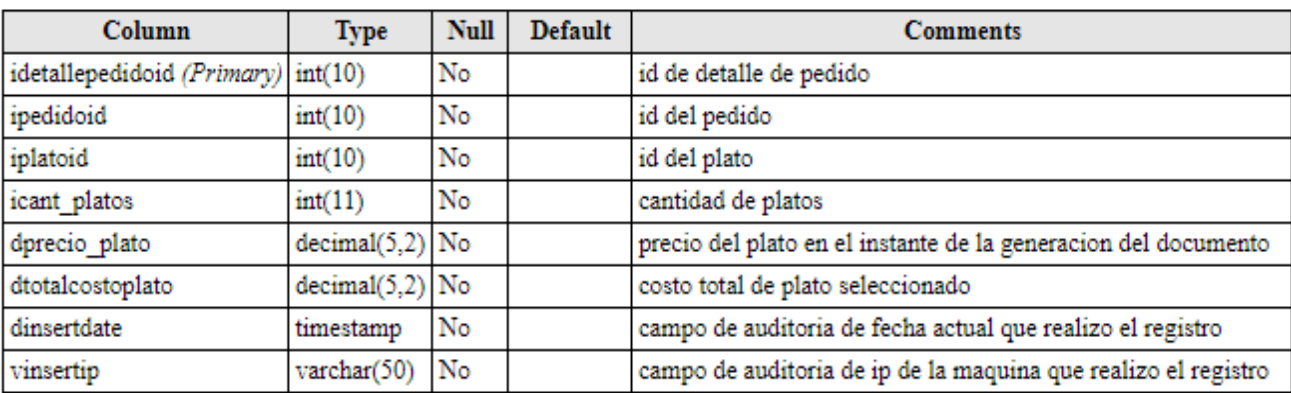

#### **Nombre del archivo:** "estados"

**Descripción:** contiene la información de los estados de plato, empleado, cliente y rol del restaurant

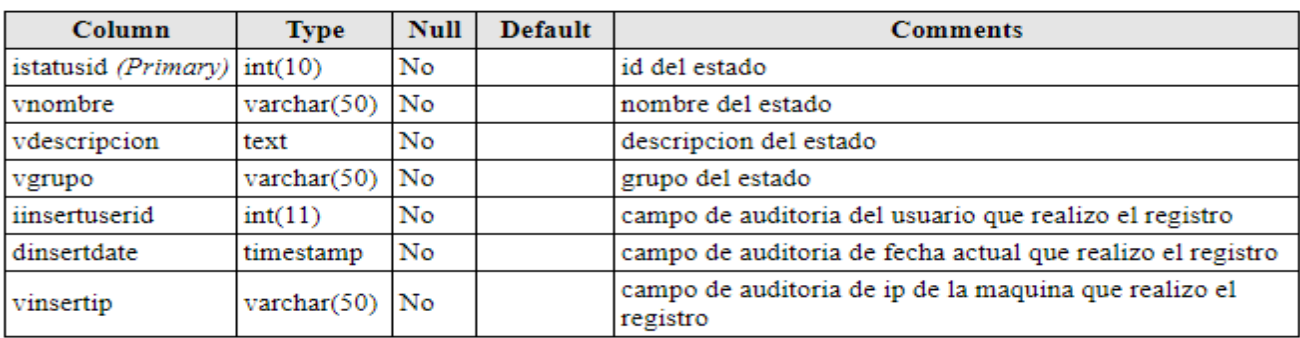

#### **Nombre del archivo:** "pedidos" **Descripción:** contiene la información de los pedidos del restaurant

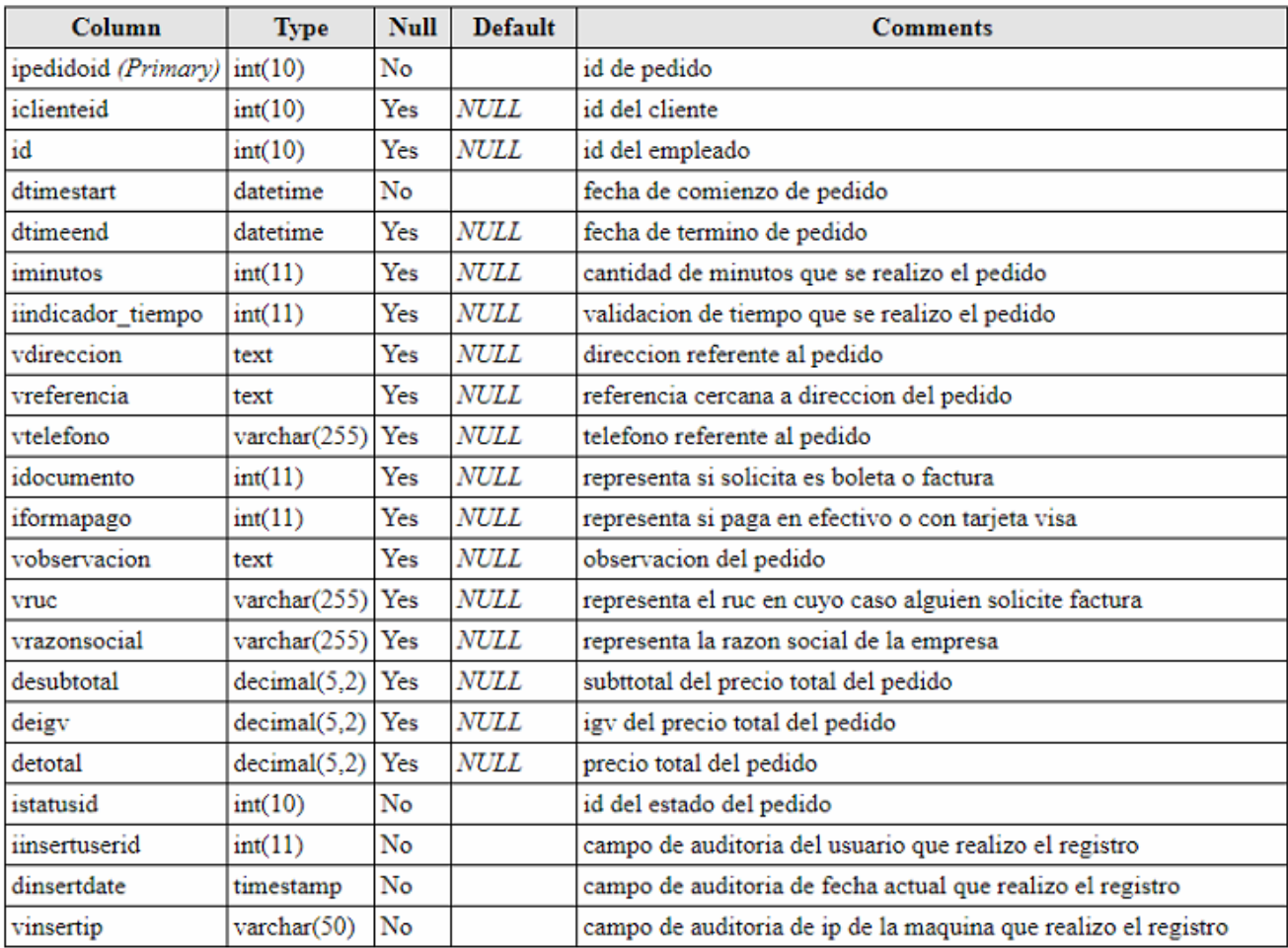

### **Nombre del archivo:** "platos" **Descripción:** contiene la información de los platos del restaurant

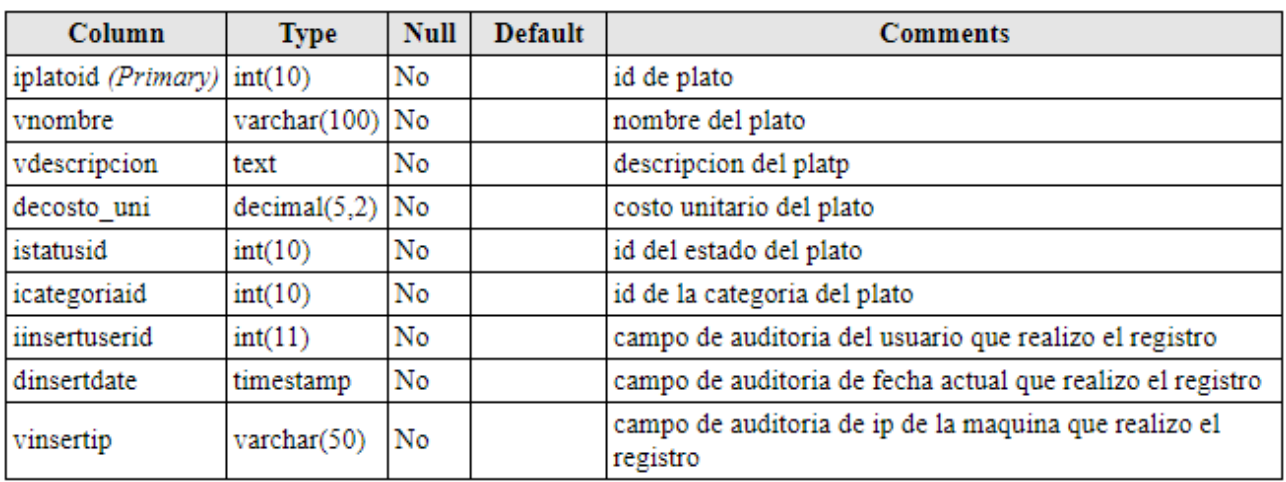

### **Nombre del archivo:** "roles"

**Descripción:** contiene la información de los roles de los empleados del restaurant

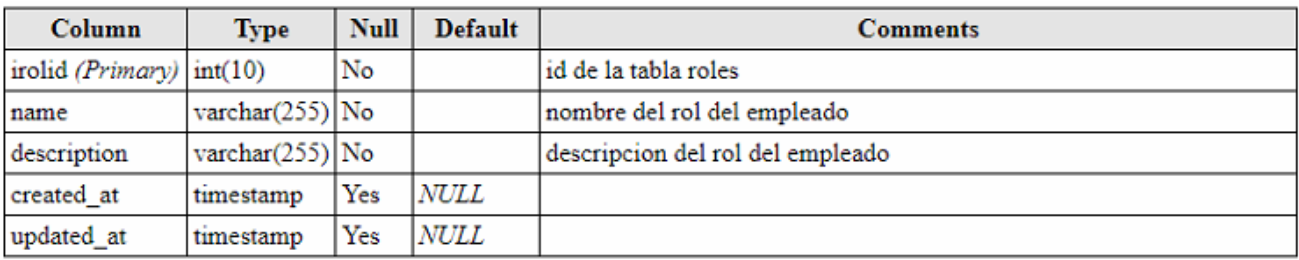

### **Nombre del archivo:** "users" **Descripción:** contiene la información de los empleados del restaurant

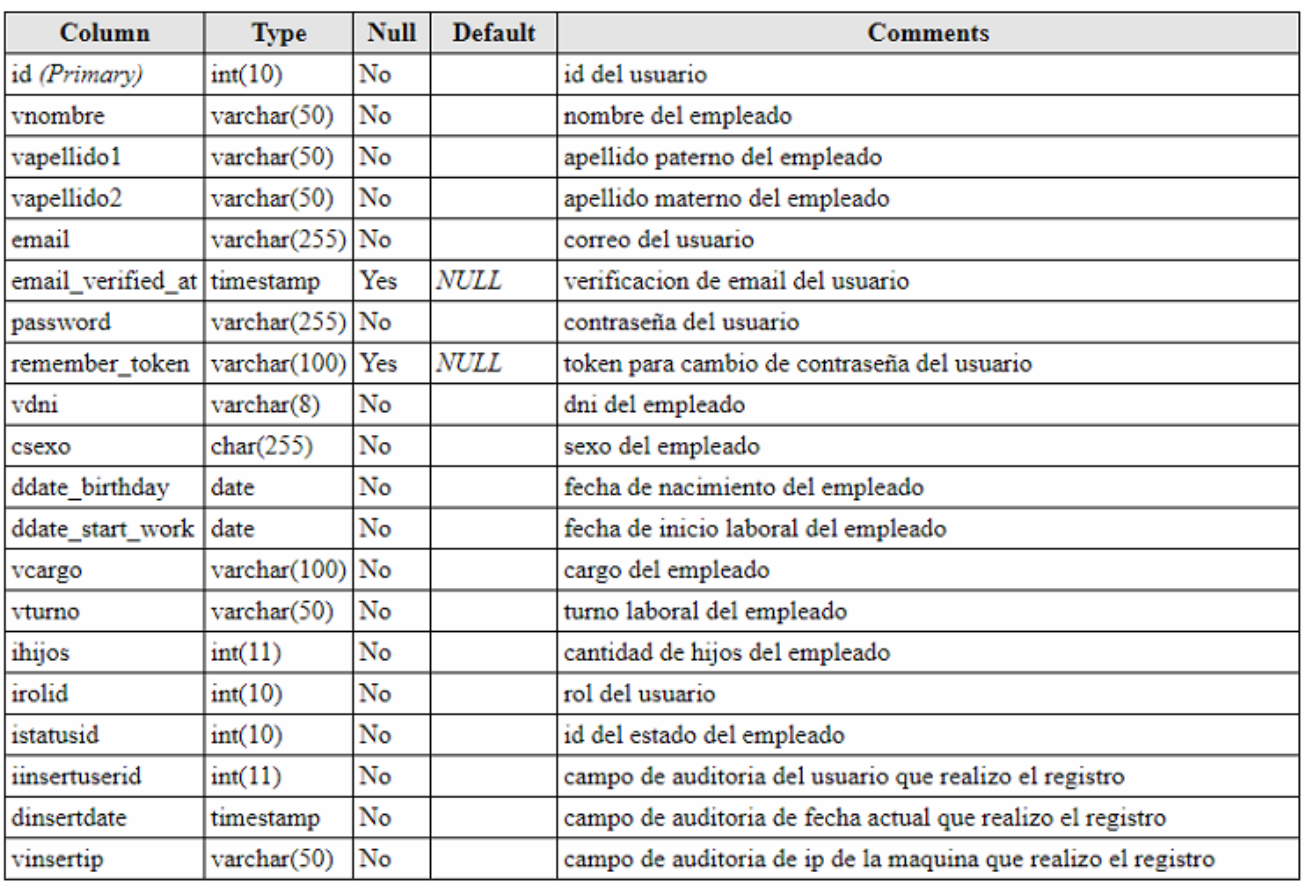

### **ACTA DE ENTREGA DEL APLICATIVO**

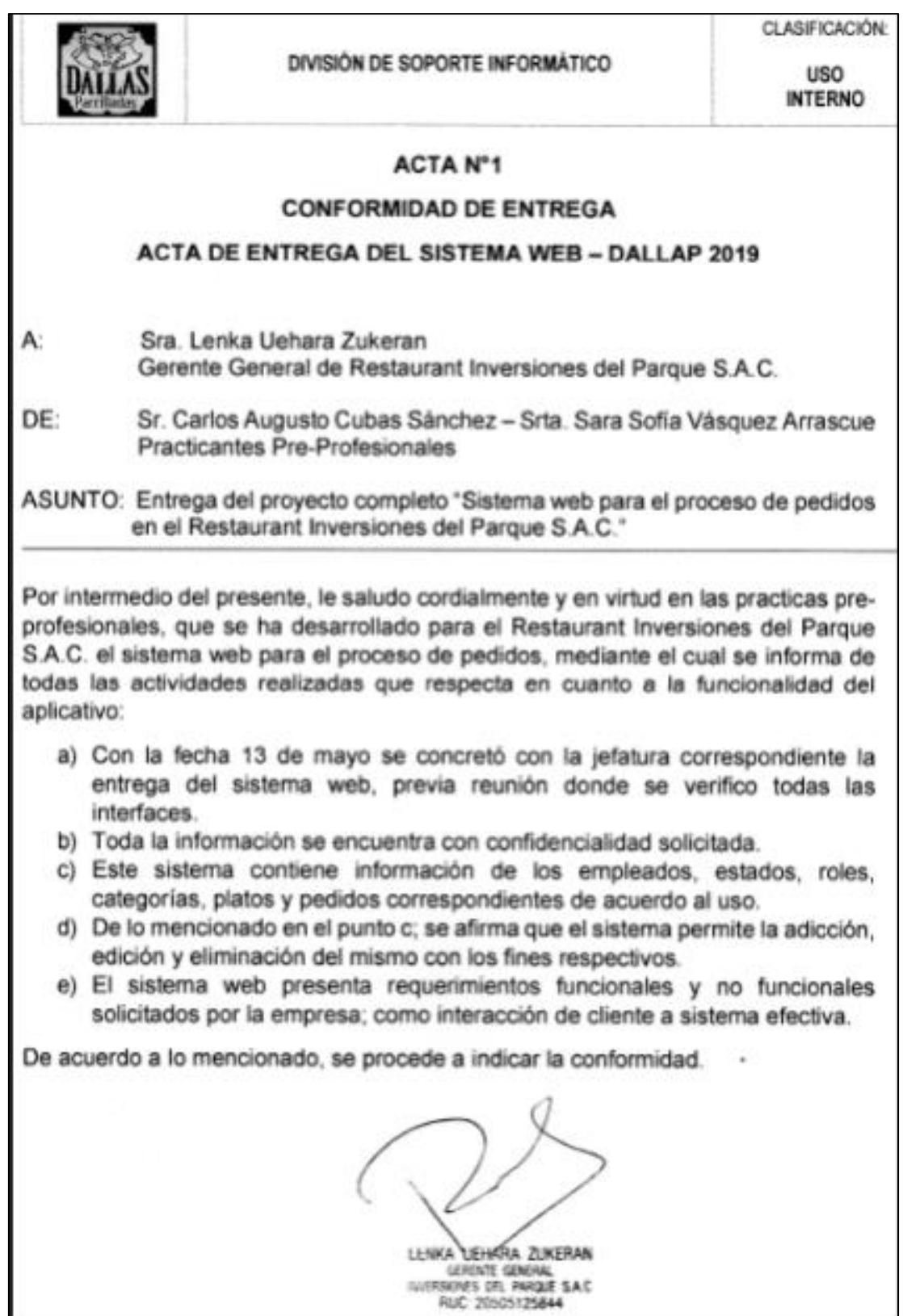

# **ACTA DE CAPACITACIÓN DEL APLICATIVO**

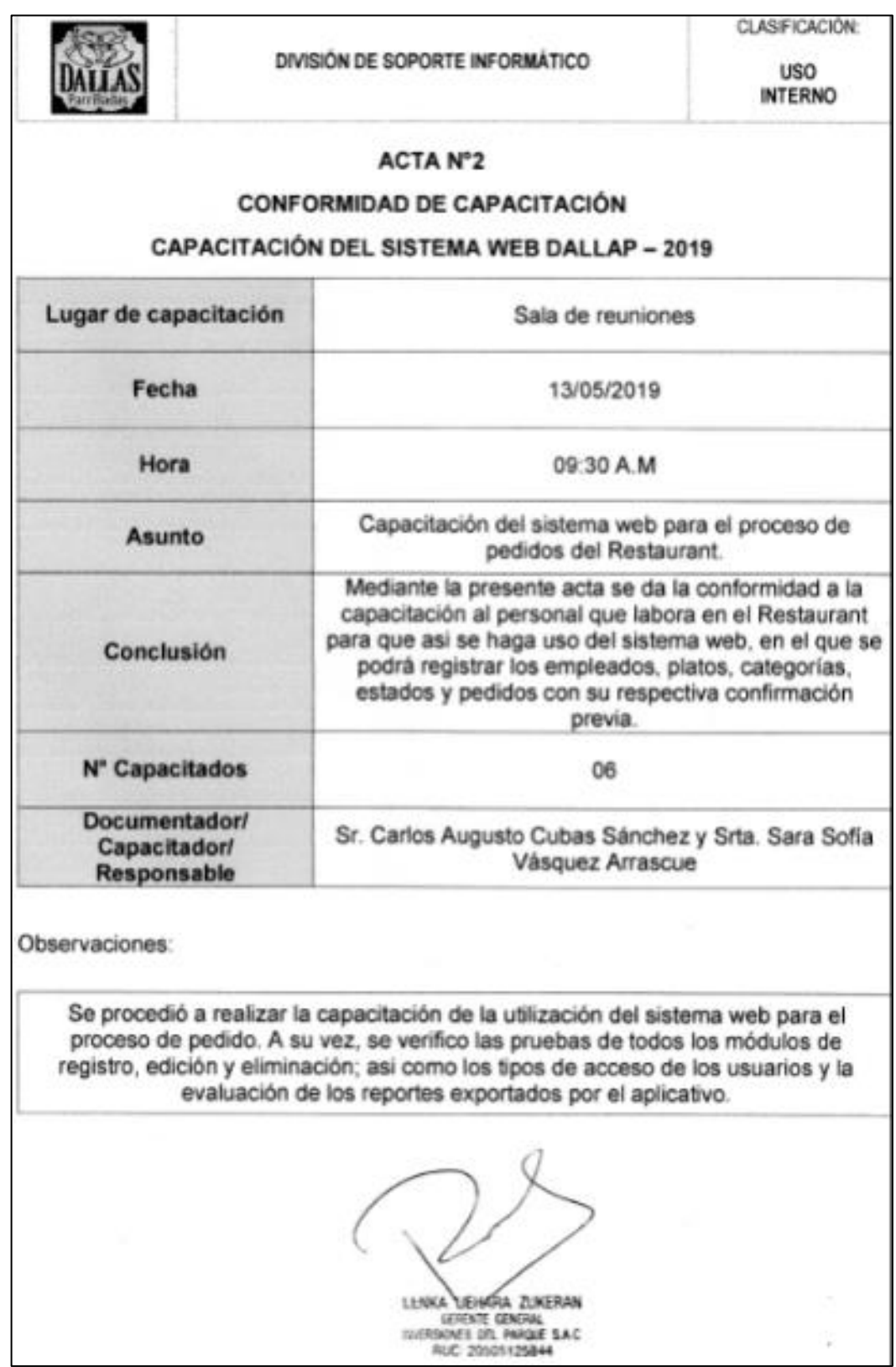